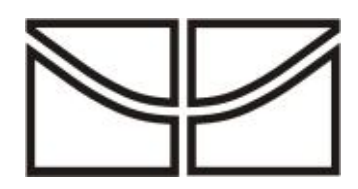

# **UNIVERSIDADE DE BRASÍLIA**

**Decanato de Pesquisa e Pós-Graduação Instituto de Física Instituto de Química Programa de Pós-Graduação em Ensino de Ciências Mestrado Profissional em Ensino de Ciências**

**O Uso de Apresentações em** *Slides* **e de um Ambiente Virtual de Aprendizagem na Perspectiva de Promoção da Aprendizagem Significativa de Conteúdos de Colisões em Nível de Ensino Médio.**

Anna Elisa de Lara

**Brasília – DF Novembro 2007**

# **Livros Grátis**

http://www.livrosgratis.com.br

Milhares de livros grátis para download.

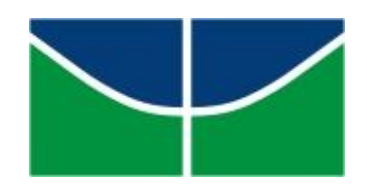

## **UNIVERSIDADE DE BRASÍLIA**

**Decanato de Pesquisa e Pós-Graduação Instituto de Física Instituto de Química Programa de Pós-Graduação em Ensino de Ciências Mestrado Profissional em Ensino de Ciências**

## *O Uso de Apresentações em Slides e de um Ambiente Virtual de Aprendizagem na Perspectiva de Promoção da Aprendizagem Significativa de Conteúdos de Colisões em Nível de Ensino Médio.*

Anna Elisa de Lara

Dissertação realizada sob a orientação da Profª Drª Célia Maria Soares Gomes de Sousa e apresentada à banca examinadora como requisito parcial à obtenção do título de Mestre em Ensino de Ciências - Área de concentração: Ensino de Física, pelo Programa de Pós Graduação em Ensino de Ciências da Universidade de Brasília.

**Brasília – DF Novembro 2007**

## **FOLHA DE APROVAÇÃO**

### *Dedicatória*

*À minha orientadora, Professora Doutora Célia Maria Soares Gomes de Sousa, que tornou possível todo este trabalho e que me auxiliou, arduamente, na elaboração desta dissertação.*

*À todos os professores que participaram, de alguma maneira, da minha formação acadêmica, tanto no curso de licenciatura em Física quanto no Mestrado Profissional em Ensino de Ciências, no Programa de Pós-graduação em Ensino de Ciências, da Universidade de Brasília.*

*À minha família amada, que se constituiu num reduto de compreensão e apoio durante todo o tempo deste longo processo de estudos.*

*Aos professores, diretora e especialmente à coordenadora do Centro Educacional Dimensão, por ter não só apoiado mas também incentivado este trabalho e o meu progresso profissional, sempre semeando meu caminho de novas oportunidades.*

*Aos meus queridos alunos; eles são a razão do meu trabalho.*

*Anna Elisa de Lara*

### *Agradecimentos*

*Em primeiro lugar, ao mestre da minha vida, que traz luz ao meu caminho e que certamente delega, misericordiosamente, algum de seus obreiros queridos para me conduzir pela trilha do trabalho e do progresso, provendo-me forças e boas inspirações a cada passo da jornada. Obrigada Jesus.*

*A minha família, em especial à minha mãe, Fátima Inês Wagner, e ao meu pai, Hilário Bonazza de Lara, por terem se esforçado para me proporcionar uma formação de qualidade, dentro de suas possibilidades. Obrigada pelo amor, pelo carinho e principalmente pelo exemplo.*

*Aos meus amigos, especialmente à Roberta dos Santos Pereira, e ao meu namorado, Gabriel Baudson Godoi e Silva, e sua família, que estiveram sempre me apoiando durante a realização deste mestrado.*

*Aos meus colegas e professores do Mestrado Profissional em Ensino de Ciências, da Universidade de Brasília, pelo companheirismo e pelo compartilhamento de idéias, sempre engrandecedor.*

*Ao funcionário da secretaria de pós graduação em Ensino de Ciências, da Universidade de Brasília, José Osmar Fernandes Cavalcante (o Júnior), pelo apoio na impressão de vários trabalhos e da própria dissertação, e pelo apoio no desenvolvimento das páginas web que compõe o CD-Rom do produto educacional aqui produzido.*

*Ao professor Athail Rangel Pulino Filho, pelo apoio e pela disponibilização da sala virtual no ambiente Aprender da Universidade de Brasília e à querida tutora do curso de treinamento de tutores e professores em Moodle, Maria João Spilker, sempre tão atenciosa e disposta a auxiliar.*

*Agradeço, finalmente, à minha orientadora. Sem seu trabalho e esmero este sonho não seria possível.*

*Anna Elisa de Lara*

#### **RESUMO**

Este trabalho trata da construção e da aplicação de um material instrucional, que aborda o tópico de Colisões, elaborado com o objetivo de promover o processo de aprendizagem significativa, utilizando as novas tecnologias da informação e da comunicação. Este material foi aplicado em uma turma da primeira série do ensino médio, no início do segundo semestre de 2006, no Centro Educacional Dimensão, na cidade satélite do Guará, em Brasília, DF.

Para a construção deste material nos fundamentamos nos resultados de pesquisas já realizadas na área e especialmente na teoria da aprendizagem significativa de David Ausubel. Utilizamos ainda, de forma complementar, o referencial teórico dos campos conceituais de Gèrard Vergnaud.

Fazem parte do material produzido uma série de aulas em *slides* e um conjunto de atividades que podem ser utilizadas em um ambiente virtual Moodle. Juntamente com a construção deste material produzimos algumas animações também visando facilitar o processo de aprendizagem significativa. Estas animações fazem parte de alguns *slides* e de atividades do ambiente virtual.

O objetivo deste trabalho foi o de investigar a hipótese de que as novas tecnologias da informação e da comunicação, utilizadas como recurso instrucional, elaborado tendo em vista o processo da aprendizagem significativa, seriam capazes de viabilizar tal tipo de aprendizagem, de forma mais eficaz do que os recursos tradicionais.

Os resultados encontrados, após a análise dos dados coletados por meio da aplicação de pré e pós teste, e teste complementar de retenção, aplicado aos mesmos alunos um ano após o tratamento, nos permitem inferir que houve aprendizagem significativa. A receptividade dos alunos, analisada por meio de seus depoimentos, com relação ao novo material instrucional também foi considerada satisfatória.

### **ABSTRACT**

This paper is about the construction and application of an instructional material, which approaches the collision topic, elaborated in order to make possible the process of meaningful learning, using the new information and communication technologies. This material was applied in a high school´s first grade class, in the beginning of the second semester of the year 2006, in the school called Centro Educacional Dimensão, in the satellite city of Guara, in Brasilia, DF.

This material´s construction was based on the results of researches realized in the area and especially in David Ausubel´s meaningful learning theory. Gèrard Vergnaud´s conceptual fields theoretical referencial was also used as a complementary support.

The produced material is composed of a series of *slides*hows lessons and a set of activities which can be used in the Moodle virtual environment. Besides constructing this material, we also produced some animations in order to make the process of meaningful learning easier. These animations take part in some *slides* and some of the virtual environment activities.

The objective of this work was the investigation of the hypothesis that the new information and communication technologies, used as an educational resource based on the meaningful learning process, would be capable of making this kind of learning more effectively than the traditional resources.

After the data was collected, with the application of tests before and after the material was used and also a complementary retention test, applied for the same students one year after the treatment, the results allow us to infer that there was meaningful learning. The student's response, measure by means of their depositions, to the new instructional material was also considered satisfactory.

### **LISTA DE ILUSTRAÇÕES**

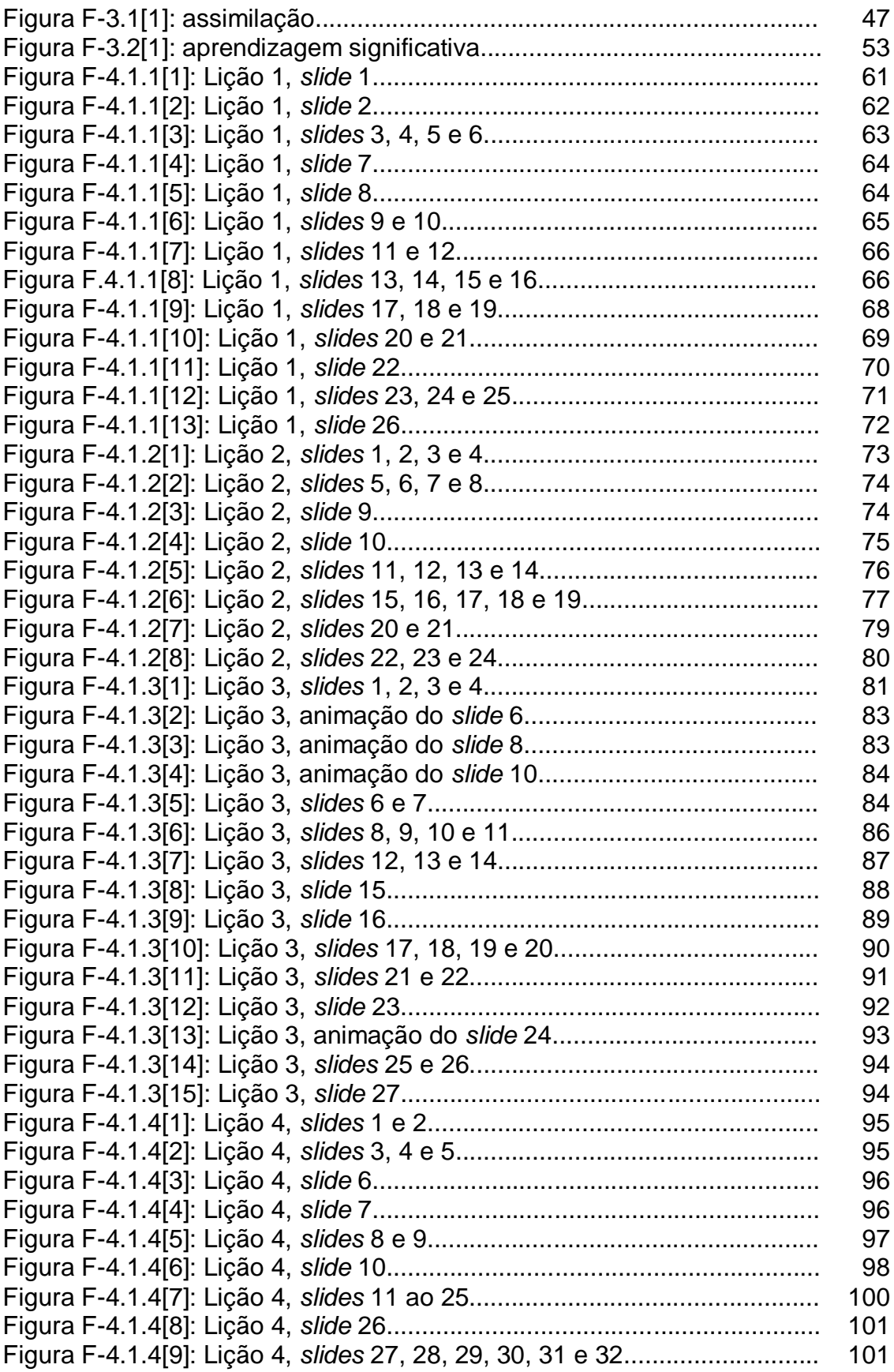

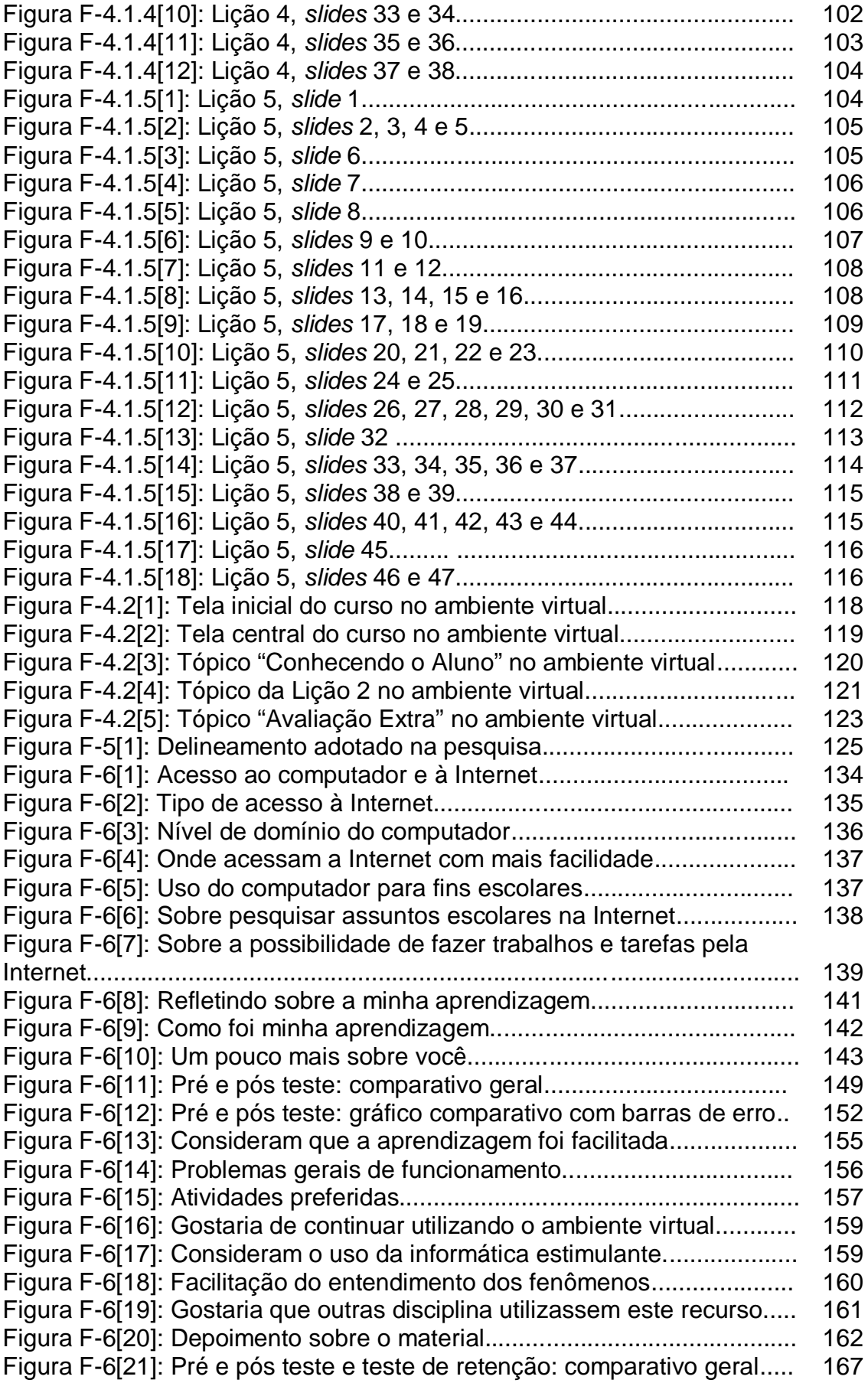

### **LISTA DE TABELAS**

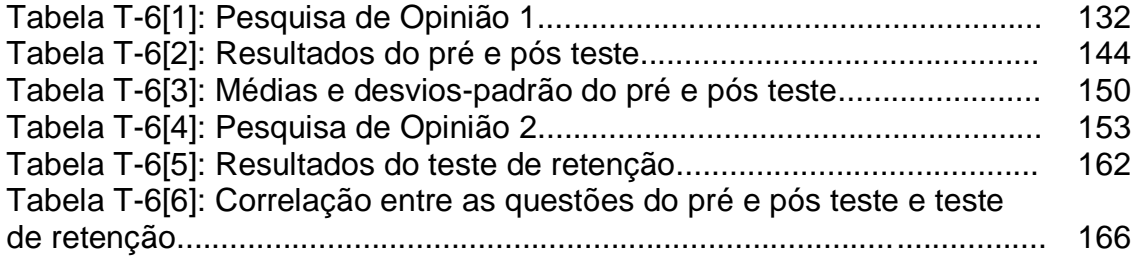

### **SUMÁRIO**

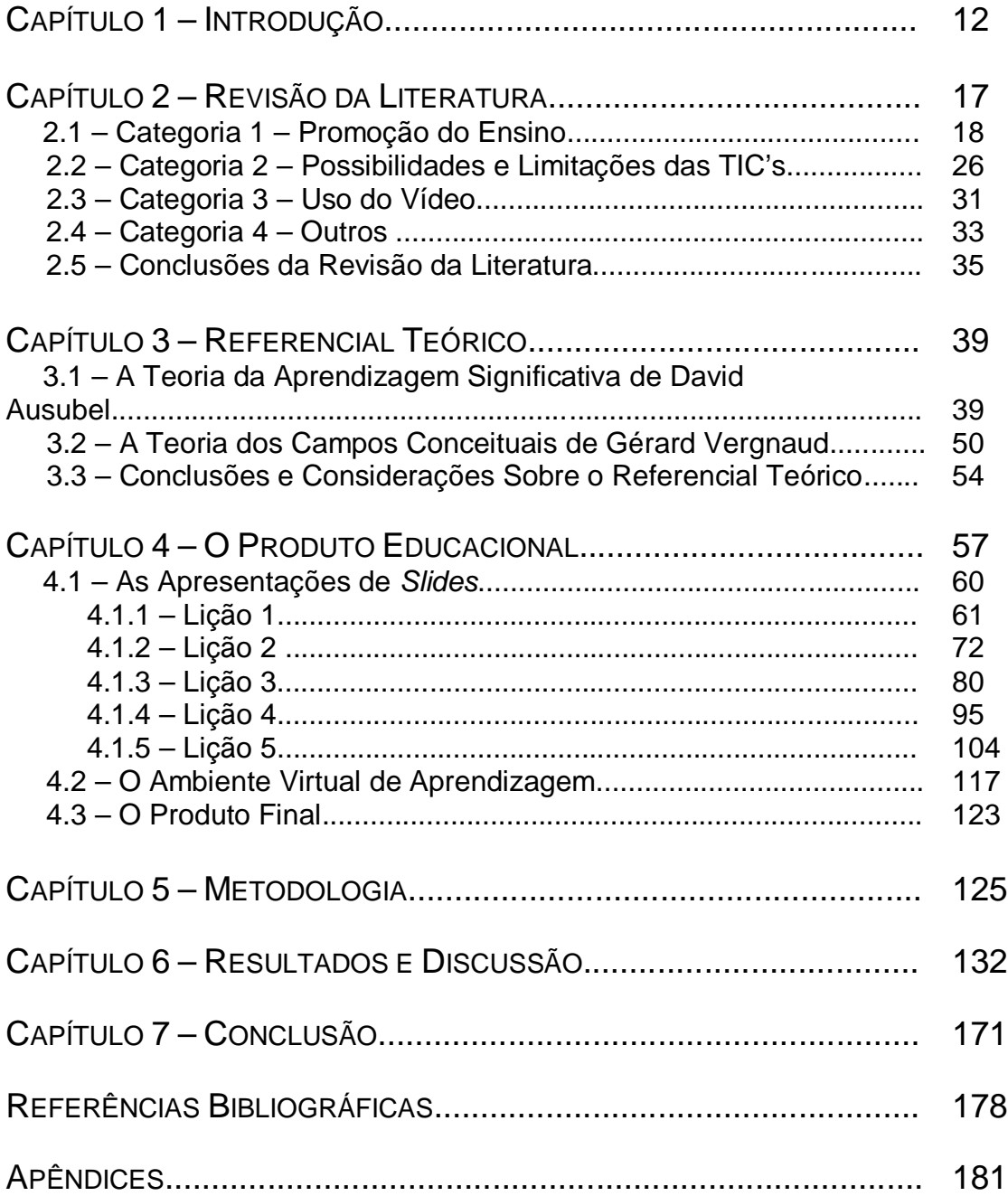

### **Capítulo 1 – INTRODUÇÃO**

O presente trabalho consiste em uma tentativa de desenvolver um tipo de recurso instrucional que possibilite uma aprendizagem mais efetiva por parte dos alunos do ensino médio, em conteúdos de Física, dentro da ótica ausubeliana da aprendizagem significativa, utilizando as Tecnologias da Informação e da Comunicação (TIC's). Cabe aqui esclarecer que tal recurso instrucional se traduz na elaboração de um material que, por sua natureza, requer uma metodologia de ensino diferenciada. Exclusivamente por este motivo, a partir deste ponto iremos nos referir a este recurso instrucional com a designação material/metodologia.

O ponto de partida da jornada a que se refere esta dissertação é a problemática percebida durante o cotidiano da sala de aula:

- As representações que o principal recurso utilizado em sala de aula (quadro e giz) possibilita são demasiadamente limitadas se comparadas com aquelas que a tecnologia atualmente oferece;
- O alunado tem se mostrado muito entediado, desinteressado e sem motivos para aprender o que se deve ensinar;
- Grande parte dos materiais tradicionais parece não apresentar uma estrutura que esteja fortemente comprometida com uma aprendizagem significativa e nem se mostra interessante para os alunos.

Da análise da problemática descrita nasce a seguinte questão: a utilização, em sala de aula, de materiais instrucionais construídos a partir de recursos tecnológicos acessíveis, promove a aprendizagem significativa em conteúdos de Física? Ou seja, a utilização de tecnologias como as novas TIC's aliadas à uma estruturação do conteúdo, comprometida com as bases ausubelianas da aprendizagem significativa, trariam resultados no sentido de promover mudanças positivas no quadro acima descrito? E fica, assim, estabelecido o cerne da questão em torno da qual se desenvolve este trabalho.

Dessa maneira, partindo do problema citado e buscando investigar os resultados da implementação da nossa proposta, fica clara a necessidade de nos restringir a uma parte do conteúdo de Física de uma determinada série do ensino médio, por razões óbvias de viabilidade na execução do estudo. Assim, optamos por abordar o conteúdo de Colisões, integrante do currículo da primeira série do ensino médio. Portanto, este trabalho se propõe a investigar a seguinte hipótese: as novas tecnologias da informação e da comunicação, utilizadas como recurso instrucional, elaborado tendo em vista o processo da aprendizagem significativa, seriam capazes de viabilizar tal tipo de aprendizagem, de forma mais eficaz do que os recursos tradicionais.

Nessa intenção, uma turma da primeira série do ensino médio de uma escola da rede particular de ensino do DF passou pela experiência de participar de aulas de acordo com o material/metodologia cuidadosamente elaborados com base nos aspectos já colocados. Devido ao fato de ter à nossa disposição apenas essa turma, o delineamento da pesquisa se enquadrou no modelo de pesquisa quaseexperimental com a supressão da aleatoriedade e do grupo de controle (Laville e Dionne, 1999).

O estudo como um todo se desenvolveu de acordo com os seguintes passos: percepção da problemática, elaboração de uma possível "solução", busca de maior conhecimento e embasamento teórico quanto ao problema e sua natureza (revisão da literatura), elaboração do material/metodologia (tratamento) ao qual seriam

submetidos os sujeitos da pesquisa, aplicação e coleta de dados, análise dos dados e compilação dos resultados obtidos.

A revisão bibliográfica foi realizada no período aproximado entre maio e novembro de 2005 e foram selecionados para isso, onze artigos e duas dissertações de mestrado na área de nosso interesse. Seis periódicos foram consultados no período entre 1994 e 2004. A referida bibliografia foi categorizada em quatro grupos e sistematicamente resumida e analisada, provendo recursos para uma maior compreensão do problema bem como para o estabelecimento dos objetivos do trabalho:

• Desenvolver um material multimídia visando promover a aprendizagem significativa em conteúdos sobre "Colisões", em nível de Ensino Médio e despertar o interesse do aluno, ou seja, tornar o aluno mais pré-disposto a aprender.

A elaboração do material/metodologia foi realizada entre os meses de janeiro e junho de 2006, sendo que o tratamento foi aplicado entre os meses de julho e setembro de 2006 (excetuando-se o períodos das férias escolares). O material consistiu de uma série de cinco lições, que contemplaram todo o conteúdo de colisões e foram assim distribuídos:

- Primeira lição com o objetivo de, por meio da exploração de diversas situações envolvendo colisões, levar o aluno a desenvolver o conceito de quantidade de movimento e perceber a importância dele no estudo das situações referidas;
- Segunda lição com o objetivo de fazer o aluno perceber que existe uma maneira de classificar as colisões em dois grupos, elásticas e inelásticas, também utilizando o processo de observar variadas situações;
- Terceira lição com o objetivo de levar o aluno a analisar quantitativamente as velocidades antes e depois da colisão e concluir que as colisões elásticas se diferenciam e podem ainda ser classificadas em dois grupos. Apresentar, partindo de um raciocínio indutivo, o coeficiente de restituição.
- Quarta lição proporcionar ao aluno uma análise quantitativa da quantidade de movimento total do sistema antes e depois da colisão. Levá-lo a perceber, analisando diversas situações, o princípio da conservação da quantidade de movimento.
- Quinta lição com o objetivo de levar o aluno a relacionar a mudança (variação) da quantidade de movimento com a força aplicada e o tempo de aplicação da mesma. Introduzir o conceito de impulso, fazendo uma análise matemática literal das grandezas físicas envolvidas na situação de colisão.

O conjunto elaborado consistiu em cinco aulas em apresentação de *slides* de computador (PowerPoint, OfficeBR) e de um material voltado para atividades individuais em um ambiente virtual, cujo espaço virtual necessário foi proporcionado pela Universidade de Brasília (Moodle), composto por vídeos, animações, atividades de leitura, pesquisas, tarefas de casa, elaboração de textos e questões, fóruns e mini-testes. A sua aplicação ocorreu na escola, nos horários normais de aula, em conformidade com a grade horária estabelecida (quatro horas/aula semanais).

As aulas com *slides* e as atividades no laboratório de informática foram implementadas de maneira sistematizada. Tomamos o cuidado de fazer com que todos os sujeitos pudessem participar de todas as atividades, excetuando-se os que porventura faltassem na data. De maneira geral o processo de coleta dos dados correu seu curso normal, sem maiores problemas e será detalhadamente comentada no capítulo a ele dedicado, assim como as demais seções constituintes deste trabalho, que fica assim apresentado:

- Capítulo 2 Revisão da Literatura
- Capítulo 3 Referencial Teórico
- Capítulo 4 O Produto Educacional
- Capítulo 5 Metodologia
- Capítulo 6 Resultados e Discussão
- Capítulo 7 Conclusão
- Referências Bibliográficas
- Apêndices

Os resultados esperados para este trabalho são o da ocorrência de aprendizagem significativa, por parte dos alunos, com relação ao conteúdo abordado. Esperamos que os alunos se mostrem mais capazes de explicitar seus conhecimentos utilizando-os em situações cotidianas (transferência) e que apresentem também algumas mudanças na sua postura durante as aulas quanto a interesse, atenção e disciplina.

### **Capítulo 2 – REVISÃO DA LITERATURA**

Com base na percepção da problemática, iniciamos o estudo do assunto em questão por meio de uma revisão da literatura relacionada ao tema de interesse. Esta revisão foi planejada da seguinte forma:

- foram selecionados cinco periódicos de âmbito nacional e um de âmbito internacional para serem pesquisados, conforme sua relevância na área de pesquisa;
- foi estabelecido um período de dez anos (1994 a 2004) para a consulta
- dentro do universo descrito foram selecionados onze artigos e duas dissertações de mestrado, versando sobre o tema estudado.

Os periódicos selecionados foram o Caderno Brasileiro de Ensino de Física (CBEF), a Enseñanza de las Ciencias, a revista eletrônica Investigações em Ensino de Ciências (IENCI), a Revista Brasileira de Ensino de Física (RBEF) e a Revista Brasileira de Pesquisa em Educação em Ciências (RBPEC),

Após o estudo dessa literatura organizamos o material, categorizando-o. Ficamos, então, com quatro categorias assim estabelecidas:

- 1. Promoção do Ensino (5 artigos e 2 dissertações)
- 2. Possibilidades e Limitações das TIC's (2 artigos)
- 3. Uso do Vídeo (2 artigos)
- 4. Outros (2 artigos)

Desenvolvemos , a seguir, a análise e uma discussão sobre essa bibliografia consultada.

#### **2.1 – CATEGORIA 1 – PROMOÇÃO DO ENSINO**

Os trabalhos enquadrados nessa categoria têm como objetivo principal observar quais os efeitos, em termos de aprendizagem, do uso de um material, via computador, diversificado e que associa vários tipos de estímulo e interações concomitantemente. Aqui serão comentados cinco artigos e duas dissertações de mestrado, todos com essa característica comum.

Nas dissertações estudadas nessa revisão (Gonçalves, 2005 e Stensmann, 2005), as autoras desenvolveram um material utilizando as novas TIC's na intenção de viabilizar, ou potencializar, a aprendizagem significativa, de acordo com os pressupostos ausubelianos. Ou seja, produziram um material didático fazendo uso da Informática, com determinadas características e estruturação planejada e depois o aplicaram a grupos de alunos observando, posteriormente, os resultados em termos de aprendizagem. Dado o caráter do material que pretendemos produzir no presente trabalho, estes estudos são de suma importância.

Gonçalves (2005) produziu um material com dezenove animações, hipertextos (html) e ainda imagens e vídeos versando sobre Física Térmica. Além disso, foram programadas atividades que giravam em torno de *applets* prontos em páginas da *Web*. Os resultados da aplicação de seu material foram bastante positivos e

mostraram que o uso de materiais em multimídia contribuem não só para o interesse e engajamento dos alunos nas atividades, mas também que:

*"O material educacional proporciona ao professor a possibilidade de desenvolvimento dos conteúdos de forma mais atual e dinâmica, de modo que é possível aprofundar os conteúdos trabalhados na sala de aula convencional, despertando uma maior motivação nos alunos e também é uma alternativa na metodologia de trabalho, podendo ser utilizado como complementar as aulas expositivas ou sendo complementado por elas."* (Gonçalves, 2005)

Stensmann (2005) fez um trabalho semelhante. Utilizando o apoio dos elementos multimídia ela propôs um material que era composto por etapas sucessivas, estruturado em seis módulos, sendo que uma dessas etapas consistia de experiências simples que deveriam ser realizadas em casa. As outras etapas contavam com leituras históricas, questionamentos sobre o que o sujeito pensa acerca do tema abordado, exercícios/testes e textos teóricos. Além disso seu trabalho contou com o uso de uma plataforma de ensino via Internet, o TelEduc, que proporcionou envolvimento, participação e compromissos significativos por parte dos alunos. O campo de conhecimentos trabalhado nesta pesquisa foi o da Mecânica dos Fluidos. E quanto aos resultados a autora afirma que:

*"O resultado mais significativo percebido durante a aplicação do projeto foi uma mudança no comportamento e no comprometimento por parte do aluno nas aulas de física. Os alunos das turmas experimentais passaram a ter um comportamento mais ativo, participando, avidamente, através da fala nas aulas tradicionais ou através da escrita via TelEduc. Promover uma aula em que o aluno seja participante e se sinta responsável por seu crescimento intelectual pode promover uma aprendizagem que realmente tenha significado para ele."* (Stensmann, 2005)

Novamente abordando as simulações, Santos, Otero e Fanaro (2000) analisam as vantagens e desvantagens do uso de um *software* de simulação de

situações físicas. Essa análise é feita tendo por base o tratamento didático dos problemas de mecânica newtoniana e se propõe a formular um conjunto de recomendações que poderiam servir de ponto de partida para o delineamento de materiais instrucionais que fazem uso de simuladores. A hipótese central do trabalho é a de que algumas imagens externas ajudariam raciocinar (Johnson-Laird, 1996 em Santos, Otero e Fanaro, 2000); em outras palavras, facilitariam a construção de modelos e imagens mentais adequados para compreender o mundo físico. A idéia é a de que os materiais instrucionais que fazem uso da simulação podem contribuir para o desenvolvimento de modelos mentais adequados para o raciocínio e o entendimento da Física, que sustentem a geração de relações válidas e permitem atribuir significado às expressões matemáticas utilizadas nos conteúdos desta disciplina. Apesar do referencial teórico ser diferente daquele que se pretende adotar para o nosso trabalho, no desenrolar da pesquisa uma importante conclusão é colocada pelas autoras:

*"Uma utilização do software que se limite a colocar o aluno frente à simulação, sem adequada interação com o docente e sem controle de certas variáveis didáticas por parte deste, poderia conduzir a resultados opostos aos esperados, como aprendizagens puramente mecânicas."* (Santos, Otero e Fanaro, 2000)

Assim, por si só, qualquer método em informática, sejam as simulações, as animações ou os hipertextos, não garantem melhora ou facilitação na aprendizagem; o professor é quem deve conduzir as situações de aprendizagem para que sejam atingidos os objetivos do evento em questão. Isto corrobora um discurso que vem se delineando ao longo desta revisão e que será retomado posteriormente.

Nogueira, Rinaldi, Ferreira e Paulo (2000) realizaram um trabalho utilizando o computador no intuito de desenvolver, por meio de um Programa de Inteligência Artificial (PIA), uma *interface* que permita ao aluno interagir de maneira mais íntima com programas específicos proporcionando ao mesmo uma aprendizagem significativa, autônoma e contínua, fundamentada na interação e visualização de situações vivenciadas em seu cotidiano.

Assim, estes autores estudam como se dá, em termos cognitivos, a relação do aluno com a máquina, inclusive em termos de linguagem e procedimentos intuitivos. A intenção é a de que a *interface* a ser desenvolvida facilite o diálogo entre aluno e máquina, potencializando a comunicação entre estes "elementos". Neste trabalho o campo de conhecimentos trabalhado foi o dos circuitos elétricos, sob a perspectiva do referencial ausubeliano de aprendizagem significativa. Como resultado, os autores conseguiram inferir que os alunos realizaram algumas mudanças conceituais, apontando a ocorrência da aprendizagem significativa. Além disso, eles destacam que:

*"(...) o sucesso do aluno não depende exclusivamente de suas concepções, mas também da interação do aluno com o programa de computador e sua prédisposição em aprender"* (Nogueira, Rinaldi, Ferreira e Paulo, 2000)

Isso nos alerta para o fato de que é de grande importância considerar, no momento da sua elaboração, como será a interação do aluno com o material para que a aprendizagem não seja prejudicada por características do próprio material.

Também sobre a elaboração de materiais voltados para o ensino, mais especificamente de *softwares*, Rezende (2001) afirma que para este empreendimento deve-se levar em conta os referenciais teóricos. Grande parte dos *softwares* com fins educativos disponíveis no mercado privilegia recursos tecnológicos e despreza o conhecimento teórico que deveria embasar todo o processo de elaboração dos mesmos. Este trabalho questiona a tecnologia como um fim em si mesmo. Defende abordagens onde os recursos tecnológicos estão a serviço de projetos pedagógicos sustentados por referenciais teóricos sobre a aprendizagem e pelas dificuldades típicas dos alunos. Ressalta que os recursos da informática devem ser utilizados para criar algo fundamentalmente diferente de um livro eletrônico. A autora também destaca a idéia de que a interface de um sistema deve permitir que o usuário se concentre unicamente na tarefa que está realizando sem se perder ou gastar tempo procurando comandos ou os meios necessários ao procedimento da navegação. Deve ser simples e conservar sua forma e estrutura (locais onde os botões se encontram).

Neste trabalho, o material desenvolvido versava sobre força e movimento, e era composto por vários *frames* que, apesar de numerados, poderiam ser acessados em qualquer ordem. Os resultados foram positivos com relação ao avanço dos alunos a partir do uso desse material. Um aspecto importante é o de que, apesar de acessarem os *frames* fora da ordem, foi percebida uma tendência dos alunos a voltar ao índice do material, o que pode representar uma tentativa de linearizar a navegação.

Trabalho semelhante foi desenvolvido por Machado e Santos (2004), mas versando sobre gravitação universal. Estes autores assinalam que cabe à educação preparar os indivíduos para atuar em uma sociedade na qual a informática tem se destacado em cada vez mais setores. É necessária uma formação científica e tecnológica, e se elas puderem ocorrer de forma integrada poderiam ser mais efetivas. Segundo os autores, com o desenvolvimento da informática e dos meios de comunicação, as tecnologias da informação vêm crescendo e consolidando-se como um instrumento em favor da educação. Estas tecnologias fornecem novos recursos para a atuação do professor e também para o aluno, que pode reelaborar a informação de forma criativa, ativa e principalmente não arbitrária.

Machado e Santos (2004) fazem referência a Nöth (1995), segundo o qual a hipermídia, ao utilizar recursos audiovisuais, envolve signos de diferentes categorias, que exercem efeitos distintos sobre o receptor da mensagem, possibilitando explorar não só os aspectos intelectuais e racionais da aprendizagem, mas também os aspectos afetivos e motivacionais (Nöth, 1995 em Machado e Santos, 2004).

O material desenvolvido por estes autores apresenta os conceitos fundamentais da Gravitação Universal, exemplos de aplicações, problemas, textos sobre temas relacionados ao assunto, fundo musical e um conjunto de fotografias, ilustrações, filmes e animações. Pode ser utilizado pela livre consulta ou por trilhas sugeridas pelo professor.

*"A diversidade de recursos e informações do courseware, permitindo uma exploração ativa, com diversos enfoques e utilização de diferentes linguagens, aproveitando também as idéias que o estudante já traz consigo devido á sua vivência no dia-a-dia, contribui para a compreensão e a associação das idéias em sua estrutura cognitiva, favorecendo o processo de ensino e aprendizagem. O maior controle propiciado ao estudante na exploração do courseware pode também contribuir para o desenvolvimento de seu autodidatismo, fomentando o processo de aprender a aprender, uma habilidade que será útil ao estudante pelo resto da existência"* (Machado e Santos, 2004)

É pertinente citar os seguintes resultados obtidos quando da aplicação deste material:

> O envolvimento com o *courseware* fez com que praticamente não houvesse problemas com a disciplina em sala de aula, pois os estudantes ficavam muito entretidos interagindo com o programa;

- Em diversas aulas com o *courseware* houve comentários favoráveis à sua utilização;
- As queixas mais comuns diziam respeito a dificuldades quanto a resolução dos problemas propostos;
- A utilização de vídeos, imagens, animações e ilustrações fez com que os estudantes ficassem mais próximos da realidade estudada, facilitando os comentários e debates gerados pelo professor. Isto mostrou a relevância da utilização da multimídia no ensino, possibilitando maneiras mais ricas de se representar as conhecimentos em estudo.

Os autores analisaram o potencial do *courseware* e concluíram que este tipo de material pode possibilitar um nível de aprendizagem maior que os métodos tradicionais.

O trabalho de Linn (2002) trata do o uso de um ambiente virtual disponibilizado na *Web* e intitulado WISE - *Web-based Inquiry Science Environment*. Esta autora afirma que:

*"Os estudantes de hoje em dia necessitam uma alfabetização científica e tecnológica para ter êxito em suas vidas"* (Linn e Slotta, 2000 em Linn, 2002).

Essa autora argumenta que atualmente o mercado de trabalho exige a habilidade de aprender sozinho, de adquirir novos conhecimentos por conta própria. Desta maneira, é importante que as investigações sobre aprendizagem incidam sobre esta questão. É preciso identificar os mecanismos de que dispõem os indivíduos para guiar sua própria aprendizagem.

Com relação ao material utilizado trata-se, na verdade, de um ambiente virtual de aprendizagem, que inclusive pode ser acessado pelo seguinte endereço: *http://wise.berkeley.edu*. Esse ambiente conta com um menu de navegação lateral, à esquerda, e mostra os conteúdos na parte direita da janela. Oferece lugares clicáveis, os quais abrem novas janelas com explicações sobre determinados termos ou perguntas que devem ser respondidas. Oferece estatísticas de quantas vezes um aluno acessou determinado *link* e quanto tempo demorou em determinada página. Possui lugares nos quais o aluno pode escrever e deixar suas respostas para serem posteriormente lidas e analisadas pelo professor. Isto facilita a pesquisa sobre o material elaborado. E oferece a possibilidade de se obter dados rapidamente, possibilitando mudanças que podem ser julgadas se foram positivas ou não, o que leva ao rápido aperfeiçoamento do material, o que, por sua vez, contribui para sua eficiência em facilitar a aprendizagem. É um projeto internacional e possibilita que vários professores o utilizem, o que possibilita sua contínua revisão e melhoria.

Linn (2002) explica que existem algumas dificuldades ao se tentar aplicar a tecnologia ao ensino. Uma delas é causada pelo rápido avanço tecnológico e pelo tempo que leva um professor para elaborar um material deste tipo. Ao elaborar um material é necessário levar em conta muitos detalhes, o que faz com que seja um processo relativamente lento e complicado, dependendo da base tecnológica (plataforma) que for utilizada. Assim, algumas vezes, quando o material fica pronto ele corre o risco de estar ultrapassado ou de precisar de máquinas eficientes e novas, das quais muitas vezes as escolas não dispõem. Isso também dificulta o processo investigativo acerca do material aplicado.

Segundo a autora, utilizar as tecnologias para criar materiais (ambientes) de aprendizagem e rapidamente investigar seus resultados, oferece um caminho promissor para desenvolver melhores formas da utilização dessas tecnologias. Acerca de novas perspectivas nessa área de estudos Linn (2002) afirma:

*"O desejável seria que as atividades didáticas e os ambientes de aprendizagem apoiassem o processo de integração do conhecimento e ajudassem os estudantes a desenvolver uma perspectiva coerente sobre as situações científicas. (...) Permitir que os estudantes controlem e guiem sua própria aprendizagem e reflitam sobre seu progresso significa confrontar suas concepções inadequadas e incertas e ajudar os aprendizes a desenvolver uma sensação de capacidade intelectual junto com confiança em seus processos de integração do conhecimento"* (Linn, 2002)

Ela acredita que a elaboração de novos materiais leve em conta as descobertas e estudos sobre a aprendizagem e seus processos e acredita que ambientes de aprendizagem como o *WISE* podem favorecer a intenção (vontade) de aprender ciências com o uso de atividades que incentivam uma valorização crítica das fontes científicas.

#### **2.2 – CATEGORIA 2 – POSSIBILIDADES E LIMITAÇÕES DAS TIC'S**

A característica principal desses artigos é a de tratarem das possibilidades do uso das TIC's como ferramenta de ensino bem como algumas de suas limitações. Esses artigos assumem importante papel enquanto delineadores de aspectos fundamentais do material a ser elaborado neste trabalho. É importante notar que, nesse caso, os autores não fizerem uma pesquisa de caráter experimental, mas sim uma pesquisa basicamente teórica e expuseram seus conhecimentos e idéias quanto ao assunto em questão.

Medeiros e Medeiros (2002), em um artigo que trata das simulações computacionais no ensino da Física, comentam o grande avanço que a tecnologia pode proporcionar ao ensino mas alertam para os problemas que podem ocorrer ao se fazer uso dessa ferramenta. Conforme assinalado por Oppenheimer (1997) e comentado em seu artigo, já em 1922 Thomas Edison, referindo-se ao cinema, afirmou que:

*"as figuras em movimento estão destinadas a revolucionar o nosso sistema educacional. Em poucos anos, elas suplantarão amplamente senão inteiramente, o uso dos livros didáticos"* (Oppenheimer, em Medeiros e Medeiros, 2002)

Segundo esses autores, expectativas semelhantes foram criadas em torno de vários objetos com significativo avanço tecnológico, como o rádio, a televisão, o vídeo-cassete, os gravadores de áudio, entre outros. Pois bem, o computador e a Internet também estão tendo sua vez e, assim como todos os avanços citados, certamente perderão o encanto em algum momento. Porém, isso não significa que essas "promessas" devam ser deixadas de lado, mas sim utilizadas de maneira crítica e com muita lucidez, no sentido de que não fazem milagres, de que não são a solução de todos os problemas, em vista de suas limitações.

*"É preciso assinalar que a simples utilização da Informática não garante que os estudantes tenham uma boa aprendizagem."* (Medeiros e Medeiros, 2002)

Uma das possibilidades mais importantes da utilização da Informática no ensino da Física é a de apresentar situações dinâmicas. Isso facilita ao aluno compreender o que ocorre nessas situações com o decorrer do tempo.

*"(...) os livros-texto de Física têm recorrido, certamente, ao uso de um grande número de ilustrações, muitas das quais referentes a fenômenos dinâmicos. A dificuldade, porém, de representar movimentos e processos através de ilustrações estáticas é algo que não deve ser subestimado. (...) Imagens apresentadas desse modo precisa, entretanto, serem animadas nas mentes dos leitores. A experiência tem mostrado que em muitos casos essas ilustrações não tem sido de grande ajuda. (...) Além disso, desenhos no quadro-negro tomam muito tempo e não são tarefas de fácil execução. Os defensores da informática no ensino da Física têm apontado o uso de animações por computadores como uma solução para tais problemas"*  (Medeiros e Medeiros, 2002).

Além das animações, o uso das simulações tem sido muito recomendado no ensino da Física, devido ao fato de serem baseadas em modelos. Os autores colocam que o aluno deve compreender o que está por trás de uma simulação, as equações que regem o movimento e as considerações e simplificações feitas, o que não ocorre na animação, que normalmente é uma seqüência de imagens relativamente simples. Nesta, o aluno não tem condições de interagir alterando os parâmetros que definem o fenômeno, o que pode levar à uma compreensão errônea do mesmo, especialmente se o criador da animação não tiver cuidados especiais quanto às Leis Físicas no planejamento da mesma. Deve ainda ficar muito claro para o estudante, a diferença entre o que é real, o que é um modelo e o que é a simulação de um modelo, bem como o caráter limitado de uma simulação ou de uma animação. Então, os autores fazem a seguinte advertência:

*"Confundir-se o virtual com o real, movido pelas aparências ilusórias, é um terrível perigo educacional epistemológico. (...) Dessa forma, uma parte crucial da aprendizagem da Física é fazer com que os nossos estudantes compreendam e apreciem o conceito de um modelo, o que eles significam, para que foram construídos, seus pressupostos simplificadores e seus limitados contextos de validade. (...) Por isso, na elaboração de simulações computacionais, uma atenção especial deveria ser lançada à modelagem que lhe dá suporte. (...) Uma simulação, por isso, nunca pode provar coisa alguma. O experimento real será sempre o último juiz"* (Medeiros e Medeiros, 2002)

Por fim, esses autores ainda advertem quanto à elaboração de atividades que tenham por base a utilização da Informática no ensino. Deve-se tomar um cuidado muito especial com relação ao que as atividades exigem, que tipo de habilidades e competências devem ali ser mobilizadas. Ou seja, atividades que exijam a mera observação descomprometida ou simplesmente a memorização de alguns elementos não possibilitarão, de maneira alguma, uma aprendizagem sólida. Afirmam:

*"A aprendizagem que vá além da pura memorização deve estar baseada em atividades onde o aprendiz envolva-se cognitivamente. O poder do conhecimento não pode ser simplesmente implementado ou transferido, ele precisa ser construído e reconstruído para ter qualquer efeito duradouro"* (Medeiros e Medeiros, 2002)

Ou seja, a elaboração, o planejamento das atividades é tão ou mais importante que a ferramenta computacional utilizada. A ferramenta potencializa, mas a elaboração, a construção meticulosa e bem embasada, inclusive teoricamente no âmbito dos conhecimentos dobre ensino-aprendizagem, é fator fundamental.

Bohigas, Jaén e Novell (2003) desenvolveram um trabalho cujo objetivo era o de esclarecer aos professores o que é um *applet*, quais suas principais características e como ele pode ser utilizado para contribuir com a aprendizagem dos conteúdos de Física em sala de aula ou fora dela (atividades em casa). Além disso, o artigo forneceu as linhas gerais de procedimentos na análise do *applet* e de sua utilidade e aplicabilidade (Bohigas, Jaén e Novell, 2003).

Segundo esses autores, um dos aspectos importantes dos *applets* (que quando utilizados em física, são também chamados de fislets ou physlets) é a simplicidade de seu uso, tanto para alunos quanto para os professores, visto que seu manuseio é intuitivo, o que faz com que o estudante não perca tempo tendo que aprender a utilizá-lo. O professor que deseja fazer uso de um *applet* em sua aula também não precisa ser um programador em java, apenas deve conhecer um pouco sobre navegação na internet para achar as páginas que contem os *applets* que deseja aplicar e que servem para seu propósito de ensino.

Quanto à utilização desses pequenos aplicativos, eles sugerem que os fislets sejam classificados em aqueles que apenas permitem uma investigação dos aspectos qualitativos e em aqueles que permitem também uma análise quantitativa. O professor deverá escolher o *applet* mais adequado, segundo a atividade que irá realizar. Ou seja, deve estabelecer primeiro qual objetivo que quer alcançar. Não se deve também deixar que os alunos simplesmente utilizem o *applet* sem qualquer tutoria. O *applet* serve apenas como uma ferramenta, a tarefa do professor é a de provocar, favorecer e guiar uma situação de aprendizagem. É aconselhável elaborar uma atividade para trabalhar com o fislet; isto garante um maior benefício no uso dessa ferramenta. Tais atividades devem ser elaboradas de forma que sejam feitas perguntas aos estudantes de tal maneira que, para respondê-las, eles teriam que interagir com o fislet, testando uma situação para ver o que acontece.

Os autores indicam três situações nas quais o uso dos fislets é recomendável:

- Investigação de sistemas físicos de forma controlada;
- Simulações de sistemas físicos que são difíceis de se produzir em laboratório;
- Auxílio na aprendizagem de conceitos muito abstratos.

Para eles, o uso dos *applets* deve contribuir consideravelmente para a mudança conceitual. Com o uso dessa ferramenta, o professor, ao perceber que o aluno traz consigo uma concepção alternativa, terá a oportunidade de propor testes que seriam feitos no *applet*. Assim, percebendo os resultados desses testes, o aluno poderia comprovar que sua concepção não o leva às conclusões corretas, ou seja, que aquilo que estava previsto com base em sua concepção não acontece. Este processo poderia levá-lo a assumir uma outra forma de pensar. O uso dos fislets não implica uma mudança de metodologia, o professor continuaria desempenhando o mesmo papel; contudo, o aluno teria de mudar a sua postura, passando a ser mais ativo, interagindo com o *applet*.

Outro aspecto positivo é a postura que os jovens assumem quanto à utilização do computador nas aulas. Ele produz uma pré-disposição para aprender, um elemento motivador a mais. Um aspecto negativo que se pode citar é a ansiedade que alguns alunos têm ao lidar com o computador, além da distração que a máquina pode provocar, caso o aluno não permaneça na atividade proposta.

### **2.3 – CATEGORIA 3 – USO DO VÍDEO**

Os dois artigos desta categoria abordam a utilização de vídeo como instrumento de ensino. Em vista da possibilidade da utilização de vídeos ou pequenos fragmentos deles no material que será um dos frutos deste trabalho, fazse importante compreender como os mesmos têm sido utilizados e quais os principais resultados dessa utilização.

Vergara e Buchweitz (2001) realizaram um estudo cujo objetivo foi o de mostrar os resultados obtidos em uma pesquisa na qual se aplicou um filme (videofilme) sobre refração para um determinado grupo de estudantes. Estes autores entendem que os recursos de ensino, inclusive, e em especial, aqueles construídos a partir das novas tecnologias, podem contribuir significativamente para a interação entre estudante, professor e material didático, facilitando a participação ativa dos alunos nas aulas. O conceito de aprendizagem utilizado por estes autores, tem características claramente ausubelianas. Os pesquisadores aplicaram o videofilme primeiro, ininterruptamente e depois, fazendo algumas pausas em situações em torno das quais algumas discussões foram desenvolvidas. Nos instrumentos de coleta de dados aplicados após o tratamento, havia a exigência de "transferência", ou seja, situações novas nas quais o alunos deveriam aplicar corretamente um princípio, lei ou idéia pertinente. Essa é uma das maneiras de se procurar evidências de aprendizagem significativa, como será visto no próximo capítulo.

A maioria dos estudantes afirmaram que houve aprendizagem. Contudo, os resultados dos testes e entrevistas mostraram que esta opinião não se confirma com solidez. Os estudantes gostaram muito da atividade desenvolvida e consideram que esta atividade deve ser uma alternativa de ensino.

Destaca-se a importância da presença ativa do professor na aplicação de um método de ensino que envolva a apresentação de vídeo. É muito importante que os alunos e o professor discutam o conteúdo do vídeo, que revejam, que analisem juntos determinadas cenas.

*"Se os equipamentos, as técnicas, e os diferentes métodos de ensino existem, cabe aos professores aprender a usá-los e a escolher os mais adequados para bem desenvolver as atividades de ensino e aprendizagem"* (Vergara e Buchweitz, 2001)

Mujica e Mederos (1996), realizaram estudo, também versando sobre o uso do vídeo, cujo objetivo era mostrar uma das formas que pode garantir um maior aproveitamento do vídeo para o ensino da Física, em cursos de ciências técnicas. A investigação foi realizada com grupo experimental e de controle e foram feitos experimentos com pausas do vídeo e intervenções do professor, programadas em momentos específicos.

Após o tratamento estatístico e análise dos dados os autores constataram que, quando se interrompe a aplicação de um determinado material e se enfatiza a parte do vídeo que descreve alguma lei específica ou alguns exemplos onde esta lei se aplica, são obtidos resultados superiores do que quando não se faz isto. Quando se interrompe o material e se dá ao estudante um algorítimo para analisar situações físicas, são obtidos resultados superiores ao caso onde o vídeo é utilizado de forma contemplativa. Contudo, não será favorável interromper o vídeo de forma arbitrária, a interrupção deve ser cuidadosamente planejada.

### **2.4 – CATEGORIA 4 – OUTROS**

Nesta categoria se enquadram os dois artigos de características mais gerais, os quais não estavam exatamente de acordo com as demais categorias. Duas experiências são relatadas; uma sobre hiperdocumentos e a relação de sua estrutura com a estrutura de aprendizagem do aluno e, a outra, sobre uma experiência que utiliza modelagem computacional, por meio do *software* Modellus.

Segundo Bolacha e Amador (2003) é urgente realizar investigações que permitam identificar as potencialidades e as limitações da utilização das TIC no ensino de Ciências. Isso fica justificado no fato de que na sociedade atual, a informação está cada vez mais disponível tornando-se, então, necessário que a escola ensine os alunos a pesquisar e a organizar a informação, abandonando o seu papel tradicional de simples transmissora de saberes.

A referida pesquisa girou em torno da hipótese de que existe alguma relação entre o modo como a informação se encontra organizada num documento hipertextual e o tipo de aprendizagem/raciocínio resultante da sua exploração. O conceito de aprendizagem considerado pelas autoras foi o da aprendizagem significativa, de acordo com David Ausubel. As pesquisadoras utilizaram dois tipos de hiperdocumentos; um com estrutura em rede e outro com estrutura hierárquica e os aplicaram em dois grupos diferentes de alunos.

Elas perceberam que "*a estrutura hierárquica hipertextual parece favorecer as aprendizagens significativas subordinadas e superordenadas, associadas a raciocínios do tipo descritivo e classificativo. Enquanto a estrutura hipertextual em rede, ao favorecer a flexibilidade cognitiva, pode também estimular a diferenciação progressiva e a reconciliação integradora promovendo, eventualmente, as aprendizagens significativas subordinadas e superordenadas, assim como as combinatórias mas, neste caso, associadas a raciocínios de tipo interpretativo e explicativo*" (Bolacha e Amador, 2003).

Já Araujo, Veit e Moreira (2004) desenvolveram um estudo sobre modelagem computacional, utilizando o *software* Modellus, no qual os sujeitos podiam utilizar o modo exploratório deste programa, ou seja, os estudantes podiam usar modelos e representações feitos por outras pessoas, analisando como grandezas diferentes se

relacionam entre si ou simplesmente visualizando a simulação de um evento físico. Foi observada a influência dessa interação na interpretação de gráficos de cinemática e constatou-se, por meio de teste validado, que os sujeitos submetidos ao tratamento apresentaram uma melhoria do seu desempenho nesse campo de conhecimentos. O conceito de aprendizagem considerado para esta pesquisa foi o da aprendizagem significativa tal como definido por Ausubel.

Considerações importantes quanto à pesquisa em Ensino são tecidas neste artigo. Os autores esclarecem que além das tentativas de se fazer uso das novas tecnologias no ensino, é necessário que as pesquisas sejam mais criteriosas com relação à análise dos benefícios desse uso. As pesquisas realmente científicas nessa área são poucas. Ou seja, as pesquisas devem ter caráter mais sério e bases teóricas mais sólidas. A divulgação destas pesquisas também deve ser maior. Existe uma distância muito grande entre o meio acadêmico e a comunidade em geral.

Esses autores destacam ainda a importância de pesquisas que investiguem como o computador pode beneficiar os processos de aprendizagem para que seja possível extrair o máximo proveito desta ferramenta. Caso estas pesquisas não mostrem como o aluno aprende (como ele relaciona e compreende os conceitos) com o uso desses novos recursos, estaremos fazendo aquilo que tanto evitamos, "ensinando" sem levar em consideração como o aluno aprende.

### **2.5 – CONCLUSÕES DA REVISÃO DA LITERATURA**
De acordo com as informações, experiências, resultados e recomendações encontrados na literatura pesquisada, podemos concluir que *os recursos instrucionais construídos utilizando as novas tecnologias da informação e da comunicação e fundamentados no referencial ausubeliano, devem promover uma aprendizagem significativa*, o que está de acordo com a nossa hipótese. Tal proposta nos leva diretamente aos seguintes objetivos para o presente trabalho:

- Objetivo geral: Desenvolver um material multimídia visando promover a aprendizagem significativa em um conteúdo específico, em nível de Ensino Médio.
- Objetivo específico: despertar o interesse do aluno, ou seja, tornar o aluno mais pré-disposto a aprender.

Buscando o cumprimentos destes objetivos, segue, no formato de um apanhado geral, as informações relevantes encontradas nos artigos e dissertações utilizados nesta revisão.

 Devido às exigências operacionais comentadas especialmente por Márcia Linn (Linn, 2002), deveremos optar por trabalhar com um material fundado em apresentação de *slides* e *web pages*. As apresentações de *slides*, contando com sons e objetos dinâmicos, podem ser produzidas em programas específicos para tal, que são também disponibilizados em sistema de *open source* (*softwares* livres). Esse tipo de programa é fácil de usar, ou seja, não demanda muito tempo por parte do professor para criar as aulas e não exige computadores tão modernos. Estes fatores incentivam outros professores a também fazerem uso da tecnologia, pois quase todos já utilizaram esse programa alguma vez, e se não utilizaram não o vêem como algo difícil de se fazer.

As *web pages* também foram escolhidas porque são uma forma de deixar o aluno em contato, por meio da Internet, com o conteúdo abordado. Uma alternativa fortemente considerada é o uso da plataforma Moodle, que também é oferecida livremente (em esquema de *open source*). Isso se justifica especialmente pelos resultados bastante positivos obtidos com o uso do WISE (Linn, 2002) e do TelEduc (Stensmann, 2005). Além disso, utilizando a plataforma Moodle será possível oferecer diversos tipos de material, desde imagens e sons, até vídeos, animações, simulações e atividades próprias do ambiente (testes, tarefas, atividades guiadas, entre outras).

Observando os referenciais teóricos utilizados pela maioria dos trabalhos, adotaremos o conceito ausubeliano de aprendizagem significativa, especialmente porque os materiais em questão parecem cumprir a exigência de serem potencialmente significativos, segundo esta ótica. Retomando o comentário de Nöth (1995 em Machado e Santos, 2004) de que *a hipermídia, ao utilizar recursos audiovisuais, envolvem signos de diferentes categorias, que exercem diferentes efeitos sobre o receptor da mensagem, possibilitando explorar tanto os aspectos intelectuais e racionais quanto os aspectos afetivos e motivacionais da aprendizagem*, constatamos que o material a ser construído para nosso estudo se relaciona fortemente com esta idéia de material potencialmente significativo, que tem possibilidade de se encaixar de diversas maneiras ao sistema cognitivo do aprendiz ou pode se encaixar em diversos subsunçores diferentes, e de formas diferentes Por isso, diferentes tipos de representações e estímulos são muito importantes. A hipermídia e materiais afins têm exatamente esta característica que pode ser privilegiada no seu processo de planejamento e elaboração.

No caso da utilização de vídeos no material, é importante levar em conta as conclusões dos artigos da categoria "C". Assim, é recomendável utilizar vídeos curtos no material a ser construído e prover explicações em seguida (comentários, textos). A atividade com vídeo não pode ser meramente contemplativa.

Finalmente, considerando as idéias expostas por Bolacha e Amador (2003), assinalamos a importância do repasse dos conhecimentos produzidos nessa área de estudos e pesquisa aos professores que hoje estão em atividade de sala. Não só é importante que o professor esteja ciente das possibilidades que as novas TIC's oferecem, mas também é de extrema importância que os professores saibam utilizálas na elaboração de materiais e que sejam preparados para isso. É muito importante que se pense em uma política educacional que estimule o professor a fazer uso das tecnologias e, acima de tudo, que se ofereça os recursos tecnológicos e formativos necessários para tanto. Assim, a realização deste trabalho somente se dará por concluída quando do repasse daquilo que aqui for produzido para a comunidade de professores, especialmente os das instituições públicas de ensino.

## **Capítulo 3 – REFERENCIAL TEÓRICO**

Tendo como base os diversos trabalhos analisados na revisão da literatura, especialmente as duas dissertações de mestrado, e considerando que já viemos trabalhando na corrente neopiagetiana da resolução de problemas compartilhando do conceito ausubeliano da aprendizagem significativa, adotaremos, também neste trabalho, este referencial como o nosso cerne teórico. A título de complementação, por serem notáveis algumas idéias sobre aprendizagem, faremos referência, de forma menos aprofundada, ao referencial proporcionado pela Teoria dos Campos Conceituais de Gérard Vergnaud.

#### **3.1 – A TEORIA DA APRENDIZAGEM SIGNIFICATIVA DE DAVID AUSUBEL**

Ausubel (em Moreira, 1999a) considera três tipos gerais de aprendizagem: a cognitiva, a afetiva e a psicomotora. A primeira é o resultado do armazenamento de informações organizadamente na estrutura cognitiva do sujeito. A segunda está ligada aos sentimentos e representações que o sujeito cria deles e a terceira envolve respostas musculares e depende do treino e da prática. Como algumas experiências cognitivas envolvem sentimentos e sensações, a aprendizagem cognitiva e a afetiva são concomitantes. Apesar de fazer esta distinção dos tipos gerais de aprendizagem Ausubel se interessa, em primeiro plano, pela aprendizagem cognitiva.

Para ele, aprendizagem deste ponto de vista, se traduz em integração e organização dos materiais (conhecimentos, objetos) na estrutura cognitiva. Em sua ótica, o fator que mais influencia a aprendizagem significativa são os conhecimentos prévios do aluno, a organização que ele já possui, a qual deverá servir como ponto de ancoragem para as novas informações. Ausubel considera como base essencial do processo de aprendizagem, aquilo que o aluno já sabe, aquilo que já faz parte do seu sistema cognitivo; quanto mais claros, inclusivos e disponíveis forem tais conhecimentos tanto melhor será o nível de aprendizagem. Por outro lado, quanto melhor for o nível de aprendizagem tanto mais claros, inclusivos e disponíveis se tornarão seus conhecimentos. Além disso, Ausubel assinala que esses conhecimentos, depois da ocorrência da aprendizagem, já não serão mais como eram antes, eles sofrerão modificação, como veremos mais à frente.

Inicialmente, é importante destacar um conceito fundamental para a compreensão de toda a teoria da aprendizagem significativa: o de estrutura cognitiva. Para Ausubel, o armazenamento de informações na mente do aprendiz se organiza de forma estruturada, organizada e hierárquica; é esse complexo organizado de informações que ele denomina estrutura cognitiva. Esse sistema de informações do sujeito, organizado e hierárquico, é fruto (representação) de suas experiências sensoriais (Moreira, 1999a).

Comecemos, agora, nosso aprofundamento pelo mais importante conceito desse referencial, o de aprendizagem significativa. Para que a aprendizagem significativa ocorra é necessário que a nova informação interaja com aquela, especificamente relevante para tal, que o aprendiz já tem. Para isso, ela deve ser armazenada de forma não-literal e não-arbitrária em seu sistema cognitivo. Isso quer dizer que o sujeito precisa enxergar na nova informação uma maneira, que faça algum sentido para ele, de relacioná-la ao que já conhece, ao que já faz parte da sua estrutura cognitiva. O sujeito deve armazenar essa informação em um "ponto específico" da sua estrutura cognitiva, e não aleatoriamente; ou seja, este "local" no qual a informação é armazenada deve ser escolhido pelo próprio aprendiz, de forma que faça sentido (tenha significado) para ele e de maneira que a nova informação esteja relacionada com os seus conhecimentos prévios.

*"Para Ausubel, aprendizagem significativa é um processo por meio do qual uma nova informação se relaciona, de maneira substantiva (não-literal) e não-arbitrária, a um aspecto relevante da estrutura cognitiva do indivíduo. Isto é, nesse processo a nova informação interage com uma estrutura de conhecimento específica, a qual Ausubel chama de 'conceito subsunçor' ou, simplesmente, 'subsunçor', existente na estrutura cognitiva de quem aprende"* (Moreira, 1999b, p. 11)

Assim, a informação prévia com a qual a nova informação irá interagir é denominada de subsunçor. Desta forma, a aprendizagem significativa ocorre quando a nova informação se ancora em um subsunçor.

*"Um 'subsunçor' é, portanto, um conceito, uma idéia, uma proposição, já existente na estrutura cognitiva capaz de servir de 'ancoradouro' a uma nova informação de modo que esta adquira, assim, significado para o sujeito (i.e., que ela tenha condições de atribuir significados a essa informação)"* (Moreira, 1999b, p. 11)

Com base nisso, podemos entender que a aprendizagem significativa ocorre quando a nova informação se ancora em um conhecimento já existente, que é relevante para essa nova informação, do ponto de vista cognitivo. Quando um conhecimento é ancorado em um subsunçor, este se torna mais inclusivo, mais capaz de ancorar outras novas informações. Quanto mais claros, organizados e inclusivos forem os conceitos já aprendidos pelo sujeito, mais disponíveis eles estarão para novas ancoragens e maior será a sua possibilidade de participar efetivamente na aprendizagem significativa.

Quando esta interação não acontece, dizemos que a aprendizagem foi do tipo mecânica, ou seja, os conhecimentos foram armazenados de forma aleatória e não foram devidamente ancorados em um subsunçor (que é aquele conhecimento que o aprendiz entende como sendo adequado para a ancoragem). A aprendizagem mecânica e a aprendizagem significativa não formam uma dicotomia. A aprendizagem mecânica é até necessária, quando ainda não se tem nenhum subsunçor em um determinado campo de conhecimentos. Então, ela acontece até que o aprendiz adquira alguns conceitos relevantes que possam servir de subsunçores, mesmo que pouco elaborados (Moreira, 1999a).

Atenção especial deve ser dada, neste trabalho, para as condições necessárias à ocorrência da aprendizagem significativa. Segundo Moreira (1999a), para que ocorra aprendizagem significativa é necessário que:

a) o aprendiz tenha os subsunçores adequados;

A informação precisa ser ancorada em subsunçores de maneira que essa ancoragem faça algum sentido para o aluno. Assim, ele precisa conhecer algo que possibilite, de alguma forma, a relação com o que ele quer aprender. Em outras palavras, o aluno precisa ter uma condição cognitiva adequada. Por exemplo, um sujeito que não tem a mínima noção sobre temperatura e calor não poderia aprender, de maneira significativa, o conteúdo de calorimetria. Isso implica que, ao se planejar um material ou uma aula, enfim, ao se planejar o ensino, deve-se procurar utilizar os conhecimentos que o aluno já tem, para que eles sirvam de subsunçores. Procurar mostrar relações entre o novo conhecimento e aquilo que o aluno já sabe, suas experiências por exemplo, certamente auxilia o aluno a alcançar a aprendizagem significativa.

b) o material a ser aprendido seja potencialmente significativo;

De acordo com Moreira (1999b) o material potencialmente significativo é aquele que é relacionável ou incorporável à estrutura cognitiva do aprendiz, de maneira não-arbitrária e não-literal.

*"A condição de que o material seja potencialmente significativo envolve dois fatores principais, ou duas condições subjacentes, quais sejam: a natureza do material em si; e a natureza da estrutura cognitiva do aprendiz. Quanto à natureza do material, ele deve ser 'logicamente significativo' ou ter 'significado lógico', isto é, ser suficientemente não-arbitrário e não-aleatório, de modo que possa ser relacionado, de forma substantiva e não-arbitrária, a idéias correspondentes*  relevantes, que se situem dentro do domínio da capacidade humana de aprender. *No que se refere à estrutura cognitiva do aprendiz, nela devem estar disponíveis os conceitos subsunçores 'específicos', com os quais o novo material poderá relacionar"* (Moreira, 1999b, p. 21)

Como faz parte da proposta deste estudo desenvolver um material que facilite a aprendizagem significativa por parte dos sujeitos que participarão do estudo, é de extrema importância que se leve em conta esta citação. Um material potencialmente significativo deve poder ser "incorporável" de várias maneiras aos conhecimentos dos alunos. Assim, após avaliar quais seriam os seus conhecimentos mais básicos sobre o assunto, há que se procurar diversas maneiras de relacionar o novo conhecimento com eles. Além disso, a possibilidade de uso de diversos recursos como sons, imagens, cores, animações, simulações e demais recursos multimídia, abrem um leque grande de possibilidades de relação com aquilo que o sujeito já conhece. Uma intervenção didática que valorize o discurso dos alunos, a interação entre os mesmos e também entre eles e o professor, pode facilitar esse processo de relacionar a nova informação com aquela já existente. A possibilidade de explorar situações que façam parte do cotidiano do aprendiz também deve ser levada em conta. Fazendo isso, certamente ficaria mais claro para o estudante a relação entre o conteúdo e aquilo que já faz parte de seu sistema cognitivo. Todos estes aspectos relacionados podem conferir ao material o *status* de ser potencialmente significativo, desde que, além disso, ele seja também coerente do ponto de vista lógico e conceitual.

c) o aprendiz esteja predisposto a aprender de forma significativa.

Ou seja, o aprendiz deve manifestar uma disposição para relacionar, de maneira substantiva e não-arbitrária o novo material à sua estrutura cognitiva.

*"Esta condição implica no fato de que, independentemente de quão potencialmente significativo possa ser o material a ser aprendido, se a intenção do aprendiz for, simplesmente, a de memorizá-lo arbitrária e literalmente, tanto o processo de aprendizagem como seu produto serão mecânicos (ou automáticos)"* (Moreira, 1999b, p. 23)

Moreira ainda comenta sobre um exemplo utilizado pelo próprio Ausubel relacionado à uma lei física que envolve relação matemática. Para que um aluno possa aprendê-la, de maneira significativa, é necessário que ele domine tanto os conceitos bem como o significado da relação matemática contidos nessa lei. Se ele possui essa compreensão, então esta lei é considerada uma proposição potencialmente significativa para o sujeito. E, além disso, para alcançar a aprendizagem significativa, ele precisa querer, precisa decidir relacionar o conteúdo desta proposição aos elementos do seu sistema cognitivo de forma significativa. Isso implica que a aprendizagem significativa é uma decisão do sujeito, acima de tudo.

Contudo, há que se considerar a influência do professor nessa decisão. A maneira segundo a qual o conteúdo é apresentado, trabalhado e discutido podem fazer com que esta decisão seja algo natural. É importante levar em conta que o professor não pode decidir pelo aluno, mas deve sempre tentar influenciar esta decisão, de forma sutil. Consideramos que uma das maneiras de fazer isso é mostrar a aplicabilidade, a relevância do conteúdo. Outra maneira de tornar o conteúdo mais acessível é fazer com que seja natural passar de uma proposição à outra de maior complexidade. Ou seja, tornar mais próxima possível uma proposição mais simples da subseqüente, mais complexa, estabelecendo pequenos degraus em relação à complexidade dos raciocínios envolvidos, para que o aluno não se sinta perdido, e para que possa relacionar com mais facilidade tais proposições. Analisar e discutir a estratégia de resolução de determinadas situações-problema é um procedimento que também pode auxiliar o aluno a ver "lógica" e decidir utilizar desta estratégia por considera-la útil, importante. Entretanto, é importante considerar que a decisão quanto à maneira de estabelecer as relações em sua estrutura cognitiva é exclusivamente do aluno.

Ausubel (em Moreira, 1999a) identifica três tipos de aprendizagem significativa: aprendizagem representacional (tipo mais básico, atribuição de significados a símbolos), aprendizagem de conceitos (também é um tipo de aprendizagem representacional, porém num nível mais complexo, atribuição de significados a termos específicos, conceitos) e aprendizagem proposicional. Devemos procurar contemplar este três tipos de aprendizagem, visto que todos eles estão presentes no ensino da Física. Por exemplo: relacionar os elementos do problemas aos seus respectivos símbolos convencionais (massa – m, quantidade de movimento – Q, velocidade – v, etc...) envolve a aprendizagem representacional; compreender os conceitos, seus significados, envolve a aprendizagem de conceitos (aceleração, quantidade de movimento, coeficiente de restituição, etc...); utilizar leis e princípios

(princípio da conservação da quantidade de movimento, conservação/variação da energia mecânica, etc...) envolve a aprendizagem proposicional.

Assim, diversos níveis de abordagem devem ser contemplados, de forma organizada e sistemática, para que os sujeitos alcancem a aprendizagem proposicional de forma significativa.

No intuito de tornar mais claro o processo de aquisição do conhecimento, Ausubel (em Moreira, 1999b) propõe a teoria da assimilação. Nela, o conceito a ser incorporado se relaciona com o subsunçor e forma um produto *interacional* informação-subsunçor onde estes dois são modificados em relação ao que eram antes da interação. Tendo por base os esquemas apresentados por Moreira (1999b, p.24 e 28) elaboramos a ilustração que conta na figura F-3.1[1] para mostrar de forma compacta a referida teoria.

Observemos que a nova informação interage, de maneira que faça algum sentido para ao sujeito, com um elemento específico de sua estrutura cognitiva. Após essa interação, a nova informação e o subsunçor passam a formar um conjunto chamado de produto *interacional*, ou seja, o produto da interação. É importante notar, que nesse produto, nem o subsunçor, nem a nova informação, são mais como eram antes.

Durante um certo período de tempo, o produto interacional permanece dissociável. Ou seja, ancoradouro e ancorado podem ser percebidos pelo sujeito como dois elementos diferentes, individuais apesar de interligados, o que favorece a retenção do novo elemento (a'). No entanto, logo após a ocorrência da aprendizagem significativa começa o processo de assimilação *obliteradora* quando, então, esses elementos passam, progressivamente, a se tornar indissociáveis:

*"As novas informações tornam-se, espontânea e progressivamente, menos dissociáveis de suas idéias-âncoras (subsunçores) até que não mais estejam disponíveis, isto é, não mais reproduzíveis como entidades individuais"* (Moreira, 1999b, p. 27)

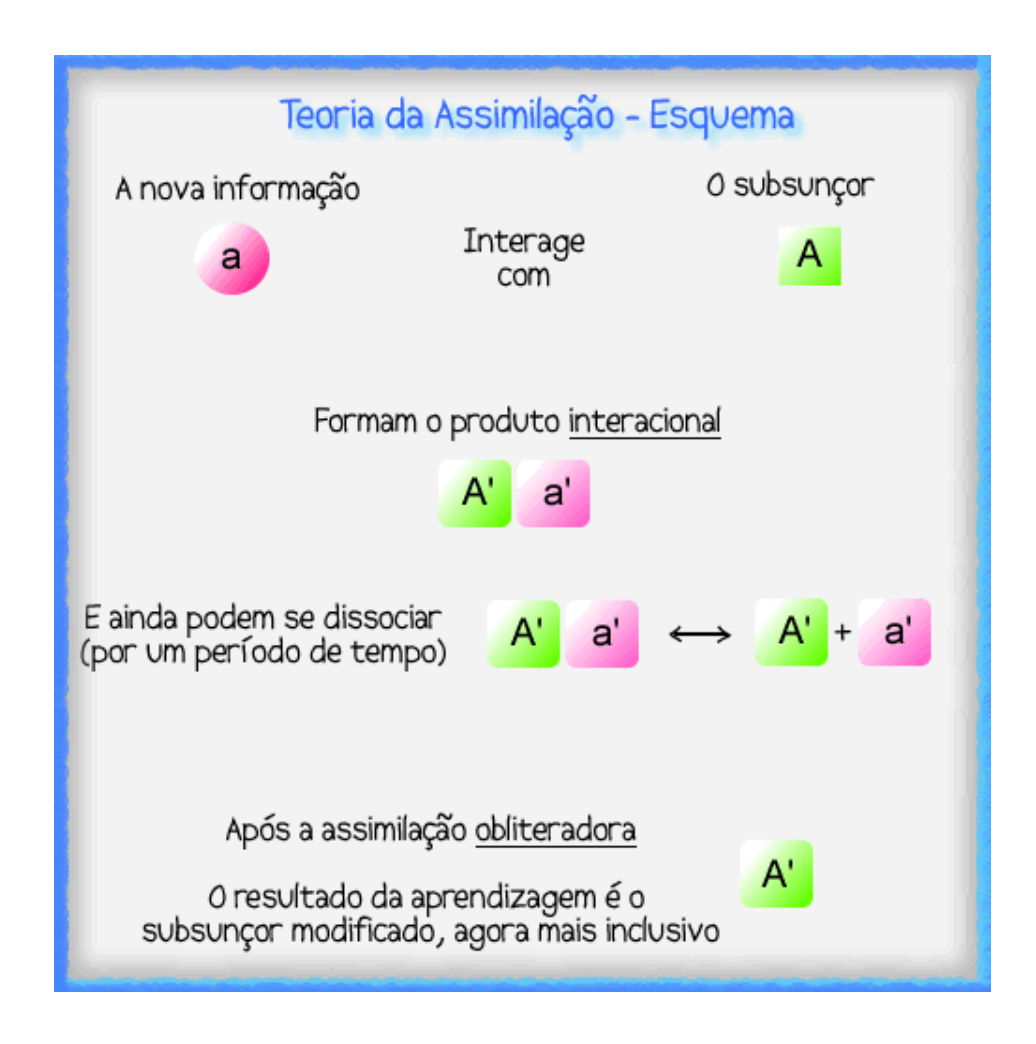

Figura F-3.1[1] – Esquema ilustrativo da teoria da assimilação, proposta por David Ausubel, elaborado com base nos esquemas apresentados por Moreira (1999b).

Moreira ainda chama a atenção para o fato de que um material aprendido significativamente provavelmente não será lembrado pelo sujeito exatamente da forma como foi apresentado pois, ao se formar o produto interacional, a nova informação sofreu mudanças. Assim, modelos de avaliação que exijam a reprodução exata do que foi apresentado, desfavorecem completamente a aprendizagem significativa.

Ausubel (em Moreira, 1999a) também estabelece que o processo de assimilação pode gerar três modalidades de aprendizagem significativa:

- Quando a nova idéia é mais específica e abarcada por elementos mais gerais já pertencentes ao sistema cognitivo do sujeito, a aprendizagem é chamada de *subordinada*. Em termos hierárquicos, a informação assimilada está abaixo daquela que lhe serve de ancoradouro.
- No caso oposto, quando a nova idéia é mais geral, abarcando vários elementos específicos preexistentes no sistema cognitivo do aprendiz, a aprendizagem é denominada *superordenada.* Em termos hierárquicos a informação assimilada está acima daquelas que lhe serviram de ancoradouro, abarcando-as, ordenando-as, organizando-as.
- Se a nova informação não puder ser abarcada por elementos mais gerais e nem puder abarcar elementos específicos já disponíveis na estrutura cognitiva do aprendiz, a aprendizagem é dita *combinatória*.

A ocorrência desses processos repetidas vezes leva à *diferenciação progressiva* (mais ligada ao processo de subordinação) e a *reconciliação integrativa* (mais ligada ao processo de superordenação).

Calcado neste referencial, Moreira (1999a) destaca alguns pontos relacionados à práxis pedagógica:

*"(...) o primeiro e mais importante fator cognitivo a ser considerado no processo instrucional é a estrutura cognitiva do aprendiz no momento da aprendizagem"*  (Moreira, 1999a, p. 161)

É de extrema importância que o educador identifique a estrutura conceitual e proposicional da matéria de ensino, para que os subsunçores sejam trabalhados antes dos conhecimentos que neles serão ancorados. Para isso, é interessante mapear a hierarquia dos conceitos a serem apresentados aos alunos. Por meio desse mapeamento, o professor estará em condições de identificar os subsunçores que devem ser utilizados no procedimento instrucional. Ou seja, o professor precisa, antes de iniciar o processo instrucional, diagnosticar aquilo que o aluno já sabe.

Com base nesse diagnóstico, o professor terá condições de utilizar recursos que facilitem a aquisição da estrutura conceitual a ser ensinada. É importante que o professor procure promover os processos de diferenciação progressiva e de reconciliação integrativa, no intuito de auxiliar o aluno a assimilar a estrutura do conteúdo, bem como, a organizar a sua própria estrutura cognitiva, à luz daquela.

Procuramos, neste trabalho, auxiliar o aluno a alcançar a aprendizagem significativa e, por isso, é necessário compreender como avaliar se isso aconteceu, como procurar as evidências de sua ocorrência.

*"(...) ao se procurar evidências de compreensão significativa, a melhor maneira de evitar a 'simulação da aprendizagem significativa' é formular questões e problemas de maneira nova e não familiar que requeira máxima transformação do conhecimento adquirido. Testes de compreensão devem, no mínimo, ser escritos de maneira diferente e apresentados em um contexto distinto, de certa forma, daquele originalmente encontrado no material instrucional. Solução de problemas, sem dúvida, é um método válido e prático de se procurar evidência de aprendizagem significativamente"* (Moreira, 1999b, p. 56)

Assim, entendemos que as situações de avaliação devem exigir transformação do conhecimento. É importante que o sujeito seja capaz de mobilizar o conhecimento, ou seja, o conhecimento deve poder ser deslocado, alterado, ajustado à novas situações. Isso mostra a extensão do domínio que ele tem sobre as idéias adquiridas e como elas podem ser relacionadas. Um alto nível de relacionabilidade pode evidenciar que o conhecimento está estável, claro e bem

estabelecido. Além disso, se o aluno usa coerentemente os conceitos adquiridos, se demonstra que compreende seus significados, por meio de seu discurso (que não seja um discurso decorado), por exemplo, muito provavelmente é porque eles foram assimilados de maneira significativa. Finalmente, a habilidade de transformar, transferir e manipular o conhecimento é uma evidência, ao que tudo indica, da aprendizagem significativa.

#### **3.2 – A TEORIA DOS CAMPOS CONCEITUAIS DE GÉRARD VERGNAUD**

Em linhas gerais, a proposta de Gérard Vergnaud parte da premissa de que o conhecimento está organizado em campos conceituais cujo domínio, por parte do sujeito, ocorre ao longo de um largo período de tempo através de experiência, maturidade e aprendizagem.

A teoria dos campos conceituais de Gérard Vergnaud pressupõe que a aquisição do conhecimento é moldada por situações e problemas e ações do sujeito nessas situações. Quer dizer, é por meio de situações e problemas a resolver que um conceito adquire sentido para o aprendiz. É também uma teoria complexa, ou uma teoria da complexidade cognitiva, pois contempla o desenvolvimento de situações progressivamente dominadas, dos conceitos e teoremas necessários para operar eficientemente nessas situações e das palavras e símbolos que podem eficazmente representar esses conceitos e operações para o indivíduo, dependendo do seu nível cognitivo (Vergnaud, 1994 em Sousa, 2001).

A teoria dos campos conceituais é uma teoria psicológica de conceitos desenvolvida a partir do princípio de que não se pode evidenciar e analisar as dificuldades encontradas pelos alunos ignorando as especificidades dos conteúdos envolvidos e não levando em consideração o processo de conceitualização do real no qual está engajado o aprendiz (Vergnaud, 1983 em Sousa, 2001). O conceito de campo conceitual é, então, introduzido como a unidade de estudo adequada para dar sentido às dificuldades observadas nesse processo de conceitualização do real. Assim, o professor sempre trabalhará baseado nas dificuldades do aprendiz.

O campo conceitual é definido como um conjunto de situações cuja abordagem requer o domínio de vários conceitos de naturezas distintas (Vergnaud, 1988 em Sousa, 2001). As situações referidas nesse caso não são de caráter didático; podem ser pensadas como um certo complexo de objetos, propriedades e relações em um espaço e tempo determinados, envolvendo o sujeito e suas ações. São as situações que dão sentido aos conceitos, ou seja, um conceito torna-se significativo para o sujeito por meio de uma variedade de situações e diferentes aspectos de um mesmo conceito estão envolvidos em distintas situações. Por outro lado, uma situação não pode ser analisada por intermédio de um só conceito. Por isso, deve-se falar em campos conceituais ao invés de situações isoladas ou conceitos isolados (Vergnaud, 1994 em Sousa, 2001).

Assim como as situações dão sentido aos conceitos, os esquemas dão sentido às situações. São os esquemas evocados no sujeito por uma situação que constituem o sentido dessa situação para esse sujeito. Esquema é uma organização invariante da conduta para uma determinada classe de situações (Vergnaud, 1990 e 1994 em Sousa, 2001). Não é o comportamento que é invariante, mas sim a organização do comportamento. Isso significa que um esquema é um universal eficiente (não necessariamente eficaz) para todo um espectro de situações, podendo gerar diferentes seqüências de ações, dependendo das características de cada situação em particular (Vergnaud, 1998 em Sousa, 2001).

Um esquema pode comportar objetivos e antecipações, regras de ação, invariantes operatórios e possibilidades de inferência (Vergnaud, 1990 e 1994 em Sousa, 2001). Destas componentes, os mais importantes são os invariantes operatórios – cujas principais categorias são os teoremas-em-ação e os conceitosem-ação – pois eles é que fazem a articulação entre teoria e prática, constituindo a base conceitual, em grande parte implícita, que permite obter informação apropriada e, a partir dela e dos objetivos, inferir as regras de ação mais pertinentes para abordar a situações. Teorema-em-ação é uma proposição considerada como verdadeira sobre o real; conceito-em-ação é uma categoria de pensamento considerada como pertinente (Vergnaud, 1996 em Sousa, 2001). Se um esquema se aplica a uma classe de situações, ele deve conter invariantes operatórios relevantes a toda a classe. Conceitos-em-ação e teoremas-em-ação não são verdadeiros conceitos e teoremas científicos, mas são componentes essenciais dos esquemas e estes são a base do desenvolvimento cognitivo.

À medida que os teoremas-em-ação e os conceitos-em-ação se tornam mais claros e próximos dos teoremas e conceitos científicos, eles fazem com que o esquema seja mais eficaz e mais útil. Além disso, possibilitam a criação, pelo indivíduo, de esquemas mais complexos, mais eficientes e mais úteis, o que proporciona avanço. Isso pode ser caracterizado como aprendizagem, na ótica de Vergnaud.

De acordo com esse referencial, é importante destacar que o professor, na intenção de promover o desenvolvimento cognitivo do aprendiz, deve focalizar a sua ação no sentido de tornar explícitas, progressivamente, as idéias do aluno (em termos de invariantes operatórios), fazendo isso por intermédio do processo de contextualização do real.

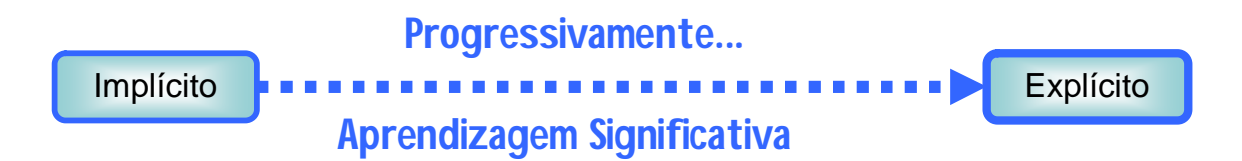

Figura F-3.2[1] – Esquema ilustrativo do processo que se entenderia por "aprendizagem significativa" com base na contextualização do real.

Segundo Moreira (2002), a tarefa do professor, nesse contexto, seria a de auxiliar os alunos a desenvolver o seu repertório de esquemas e representações, provendo situações frutíferas. Ou seja, por meio das situações, cuidadosamente selecionadas pelo professor é que o aluno teria a oportunidade de ampliar e diversificar (utilizando, testando, verificando) seu repertório de esquemas, o que o levaria ao desenvolvimento de seus invariantes operatórios e, consequentemente, a um maior domínio daquele campo conceitual.

Há evidência de aprendizagem, nessa perspectiva, quando há maior domínio do campo conceitual em questão. Isto é, quando o aprendiz demonstra maior facilidade em externalizar conceitos, proposições, relações, teoremas, leis, etc... , pois quanto mais fácil e natural se dá essa externalização, por parte do sujeito, e quanto mais adequado (próximo do que é considerado cientificamente correto) é o conhecimento, mais seus invariantes operatórios, naquele campo conceitual, tornaram-se explícitos.

#### **3.3 – CONCLUSÕES E CONSIDERAÇÕES SOBRE O REFERENCIAL TEÓRICO**

De acordo com os objetivos deste estudo, elaborados formalmente ao final da revisão da literatura, destacamos os seguintes aspectos teóricos como fundamentais no processo de elaboração do material instrucional:

 As três condições para que ocorra a aprendizagem significativa: o aluno deve ter os subsunçores adequados, o material deve ser potencialmente significativo e o aluno deve estar predisposto a aprender de maneira significativa. O material deve ser desenvolvido com base nos subsunçores que os alunos já têm disponíveis. Como no nosso caso não há a possibilidade de se fazer uma sondagem detalhada disso, partimos da premissa de que há subsunçores comuns à turma, com base na faixa etária e no grau de instrução dos alunos. Ou seja, o material foi desenvolvido com base em experiências cotidianas, muito prováveis de serem comuns a todos os sujeitos. Além disso, procurando tornar o material potencialmente significativo, fizemos uso de vários recursos multimídia, especialmente de animações e imagens, e também de textos e discussões, procurando apresentá-lo de várias maneiras para facilitar a sua incorporação na estrutura cognitiva dos alunos. Finalmente, na intenção de atender a terceira condição, para estimular a predisposição do aluno a relacionar o material aos elementos preexistentes na sua estrutura cognitiva, procuramos fazer do material algo interessante, sempre contextualizando-o com a realidade. Também programamos detalhadamente as passagens das proposições mais simples para as mais complexas, para que ocorressem de maneira natural e amena, ou seja, planejamos pequenas e sucessivas progressões em termos do nível de complexidade das idéias.

- A busca de evidências da ocorrência da aprendizagem significativa se dará de forma a exigir a transformação do conhecimento. Ou seja, foram utilizados problemas, questões, atividades de leitura e atividades de produção de textos no intuito de checar se o aluno foi capaz de transformar os conhecimentos que deveriam ter sido assimilados.
- A contextualização do real deve ser utilizada como situação base para que os alunos tenham a oportunidade de mobilizar seus conhecimentos e buscar explicitar suas idéias, desenvolvendo maior domínio no campo conceitual estudado. Assim, o material foi bastante fundamentado em situações cotidianas, nas quais os alunos podiam trabalhar, buscar explicações, fazer previsões, testar, observar, enfim, agir de forma a tornarem mais explícitos os conhecimentos progressivamente adquiridos durante o processo de ensino (durante as aulas). A utilização de imagens e animações podem se configurar como situações frutíferas, especialmente se bem conduzidas e questionadas pelo professor.
- Esse material também contemplou atividades nas quais o aluno tinha de elaborar um problema, com base em uma situação específica (uma figura, por exemplo). Observando o uso dos conceitos e demais elementos que o aprendiz faz por meio da linguagem escrita, buscamos perceber quão explícitos estavam seus invariantes operatórios, bem como, qual a sua capacidade de relaciona-los, qual o nível de organização dos conhecimentos trabalhados e se ele era capaz de

adapta-los, enfim, de transforma-los. Este tipo de atividade tem o potencial de mostrar as evidências da ocorrência, ou não, de uma aprendizagem significativa.

O próximo capítulo é dedicado ao *produto educacional*, onde será descrito, com bastante detalhe, o produto em si, bem como seu processo de produção. Apresentaremos o material produzido comentando onde e como cada um dos aspectos teóricos aqui destacados foram utilizados nesse material.

## **Capítulo 4 – O PRODUTO EDUCACIONAL**

Neste capítulo consta, de forma detalhada, cada aspecto da construção do produto educacional produzido em decorrência da realização deste trabalho. Ao final, descreveremos o "produto final", um CD que contém as aulas no formato de apresentação de *slides* e os materiais para serem trabalhados em ambiente virtual Moodle.

Tal como colocado no segundo capítulo desta dissertação, decidimos trabalhar com apresentação de *slides*, via computador, porque é um dos recursos multimídia mais acessível aos professores e, além disso, os *slides* podem ser trabalhados em laboratório de informática, utilizando um data-show ou ainda, utilizando apenas uma televisão ligada a um computador. Dessa forma, o uso de *slides* não requer uma infra-estrutura de alto custo e moderna, o que é muitas vezes impossível para a escola. Devemos considerar também, que a elaboração de *slides* para apresentações em computador é um processo fácil e bem dominado pela grande maioria dos professores e de muitos alunos, o que constitui um incentivo para ampliar o uso desse instrumento.

Além dos fatores acima citados, as apresentações de *slides* suportam o uso associado de animações (*gif's* animados), *links* para *web pages*, arquivos em *flash*, imagens, textos estáticos/dinâmicos, sons diversos, vídeos, tabelas e outros elementos úteis. Assim, o uso de apresentação de *slides* permite reunir elementos variados em uma só base, o que facilita o trabalho do professor e confere maior fluidez na ocasião do uso do material.

Durante o planejamento das apresentações de *slides*, sentimos necessidade de elaborar um material de apoio, através do qual os alunos pudessem, no mínimo, realizar leituras que esclarecessem o conteúdo dos *slides*, favorecendo os processos de diferenciação progressiva e reconciliação integrativa. Dessa forma, tendo como inspiração o trabalho de Stensmann (2005) que utilizou a plataforma *TelEduc*, iniciamos uma pesquisa buscando maneiras de disponibilizar, via Internet, este material, pois desta forma facilitaríamos o acesso do aluno ao mesmo. Para tal, poderíamos utilizar um simples *site* com várias *web pages*, um *blog*, ou uma plataforma de ambiente virtual. Considerando as possibilidades de cada um e pesquisando a viabilidade de uso, optou-se pelo uso de um ambiente virtual, mais especificamente o Moodle.

Os seguintes motivos foram decisivos para a escolha desta plataforma:

- Há uma gama enorme de atividades que podem ser facilmente elaboradas nessa plataforma;
- Há fóruns de discussão;
- Os alunos são cadastrados como usuários individuais e o sistema registra cada acesso, cada procedimento do aluno no ambiente;
- Os questionários são de fácil construção, oferecem a opção de aleatoriedade nas perguntas e respostas, e tratam estatisticamente os dados (respostas dos alunos para cada questão);
- As atividades de leitura podem ser intercaladas com perguntas que levariam o aluno a ler o texto com mais atenção e relacionar determinados aspectos do conteúdo com aquilo que já conhecem, raciocinando em torno destas perguntas;
- A comunicação entre professor e aluno fica bastante facilitada, dada a existência de um programa de mensagens individuais oferecido pela plataforma;
- Há maneiras de solicitar tarefas com envio de arquivo de forma mais organizada, corrigi-las mais rapidamente, e dar um retorno para o aluno o mais breve possível;
- As apresentações de *slides*, vídeos, animações, *links* para *web pages*, podem facilmente ser disponibilizados no ambiente, para que os alunos acessem na hora que quiserem ou precisarem;
- O ambiente é *open source*, ou seja, de livre distribuição;
- O ambiente está sendo utilizado pela Universidade de Brasília e seu administrador se dispôs a cooperar, cedendo espaço nesse ambiente para a hospedagem dos materiais, cadastramento dos alunos participantes do trabalho e armazenamento de todos os dados gerados pela aplicação do projeto.

Como já dissemos, a plataforma Moodle é de livre distribuição e maiores informações sobre a mesma podem ser encontradas no endereço: http://moodle.org/ (último acesso em 20/02/2007).

Estimando em que época do ano letivo o projeto seria aplicado na escola, foi escolhido o conteúdo a ser trabalhado. Assim, de acordo com o programa da escola, o conteúdo mais adequado a ser abordado no material foi o de *Colisões*. Por motivos de coerência e na intenção de atender a proposta de que o material fosse potencialmente significativo (no sentido de apresentar significado lógico), os conceitos de quantidade de movimento, impulso, conservação e variação da quantidade de movimento (e as relações entre eles), coeficiente de restituição, bem como os tipos de colisões e os diagramas de velocidades, foram contemplados pelo material.

## **4.1 – AS APRESENTAÇÕES EM** *SLIDES*

Tendo examinado a estrutura do conteúdo a ser abordado, decidimos, por motivos didáticos, que seriam produzidas cinco lições. É necessário enfatizar que todas as decisões em termos de organização do conteúdo, divisão em lições, e ordem da apresentação de cada elemento constituinte do mesmo, foram operadas na intenção de que o resultado fosse um material potencialmente significativo. As lições ficaram divididas da seguinte forma:

- Primeira lição com o objetivo de, por meio da exploração de diversas situações envolvendo colisões, levar o aluno a desenvolver o conceito de quantidade de movimento e perceber a importância dele no estudo das situações referidas;
- Segunda lição com o objetivo de promover a percepção, pelo aluno, de que existe uma maneira de classificar as colisões em dois grupos, elásticas e inelásticas, também utilizando o processo de observar várias situações pertinentes;
- Terceira lição com o objetivo de levar o aluno a analisar quantitativamente as velocidades antes e depois da colisão e concluir que as colisões elásticas

se diferenciam e podem ainda ser classificadas em dois grupos. Apresentar, partindo de um raciocínio indutivo, o coeficiente de restituição;

- Quarta lição proporcionar ao aluno uma análise quantitativa da quantidade de movimento total do sistema antes e depois da colisão. Levá-lo a perceber, analisando diversas situações, o princípio da conservação da quantidade de movimento;
- Quinta lição com o objetivo de levar o aluno a relacionar a mudança (variação) da quantidade de movimento com a força aplicada e o tempo de aplicação da mesma. Introduzir o conceito de impulso, efetuando uma análise matemática literal das grandezas físicas envolvidas na situação de colisão.

Examinemos detalhadamente cada uma delas.

# **4.1.1 – LIÇÃO 1**

Iniciamos esta lição com a pergunta: "Você já viu uma colisão?" (Figura F-4.1.1[2]). A intenção é fazer com que o aluno busque em sua memória elementos relacionados ao significado que a palavra colisão tem para ele. Falando sobre uma Figura F-4.1.1[1] – Lição 1 – *Slide*<sup>1</sup>

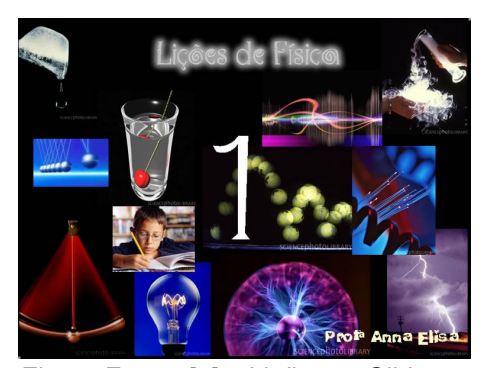

situação lembrada, ou simplesmente lembrando da situação, ele estará trazendo à tona diversos elementos relacionados à colisão nos quais ele poderá ancorar os novos conhecimentos.

Durante uma breve discussão, na qual vários alunos foram encorajados a falar, independentemente do tipo ou da relevância da situação, os alunos foram questionados sobre quais eram os corpos envolvidos na situação por ele descrita, o sentido do

Conversondo Sobre Colisé Você já viu uma colisão? Descreva o que você viu... **P Anna Elisa** 

Figura F-4.1.1[2] – Lição 1 – *Slide* 2

movimento dos corpos antes e depois da colisão relatada, como os corpos ficaram após a colisão, se continuaram em movimento, etc. Além de realçar os subsunçores, esse procedimento tem o objetivo de fornecer ao aluno uma estratégia para o tratamento dessa situação. Mais tarde o aluno poderá utilizá-la ou, com base nela, desenvolver outras que lhe parecerem mais eficientes.

Finda esta discussão, os *slides* seguintes apresentam algumas situações de colisões. (Figura F-4.1.1[3]). No momento da discussão, os alunos tiveram a oportunidade de relatar experiências das quais se lembravam. Feito isso, o professor também relatou, mostrando e comentando, algumas experiências. Ao fazer os comentários de cada caso, adotamos sempre a mesma estratégia, que será descrita a seguir, para que o aluno percebesse que esta é uma maneira de tratar a situação. Não se pretende com isso que o sujeito seja capaz de reproduzir o conhecimento. A intenção é a de mostrar um procedimento estratégico que ele pode utilizar, se quiser, ou enquanto não desenvolve a sua própria estratégia de ação sobre uma situação desse campo de conhecimentos. Basicamente, em todas as situações apresentadas, os corpos participantes da colisão foram "identificados", ou seja,

determinou-se qual deles seria o corpo A e qual seria o corpo B. As velocidades (antes e/ou depois da colisão) foram analisadas, identificadas e representadas por vetores (desconsiderando seu valor, dado que a analise é apenas qualitativa). Durante a apresentação, o professor propôs aos alunos que as velocidades iniciais fossem representadas sem o símbolo linha (') e as finais com esse símbolo, para que ficassem diferenciadas.

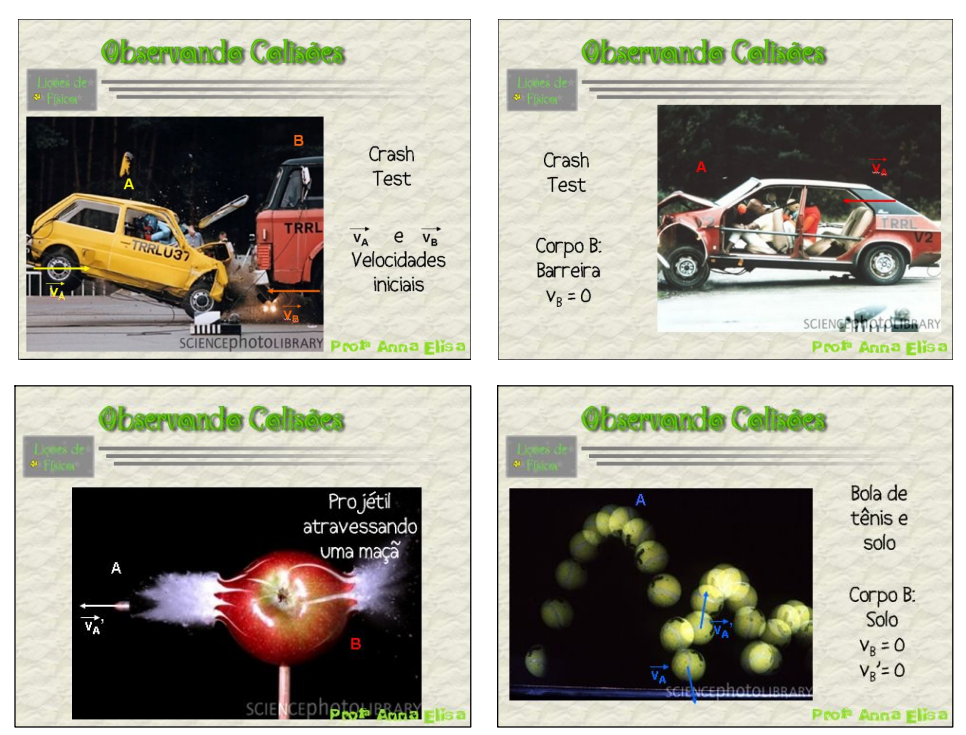

Figura F-4.1.1[3] – Lição 1 – *Slides* 3, 4, 5 e 6, respectivamente.

O "elemento" velocidade é enfatizado nesses *slides* porque se pretende levar o aluno a perceber, de certa forma por si mesmo, que a velocidade é um conceito relevante quando se estuda uma situação de colisão.

Para finalizar esse processo, foi elaborado um *slide* com um pequeno vídeo no qual, ao clicar sobre a imagem, o vídeo se inicia. Trata-se de uma colisão de bolas de sinuca (Figura F-4.1.1[4]) na qual a bola branca colide com as demais bolas agrupadas. Como resultado, as bolas coloridas se espalham na mesa.

A análise desta situação se desdobra com base no oitavo *slide* (Figura F-4.1.1[5]), que leva o aluno não só a considerar os efeitos da velocidade, como a fazer

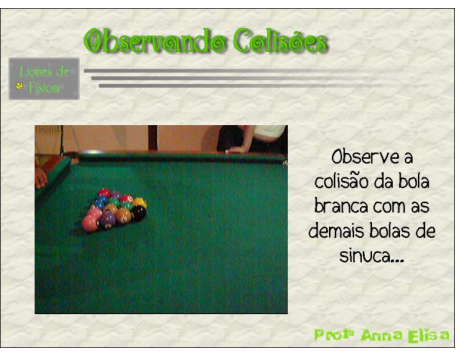

Figura F-4.1.1[4] – Lição 1 – *Slide* 7

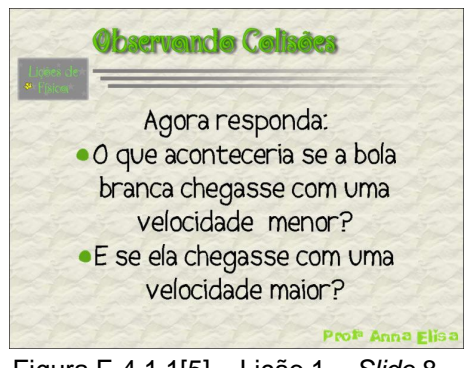

Figura F-4.1.1[5] – Lição 1 – *Slide* 8

previsões com base na situação observada. A situação explorada no vídeo também tem por objetivo contextualizar o real e, além disso, ao operar nesta situação, por meio da análise e das previsões, o aluno tem a oportunidade de desenvolver seus esquemas de ação bem como seus invariantes operatórios.

Após trabalhar este *slide*, achamos interessante perguntar aos alunos se eles pensam que a velocidade é um fator importante no estudo das colisões. Pode-se fazer uma enquete também, pedindo aos alunos que levantem a mão para as respostas "sim" e "não". A participação é bastante relevante nesse processo; o ideal é que os alunos pensem sobre a situação em questão e exponham a sua opinião. Isso facilita o processo de ancoragem, tão essencial para a aprendizagem significativa. Nesse ínterim, o nono *slide* (Figura F-4.1.1[6]) tem um papel reconciliador, ou seja, ele traduz e conclui as informações trabalhadas nos *slides* anteriores. O décimo *slide* (Figura F-4.1.1[6]), também tem um papel importante: "oficializa" a convenção acerca da representação simbólica velocidade.

Observando Colisões Observando Colisões Para não confundir vamos combinar Podemos concluir que: (convencionar) que: "A velocidade é uma  $\vec{v}_A \rightarrow$  velocidade inicial do corpo A grandeza importante no  $\vec{v}_B \rightarrow$  velocidade inicial do corpo B estudo das colisões."  $\vec{v}_A$ <sup>'</sup>  $\rightarrow$  velocidade final do corpo A  $\vec{v}_R$ <sup>'</sup>  $\rightarrow$  velocidade final do corpo B Pro<sup>p</sup> Anna Elist

Figura F-4.1.1[6] – Lição 1 – Slides 9 e 10, respectivamente.

Observe que a linguagem utilizada para o termo convencionar é combinar, a palavra mais formal e que é menos familiar para os sujeitos vem entre parênteses logo após a palavra mais familiar. Isso foi feito com a intenção de facilitar a assimilação do novo termo, que, aos poucos, vai sendo introduzido, no lugar do antigo. A idéia é determinar em que subsunçor especificamente este novo termo deve ser ancorado. A partir do momento em que o aluno fizer uso de maneira natural e coerente deste novo termo, podemos entender que houve aprendizagem significativa do mesmo. Um pequeno detalhe deve ser destacado aqui: grandezas que se referem ao momento inicial são grafadas em cor azul e grandezas que se referem ao momento final são grafadas em cor vermelha. Isso foi feito para que existisse mais uma regularidade a ser apreendida pelos alunos. Assim, acreditamos que eles poderiam notar, de forma ainda mais clara, que a estratégia mais importante no conteúdo abordado é a análise do "antes" e do "depois" das situações de colisão.

Os próximos dois *slides* (Figura F-4.1.1[7]), trazem à discussão uma nova situação.

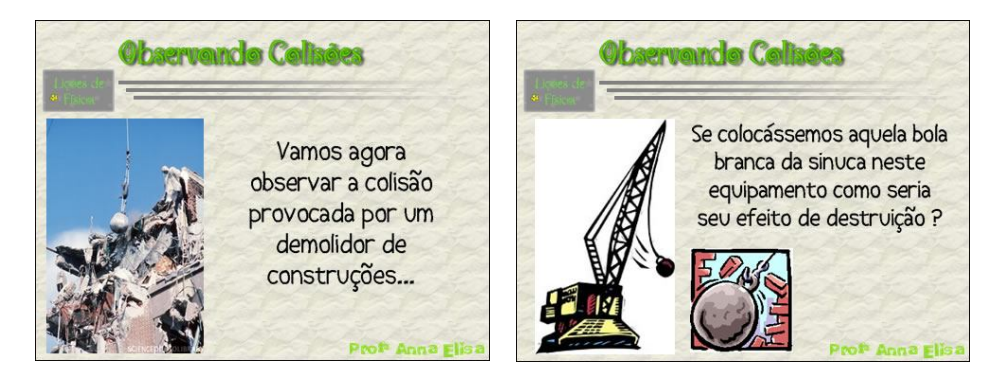

Figura F-4.1.1[7] – Lição 1 – *Slides* 11 e 12, respectivamente.

O papel deles é o de levar o aluno a considerar um outro fator que é importante no estudo das colisões. Não fica explícito que o aluno deva pensar na massa do pêndulo destruidor. A idéia é que ele naturalmente perceba que o "tamanho" ou o "peso" dessa esfera faz diferença no estrago por ela provocado. Isso é o que se quer. Que o sujeito, encontre no seu sistema cognitivo, ainda que de forma pouco elaborada e ainda implicitamente, o elemento que influencia na colisão, no caso que está sendo apresentado (o que mais tarde ele vai perceber como sendo a massa).

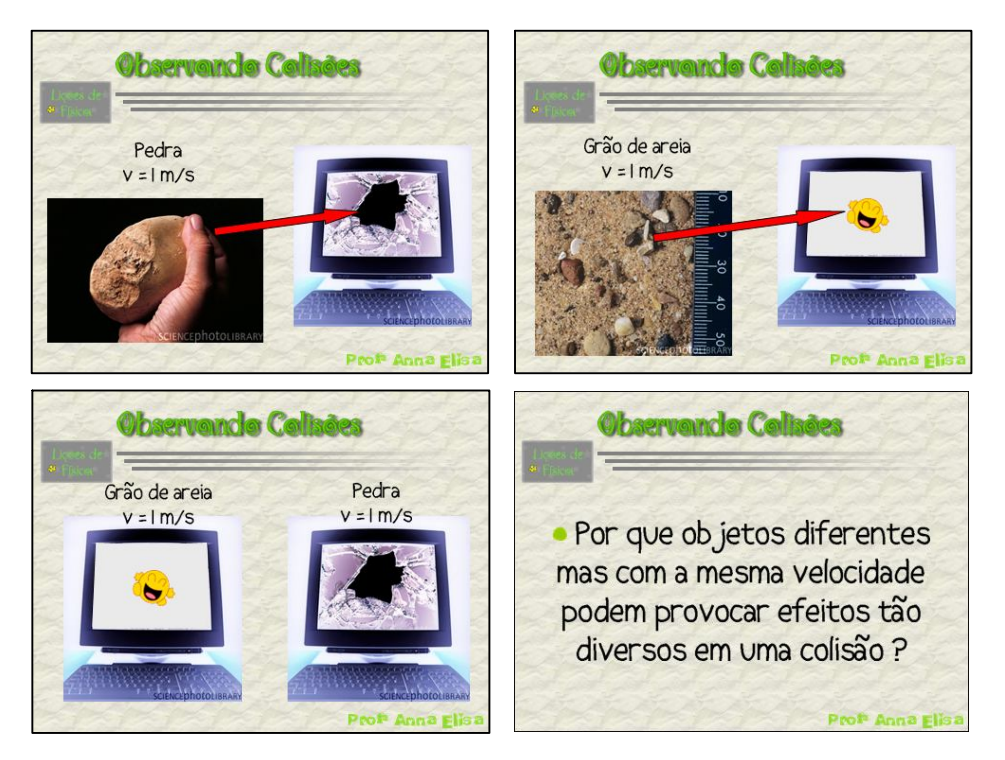

Figura F-4.1.1[8] – Lição 1 – *Slides* 13, 14, 15 e 16, respectivamente.

Continuando neste caminho, os próximos dois *slides* (Figura F-4.1.1[8] parte superior) têm como objetivo comparar o efeito provocado pela colisão de dois objetos diferentes com a tela de um monitor. O primeiro objeto é uma pedra, e a velocidade antes da colisão é de 1 m/s, enquanto que o segundo objeto é um grão de areia cuja velocidade antes da colisão é a mesma do primeiro objeto. Decidimos manter constante o "elemento" velocidade, para que os sujeitos possam perceber claramente que há outro fator determinante em uma colisão. Assim, buscamos sempre, na construção desse material situações frutíferas no sentido de que seja natural para o aluno chegar àquela conclusão que desejamos que ele chegue. Ou seja, que essa conclusão seja natural e completamente dotada de sentido para ele.

Ainda sobre os *slides* 13 e 14, é importante relatar que eles são apresentados em etapas, isto é, eles não aparecem para os alunos da forma que estão na figura acima. Primeiro é apresentada a pedra, o professor pode até questionar os alunos sobre quantos quilogramas eles acham que tem essa pedra ou algo nesse sentido, chamando atenção para o "fator" massa. Após a pedra, aparece o computador, com o monitor intacto. Então, aparece a seta vermelha, que sugere que a pedra será lançada contra o monitor, e cabe aqui ao professor, promover uma discussão, perguntando aos alunos o que eles pensam que vai acontecer após a colisão, como vai ficar cada um dos corpos. Após a exposição das opiniões, o professor clica novamente sobre o *slide* e aparece o resultado da colisão: o monitor quebrado.

O *slide* 15 (Figura F-4.1.1[8] parte inferior) faz a comparação dos efeitos provocados pelos dois corpos, integrando as situações apresentadas nos dois *slides* anteriores. Inicia-se a discussão que culminará no *slide* 16, o qual aborda a causa dessa diferença de resultados. É nesse ponto que o aluno deve ter claro, em sua percepção, que a "quantidade de quilogramas" (massa) dos objetos tem influência

decisiva em uma colisão. É interessante falar em "quantidade de quilogramas" e em "massa", pois essa passagem do informal para o formal é importante. O uso apenas da palavra massa pode não auxiliar o processo de ancoragem para alguns alunos, os quais ainda podem ter como mais significativa para a idéia de massa, a palavra "peso". Também é importante que fique claro para os alunos que o tamanho do objeto não é o que interessa aqui, pois algo grande pode não ter massa suficiente para provocar o efeito mostrado. Por exemplo, uma bola de isopor maior que a pedra poderia não quebrar o monitor, mas também não é interessante, nesse momento, falar em densidade, conceito que deverá ser abordado no estudo de outro campo conceitual.

Os *slides* seguintes (Figura F-4.1.1[9]), concluem essa discussão acerca da influência da massa, assim como os *slides* 9 e 10 fizeram no caso da velocidade. Eles também têm o papel de convencionar a representação simbólica da massa de cada corpo.

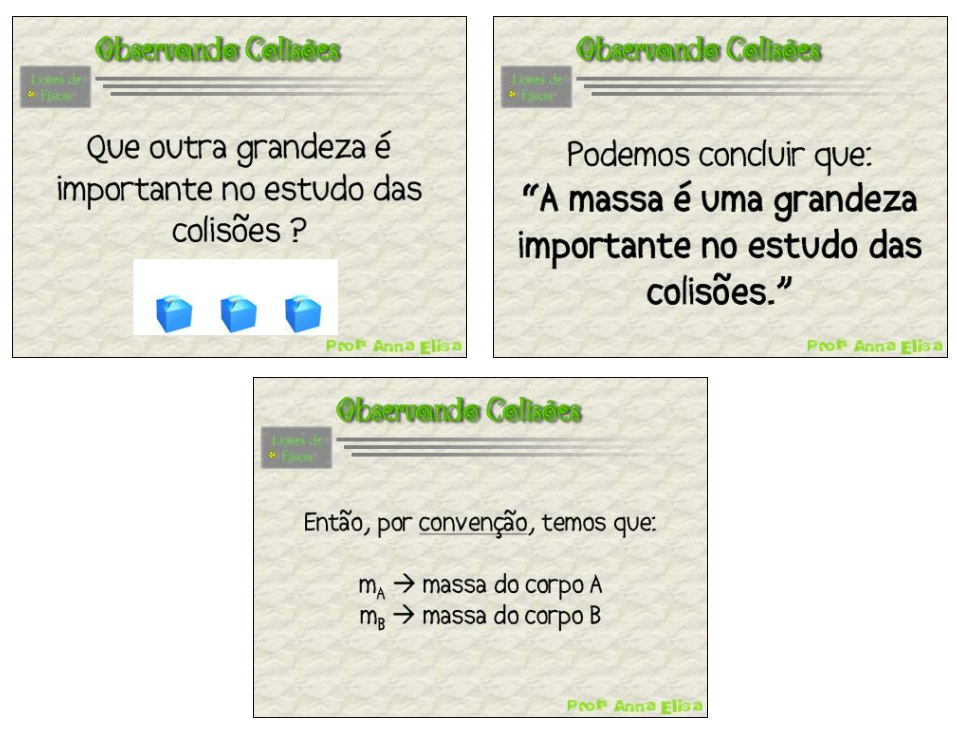

Figura F-4.1.1[9] – Lição 1 – *Slides* 17, 18 e 19, respectivamente.

É importante ressaltar que no *slide* 19, a palavra convenção aparece sublinhada. O motivo disso é que, nessa ocasião, é necessário lembrar aos alunos o significado dessa palavra, tal como foi feito no *slide* 10 (Figura F-4.1.1[6]).

Após este processo de utilizar várias situações para que os alunos percebam a importância destas duas grandezas, velocidade e massa, no estudo das colisões,

achamos que haja condições de introduzir o conceito de quantidade de movimento, pois acreditamos terem sido trabalhados os subsunçores básicos necessários à assimilação desse novo conceito.

Apresentamos, então, uma situação na qual dois veículos, um automóvel de pequeno porte e um caminhão, movimentando-se com velocidades iguais, irão colidir com uma barreira (Figura F-4.1.1[10] *slide* superior). O propósito disso é que o aluno perceba que o estrago provocado no muro (o resultado da colisão)

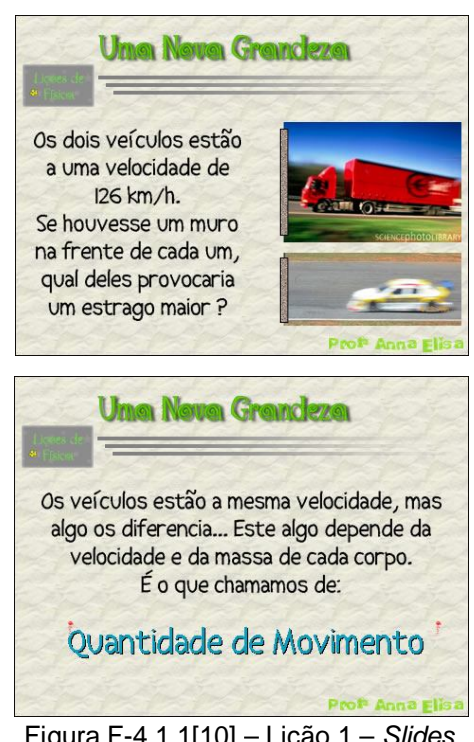

Figura F-4.1.1[10] – Lição 1 – *Slides* 20 e 21, respectivamente.

dependerá de dois fatores e que estes fatores, de maneira integrada, integram um novo conceito, o da quantidade de movimento, que é apresentado no *slide* 21 (Figura F-4.1.1[10] *slide* inferior). Nessa oportunidade enfatizamos que, ao estudar colisões, massa e velocidade devem ser levados em consideração simultaneamente, e isso é feito por meio do conceito de quantidade de movimento. A quantidade de movimento é o que diferencia, nesse contexto, os veículos apresentados, e é também o que determinará o resultado da colisão; neste caso, o estrago provocado no muro.

O próximo *slide* apresenta, de maneira formal, como encontrar o valor da

quantidade de movimento de um corpo (Figura F-4.1.1[11]). É necessário contemplar o caráter vetorial dessa grandeza; devemos dar ênfase a esse "detalhe", chamando a atenção dos alunos para as "setas" que aparecem sobre as letras "Q" e "v", como também para o fato de não haver "seta" sobre o símbolo da massa.

Quantidade de Mavimenta kg.m/s Encontramos a quantidade de movimento de um  $Q = m.\vec{v}$ corpo multiplicando a sua massa pela sua velocidade...  $m/s$ 

Figura F-4.1.1[11] – Lição 1 – *Slide* 22

Acreditamos que discutir e esclarecer esses pontos facilita a compreensão dessa linguagem simbólica, que deve ser internalizada pelo aluno, dotada de significado. Outra característica relevante do *slide* 22 é a abordagem às unidades de cada grandeza. Durante a apresentação do *slide* é perguntado ao aluno qual é a unidade de massa:, depois da resposta, o professor clica e aparece a indicação do símbolo de quilogramas. O mesmo é feito para a velocidade, questionando sobre qual seria o resultado da multiplicação dessas duas unidades, após as respostas dos alunos (clicando mais uma vez sobre o *slide*) qual é a unidade da quantidade de movimento. Mais uma vez enfatizamos que o processo deve ser lógico e natural para o aluno. Os elementos dos *slides* devem aparecer, preferencialmente, depois que os alunos já explicitaram, de alguma forma seu raciocínio, a título de confirmação de suas respostas. Os alunos não devem apenas ver os *slides*, eles devem refletir sobre os mesmos, fazer previsões e depois confirmá-las (ou não).

No *slide* 23 (Figura F-4.1.1[12]) é proposta uma situação na qual o aluno deve calcular a quantidade de movimento daquele caminhão apresentado no vigésimo *slide*. É dada a massa do mesmo, em toneladas, e sua velocidade em km/h. Essas unidades foram assim escolhidas propositadamente. O professor faz a proposta

utilizando este *slide* e incentiva os alunos a efetuar a operação pertinente, dando um tempo para a tarefa e observando como ela ocorre.

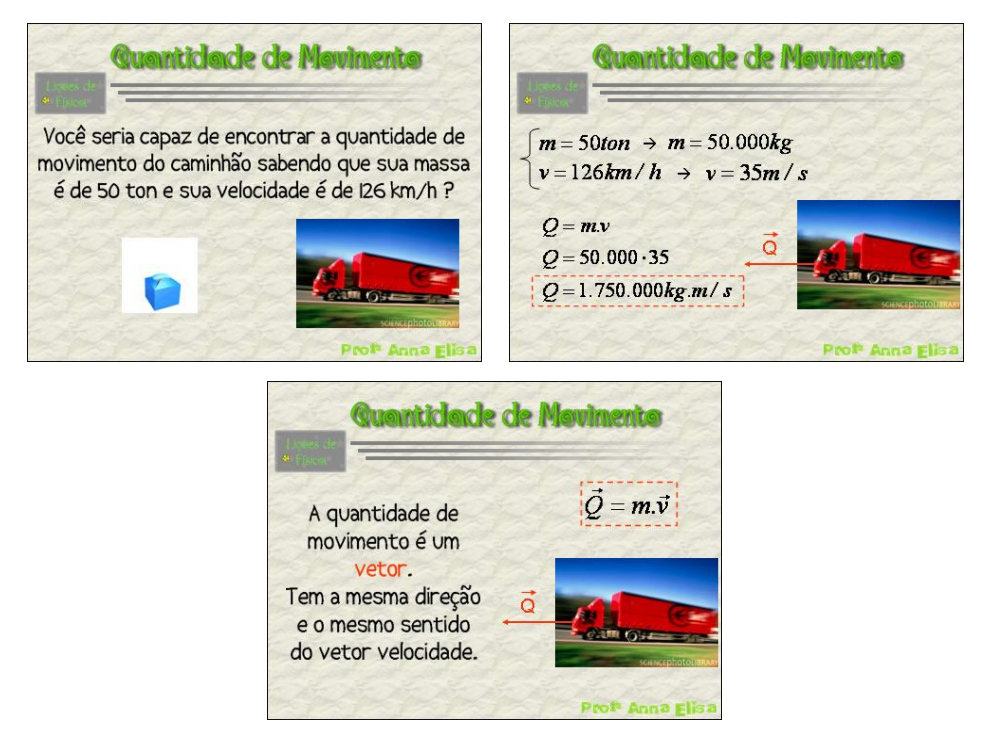

Figura F-4.1.1[12] – Lição 1 – *Slides* 23, 24 e 25, respectivamente.

Muitos alunos tendem a multiplicar a massa e a velocidade sem efetuar as devidas transformações de unidade. Devemos, então, enfatizar que isso é possível, mas deve-se tomar cuidado com a unidade da resposta, que deveria ser dada, então, em "ton.km/h". É importante ressaltar para os alunos, ainda, que essa unidade não é uma unidade padrão utilizada pelo sistema internacional de unidades. E para dar a resposta na unidade padrão, devemos transformar, nesse caso, tanto a massa quanto a velocidade. O professor deve passar para *slide* 24, que é apresentado gradativamente. Novamente o professor deve primeiro perguntar aos alunos e, depois, fazer aparecer as respostas, pouco a pouco, conferindo as respostas da turma. No *slide* 25 é enfatizado o caráter vetorial da quantidade de
movimento, analisando sua direção e sentido de acordo com as características do vetor velocidade do corpo em questão.

O(s) último(s) *slide*(s) da lição têm sempre, nesse material, o objetivo de integrar o que foi estudado, enfatizando o conceito ou idéia central, procurando facilitar a ancoragem desse conhecimento e auxiliar nos processos assimilativos de diferenciação progressiva e especialmente de reconciliação

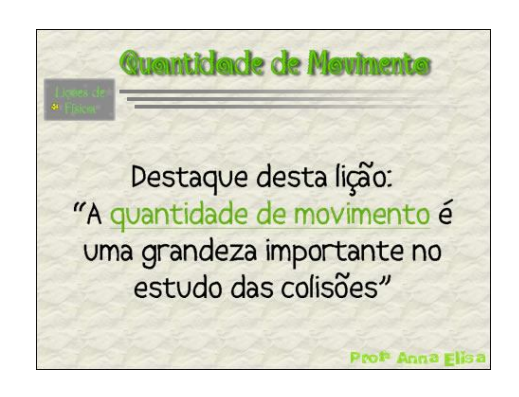

Figura F-4.1.1[13] – Lição 1 – *Slide* 26

integrativa. Dessa maneira, o *slide* 26 (Figura F-4.1.1[13]) vem lembrar aos alunos que o conceito central e mais importante dessa primeira lição é o da quantidade de movimento. É essencial que o aluno consiga encontrar o valor da quantidade de movimento de um corpo, bem como compreender o seu significado após essa lição. Esse conceito é o fio condutor das lições seguintes.

## **4.1.2 – LIÇÃO 2**

Esta e todas as lições seguintes são iniciadas da mesma maneira: procurando resgatar os pontos essenciais da lição anterior. Isso é feito no intuito de consolidar um elo entre as idéias e os conceitos da matéria de ensino. Esse elo é de importância substancial, visto que pode funcionar como uma preparação dos subsunçores, ativando-os e tornando-os mais disponíveis, para que aluno os utilize no processo de ancoragem a ser realizado durante a lição. Na figura F-4.1.2[1] é possível notar que os *slides* que se referem à lição anterior aparecem diferenciados (*slides* 3 e 4).

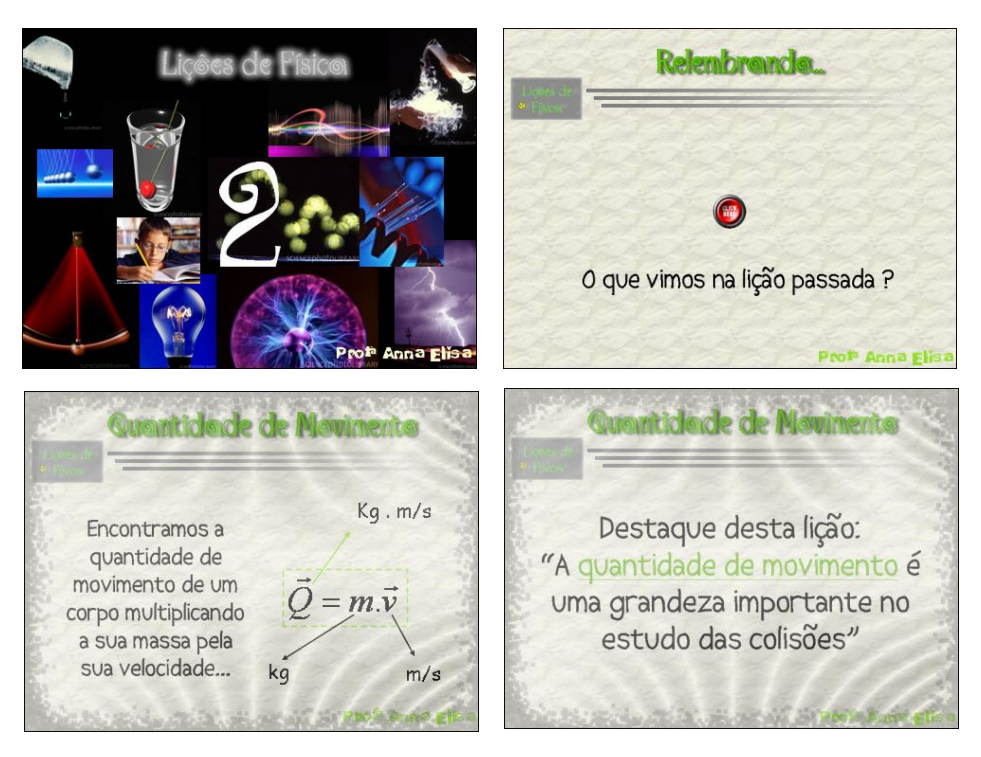

Figura F-4.1.2[1] – Lição 2 – *Slides* 1, 2, 3 e 4, respectivamente.

O objetivo desta lição é o de levar os alunos a perceberem que existem diferentes tipos de colisões, com diferenças importantes entre si e que, com base nessas diferenças, há uma maneira de caracterizar grupos de colisões. Um segundo objetivo é o de mostrar ao aluno uma estratégia de ação em situações que envolvem colisões. Assim, ficará sempre reforçado que deve-se analisar "o antes e o depois" para que se possa compreender o que aconteceu durante uma colisão.

Sendo assim, foi feita a proposta de observar o que acontece em uma colisão. Uma importante intervenção feita nessa oportunidade (figura F-4.1.2[2], *slides* 6 e 7) foi a de deixar claro para o aluno que o sistema considerado é isolado.

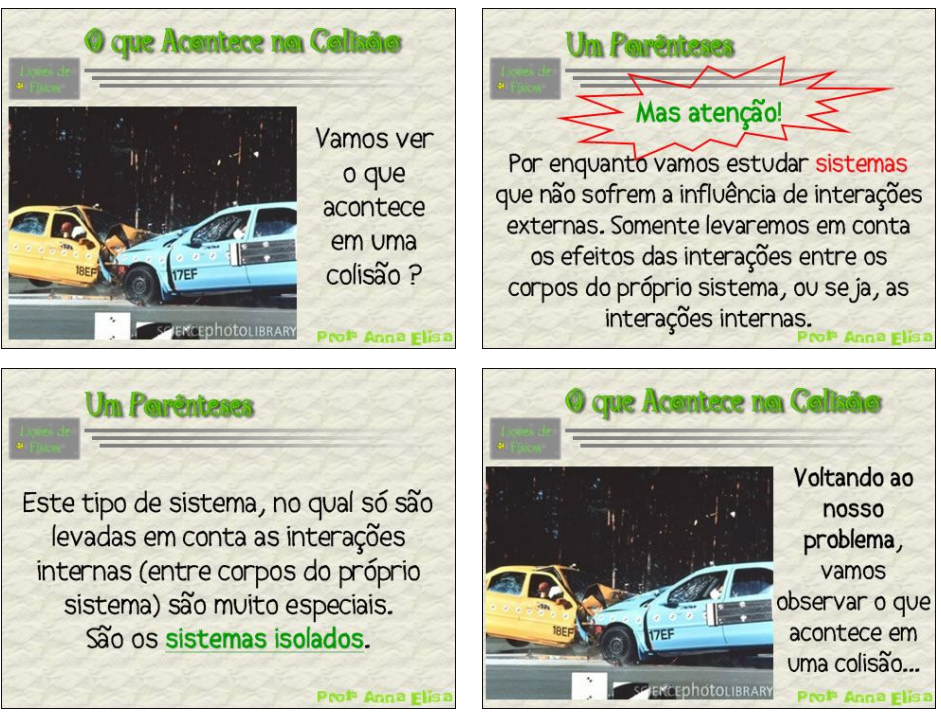

Figura F-4.1.2[2] – Lição 2 – *Slides* 5, 6, 7 e 8, respectivamente.

Decidimos não só levar em conta essa informação mas, além disso, realçá-la pois, em última instância, essa seqüência de análises das situações de colisão deverá levar ao princípio da conservação da quantidade de movimento. No momento em que for abordado o conceito de impulso e sua relação com a variação da quantidade de movimento, será mostrado ao aluno que o sistema deixa, então, de ser classificado como um sistema isolado.

Voltando à proposta de observar "o antes e o depois", o *slide* seguinte é apresentado (figura F-4.1.2[3]), chamando atenção para as perguntas que serão feitas nesse processo de observação. Observemos, mais uma vez, que as informações que se referem ao "antes" estão em cor azul e as que se referem ao "depois" estão em cor vermelha.

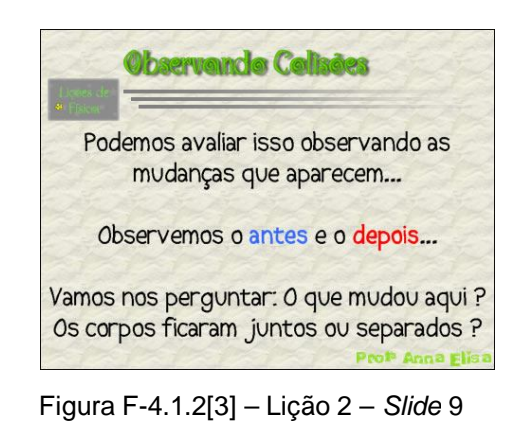

Os *slides* seguintes mostram situações de colisões procurando confrontar a cena anterior e posterior ao evento de interesse. Na figura (F-4.1.2[4]) é mostrado como isso é feito, em etapas.

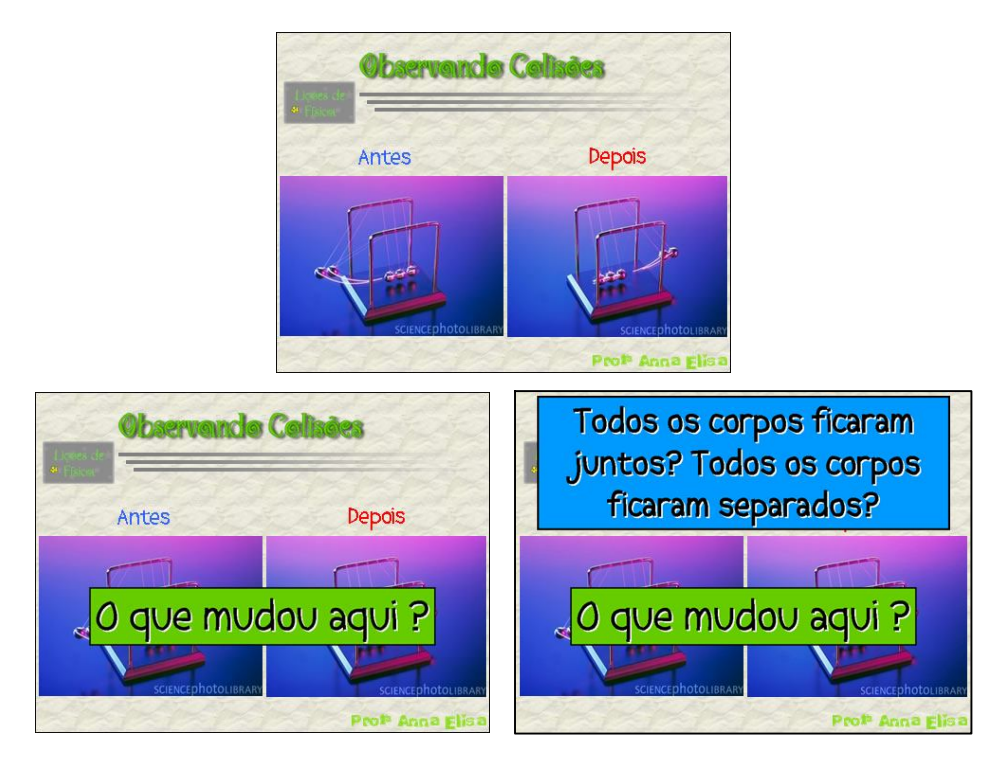

Figura F-4.1.2[4] – Lição 2 – *Slide* 10 em três etapas diferentes.

O mesmo processo é adotado para todas as situações seguintes (figura F-4.1.2[5]), sempre promovendo o mesmo questionamento depois de apresentar cada uma delas. Achamos importante fazer com que os alunos respondam a estas questões em voz alta, participando do processo de questionamento promovido pelo professor.

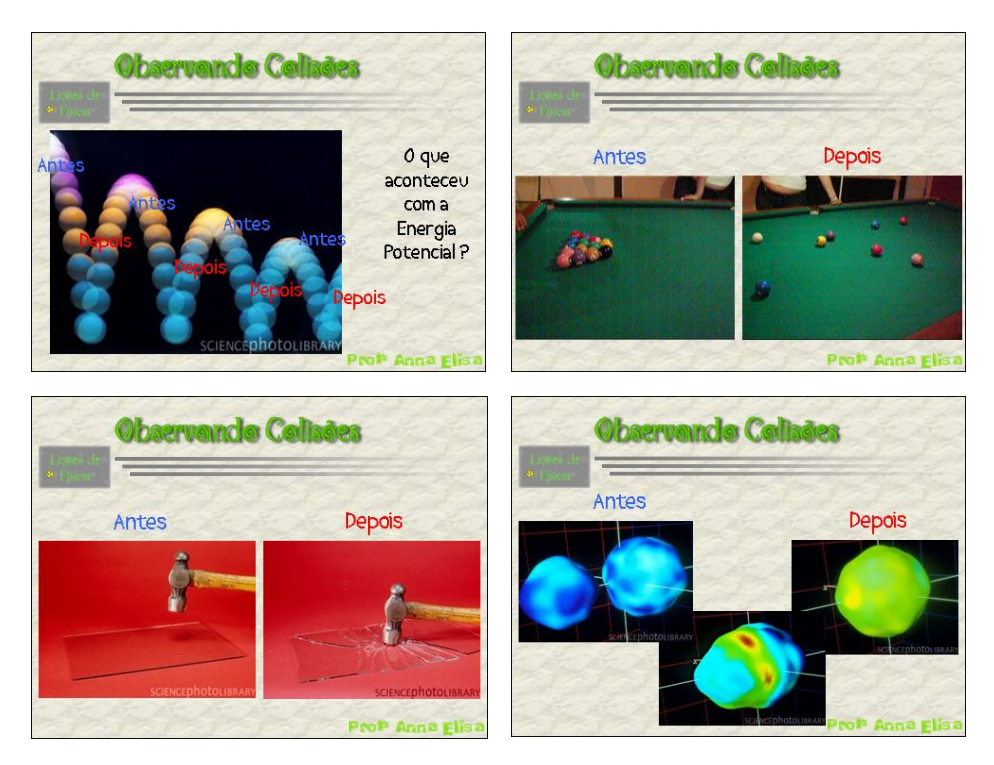

Figura F-4.1.2[5] – Lição 2 – *Slides* 11, 12, 13 e 14, respectivamente.

Os *slides* 15 ao 19 (figura F-4.1.2[6]) seguem a mesma proposta dos *slides* 11 ao 14; contudo, eles contém animações da situação explorada. Assim, a animação é apresentada em primeiro lugar, para que os alunos vejam como acontece a colisão. Logo após a animação, apresentamos os quadros anterior e posterior à colisão, para que o aluno os compare, como vinha fazendo nos *slides* anteriores e, em seguida, as perguntas já citadas (figura F-4.1.2[4]).

A animação mostrada no *slide* 15 (F-4.1.1[6]) foi encontrada em um *site* da Internet, enquanto que as demais animações, dos *slides* desta figura, foram elaboradas pela autora desse estudo, especialmente para este trabalho. Elas foram desenvolvidas com o uso do programa *Macromedia Fireworks MX*, da *Macromedia*. A vantagem do uso deste programa é que seu manuseio é muito mais simples que o *Macromedia Flash MX*, também da *Macromedia*, e atende às necessidades da construção de animações tão bem quanto aquele. Além disso, permite salvar as animações em formato ".GIF" (Graphic Interchange Format), o qual produz tamanho de arquivos menores que a maioria dos outros formatos de imagem. As imagens neste tipo de arquivo podem ser dinâmicas (animadas, apresentando movimentos) e o mesmo pode ser visualizado em qualquer plataforma. Assim, não há necessidade de ter nenhum tipo de programa específico instalado no computador.

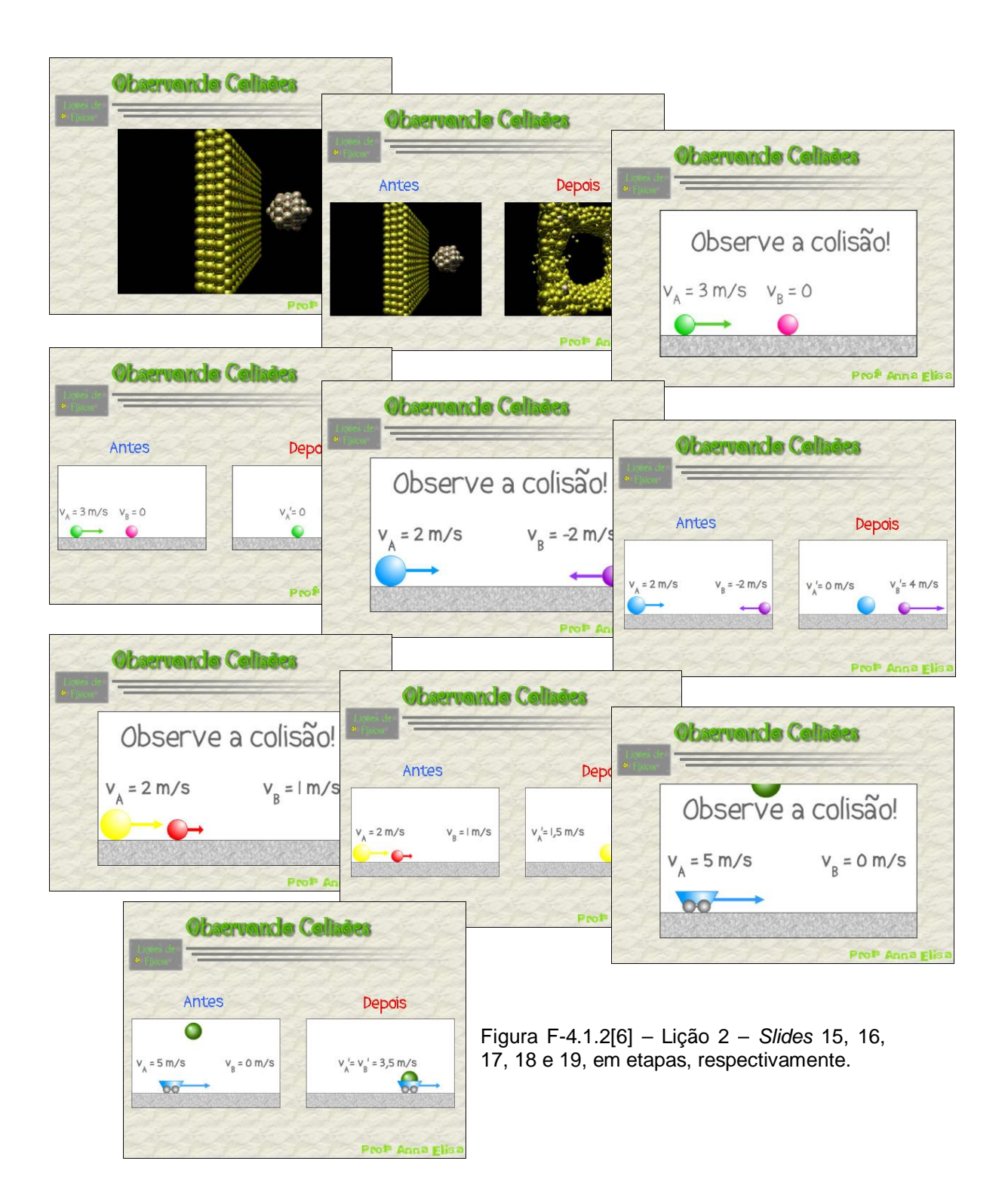

Para todas as animações produzidas neste trabalho foram seguidas, com rigor, as leis físicas dos movimentos. Assim, as posições ocupadas pelos corpos em cada animação seguem uma função horária adequada. Nas animações mostradas nos *slides* 16, 17 e 18, ambos os corpos movimentam-se com velocidade constante, antes e após a colisão; portanto, foi utilizada a função horária do movimento uniforme. Já no caso da animação mostrada no *slide* 19, há um corpo em queda livre, movimentando-se, então, segundo a aceleração da gravidade; logo, foi utilizada a função do movimento uniformemente variado. Em todos os casos foram desconsideradas a resistência do ar ou possíveis atritos. Para encontrar a velocidade após a colisão, foram estimados os valores da massa de cada corpo e foi aplicado o princípio da conservação da quantidade de movimento, considerando o sistema como sendo isolado.

É importante ressaltar, no estudo da situação abordada no *slide* 19, que o professor deve chamar a atenção do aluno para o fato de estarmos analisando apenas a dimensão horizontal da colisão, ou seja, embora o corpo B esteja em queda livre, e apresente velocidade não nula exatamente antes do evento, a componente horizontal da sua velocidade é nula antes da colisão, e por isso denotada como " $v_B = 0$ ".

Quanto aos aspectos instrucionais, as animações, consideradas um ponto forte neste trabalho, têm a função de atuar como um material potencialmente significativo da matéria de ensino. Acreditamos que a animação facilita a tarefa, para o aluno, de captar a seqüência da cena em questão, seus detalhes, seus aspectos principais e ancorá-los em seu sistema cognitivo, viabilizando a aprendizagem significativa.

Após a observação de todas essas situações, e especialmente após responder sempre à perguntas equivalentes com relação a cada uma delas, acreditamos que

ficou bastante claro para os alunos que é possível separar as colisões, classificandoas em dois grupos. Para que isso seja formalizado, são apresentados os *slides* a seguir.

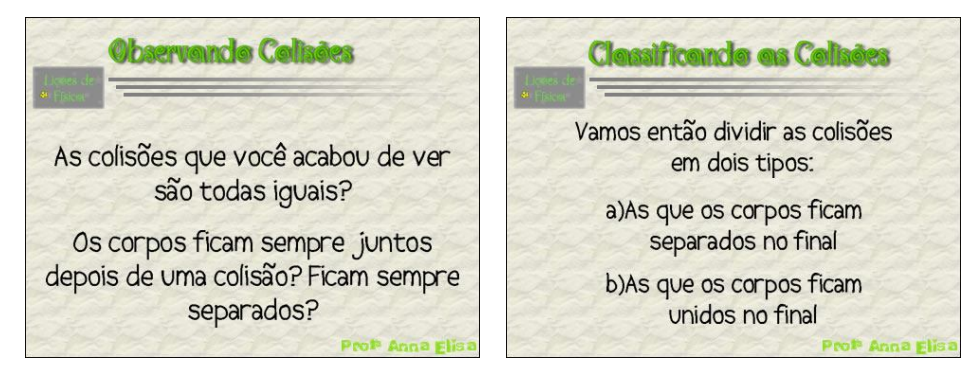

Figura F-4.1.2[7] – Lição 2 – *Slides* 20 e 21, respectivamente.

Essa classificação aparece de forma muito natural, ou seja, ela é uma divisão que faz total sentido para aluno neste ponto do processo instrucional. Um destaque importante a fazer sobre essa classificação é o de que os nomes formais dos grupos não aparecem num primeiro momento. Isso foi feito com a intenção de que o significado de cada grupo prevaleça. Acreditamos que o principal nesse processo é que o aluno saiba a que grupo pertence cada tipo de colisão; por isso, reforçaremos sempre o significado de cada grupo.

Para formalizar o nome de cada grupo, são apresentados os *slides* 22 e 23 (figura F-4.1.2[8]) nos quais o título, que aparece primeiro, mostra novamente a identidade do grupo e, depois, o nome formal do tipo de colisão. Nesses dois *slides* aparece novamente o elemento animação. Entretanto, estas duas animações foram construídas com o *Macromedia Flash MX*, diferentemente das anteriores. Essa escolha foi feita porque, apesar das vantagens já citadas do *Macromedia Fireworks MX*, ele não suporta sons. Nessas animações, o elemento sonoro tem um papel importante pois identifica a colisão, relacionando-a com seus aspectos gerais e,

acreditamos, tornando o material potencialmente significativo mais efetivo, pois se coloca como um "gancho" a mais para a ancoragem.

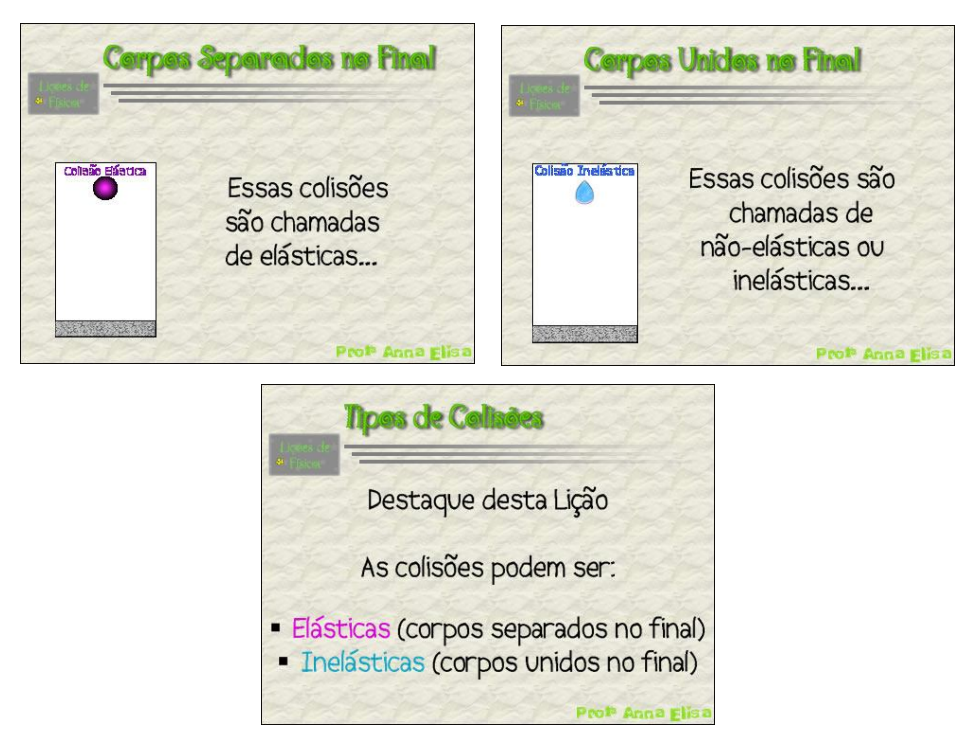

Figura F-4.1.2[8] – Lição 2 – *Slides* 22, 23 e 24, respectivamente.

O *slide* 24 (figura F-4.1.2[8]) tem o papel de estabelecer a conexão entre a linguagem formal e a informal. Acreditamos que ele possa facilitar a passagem do implícito para o explícito, das idéias que o aluno já deve ter, neste ponto do processo instrucional, para aquilo que é cientificamente aceito como correto. Além disso, destaca e sinaliza o ponto mais relevante da segunda lição.

**4.1.3 – LIÇÃO 3**

Seguindo o padrão já descrito, a terceira lição é iniciada com uma revisão dos *slides* relevantes da lição passada (figura F-4.1.3[1]).

Os *slides* considerados importantes para a ancoragem dos elementos a serem abordados na terceira lição foram basicamente dois. O primeiro (figura F-4.1.3[1] *slide* 3) se refere ao procedimento padrão que tentamos reforçar durante a segunda, terceira e quarta lições: analisar determinadas grandezas antes e após a colisão. A intenção é a de que o aluno perceba essa regularidade de procedimento de resolução de problemas nesse campo conceitual.

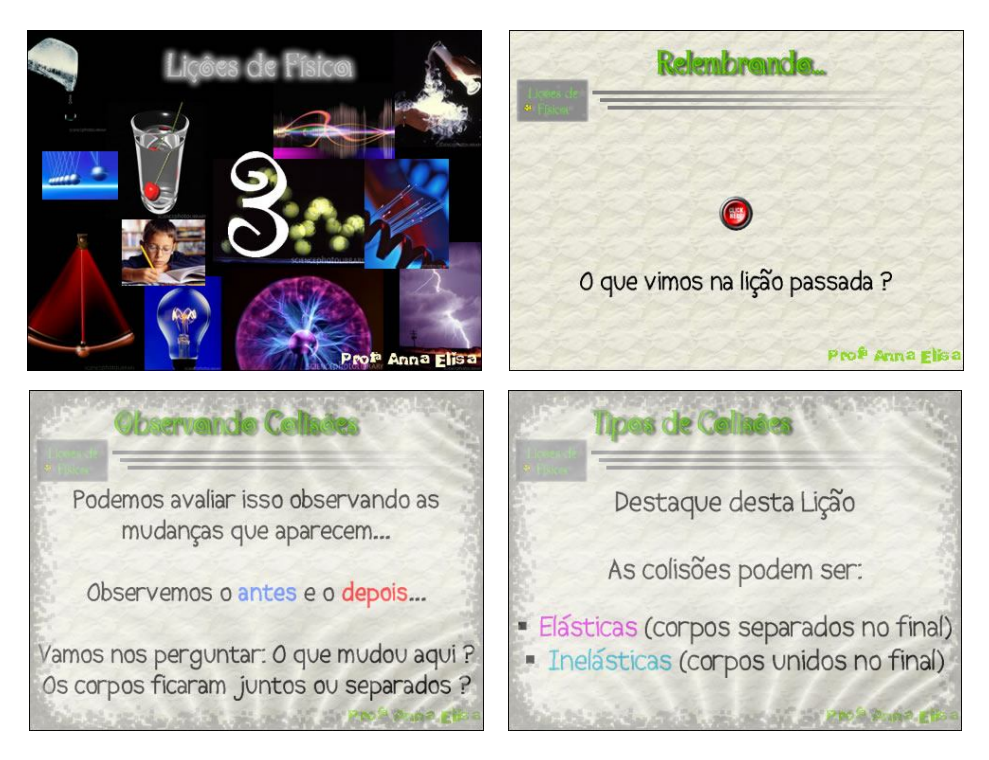

Figura F-4.1.3[1] – Lição 3 – *Slides* 1, 2, 3 e 4, respectivamente.

É claro que ele deve ter a liberdade de escolher o procedimento que melhor lhe aprouver, contanto que seja coerente e cientificamente aceito como correto. Entretanto, enquanto ele não tem uma variedade de esquemas que o possibilitem desenvolver ou avaliar qual o melhor procedimento, estaremos enfatizando este, de maneira implícita, com a intenção de estabelecer um procedimento de ação. Mais

uma vez, o "antes" aparece em cor azul e o "depois" em cor vermelha, tal como comentado na seção anterior. O segundo *slide* relevante se refere aos grupos de colisões classificados na lição dois (figura F-4.1.3[1] *slide* 4). Isso é destacado justamente porque o objetivo desta terceira lição é o de levar o aluno a perceber que as colisões elásticas ainda podem ser classificadas em dois grupos, formando um total de três tipos de colisões. Essa idéia será desenvolvida junto com o conceito de coeficiente de restituição (e), que deverá emergir naturalmente e será a ferramenta matemática básica para se classificar corretamente uma colisão.

Esse processo é iniciado por meio da observação de diferentes colisões. Tais situações aparecem em forma de animações, elaboradas pela autora deste trabalho, seguindo processo idêntico ao descrito na seção anterior, utilizando o *Macromedia Fireworks MX*. Três animações foram elaboradas para serem apresentadas nos *slides*, conforme mostram as figuras abaixo.

Na primeira animação (figura F-4.1.3[2]), um corpo A (a esfera amarela) colide com o corpo B, que é uma parede com uma mola fixa à ela. O corpo B foi intencionalmente escolhido como sendo um ponto fixo para que o aluno pudesse observar com maior clareza a velocidade de aproximação e de afastamento entre os corpos do sistema. Não se pretende, neste momento, discutir ou mostrar como encontrar a velocidade relativa entre os corpos, para que o aluno tenha sua atenção voltada exclusivamente para o problema da colisão. Isso será discutido no material on-line, apresentado em uma outra seção, mais à frente. Em todos os casos apresentados nas animalções desta lição, o referencial do sistema está na parede, e é importante que o professor destaqui isto durante a aula.

A mola foi utilizada nesta animação porque é um elemento que pode restituir toda a energia ao corpo A evitando, assim, diminuição na sua velocidade de afastamento e, conseqüentemente, que o aluno identifique a colisão como sendo perfeitamente elástica. Acreditamos que a mola dá ao aluno a idéia clara de que o corpo A se choca com ela e retorna com velocidade de intensidade igual à que tinha antes desse evento.

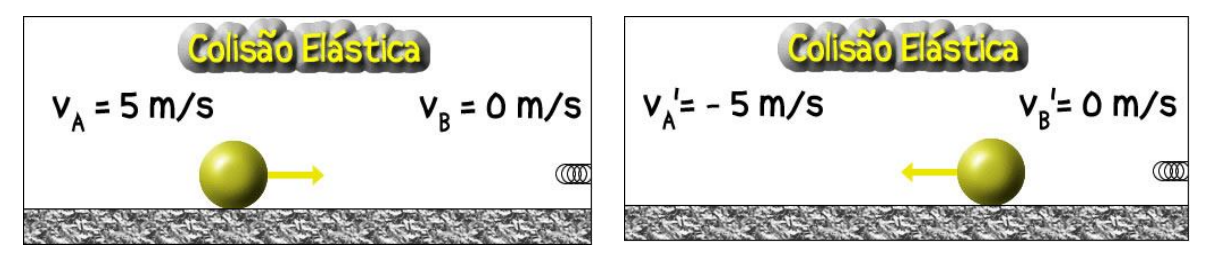

Figura F-4.1.3[2] – Lição 3 – Animação do *slide* 6 em dois momentos, antes e após a colisão.

Na segunda animação (figura F-4.1.3[3]), a mola fixa foi retirada e somente a parede foi utilizada como corpo B, na intenção de fazer com que o aluno perceba (mesmo que implicitamente) que, neste caso, a energia não será totalmente restituída, o que se reflete no valor final da velocidade do corpo A.

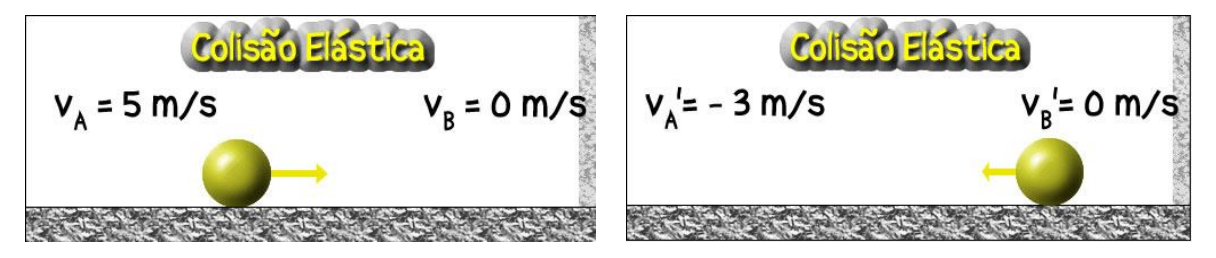

Figura F-4.1.3[3] – Lição 3 – Animação do *slide* 8 em dois momentos, antes e após a colisão.

A idéia utilizada para a segunda animação é reforçada na terceira (figura F-4.1.3[4]), criando uma seqüência gradativa em termos da elasticidade da colisão. Nesta animação, a parede se apresenta com uma textura diferenciada, procurando remeter a algum material de textura macia, que absorve considerável parcela de energia e não a restitui, causando uma grande diminuição no valor da velocidade final do corpo A.

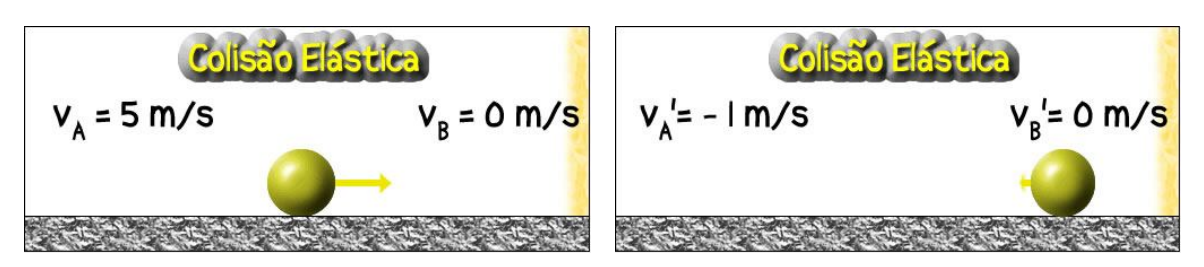

Figura F-4.1.3[4] – Lição 3 – Animação do *slide* 10 em dois momentos, antes e após a colisão.

Esse processo gradativo tem como base a idéia de que o sujeito, comparando várias situações semelhantes, com apenas uma variável, tem maior possibilidade de ancorá-las nos mesmo subsunçores, mas mantendo entre elas um elo diferenciador, que é o elemento que realça a diferença entre elas. Acreditamos que esse elo é justamente o elemento principal que deve ser "aprendido significativamente" pelo aluno. Cria-se, então, um espaço de ancoragem para esse novo elemento, que se formalizará conceitual e matematicamente como sendo o coeficiente de restituição (a comparação matemática e quantitativa entre o "antes" e o "depois").

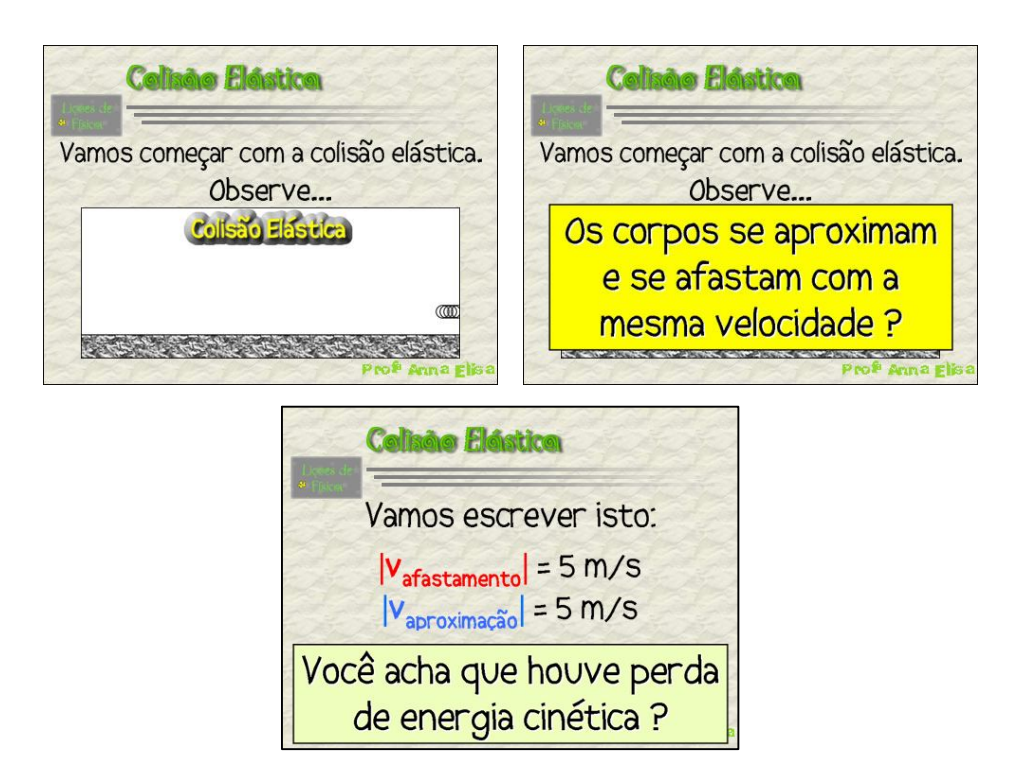

Figura F-4.1.3[5] – Lição 3 – *Slides* 6 (em duas etapas) e 7, respectivamente.

Com isso, o aluno tem a possibilidade de desenvolver uma análise estrutural do conteúdo e, além disso, confere-se ao material a característica de ser potencialmente significativo pois tem o papel de viabilizar a ancoragem, por meio de reconciliação integrativa, do conceito de coeficiente de restituição.

Essas animações são apresentadas e discutidas nos próximos *slides*, de acordo com o seguinte padrão:

- A animação é apresentada e o professor pede que os alunos a observem (figura F-4.1.3[5], *slide* 6, primeira etapa).
- Após essa observação (se necessário, mais de uma vez) surge o quadro amarelo com o objetivo de questionar quanto à velocidade relativa dos corpos antes e após a colisão. O quadro desaparece depois de utilizado para que os alunos possam observar, ainda mais uma vez, a animação e responder à pergunta (figura F-4.1.3[5], *slide* 6, segunda etapa).
- O terceiro *slide* da seqüência (figura F-4.1.3[5], *slide* 7) tem o papel de formalizar e sistematizar os dados de maneira conveniente, isto é, novamente, os dados referentes ao "antes e depois" aparecem nas cores azul e vermelha, respectivamente e, além disso, primeiro aparece a velocidade relativa de afastamento e, logo abaixo, a velocidade relativa de aproximação dos corpos. Planejou-se dessa maneira porque, mais tarde, o coeficiente de restituição, que será, matematicamente, uma comparação entre estes valores, se configurará como uma fração com essa estrutura (o numerador será a velocidade de afastamento e o denominador será a velocidade de aproximação). Assim, acreditamos que criar um procedimento padrão de organizar os dados dessa maneira possa facilitar a ancoragem desse conceito, que já vem sendo delineado

através de quase todos os *slides* dessa lição. Além, disso, para tornar completa a discussão, questiona-se sobre a perda ou não de energia cinética durante a colisão, um aspecto importante para a nova "divisão" que será proposta mais à frente, ainda nessa lição.

A segunda e a terceira animações, seguindo o mesmo padrão de apresentação da primeira, são mostradas, em *slides*, abaixo (figura F-4.1.3[6]).

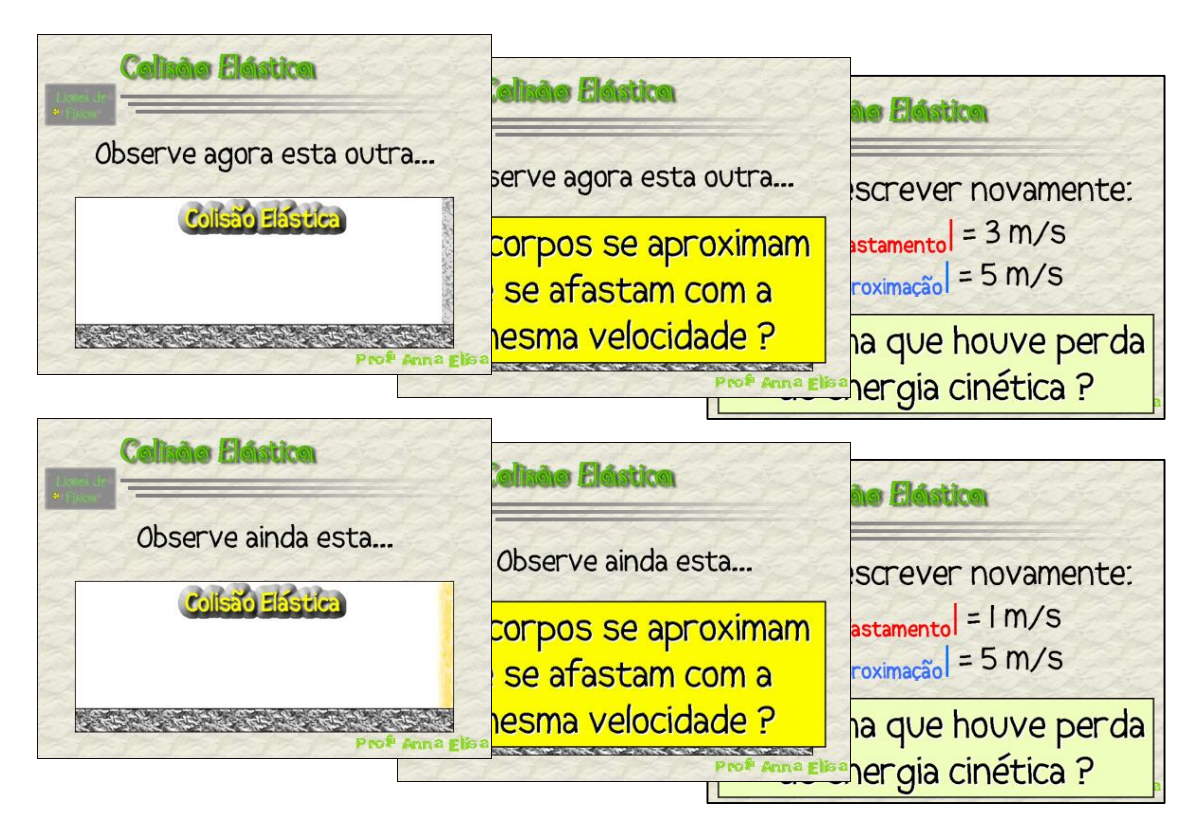

Figura F-4.1.3[6] – Lição 3 – *Slides* 8 (em duas etapas),9, 10 (em duas etapas) e 11respectivamente.

Após mostrar e discutir as três animações, algumas questões são colocadas para que os alunos possam ser levados ao ponto que se tem por objetivo nesta lição, ou seja, levar o aluno a perceber que as colisões podem ser classificadas em três grupos. Assim, são apresentados os *slides* 12, 13 e 14 (figura F-4.1.3[7]).

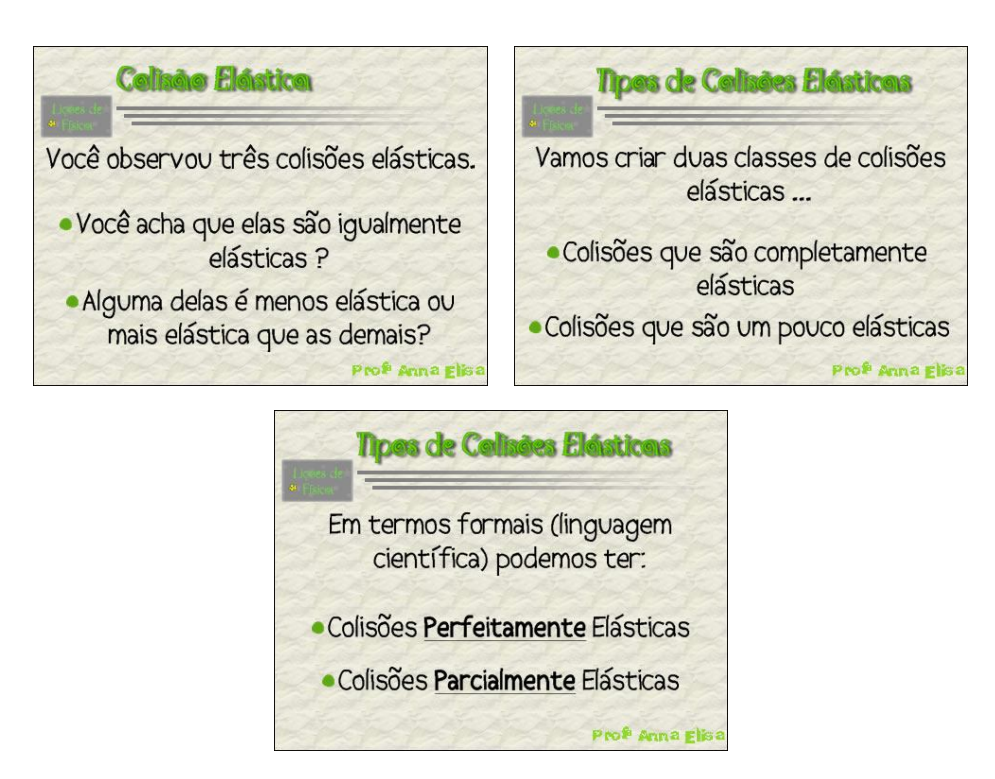

Figura F-4.1.3[7] – Lição 3 – *Slides* 12, 13 e 14, respectivamente.

A discussão, em princípio, gira em torno de aspectos que certamente os alunos foram capazes de observar, o que, acreditamos, garante que estamos trabalhando com subsunçores que já estão disponíveis na estrutura cognitiva deles. A classificação proposta no *slide* 13 aparece de forma muito natural, como feito na lição anterior. É algo óbvio, inclusive, para os alunos. Ora, se as colisões elásticas não são todas iguais, há algo que as diferencia; assim, elas podem ser separadas em grupos. Inicialmente os grupos são identificados pelo aspecto da perda ou não de energia cinética, pois esse foi um aspecto enfatizado na discussão das animações e, de maneira geral, se evidencia como um elemento disponível na estrutura cognitiva dos sujeitos. O papel do *slide* 14 é, como já foi dito, o de formalizar a linguagem escolhida. O *slide* 13 utiliza uma linguagem que já tem significado para os alunos, mas não é formal. Enquanto isso, o *slide* 14 utiliza a linguagem formal, aquela que queremos que o aluno incorpore e faz a ponte,

integrando o novo termo/conceito ao seu significado, já estabelecido, procurando favorecer a ancoragem e, consequentemente, a aprendizagem significativa destes conceitos.

O *slide* 15 (figura F-4.1.3[8]), mostrado em seis etapas, tem o papel de utilizar a classificação criada nos *slides* 13 e 14. Observe que este *slide* faz uma revisão dos três casos já estudados, na ótica da classificação criada, mostrando como se identificam, na nova proposta, as colisões estudadas inicialmente. Há, ainda, a ênfase na perda ou não de energia cinética.

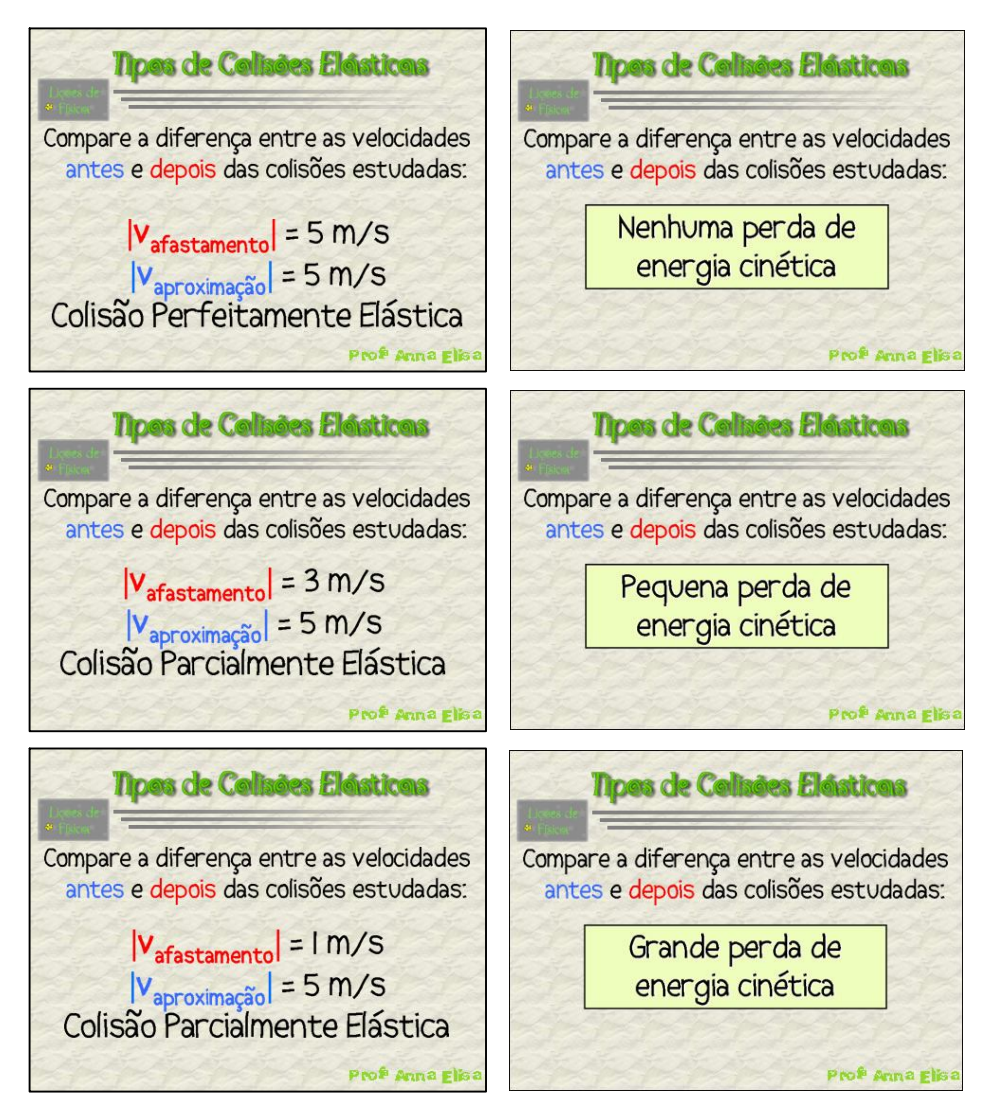

Figura F-4.1.3[8] – Lição 3 – *Slide* 15 (em seis etapas).

O *slide* 16 reforça o processo de classificação de uma colisão, ou seja, o que deve ser feito para que se possa saber de que tipo é a colisão. Este *slide* mostra, mais uma vez, a importância do procedimento (no sentido de esquema) que desejamos que o

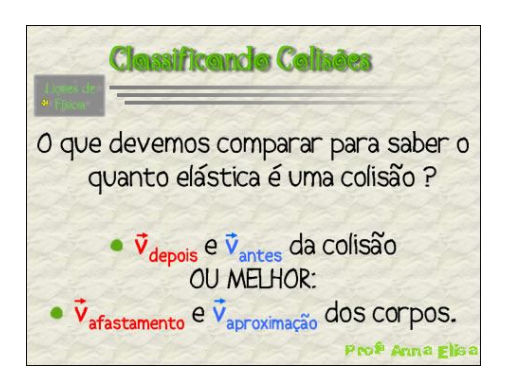

Figura F-4.1.3[9] – Lição 3 – *Slide* 16.

aluno desenvolva. Neste ponto do desenvolvimento da lição, fica claro para o aluno que elementos devem ser comparados, mas não é explicitado como eles devem ser comparados. Assim, por já ter feito várias comparações entre a velocidade relativa de aproximação e a velocidade relativa de afastamento dos corpos, acreditamos que a idéia mais geral do conceito de coeficiente de restituição já foi construída.

A essa altura da lição é possível, então, introduzir os elementos matemáticos da análise, para que seja construída a ferramenta de classificação de colisões, ou seja, o coeficiente de restituição no sentido de ferramenta matemática. Os *slides* 17 a 20 têm essa função (figura F-4.1.3[10]).

Inicialmente, no *slide* 17, mostramos que quando se quer comparar dois números quaisquer pode-se fazer isso por meio de uma divisão, ou seja, de uma fração. É importante ressaltar que essa fração tem exatamente a estrutura comentada anteriormente, reforçada no *slide* 15, o que pode torná-la familiar ao aluno. Essa familiaridade é importante do ponto e vista de que muitos alunos tendem a rejeitar a notação matemática porque provavelmente, em algumas situações de ensino formal das quais participou, ela não foi utilizada de forma conciliadora e dotada de significados, e sim impositiva e "decorada". O sujeito deve compreender esta fração como algo que abarca tudo aquilo que foi abordado até aqui, sem mistérios. Ela é apenas uma maneira de comparar números, que para ele já têm um significado.

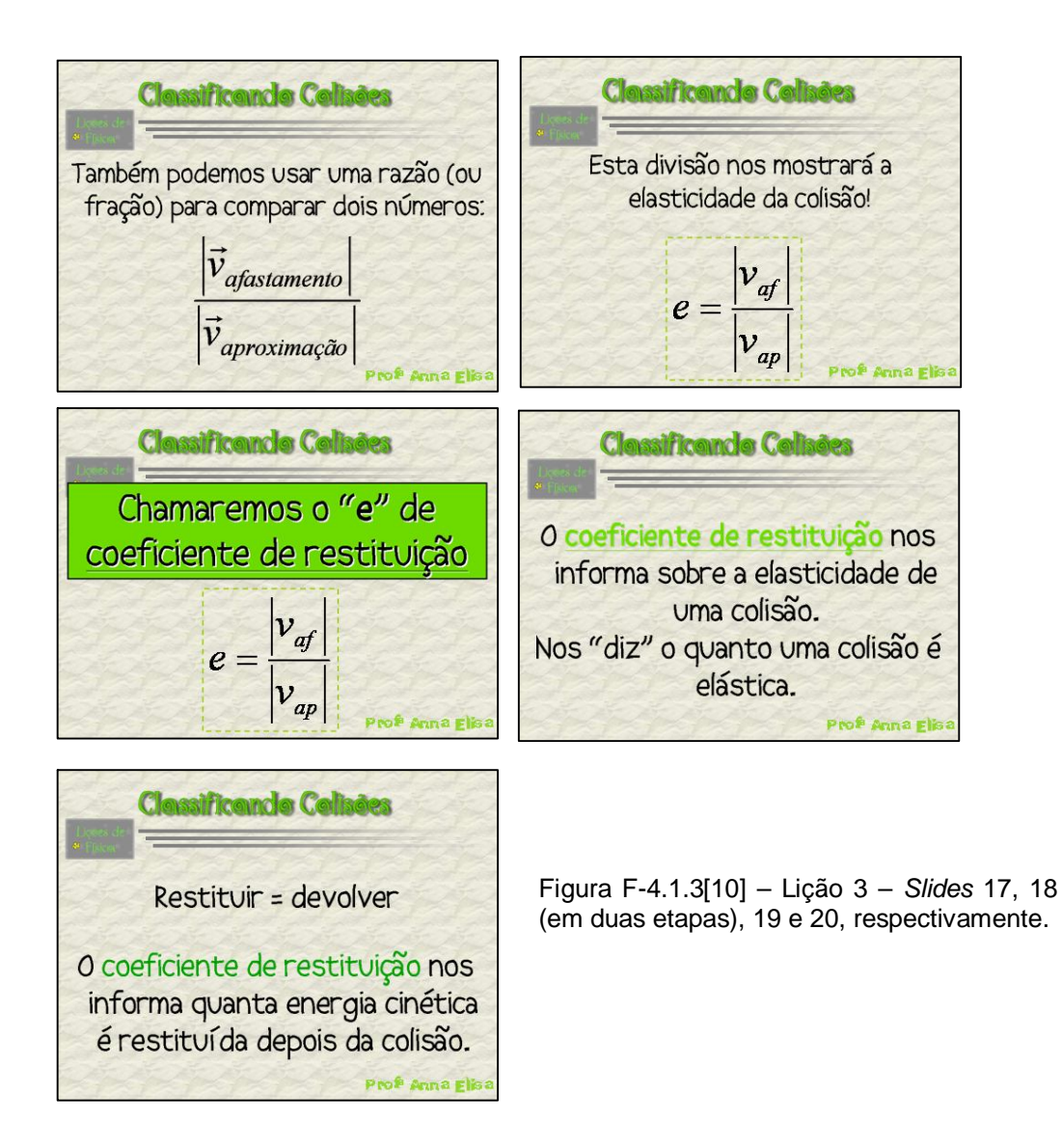

É no *slide* 18 (primeira etapa) que essa fração ganha um nome e se torna mais compacta. Observe que no *slide* 17 as velocidades estão escritas de maneira mais estendida, enquanto que no *slide* 18 elas aparecem abreviadas. Aos pouco o estudante vai se adaptando à forma de representar o conceito/grandeza e "enxerga" o significado dessa representação. Por meio disso, acreditamos estar indicando uma

seqüência de possíveis ancoragens sucessivas, com pequenos passos, que tende a facilitar o processo de aprendizagem significativa como um todo.

Para agregar um nível ainda maior de significado ao novo elemento, o coeficiente de restituição, decidimos que deve ficar claro o sentido da palavra restituição e o que ela significa nesse contexto (figura F-4-1-3[10] *slides* 19 e 20). Consideramos importante que os sujeitos compreendam os termos da linguagem utilizada; acreditamos que isso torna o material ainda mais potencialmente significativo pois ampliaria o leque de possibilidades de ancoragem na estrutura cognitiva do aluno.

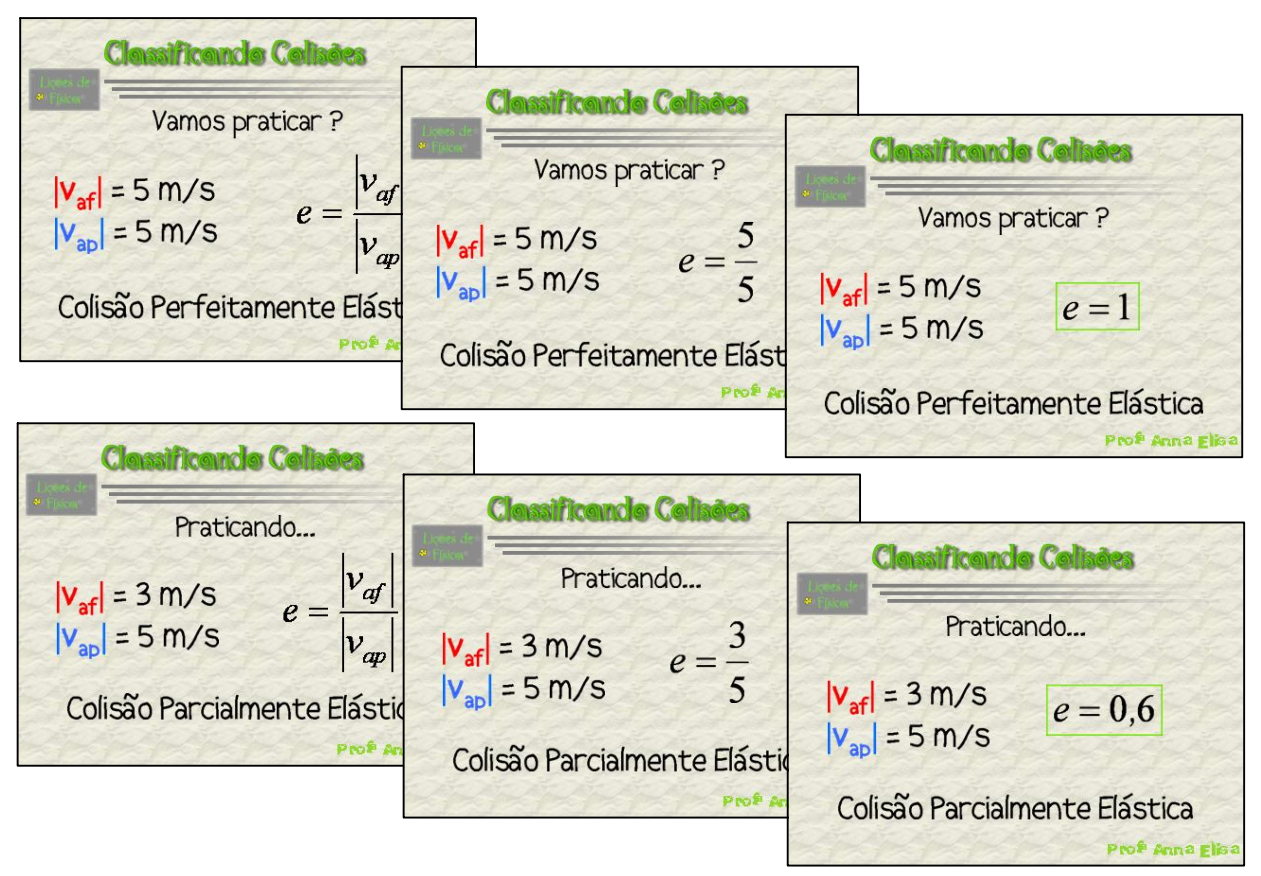

Figura F-4.1.3[11] – Lição 3 – *Slides* 21 e 22 (ambos em três etapas), respectivamente.

É imprescindível mostrar ao aluno como utilizar a nova ferramenta, para que ele se sinta seguro para fazer o mesmo. Para isso, uma nova seqüência de *slides* foi elaborada. O professor deve fazer a primeira, mostrando como é o processo. As outras duas devem ser respondidas pelos alunos, antes de serem completamente exibidas, exigindo participação e respostas, tal como já expusemos anteriormente. Os *slides* 21 e 22 (figura F-4.2.3[11]) são mostrados nas suas três etapas e se referem às duas primeiras situações estudadas com animações, no início desta lição.

O *slide* 23 se refere à terceira situação estudada e, diferentemente dos *slides* 21 e 22, possui quatro etapas. Na figura F-4.1.3[12] são mostradas as duas últimas, sendo que as três primeiras seguem o modelo adotado para os *slides* 21 e 22.

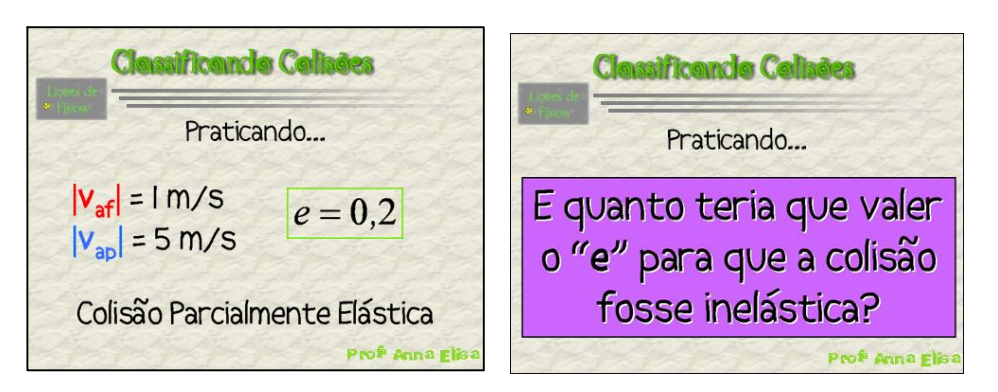

Figura F-4.1.3[12] – Lição 3 – *Slide* 23 na terceira e na quarta etapa, respectivamente.

Observe que nas três situações estudadas não foi abordada uma colisão inelástica. Contudo, elas abordam colisões progressivamente menos elásticas, e o coeficiente de restituição encontrado na análise de cada uma, assume valores cada vez mais próximos de zero. Dessa maneira, surge a questão mostrada na última etapa do *slide* 23.

Para confirmar (ou refutar) as respostas dos alunos, elaboramos uma animação abordando uma colisão inelástica, exatamente nos mesmos moldes daquelas animações elaboradas para o início desta lição (figura F-4.1.3[13]).

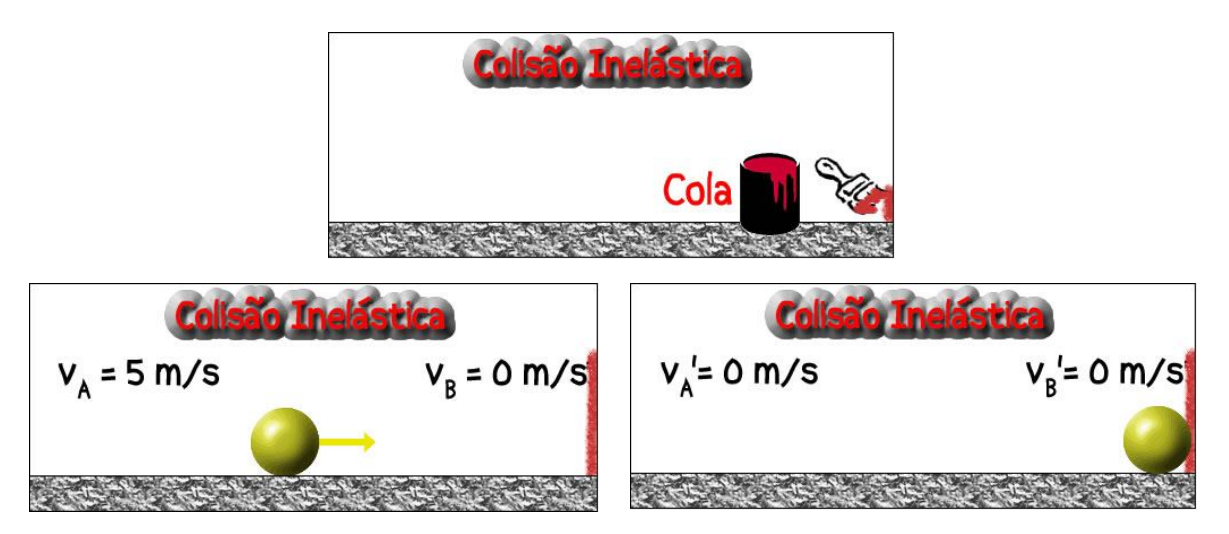

Figura F-4.1.3[13] – Lição 3 – Animação do *slide* 24 em três momentos: ao passar a cola na parede, antes e após a colisão.

Na animação, o aluno pode visualizar inicialmente uma lata de cola. Um pincel é utilizado para passar a cola na parede com a qual, posteriormente, colide uma bola (o corpo A). Escolhemos construir a animação dessa maneira, utilizando a cola na parede, para que os objetos ficassem obviamente grudados e, portanto, ficasse claro para o aluno que a colisão é inelástica, tal como ele viu na segunda lição. Poderíamos ter utilizado uma "bola de chiclete", por exemplo, mas, no entanto, preferimos manter o corpo A tal como ele foi visto nas primeiras situações e, por isso, decidimos colocar uma condição óbvia de inelasticidade na parede. Fizemos isso na intenção de manter uma uniformidade nas animações, para que tivéssemos apenas uma variável que chamasse atenção, como comentado anteriormente.

Os *slides* 25 e 26 (terceira etapa) foram construídos exatamente da mesma maneira que os *slides* dedicados à análise das outras animações; novamente procuramos manter uma uniformidade no procedimento de análise (figura F-4.1.3[14]). Reforçamos que o professor deve apresentar os elementos destes *slides* depois de deixar que os alunos busquem respostas, discutam. Os elementos ou os *slides* devem ser mostrados com o objetivo de confrontar as respostas dos alunos com os resultados neles apresentados. O aluno deve ter um papel ativo, que deve ser incentivado pelo professor, sempre que possível.

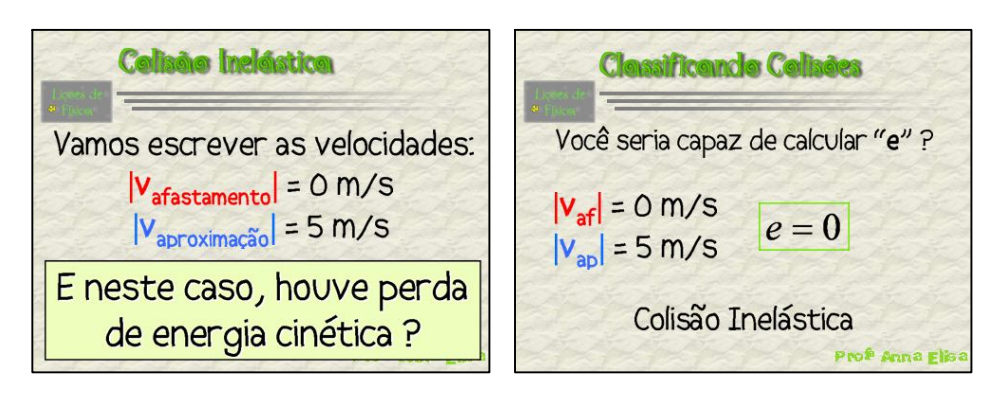

Figura F-4.1.3[14] – Lição 3 – *Slides* 25 e 26 (terceira etapa), respectivamente.

Finalmente, o *slide* 27 (figura F-4.1.3[15]) fecha esta lição, promovendo uma integração, em um quadro-resumo, dos conceitos desenvolvidos durante toda a lição. Sua função é a de mostrar a estrutura da classificação criada, facilitando sua assimilação pelos sujeitos. Além disso, esperamos que ele contribua para o processo de reconciliação integrativa do corpo do conteúdo até aqui abordado.

| <b>Resuminde.</b>               |                          |                     |
|---------------------------------|--------------------------|---------------------|
| Colisão                         | e                        | Energia<br>Cinética |
| Perfeitamente<br>Elástica       | 1                        | Não há perdas       |
| Parcialmente<br><b>Elástica</b> | Entre $0e1$<br>0 < e < 1 | Alguma perda        |
| Inelástica                      | $\Omega$                 | Perda máxima        |

Figura F-4.1.3[15] – Lição 3 – *Slide* 27.

## **4.1.4 – LIÇÃO 4**

Tal como estabelecido nas demais lições, a quarta lição é introduzida por *slides* que resgatam os conhecimentos trabalhados na lição anterior (figuras F-4.1.4[1] e F-4.1.4[2]). Agora acreditamos que os alunos já tenham elementos para classificar uma colisão de maneira formal.

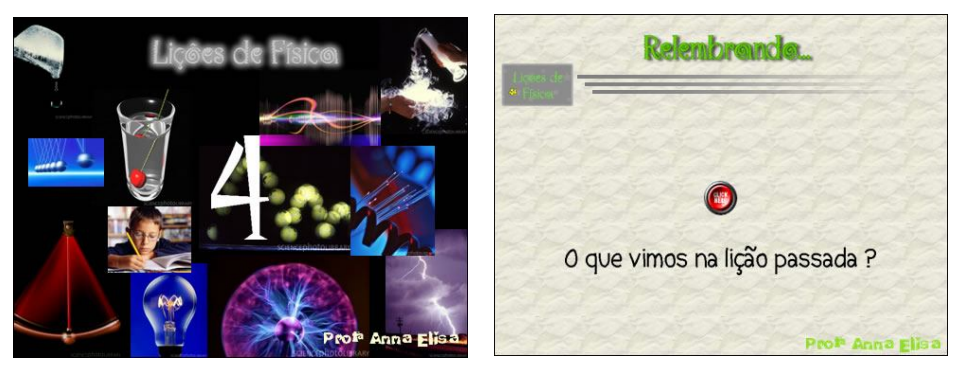

Figura F-4.1.4[1] – Lição 4 – *Slides* 1 e 2, respectivamente.

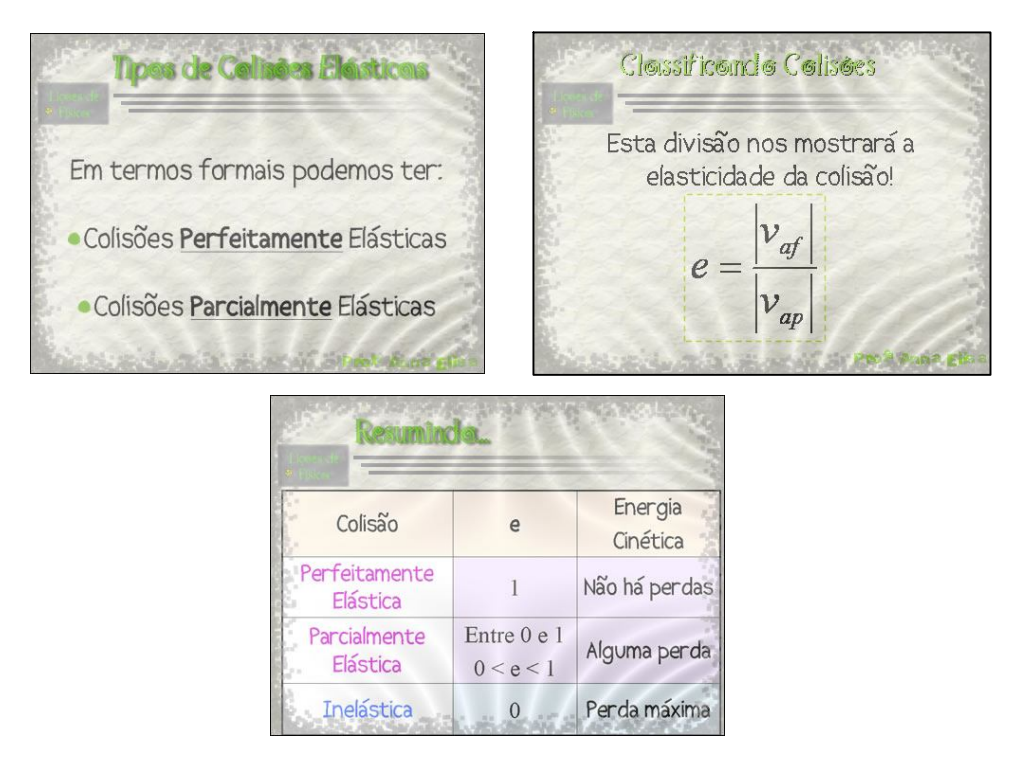

Figura F-4.1.4[2] – Lição 4 – *Slides* 3, 4 e 5, respectivamente.

Conhecendo melhor as colisões e suas classificações, é o momento de desenvolver, por meio da observação analítica das mesmas, o princípio da conservação da quantidade de movimento. É a essa tarefa que se dedica esta quarta lição.

Para tanto, mais uma vez, é chamada a atenção dos alunos para que observem determinada grandeza antes e depois da situação de colisão, no caso, a quantidade de movimento. Observando o *slide* 6 (figura F-4.1.1[3]) vemos que as cores dos termos referentes ao antes e ao depois continuam

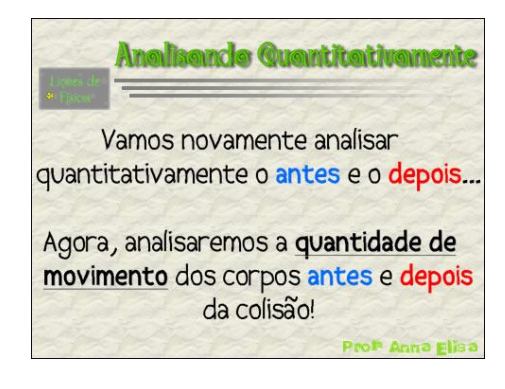

Figura F-4.1.4[3] – Lição 4 – *Slide* 6

sendo respeitadas, como já foi dito. Assim, a partir deste ponto, a lição se desdobrará baseada nessas observações.

O instrumento utilizado para fazer essa análise é um simulador java. Também chamado de java *applet* de Física, ou Fislet; este simulador é um pequeno aplicativo

desenvolvido por meio de linguagem java. Este que utilizamos, em particular, foi desenvolvido por Walter Fendt e traduzido por Miriam G. de Castro, Antonio F. de Moraes Filho e Juliana M. Marques Giordano – CEPA, Bohdan Metchko Junior e Cesar Nunes e encontra-se disponível

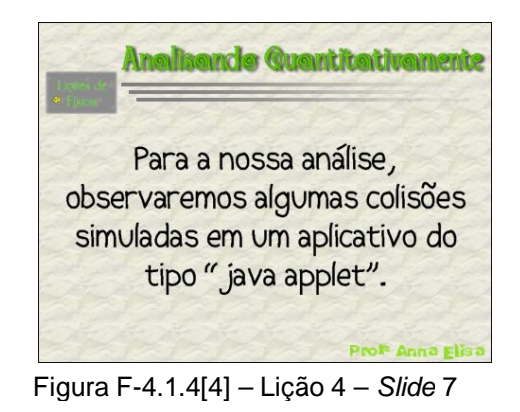

no endereço: http://www.walter-fendt.de/ph14br/ (última consulta em 16/02/2007), onde vários outros simuladores java podem ser encontrados.

A idéia inicial era a de colocar um *link* para este simulador no próprio *slide* da apresentação. Mas, como o acesso a este simulador é feito através de um *web site*,

seria necessário que a máquina que o professor estivesse utilizando para apresentar o material estivesse obrigatoriamente ligada à Internet para que o simulador pudesse ser acessado. Assim, considerando os casos nos quais esse acesso à Internet seja impossível, decidimos utilizar a simulação de outra maneira. Como solução para esse problema, produzimos vídeos, com um programa que captura as informações da tela do computador, nos quais diferentes simulações são realizadas. Isto nos permite, não só garantir a realização das simulações que consideramos mais importantes, como garantir que o professor poderá mostrá-las sem maiores problemas na falta de uma conexão com a Internet.

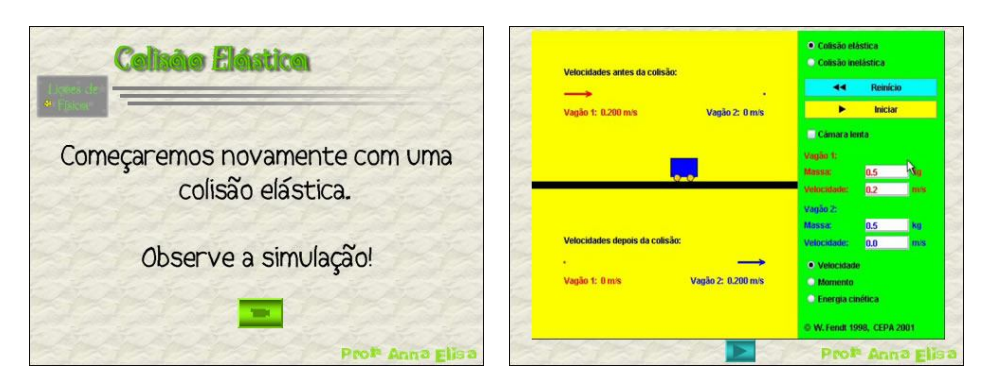

Figura F-4.1.4[5] – Lição 4 – *Slides* 8 e 9, respectivamente.

Dessa forma, todos os *slides* desta série de simulações seguem o mesmo padrão. Primeiro é apresentado um *slide* que indica o tipo de colisão a ser observada na simulação (figura F-4..4.4[5], *slide* 8), no qual há um "botão" que, ao ser clicado, leva ao *slide* que contém o vídeo relativo àquela colisão (figura F-4.1.1[5], *slide* 9). Nesse *slide*, o vídeo pode ser iniciado ao clicar no "botão" play, abaixo da imagem. Antes de dar início ao vídeo, é interessante mostrar os campos que aparecem, bem como os dados que foram selecionados para esta simulação. Em cada vídeo produzido para essa série de *slides*, foi adicionado um som específico para o momento do encontro entre os dois corpos. Este som é diferente para os casos de colisão elástica e inelástica e foi introduzido com o intuito de prover mais uma maneira de facilitação da ancoragem dos novos elementos na estrutura cognitiva dos alunos.

Após a apresentação da simulação, um *slide* explicita o quê exatamente deve ser observado na situação apresentada (figura F-4.1.4[6], *slide* 10, etapa a) e ,para que isso seja feito, uma imagem da simulação volta a ser apresentada (*slide* 10, etapa b). Na etapa c deste mesmo *slide* são feitas as anotações dos dados necessários ao cálculo das quantidades de movimento. Recomendamos que esta etapa seja mostrada somente depois que os alunos tiverem anotado estes dados, para que eles possam conferir suas anotações. Acreditamos que esse procedimento seja importante porque leva o aluno a acompanhar e a participar da construção da estratégia de resolução da situação problema.

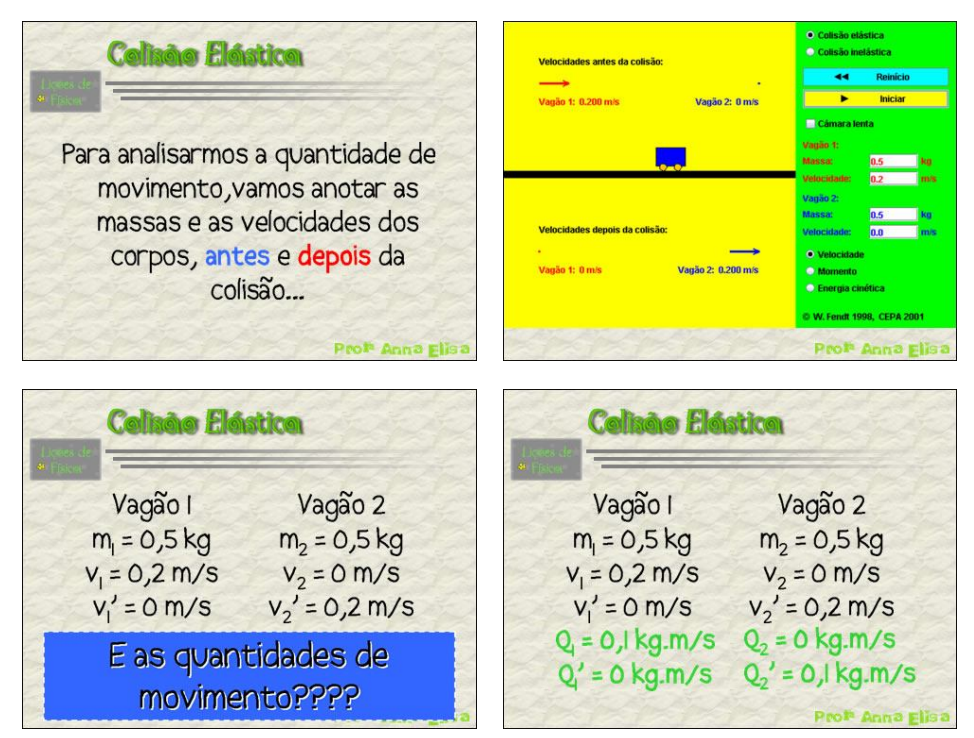

Figura F-4.1.4[6] – Lição 4 – *Slide* 10, etapas a, b, c e d, respectivamente.

O fato de ele estar anotando os dados importantes, efetuando o cálculo das quantidades de movimento e comparando os resultados, deve levá-lo a relacionar efetivamente os elementos pertinentes em seus sistema cognitivo. Além disso, se surgirem dificuldades elas podem ser sanadas de imediato, o que facilitaria a organização sólida da estrutura que está sendo traçada em seu sistema cognitivo. Procedendo assim, acreditamos que os elementos possam ser mais fortemente relacionados, que os subsunçores possam ser melhor "escolhidos" e que a ancoragem possa ser realizada de maneira substancial.

Após a emissão de algumas respostas, o professor pode, então, mostrar os resultados (etapa d) para a conferência e tecer alguns comentários incentivando que os alunos também o façam.

É importante ressaltar que na série de simulações mostrada na figura F-4.1.4[7], todos os *slides* seguem o padrão descrito. Outro ponto importante é o fato de  $Q_1$  e  $Q_1$ ', assim como  $Q_2$  e  $Q_2$ ', estarem um abaixo do outro, para facilitar a sugestão da visualização de sua soma, embora isso não seja proposto nesse ponto do desenvolvimento. Aliás, esse é o próximo passo, como mostra a série de *slides* a seguir.

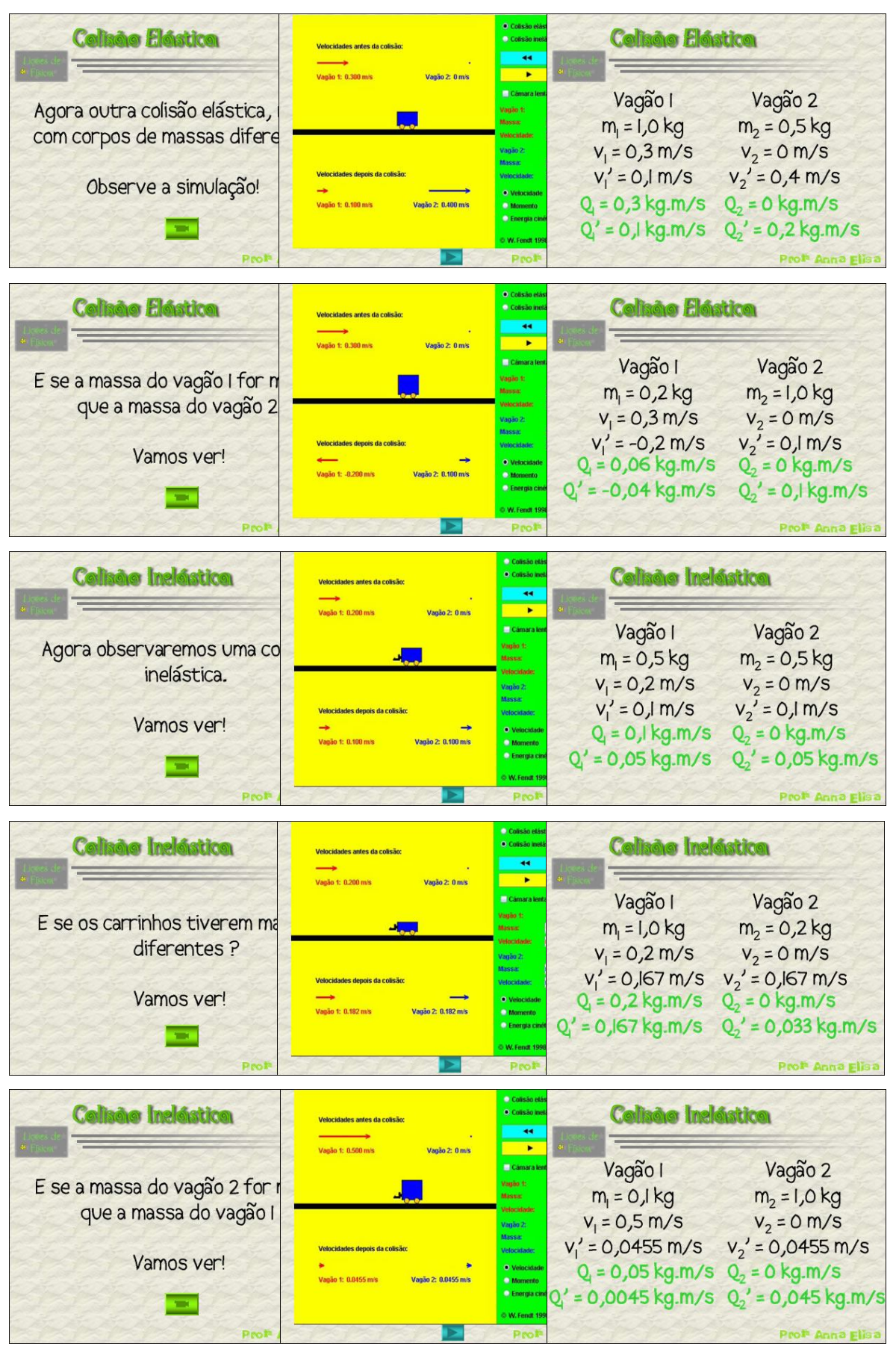

Figura F-4.1.4[7] – Lição 4 – *Slides* 11, 12 e 13d, 14, 15 e 16d, 17, 18 e 19d, 20, 21 e 22d, 23, 24 e 25d,respectivamente.

O primeiro *slide* da série (F-4.1.4[8]), convida os alunos a observarem os resultados obtidos no cálculo das quantidades de movimento. Supomos que os alunos fizeram isso no caderno mas, para evitar que se percam nessa tarefa, mostramos esses resultados

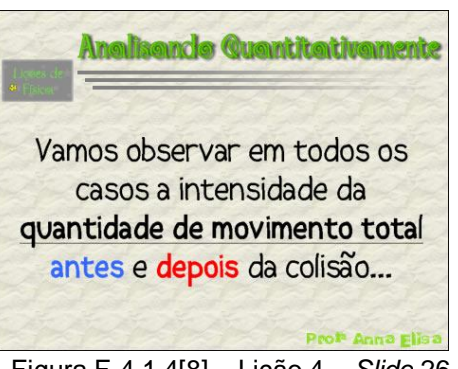

Figura F-4.1.4[8] – Lição 4 – *Slide* 26

novamente, de maneira sistemática, como pode ser visto nos *slides* que seguem.

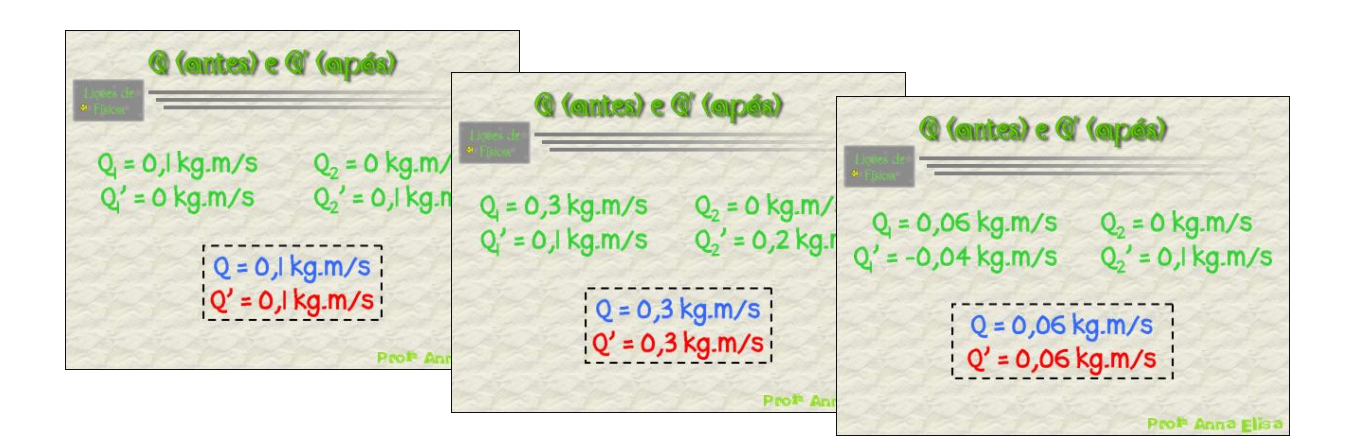

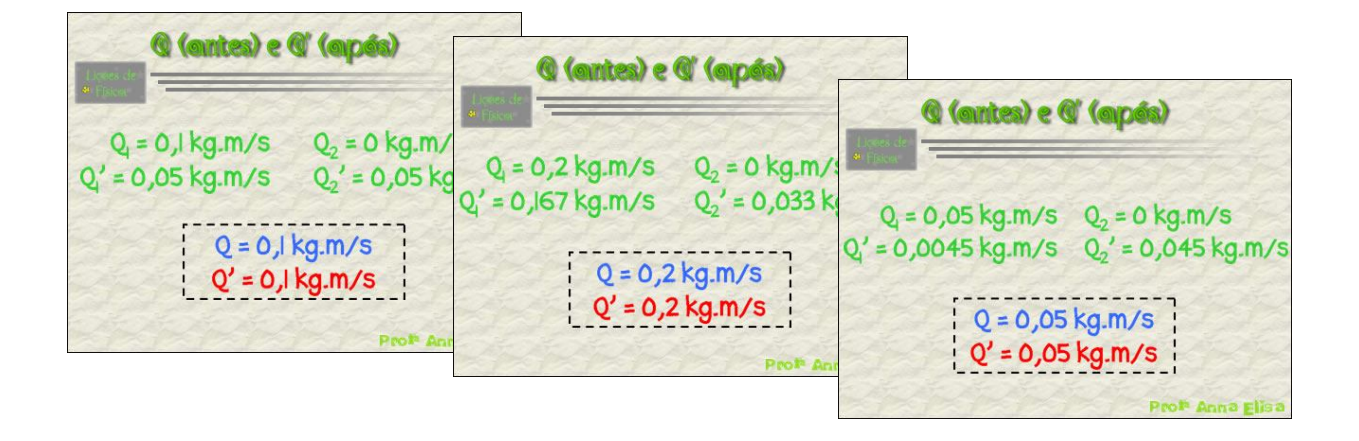

Figura F-4.1.4[9] – Lição 4 – *Slides* 27,28, 29, 30, 31 e 32, respectivamente.

Novamente, chamamos a atenção para as cores escolhidas para caracterizar as referências ao "antes" e ao "depois" da colisão.

O processo de construção que tem sido desenvolvido até este ponto culmina nos *slides* 33 e 34 (figura F-4.1.4[10]). É nesses *slides* que é chamada a atenção do aluno para, formalmente, observar o fato de que a soma das quantidades de movimento se mantém constante, antes e depois, para cada uma das colisões estudadas.

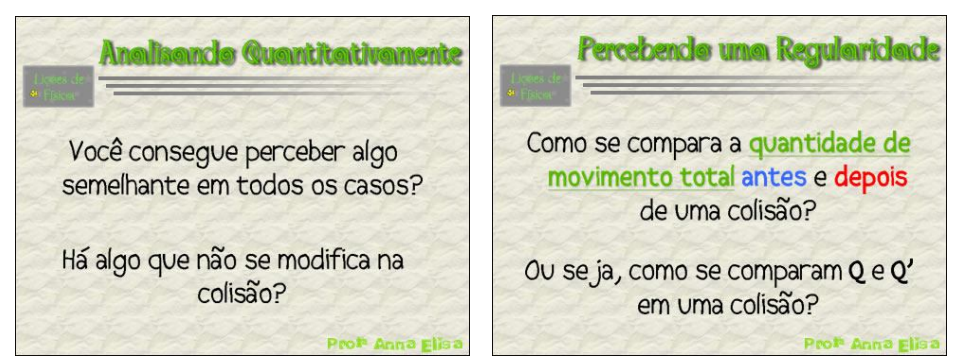

Figura F-4.1.4[10] – Lição 4 – *Slides* 33 e 34, respectivamente.

Para alguns sujeitos isso poderá ficar claro logo nos primeiros casos estudados, até mesmo antes serem observadas as somas. Entretanto, acreditamos que é mais efetivo proceder mais lentamente, para que todos os alunos se identifiquem como participantes do processo e sintam que conseguem acompanhar o que está sendo desenvolvido e discutido. É importante que todos tenham a oportunidade de perceber com clareza a conservação da quantidade de movimento total nos sistemas estudados. O que queremos nesse trabalho, inclusive consideramos essencial, é que esta conclusão seja óbvia e natural para os alunos. Acreditamos que isso facilitará de maneira determinante a aquisição de muitos dos significados atrelados ao princípio da conservação da quantidade de movimento.

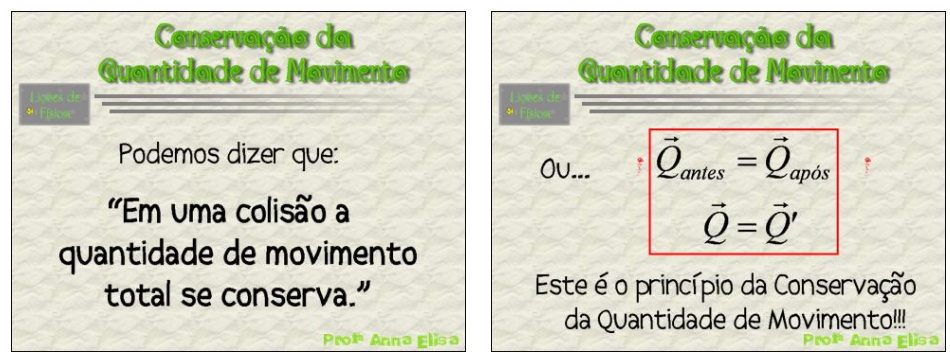

Figura F-4.1.4[11] – Lição 4 – *Slides* 35 e 36, respectivamente.

Os *slides* 35 e 36 (figura F-4.1.4[11]) vêm, então, formalizar e confirmar esta conclusão, além de explicitá-la em linguagem matemática. A passagem de uma linguagem para outra deve ser feita de maneira gradual, e por isso a representação simbólica com e sem o símbolo linha (') aparece depois da representação simbólica com as palavras "antes" e "após" que, por sua vez, aparece depois da representação textual. É importante notar que o *slide* 36 também tem o papel de apresentar o que está sendo construído formalmente como sendo o "Princípio da Conservação da Quantidade de Movimento".

A condição fundamental para a aplicação deste princípio é apresentada nos *slides* 37 e 38 (figura F-4.1.4[12]), que também têm o papel de fechar a lição, concluindo o estudo e enfatizando o seu ponto central. Ao final desta lição, é importante lembrar ao aluno que este princípio se aplica quando estamos tratando de um sistema fechado e isolado de forças externas, ou seja, que a soma das interações externas sobre o sistema é nula. Esta discussão será retomada na próxima lição e, por isso, poderá servir como ancoradouro para os novos conhecimentos abordados.

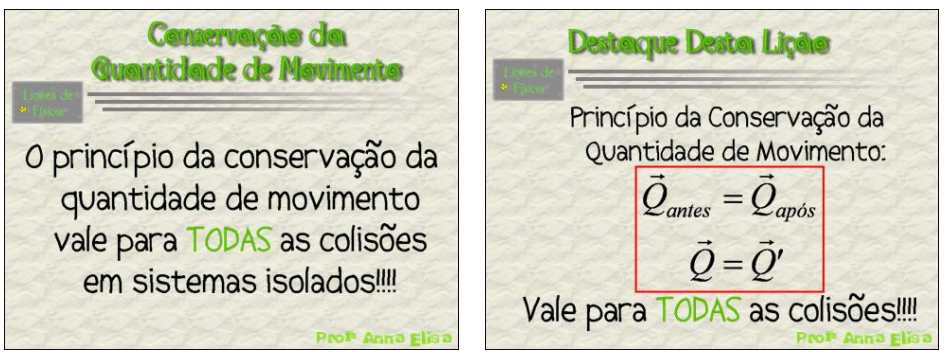

Figura F-4.1.4[12] – Lição 4 – *Slides* 37 e 38, respectivamente.

## **4.1.5 – LIÇÃO 5**

Iniciada como as demais, a quinta e última lição, tem um objetivo importante: o de mostrar o que acontece com a quantidade de movimento em sistemas não isolados. Nesse desenvolvimento são contemplados, de maneira contextualizada, os conceitos de impulso e sua relação com a variação da quantidade de movimento.

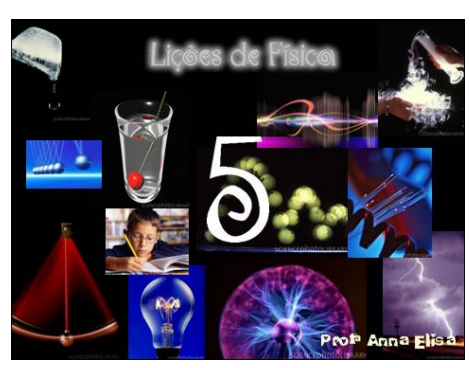

Figura F-4.1.5[1] – Lição 5 – *Slide* 1.

Nos *slides* cuja função é a de resgatar as idéias e conceitos estudados na lição anterior (figura F-4.1.5[2]), aparece, de forma destacada, o que acontece com a quantidade de movimento em sistemas isolados para que, ao fim da lição, possa ser feita a comparação entre estes sistemas e os não isolados.

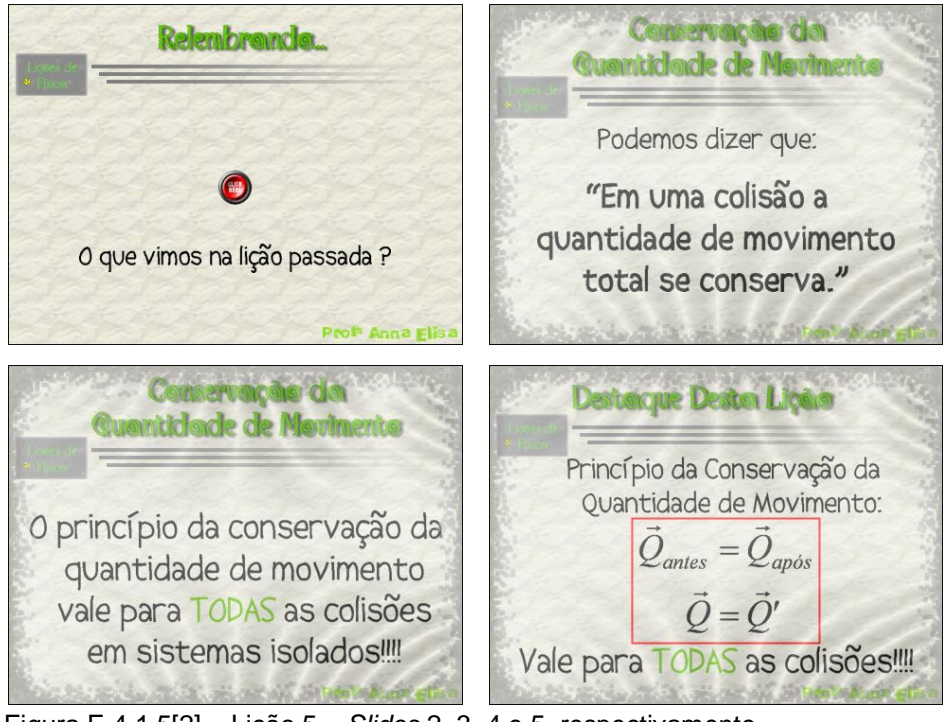

Figura F-4.1.5[2] – Lição 5 – *Slides* 2, 3, 4 e 5, respectivamente.

O sexto *slide*, apresentado em duas etapas na figura F-4.1.5[3], tem o papel de fornecer o comando para a tarefa de observação que será desenvolvida. Na segunda, terceira e quarta lições, a proposta central era a de observar certos aspectos (velocidades relativas e quantidades de movimento) antes e depois do evento de colisão. Agora, em contrapartida, a proposta é a de voltar o olhar para o que acontece durante esse evento.

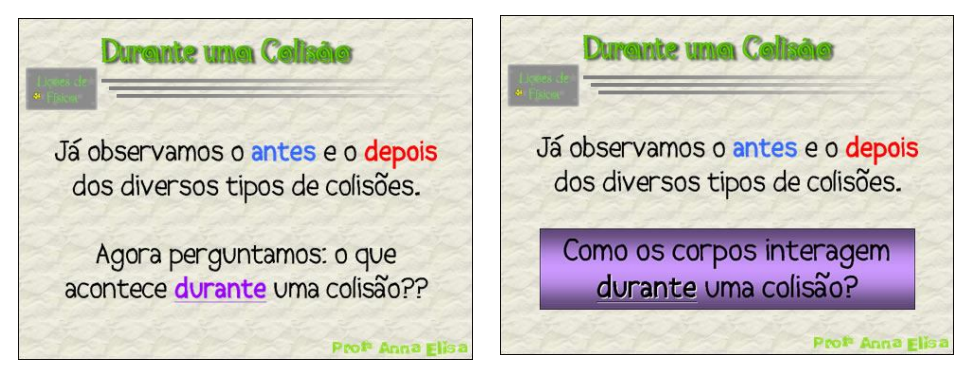

Figura F-4.1.5[3] – Lição 5 – *Slides* 6 em duas etapas (a e b).

O *slide* que se segue (figura F-4.1.5[4]) contém uma animação, produzida com o *Macromedia Fireworks MX*, da mesma maneira que as animações das segunda e terceira lições.

Ela foi inspirada em uma outra animação que pode ser encontrada na Internet, no seguinte endereço: http://ecommons.uwinnipeg.ca/archive/00000032 /02/collani.gif (última consulta em 19/02/2007).

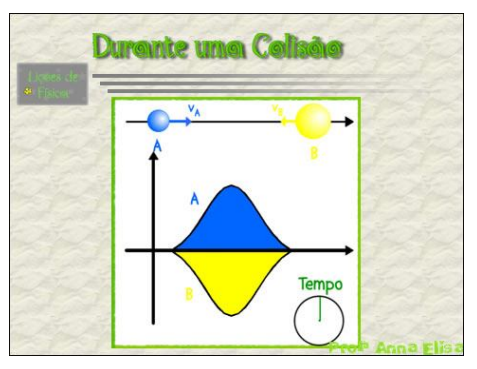

Nela, dois corpos, A em azul e B em amarelo, colidem. Esta colisão é representada na parte superior, onde as setas representam os vetores velocidade de cada corpo antes e depois do evento. Além disso, durante a colisão, os vetores velocidade deixam de ser representados enquanto que os vetores força passar a sê-lo. Conforme a animação evolui, é possível visualizar, na parte inferior, por meio de um gráfico, o que acontece com as forças de interação entre os corpos A e B. Abaixo do gráfico, à direita, há um marcador de tempo, mostrando como evolui esse parâmetro, enfatizando os momentos de "câmera lenta". Figura F-4.1.5[4] – Lição 5 – *Slide* 7.

Na apresentação do *slide* 7, é interessante chamar a atenção dos alunos para a

presença e o comportamento das forças de interação entre os corpos. A intenção é a de que os sujeitos possam perceber que essas forças são responsáveis pelas mudanças que ocorrem no estado de movimento dos corpos quando os mesmos colidem, como formaliza o *slide* 8 (figura F-4.1.5[5]).

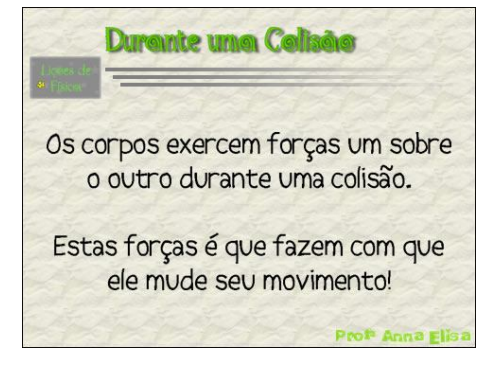

Figura F-4.1.5[5] – Lição 5 – *Slide* 8.

 Antes da apresentação desse *slide*, que já traz a idéia em sua forma final, é importante provocar a discussão na turma para que os próprios alunos percebam isso.

Estabelecida a noção de que as forças são responsáveis por essa mudança, é o momento de analisar o sistema em questão como sendo constituído de apenas um corpo. Assim, esse sistema deixa de ser isolado, pois o corpo interage com elementos externos ao sistema (o outro corpo com o qual ele colide).

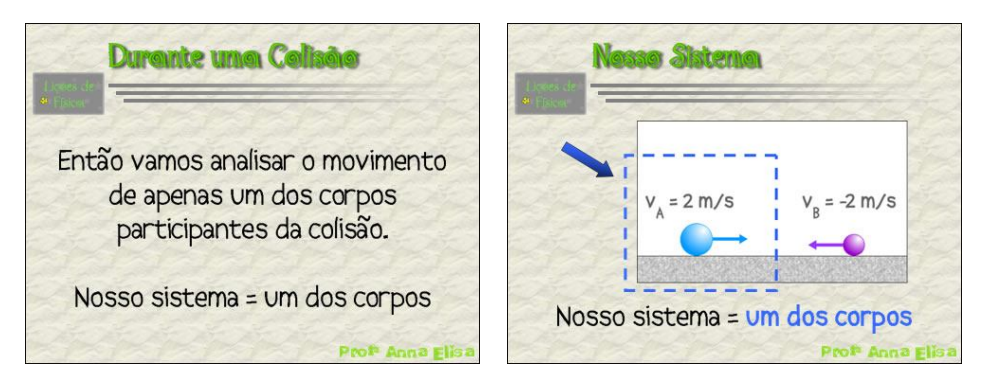

Figura F-4.1.5[6] – Lição 5 – *Slides* 9 e 10, respectivamente.

Assim, os *slides* 9 e 10 (figura F-4.1.5[6]) definem o sistema, mostrando uma imagem que o representa, para que seja facilitada a compreensão, pelo aluno, do que seja esse sistema.

O sistema apresentado é analisado no *slide* 11 (figura F-4.1.5[7]). É aí que deve ficar claro para o aluno que o fato de colidir com outro corpo faz com que alguma força externa influencie o sistema escolhido. Ou seja, deixamos de trabalhar com um sistema isolado para trabalhar com um não-isolado. Depois de nos certificar que os alunos percebem isso com clareza, passamos ao *slide* 12 no qual fica formalizada esta situação. É possível, então, dar início à observação desse novo sistema.
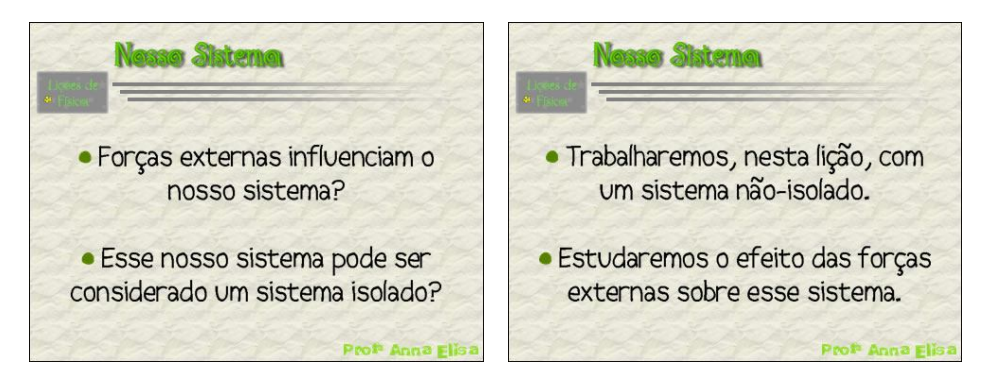

Figura F-4.1.5[7] – Lição 5 – *Slides* 11 e 12, respectivamente.

Para isso, é apresentada, no *slide* 13 (figura F-4.1.5[8]) uma das animações utilizadas na segunda lição, mais precisamente a segunda animação produzida (figura F-4.1.2[6], *slide* 17). Consideramos importante repeti-la para que os alunos percebam que o processo de observação é o mesmo; porém, agora, estamos interessados em analisar o que acontece com apenas um dos corpos, o que nos leva a definir o sistema de maneira diferente da que foi feita antes.

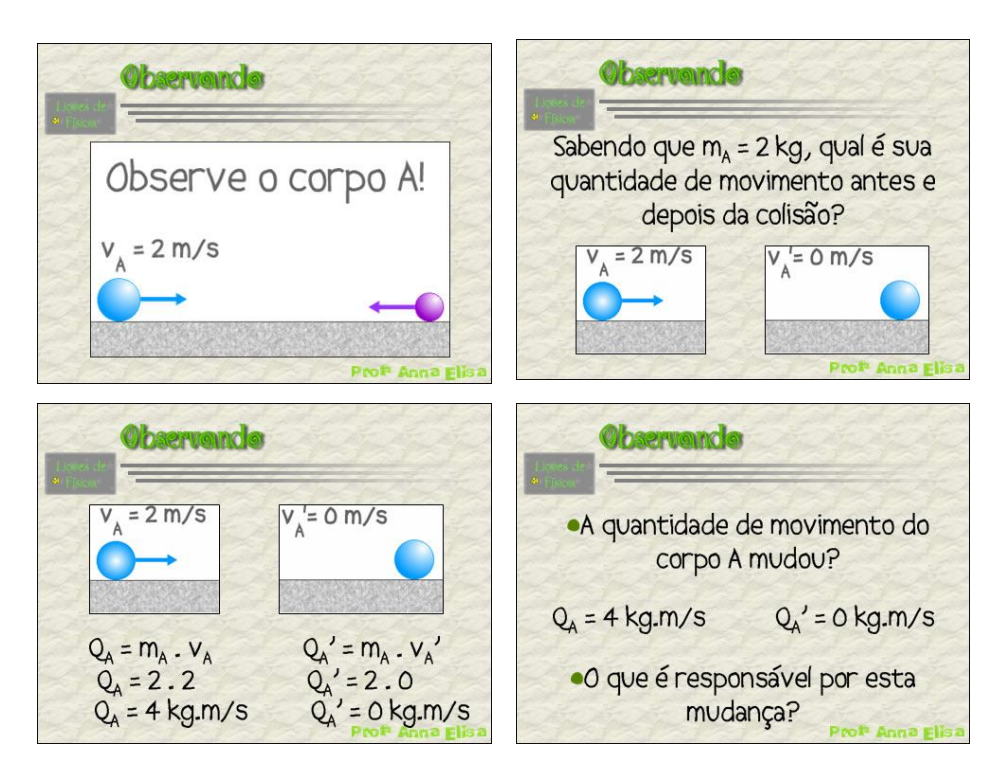

Figura F-4.1.5[8] – Lição 5 – *Slides* 13, 14, 15 e 16, respectivamente.

Após a observação da colisão no *slide* 13, os alunos são convidados a encontrar a quantidade de movimento do corpo A antes e depois da mesma. Para facilitar a tarefa e para que fique claro que os instantes importantes, nesse ponto do desenvolvimento, são os que precedem e sucedem a colisão, constam, no *slide* 14, as imagens do corpo A, com base na situação estudada, nesses instantes. Quando da apresentação deste quadro, os alunos devem ser incentivados a efetuarem os cálculos. Após algumas respostas, o professor deve apresentar o *slide* seguinte, para que haja a confirmação ou correção das respostas.

O *slide* 16 tem a função de provocar a comparação dos valores encontrados e suscitar a reflexão quanto ao fator que poderia ser responsável pela diferença entre os valores da quantidade de movimento antes e depois da colisão.

Para que fique ainda mais claro e para mostrar a regularidade desse fato, uma nova situação muito semelhante à estudada é proposta. Nos *slides* 17 a 19 (figura F-4.1.5[9]) o novo sistema é apresentado, tal como foi feito com o anterior, e são feitos questionamentos sobre o fato de poder ser considerado isolado ou não.

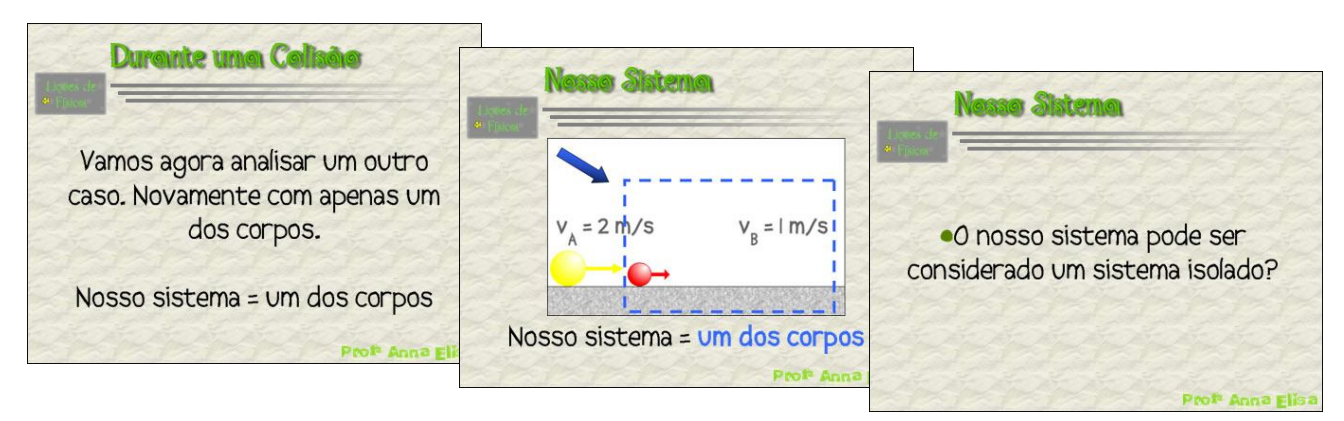

Figura F-4.1.5[9] – Lição 5 – *Slides* 17, 18 e 19, respectivamente.

Continuando na seqüência, os *slides* 20 a 23 têm exatamente a mesma função que os *slides* 13 a 16. A única diferença entre as duas situações é a de que, na primeira delas, a quantidade de movimento do corpo em questão diminui; e na segunda, a quantidade de movimento do corpo aumenta.

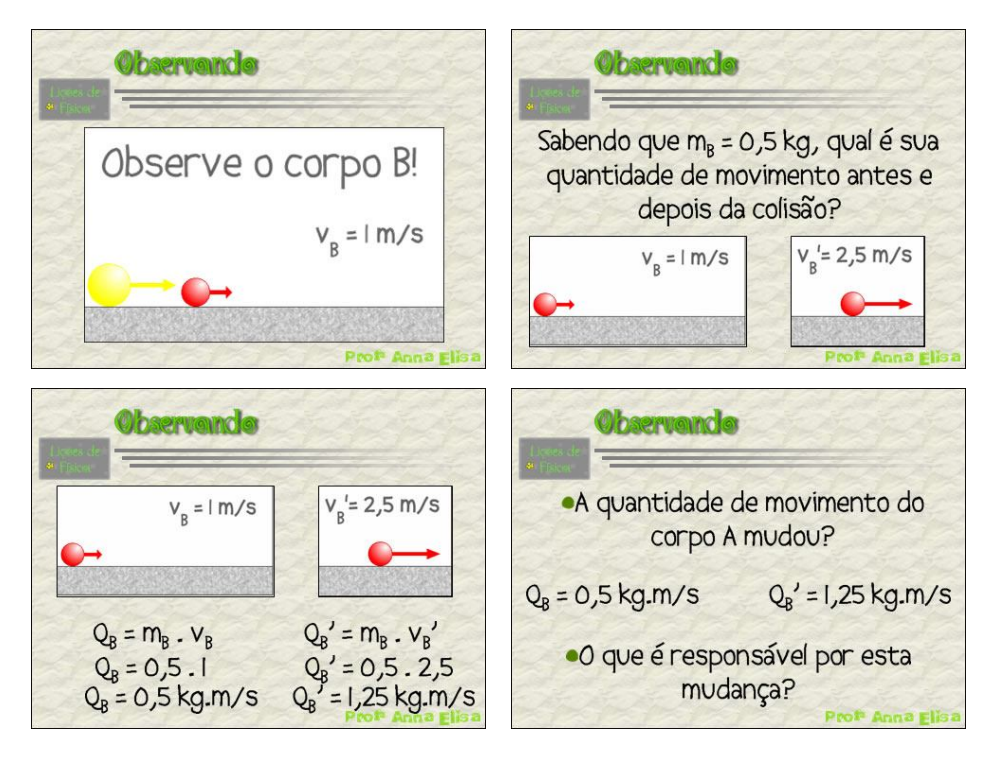

Figura F-4.1.5[10] – Lição 5 – *Slides* 20, 21, 22 e 23, respectivamente.

Ao final da seqüência, o professor deverá enfatizar este motivo (a existência de uma força externa ao sistema) que vem sendo responsável pelas mudanças na quantidade de movimento em cada caso, fazendo, na medida do possível, com que essa conclusão parta dos alunos naturalmente. Após pequena discussão, o *slide* 24 (figura F-4.1.5[11]) é apresentado, formalizando e confirmando essa conclusão.

Além disso, este *slide* levanta uma nova questão: a força tem relação com a mudança na quantidade de movimento; mas como é essa relação?

Então, como sugere o *slide* 25, algumas situações serão observadas a fim de que se possa investigar essa relação, descobrir elementos a seu respeito. Na verdade o que queremos com isso é que os alunos percebam que, além da intensidade da força, o tempo de aplicação da mesma influencia a variação da quantidade de movimento. É com esse objetivo que a próxima seqüência foi elaborada.

São três situações nas quais uma bola é lançada a partir do repouso. Os *slides* são apresentados aos pares, formando um total de

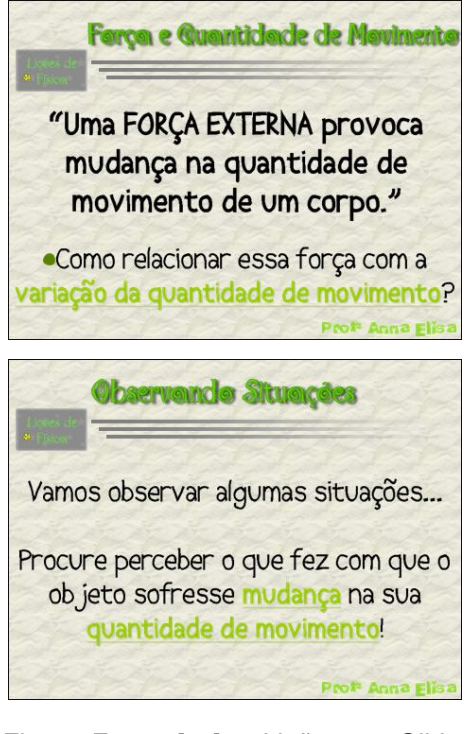

Figura F-4.1.5[11] – Lição 5 – *Slides* 24 e 25, respectivamente.

seis (figura F-4.1.5[12]). No *slide* 26 há uma animação que pode ser encontrada no endereço http://www.leesville.org/Athletics/tennis/animated%20tennis.gif (última visita em 19/02/2007), que retrata um atleta imprimindo certa força a uma bola de tênis, ao bater na mesma com a raquete, movimentando-a. Ainda neste *slide*, é suscitada a discussão de qual(is) seria(m) o(s) fator(es) que faz(em) com que a bola adquira velocidade. Mais especificamente, procurando conduzir ao ponto desejado, o *slide* 27 traz a questão do que poderia ser feito para que essa bola adquirisse um velocidade ainda maior. Da mesma maneira se procedeu nos *slides* seguintes (28 e 30) que tratam do caso de uma bola de golfe sendo lançada com o taco, cuja respectiva animação pode ser encontrada no endereço http://www.deltachamber.com/usr\_images/golf\_animated.gif (última visita em 19/02/2007) e do caso de uma bola de basquete sendo lançada à cesta, cuja animação pode ser encontrada em

# http://www.georgeherbertphoto.com/Animations/playing%20basketball.gif (última

### visita em 09/07/2007).

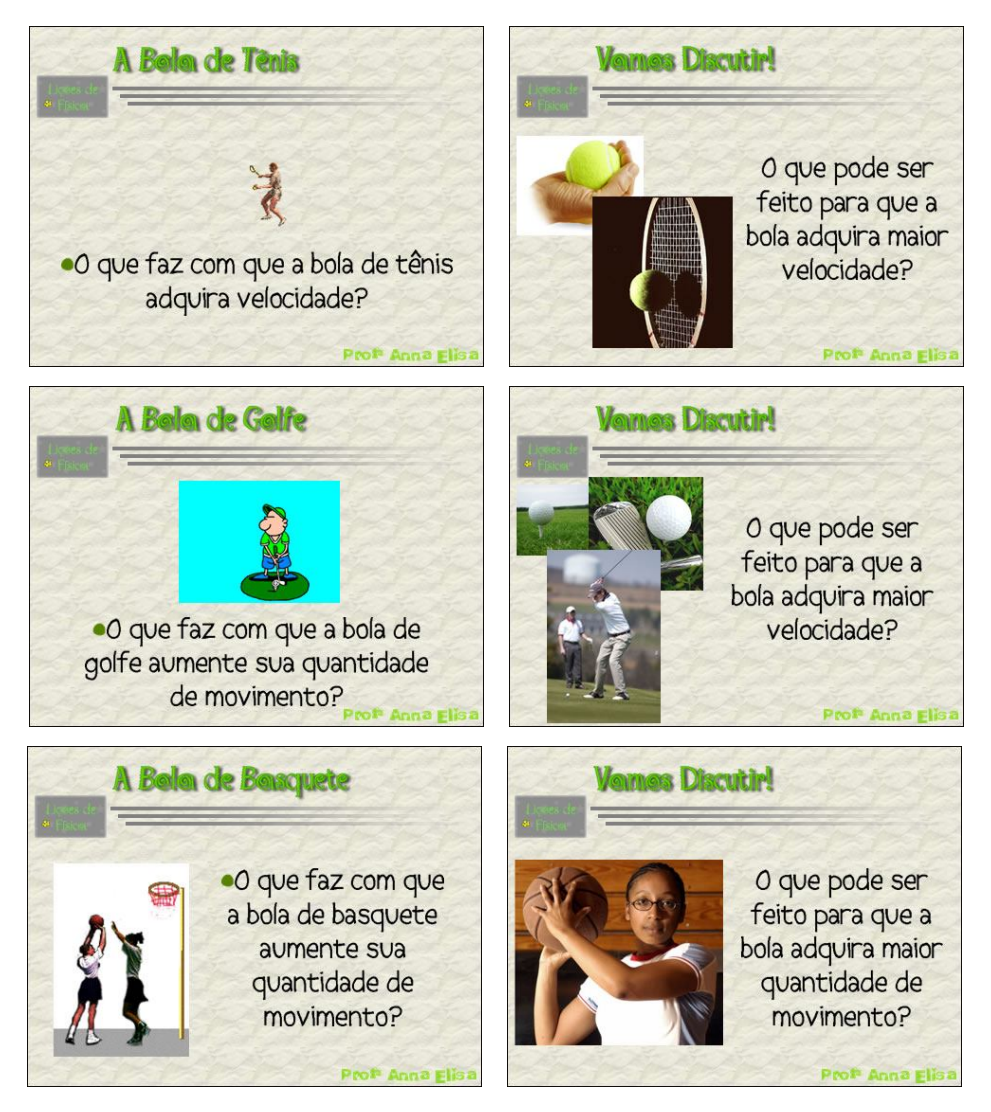

Figura F-4.1.5[12] – Lição 5 – *Slides* 26, 27, 28, 29, 30 e 31, respectivamente.

É conveniente notar a estratégia utilizada no *slide* 31 quando comparado aos *slides* 29 e 27. No lugar da grandeza velocidade, foi utilizada a grandeza quantidade de movimento. Isso foi feito porque, em princípio, é mais natural para o aluno a idéia de que a aplicação de uma força externa ao sistema cause mudança na velocidade. Posteriormente, ao constatar que a velocidade mudou, o aluno percebe que a quantidade de movimento também muda e, assim, ele pode ir compreendendo o efeito da aplicação da força externa para que, mais tarde, tenha condições de se apropriar do conceito de impulso.

Há que se ressaltar que deve ser feito o possível, durante essa seqüência, para desenvolver discussões com os alunos que os levem a perceber a importância do fator tempo de aplicação da força, ou tempo de contato. O caminho sugerido aqui é o de chamar a atenção para o fato de que o atleta estica o braço, afasta o taco ou a raquete, para lançar o objeto. Isso é feito para que o braço, taco ou raquete permaneçam um tempo maior em contato com a bola.

Essa discussão fica em pausa nesse ponto, quando os alunos são convidados, no *slide* 32, a trilhar um caminho aparentemente paralelo embora subjacente: o da matemática (figura F-4.1.5[13]).

Investigação Matenática Agora vamos trilhar outro caminho... Faremos um desenvolvimento matemático utilizando o que já conhecemos para chegar em algo novo!

Um processo tradicional é utilizado aqui: partir de expressão conhecida da força para

Figura F-4.1.5[13] – Lição 5 – *Slide* 32.

tentar relacioná-la, de alguma maneira, à mudança da velocidade ou da quantidade de movimento. Desta forma, segue a série não tão intuitiva de *slides*, mas perfeitamente compreensível, considerando os subsunçores (conhecimentos prévios na área da dinâmica) que eles provavelmente já possuem.

Esta série (figura F-4.1.5[14]) dispensa comentários detalhados. No entanto, é importante destacar que o professor, antes de passar ao próximo *slide* (ou etapa de um *slide*), deve obter a resposta dos alunos com relação a como ficará a expressão matemática. Ou seja, os *slides*, ou etapas deles, devem aparecer depois que os alunos já raciocinaram e responderam, a título de confirmar ou corrigir aquilo que expressaram.

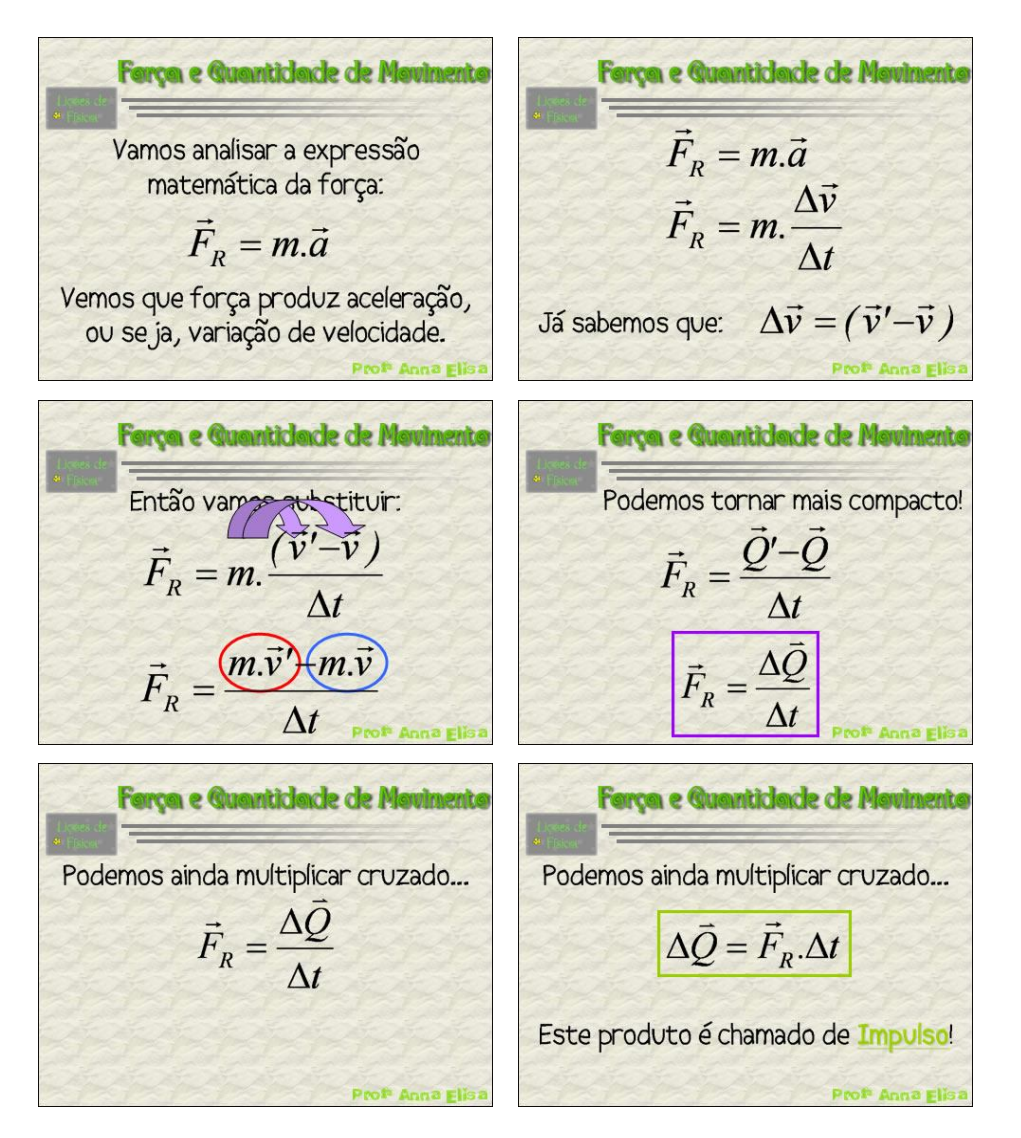

Figura F-4.1.5[14] – Lição 5 – *Slides* 33, 34, 35, 36, 37a e 37b, respectivamente.

No *slide* 37b, surge a importante expressão do produto da força pelo tempo de aplicação da mesma. É importante fazer uma pausa aí para relembrar que a grandeza tempo já apareceu nas discussões anteriores, nos *slides* que tratavam do lançamento de bolas; acreditamos que esse procedimento facilitaria a ligação com os subsunçores relevantes dos alunos para esse conhecimento.

O *slide* 38 (figura F-4.1.5[15]), dedicado ao "teorema do impulso", formaliza a relação entre impulso e quantidade de movimento, finalizando o desenvolvimento matemático iniciado no *slide* 33. Ele mostra as "duas faces" do conceito de impulso; aquela relacionada com a intensidade da força aplicada e o respectivo tempo de aplicação e aquela relacionada com a variação da quantidade de movimento. No *slide* 39 são discutidas e mostradas as unidades de cada grandeza envolvida nessas expressões matemáticas, dando ênfase às unidades do impulso.

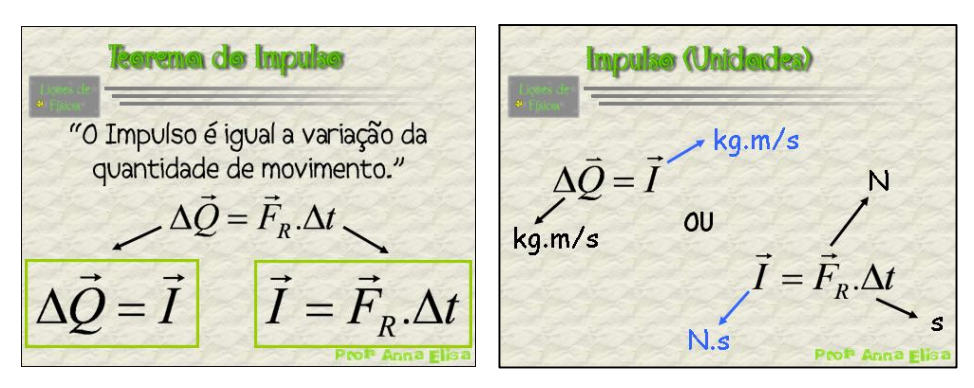

Figura F-4.1.5[15] – Lição 5 – *Slides* 38 e 39, respectivamente.

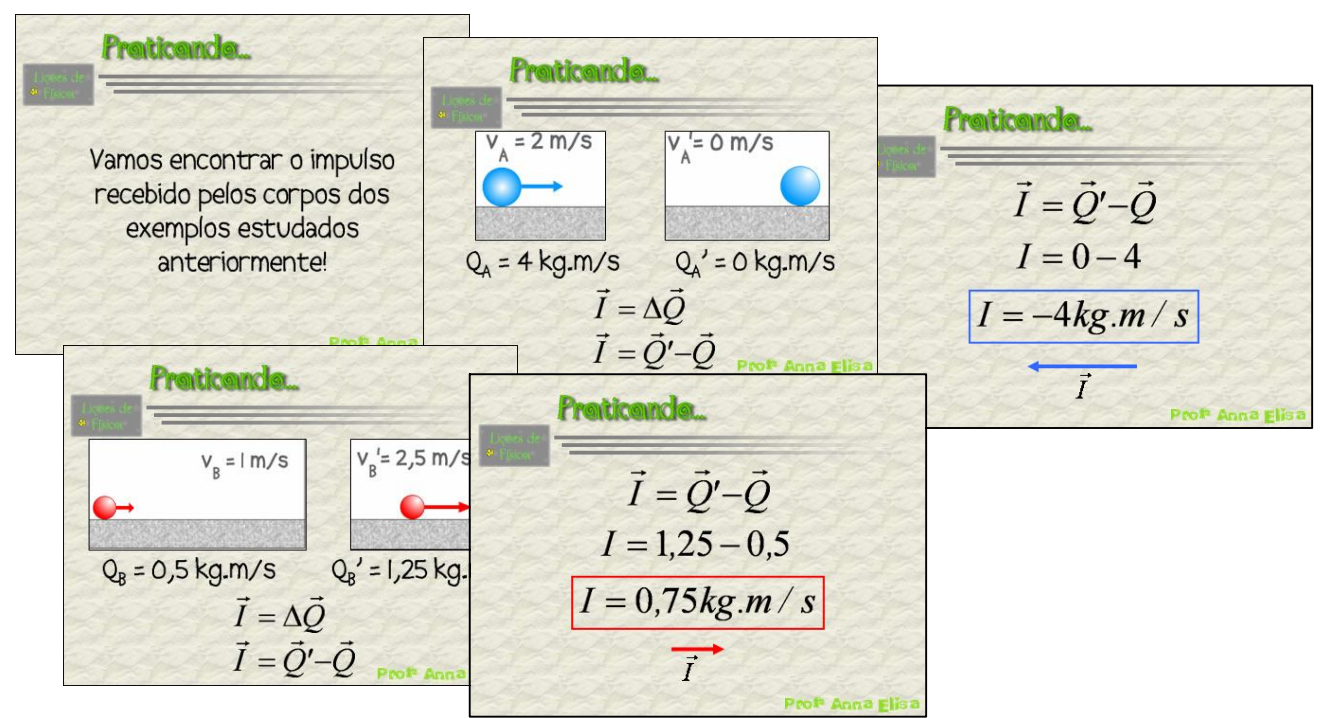

Figura F-4.1.5[16] – Lição 5 – *Slides* 40, 41, 42, 43 e 44, respectivamente.

Os *slides* seguintes (figura F-4.1.5[16]) constituem uma proposta de fazer com que o aluno utilize o novo conceito, exatamente como foi proposto no fim da primeira lição. Eles têm a oportunidade de voltar às situações estudadas no início desta lição

e encontrar o que estava por detrás da variação que observaram na quantidade de movimento destes corpos.

Observe que nos *slides* 42 e 44 é abordado o caráter vetorial do impulso. É importante que, ao trabalhar tais *slides*, se chame a atenção para o fato de que a força e o impulso apresentam a mesma direção e sentido, bem como que, quando o impulso é no mesmo sentido do movimento, a quantidade de movimento do corpo aumenta e vice-versa.

Após este momento de prática, o *slide* 45 (figura F-4.1.5[17]) explicita o conceito de impulso, que acaba de ser construído. Ou seja, cumpre-se com este *slide* a proposta apresentada no início da lição, mais especificamente nos *slides* 6 e 8.

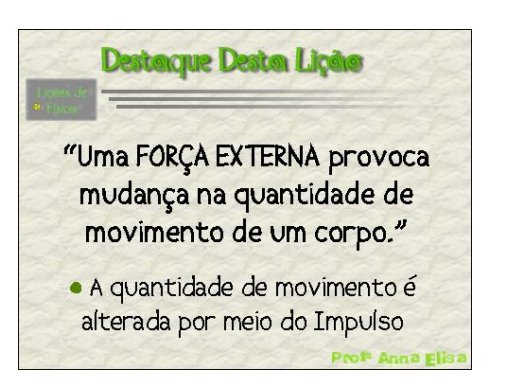

Finalmente, os *slides* 46 e 47 (figura F-4.1.5[18]), retomam os pontos essenciais dessa quinta e última lição. O *slide* 47 ainda abrange os sistemas isolados, mostrando a diferença entre eles e os sistemas não isolados (um dos corpos). Desta forma, fica completamente abordado, do ponto de vista dos princípios físicos básicos, o campo conceitual das colisões em uma dimensão. Figura F-4.1.5[17] – Lição 5 – *Slide* 45.

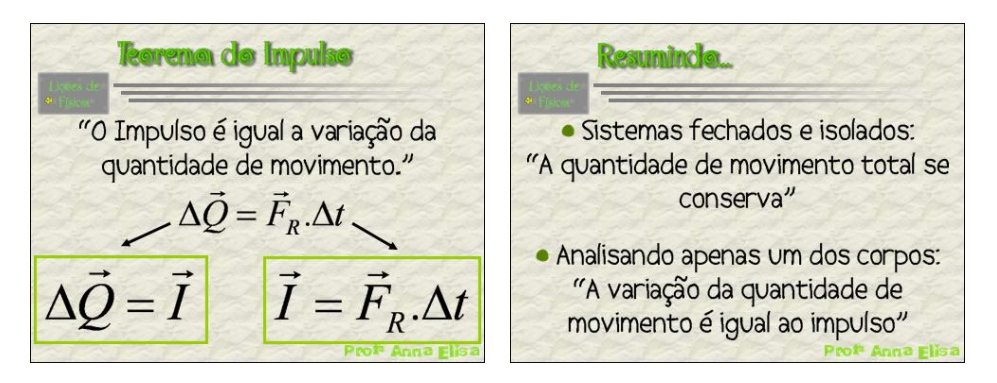

Figura F-4.1.5[18] – Lição 5 – *Slides* 46 e 47, respectivamente.

#### **4.2 – O AMBIENTE VIRTUAL DE APRENDIZAGEM**

O papel do ambiente virtual de aprendizagem, nesse trabalho, é o de oferecer um complemento ao material apresentado nas aulas. Assim, a organização do conteúdo da matéria de ensino nesse ambiente foi planejada seguindo a mesma ordem que o mesmo á apresentado nos *slides*. Há, então, neste ambiente, cinco lições que têm os mesmos objetivos das lições já apresentadas. Na verdade, esse ambiente permite trabalhar com mais detalhe cada uma das lições. É aí que o aluno tem a oportunidade de:

- acessar os *slides*, pois os mesmos estão disponíveis no ambiente;
- ler textos mais detalhados sobre o conteúdo e responder a questões sobre os mesmos;
- criar e participar de discussões nos fóruns;
- tirar dúvidas através dos fóruns ou formulando perguntas ao professor ou monitor;
- desenvolver as tarefas de casa e receber um *feedback* rápido;
- responder aos testes e checar como está indo sua aprendizagem.

A figura a seguir, mostra a tela inicial do curso "Colisões", no ambiente virtual de aprendizagem da Universidade de Brasília. Observe que há três colunas nessa tela. Nas colunas da esquerda e da direita estão disponibilizados, conforme a escolha que fizemos quando da construção do curso, os menus básicos de navegação do ambiente.

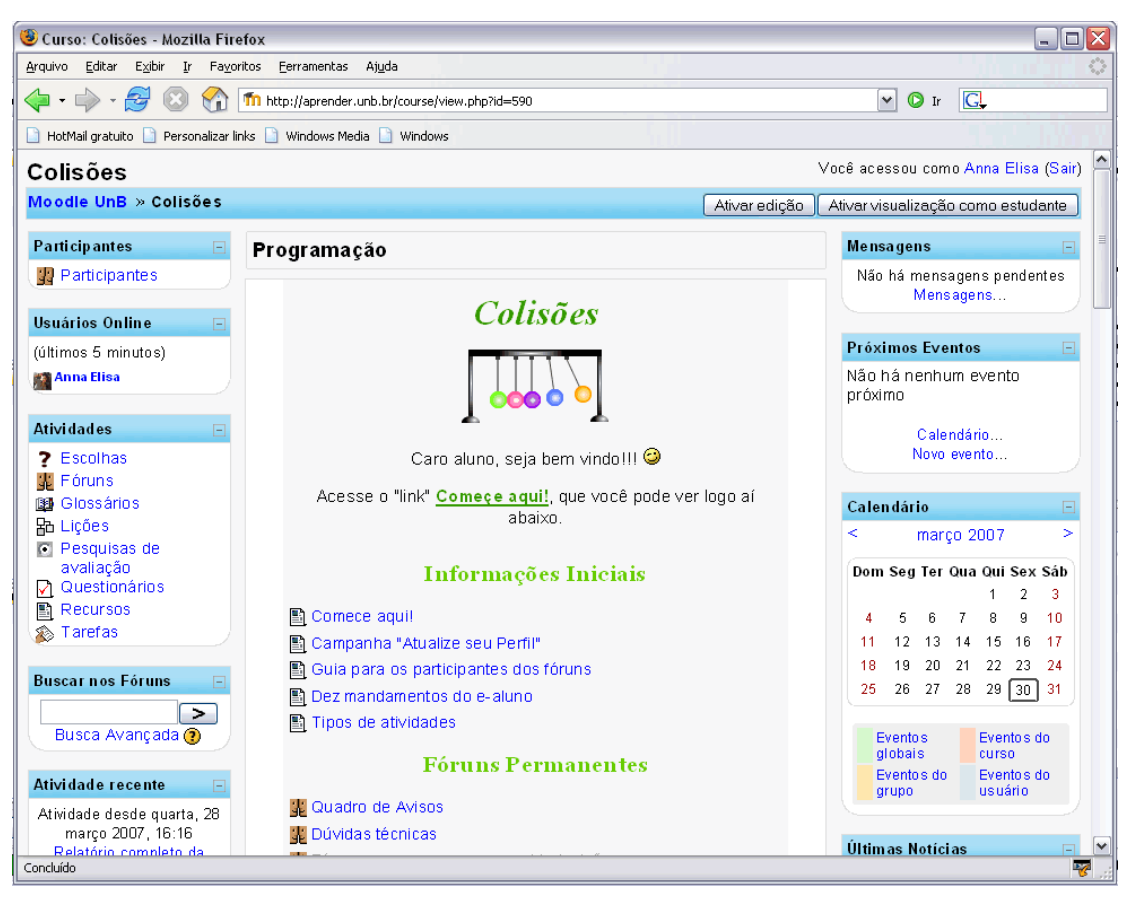

Figura F-4.2[1] – Tela inicial do curso "Colisões", dentro do ambiente virtual de aprendizagem da UnB.

Destacamos a importância do menu "Mensagens", o primeiro da coluna da direita. Por meio dele é possível entrar em contato restrito com qualquer participante do curso. É o mais importante meio de comunicação, via ambiente, entre professor e aluno.

A coluna central é a principal. Nela estão contidos os tópicos, limitados por retângulos, dentro dos quais estão as atividades e materiais referentes a cada parte do conteúdo. Neste material há sete tópicos, numerados de zero a seis, sendo que o primeiro e o último são, respectivamente, o de abertura e o de fechamento do curso. Os cinco tópicos intermediários tratam das cinco lições.

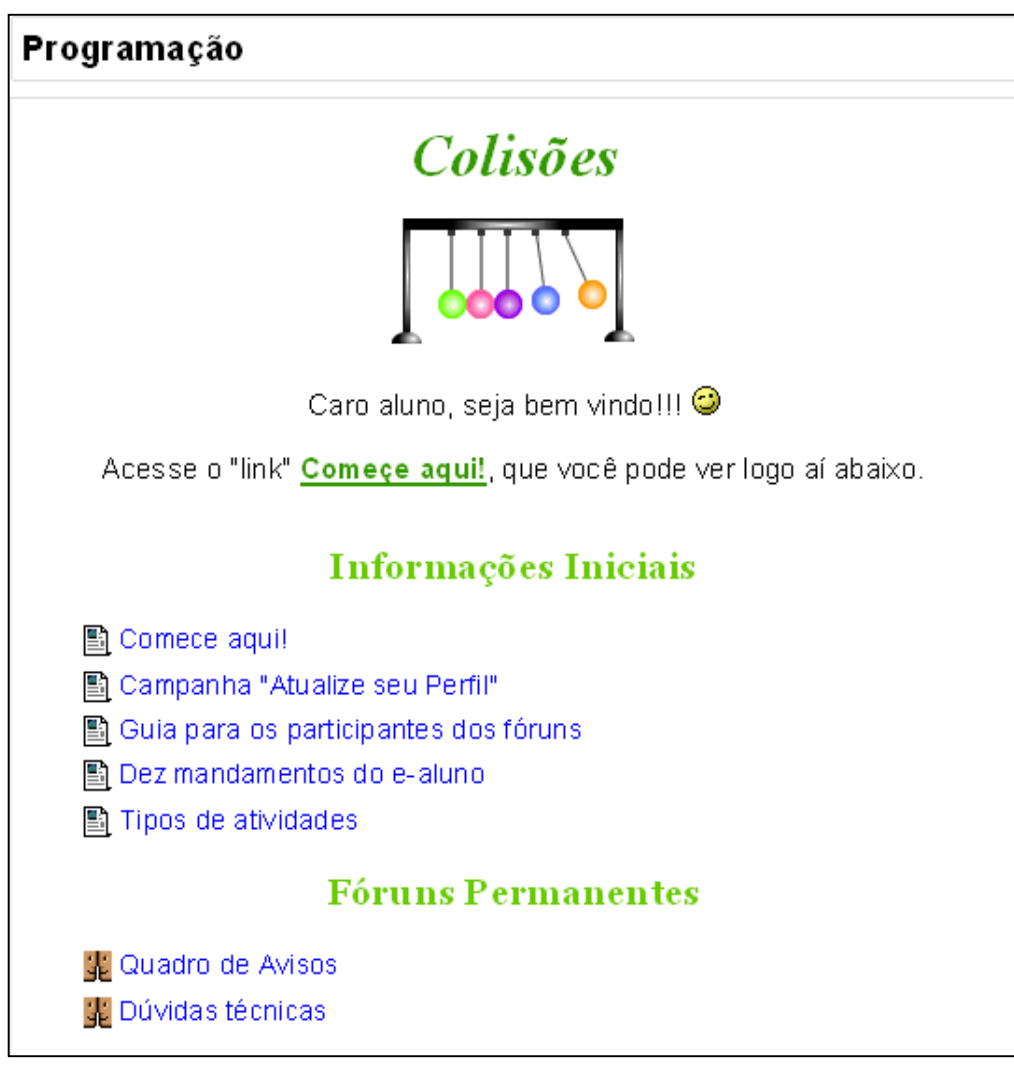

Figura F-4.2[2] – Tela inicial central do ambiente, para recepção dos

A tela central inicial do ambiente (denominada tópico zero) pode ser visualizada na figura F-4.2[2] onde estão os materiais preparados para receber e dar informações aos alunos. A intenção é a de que, no primeiro momento, os alunos se habituem com o ambiente a fim de adquirir segurança sobre o seu uso. Há, nesse espaço, cinco *links* para páginas com textos e dois fóruns permanentes, respectivamente.

Após o cadastramento e recepção dos participantes do estudo, ainda no tópico zero, eles foram convidados a responder a algumas avaliações importantes (figura

F-4.2[3]). A primeira delas foi a avaliação COLLES<sup>1</sup>, disponibilizada pelo próprio ambiente, e planejada para traduzir as expectativas de cada aprendiz. Com base nisso pode-se, ao início, meio e final do curso, investigar como estão essas expectativas. Isso nos interessa do ponto de vista de levar em conta esses dados quando da investigação de ocorrência ou não da aprendizagem significativa, já que a disposição do aluno para tal é fator relevante.

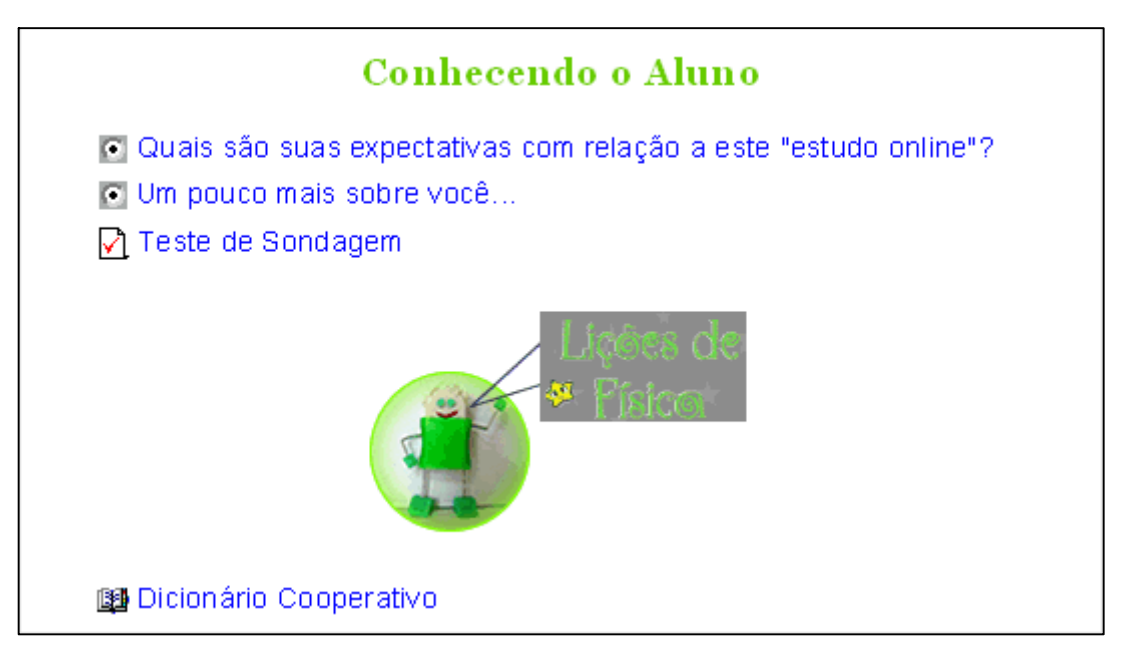

Figura F-4.2[3] – Conhecendo o aluno. Teste de sondagem e questionários COLLES e ATTLS.

A segunda avaliação proposta foi a ATTLS<sup>2</sup>, também disponibilizada pelo ambiente mas, diferentemente da anterior, ela visa sondar o tipo de comportamento (destacado ou conectado) que cada componente e a turma, em média, apresenta.

<sup>1</sup> – Mais informações sobre a avaliação COLLES estão disponíveis no endereço: http://aprender.unb.br/file.php/1/manuais/moodlebook.pdf (última visita em 20/02/2007).

 $2 -$  Mais informações sobre a avaliação ATTLS estão disponíveis no endereço: http://aprender.unb.br/file.php/1/manuais/moodlebook.pdf (última visita em 20/02/2007).

Para o presente trabalho esta avaliação é menos importante do que a outra; contudo, ela é interessante porque indica as atitudes de cada aluno, e da turma, quanto à aprendizagem. Ela se mostra útil na orientação das ações do professor e dos monitores diante da turma.

 O teste de sondagem, composto por quinze questões, tem a função de préteste nesta pesquisa e foi aplicado logo no início do uso do ambiente, antes do processo instrucional, como será explicitado na metodologia (capítulo 5).

Na figura F-4.2[3] é possível visualizar também o dicionário cooperativo, que consiste em um espaço virtual onde todos os membros podem fazer postagens abordando conceitos e idéias do conteúdo, que ficarão dispostos em ordem alfabética.

Como já foi dito, os tópicos de um a cinco se referem às cinco lições e neles, para cada lição, digamos, x, sempre são disponibilizadas atividades e materiais análogos. Abaixo (figura F-4.2[4]) mostramos o tópico da lição 2, como exemplo. O tópico das demais lições segue o mesmo padrão.

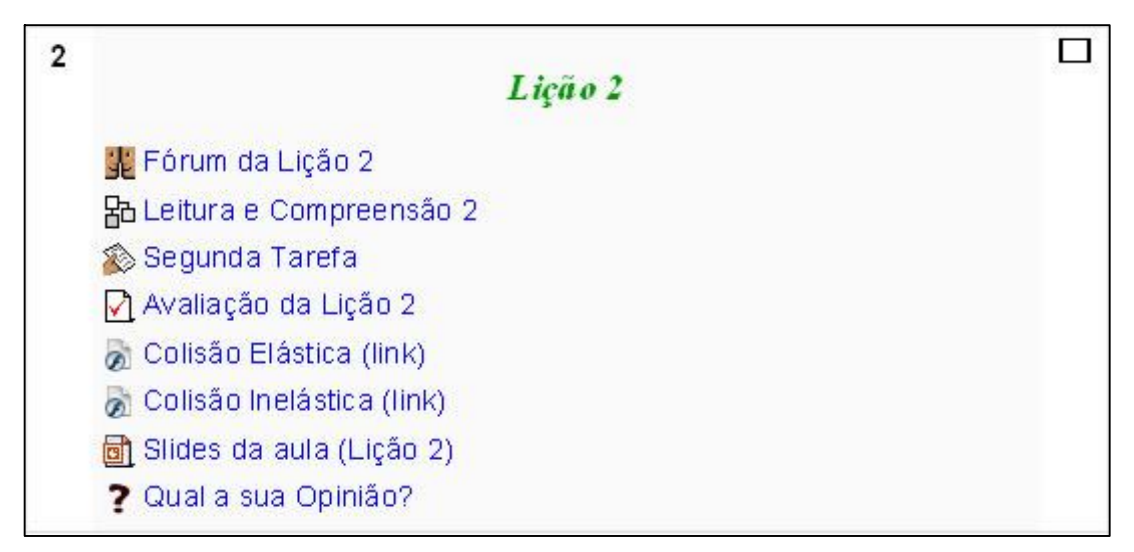

Figura F-4.2[4] – Exemplo do tópico de lição. Visão do aluno do tópico 2 (Lição 2).

- Fórum da Lição x : espaço de discussão no qual qualquer componente do curso pode criar novos tópicos, responder ou fazer perguntas e postar comentários.
- Leitura e Compreensão x: atividade com textos e perguntas intercalados de tal forma que, para progredir na sua realização, o aluno deve responder corretamente à questão. As questões podem ser de diversos formatos. É uma atividade que gera uma nota proporcional ao desempenho do aluno nela.
- xº Tarefa: consiste sempre em uma atividade com envio de arquivo. Há um espaço para que o professor dê os comandos e outro para que os alunos enviem o que produziram conforme as instruções fornecidas. Oferece suporte para que o professor as corrija, atribuindo uma nota, e comente o desempenho do aluno na tarefa. O aluno pode ver esse comentário e receber sua nota imediatamente depois da avaliação do professor.
- Avaliação da Lição x: pequeno teste, normalmente com 7 questões, que aparecem randomicamente, inclusive as respostas, e possui limite de tempo para ser respondido. Ao concluir a avaliação o aluno visualiza sua nota, que é proporcional aos seus acertos e que leva em conta, também, seus erros, através de pequenas penalidades, oferecendo ainda, a chance de nova tentativa de resposta para as questões que errou.
- Outros materiais (opcional): vídeos, animações, *links* pertinentes. Varia de lição para lição.
- *Slides* da Aula (Lição x): *link* para que o aluno tenha acesso aos material apresentado em sala.
- Qual sua opinião?: coleta de dados sobre a opinião dos alunos quanto a seu grau de compreensão do conteúdo de cada lição.

Após os tópicos das lições (de um a cinco) um último tópico foi criado, o de avaliação extra, que também marca o fechamento do curso (figura F-4.2[5]). Esta avaliação é exatamente igual ao teste de sondagem, ou seja, ela cumpre o papel de pós-teste.

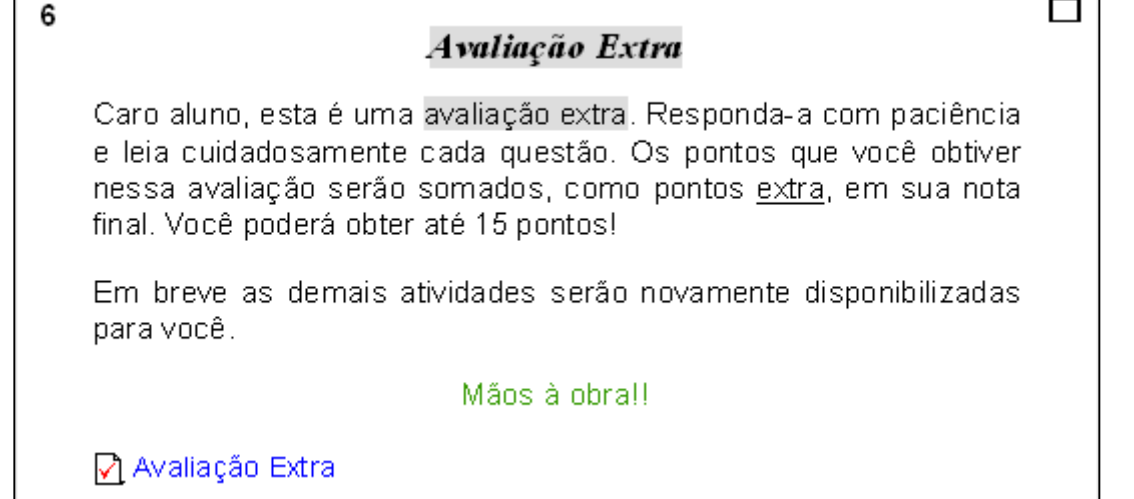

Figura F-4.2[5] – Avaliação Extra – final do curso.

# **4.3 – O PRODUTO FINAL**

Е

Ao término da pesquisa, o material produzido será revisado de acordo com os

resultados obtidos e com as conclusões do trabalho, com a finalidade de integrar,

como produto final, um CD-Rom voltado para o uso nas escolas. Assim, o legado do que está sendo feito aqui será, em última instância, um CD contendo todas as cinco lições em *slides* e todo o material para ser utilizado em plataforma Moodle, bem como esta dissertação, para que o professor possa ter acesso aos detalhes da produção do material e, portanto, poder utilizá-lo de maneira mais efetiva; contém ainda, instruções sobre como conseguir um ambiente virtual gratuitamente para trabalhar com seus alunos. Nesta dissertação segue, anexo, um exemplar deste produto educacional.

É importante ressaltar que este material será de distribuição livre, e será também disponibilizado para *download* via Internet, no *site* http://www.unb.br/ppgec/dissertacoes.htm, para possibilitar maior alcance e facilitar o acesso por parte de todos os interessados.

## **Capítulo 5 – METODOLOGIA**

Ao escolher a metodologia mais adequada para o presente trabalho concluímos que um delineamento experimental (Laville e Dionne, 1999) seria o ideal. Entretanto, ainda que houvesse mais de uma turma disponível para aplicação do tratamento, não seria possível garantir a formação aleatória dos grupos, o que tornaria impossível a adoção desse delineamento. Mesmo que a escola se dispusesse a reestruturar as turmas, proporcionando uma aleatoriedade, o número de sujeitos e as características tão heterogêneas dos mesmos não permitiriam a existência de amostras suficientemente equivalentes, do ponto de vista estatístico. Foi, então, abandonada a adoção do delineamento experimental.

Passamos a considerar, assim, o uso de um delineamento quase experimental (op. cit.) com abandono do caráter aleatório dos grupos. Esta é uma saída indicada, exatamente para casos nos quais os grupos são formados antes de qualquer intervenção de pesquisa. Assim, começamos a desenvolver o planejamento do material a ser aplicado. Porém, no ano em que a pesquisa seria aplicada, a escola na qual o estudo seria desenvolvido não pôde constituir duas turmas da primeira

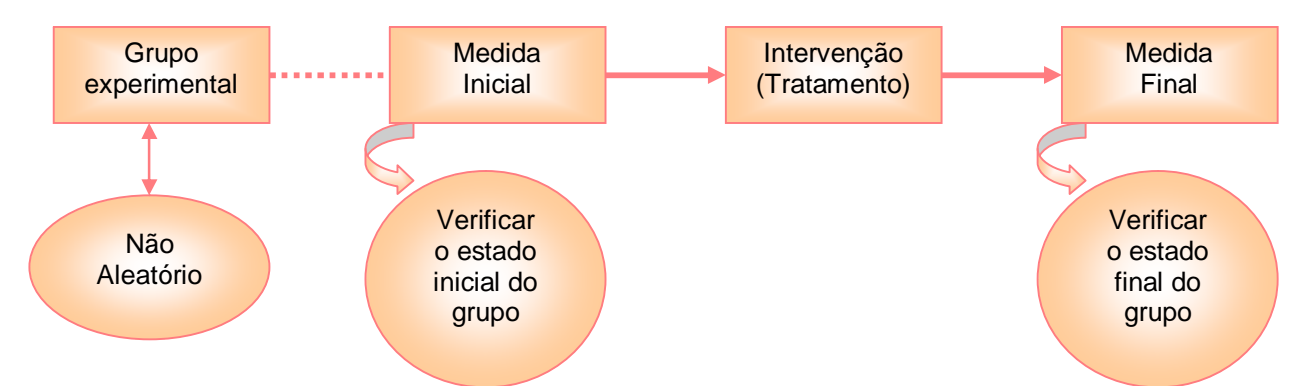

Figura F-5[1] – Delineamento quase experimental. Supressão do caráter aleatório dos grupos e do grupo testemunha.

série do ensino médio. Por isso, cogitamos a possibilidade de mudarmos o conteúdo e reiniciar a elaboração do material; entretanto, a escola também não pôde constituir mais de uma turma em nenhuma outra série do ensino médio, o que inviabilizou a escolha dessa segunda proposta para o delineamento.

A única opção, então, foi adotar um delineamento quase experimental considerando o abandono do caráter aleatório de formação dos grupos bem como a supressão do grupo de controle, ou grupo testemunha. Desta maneira, o esquema da figura F-5[1] ilustra o delineamento adotado para este trabalho.

Trata-se de uma adaptação do delineamento experimental, que se torna quase experimental frente à necessidade de supressão de dois pontos relevantes, de tal forma que não compromete o processo de pesquisa.

O grupo experimental foi formado por 37 sujeitos ( $N = 37$ ) que eram alunos da única turma da primeira série do ensino médio de uma escola particular de pequeno porte, localizada na cidade satélite do Guará I, em Brasília, Distrito Federal.

A turma apresentava um nível mediano de heterogeneidade. Um pequeno grupo, em torno de 4 alunos, apresentava comportamentos muito destacados, com níveis muito baixos de assiduidade e participação. Em contrapartida, havia um grupo de 3 alunos que se destacava claramente dos demais, em termos de dedicação, participação e interesse.

Antes de qualquer contato com o tratamento os alunos foram solicitados a responder um questionário (Pesquisa de Opinião 1, que consta no apêndice A) que visava sondar quanto ao interesse que tinham em fazer uso do computador como um instrumento de aprendizagem, bem como fazer um levantamento do número de alunos que tinha acesso à Internet. Além disso, este questionário também buscava sondar qual o nível de domínio do computador que os sujeitos desse grupo tinham:

básico, médio ou avançado. De posse destes dados, seria possível direcionar melhor a construção do material.

Na mesma ocasião da aplicação desse questionário inicial, após todos terem concluído o preenchimento, os alunos foram levados ao laboratório de informática da escola para se cadastrarem no ambiente virtual. Com uma hora-aula e meia não foi possível concluir o cadastramento de todos os alunos. O que levou à necessidade de terminar o cadastramento na aula do dia seguinte, que seria a última aula antes das férias de julho. Desta maneira, alguns sujeitos, que faltaram, só puderam ser cadastrados no início das aulas, no final do referido mês.

Na volta às aulas, continuamos as atividades no ambiente virtual. O cadastro dos alunos foi concluído e eles foram solicitados a responder, ainda no ambiente, os questionários *Quais são suas expectativas com relação a esse "estudo on-line"?* e *Um pouco mais sobre você..*., que têm por objetivo, como citado no capítulo anterior, sondar, respectivamente, as expectativas e o tipo de comportamento<sup>1</sup> (conectado ou destacado) que cada aluno apresenta com relação à sua aprendizagem nesse ambiente.

Além de responder a estes questionários, os alunos, especialmente os que concluíam sua tarefa mais cedo, foram incentivados a consultar os cinco *links* da seção *Informações Iniciais*: *Comece aqui!*, *Campanha "Atualize seu Perfil"*, *Guia para os participantes dos fóruns*, *Dez mandamentos do e-aluno* e *Tipos de* 

<sup>1</sup> – Comportamentos ou posturas apresentadas pelo aluno, com relação ao processo de aprendizagem, que são identificadas pelo questionário ATTLS. O conhecimento desses comportamentos ou posturas são importantes para o planejamento das estratégias de ensino bem como para pesquisar a influência do aluno sobre o seu processo de aprendizagem. Mais informações sobre a avaliação COLLES e ATTLS estão disponíveis no endereço: http://aprender.unb.br/file.php/1/manuais/moodlebook.pdf (última visita em 20/02/2007).

*atividades*. Todos estes textos da seção inicial têm o mesmo fim: proporcionar ao aluno a oportunidade de conhecer o ambiente, utilizar e experimentar suas funções básicas e compreender como se desenvolverão as atividades virtuais.

Dois dias após a conclusão do cadastramento, os alunos foram levados, em grupos de quinze, aproximadamente, ao laboratório de informática, para responderem ao *Teste de Sondagem*, ou seja, o pré-teste, que pode ser visualizado integralmente no apêndice B. Esse teste era composto por quinze questões de tipos variados e versava sobre o conteúdo que ainda seria abordado, durante o tratamento. É importante frisar que, para cada aluno que abria o teste em seu computador, as perguntas e suas respectivas opções de resposta apareciam em ordem diferente, para evitar a troca de respostas e a comunicação entre os alunos, visto que foram informados, antes de iniciarem a resolução, de que todos os testes eram diferentes.

Para os grupos que ficavam em sala foi feita uma revisão do conteúdo de energia, já que se fazia necessário resgatar os conceitos construídos antes das férias pois, eles se configuram como bases relevantes para a construção dos novos conhecimentos. Nesta data tínhamos disponível uma hora-aula. Como este tempo foi insuficiente para que todos os sujeitos respondessem o pré-teste, aqueles que ainda não tinham respondido foram convocados, em grupos menores, e de maneira revesada, nos dois últimos horários da manhã. Assim, os 37 sujeitos realizaram o pré-teste praticamente juntos e sob a supervisão do técnico de laboratório ou da professora (mestranda), buscando evitar qualquer troca de informações. Outra estratégia para evitar a troca de informações foi atribuir os 15 pontos totais para cada aluno que concluísse o teste, independentemente das respostas escolhidas.

Nesse ponto da pesquisa, o grupo estava pronto para iniciar o processo instrucional em si, no conteúdo de colisões. A primeira apresentação de *slides* aconteceu na sala de vídeo da escola, com a utilização de uma televisão de 29 polegadas conectada ao computador e durou exatamente uma hora-aula. Nesta ocasião a turma inteira estava presente.

Na aula que se seguiu, alguns alunos foram levados ao laboratório de informática, com o objetivo de cumprirem as atividades da primeira lição, em especial a *Leitura e Compreensão 1* e a *Primeira Tarefa*. Como o laboratório de informática da escola tem apenas 15 máquinas, os alunos eram levados em grupos e algumas vezes precisavam fazer as atividades em duplas. Aqueles que ficavam em sala, aguardando a sua vez, faziam outras atividades. Quando não havia atividades de Física previstas eu permitia que eles realizassem atividades de outras disciplinas, dado que não poderia avançar demais com alguns e deixar outros completamente atrasados.

O tratamento seguiu sendo aplicado segundo o padrão descrito. Porém, a partir da segunda lição, a turma foi dividida em dois grupos principais. O primeiro grupo era formado pelos alunos que tinham o número da chamada menor ou igual a 18, enquanto que os demais formavam o segundo grupo. Essa divisão foi criada para que, enquanto um grupo ficasse no laboratório realizando atividades, sob a supervisão do técnico de informática, a outra parte permanecesse na sala de vídeo, participando da apresentação de *slides*. Essa estratégia foi bastante eficiente pois, quando um aluno perdia a apresentação de *slides* por faltar a aula, havia, na maioria dos casos, uma nova oportunidade para que ele a assistisse. Isso proporcionou uma aplicação mais eficiente do tratamento, evitando que os sujeitos ficassem defasados. Outro ponto importante a ser destacado é que os alunos que ficavam no laboratório, realizando suas atividades, eram impedidos de acessar as atividades de uma lição cujos *slides* ainda não haviam sido a eles apresentados. Isso garantia a ordem de primeiro assistir os *slides* na aula "expositiva" e só depois acessar as correspondentes atividades no ambiente.

Em algumas ocasiões, quando os sujeitos estavam tendendo a ficar defasados, por motivos diversos, mas especialmente em função da perda de prazos, eram selecionados os mais atrasados e levados ao laboratório para que atualizassem suas atividades, sob a supervisão do técnico. Enquanto isso, a professora ficava em sala, fazendo revisões e passando resumos ou exercícios no quadro, sobre os conceitos e situações estudados até então, no conteúdo de colisões. Os sujeitos que não assistiam às revisões nessas ocasiões, eram solicitados a se atualizarem em outros horários, consultando os colegas que haviam estado em sala.

Ao final do tratamento, após a conclusão das atividades das cinco lições, todos os sujeitos foram submetidos a um teste final, denominado *Avaliação Extra*, que fazia o papel de pós-teste, ou seja, era exatamente igual ao pré-teste.

Ao longo da aplicação do tratamento, procuramos fazer o possível para que todos os sujeitos respondessem a todas as atividades. Entretanto, não foi possível atingir a totalidade de participação. Estendemos prazos, possibilitamos mais visitas o laboratório, direcionamos os horários de plantão ao trabalho no ambiente de aprendizagem e, ainda assim, alguns alunos deixaram de realizar algumas atividades. Contudo, tomamos o cuidado de fazer com que o pré e o pós-teste fossem respondidos por todos os sujeitos dado que esses testes se configuram como a principal fonte para a análise dos dados enquanto que as demais atividades, para a análise dos resultados, fazem o papel de suporte e complemento.

De posse de todos os dados elaboramos tabelas e, partindo delas, os gráficos de barras para cada questão, tanto do questionário 1 quanto dos pré e pós-teste. Para análise dos resultados, fizemos um gráfico do percentual médio geral de acertos do pré e dos pós-teste, com barras de erro da largura do desvio padrão, em cada caso, utilizando o programa *OriginPro 7.5*.

No ano seguinte ao da realização da pesquisa, constatamos que 31 dos 37 alunos ainda permaneciam na escola, na turma da segunda série do ensino médio, ou seja, tínhamos acesso, ainda, a 83,7% dos sujeitos. Este fato nos fez amadurecer a idéia da aplicação de um teste que buscasse sondar qual foi o nível de retenção dos conhecimentos abordados no material instrucional e também de uma pesquisa para saber a opinião dos alunos sobre a aplicação daquela nova metodologia/material.

Desta maneira, exatamente um ano após a aplicação do tratamento, aplicamos um questionário (Pesquisa de Opinião 2, que consta no apêndice C), para investigar a opinião dos alunos sobre a aplicação do material, e um teste semelhante ao préteste, que chamamos de teste de retenção. Consideramos que este teste deveria contemplar questões abertas também e, por isso, ele difere dos outros dois testes. Algumas questões do teste de retenção também aparecem nos demais testes, porém com numeração diferente. A apresentação e a análise de todos os resultados é desenvolvida no capítulo seguinte.

### **Capítulo 6 – RESULTADOS E DISCUSSÃO**

Inicialmente aplicamos um questionário (Pesquisa de Opinião 1), como já dissemos no capítulo anterior, para fazer um levantamento acerca do acesso que os alunos tinham à Internet, do nível de domínio do uso do computador e do interesse em utilizar a Internet como um suporte para a sua aprendizagem.

A tabela abaixo resume as respostas dos 37 sujeitos à cada questão.

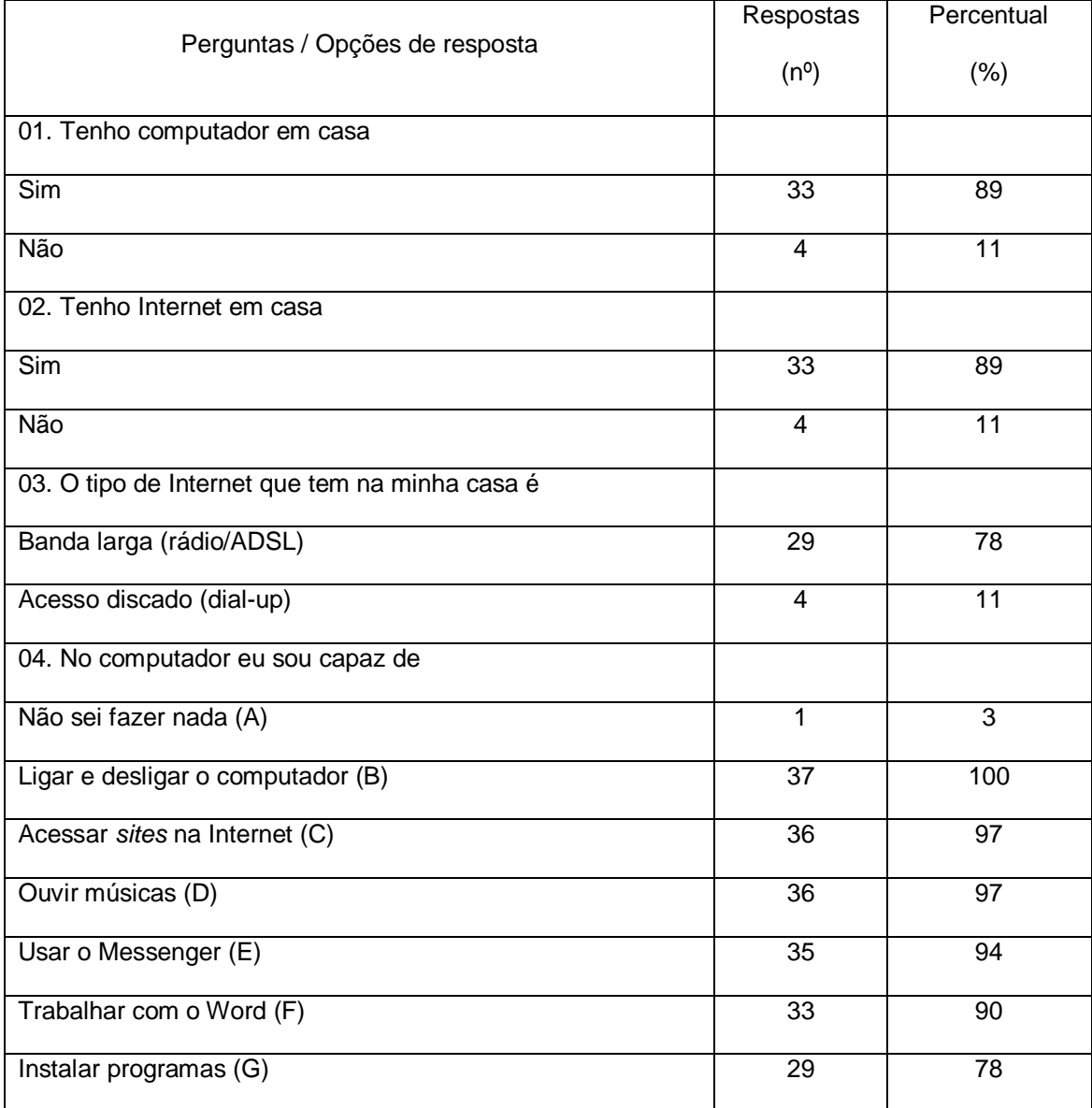

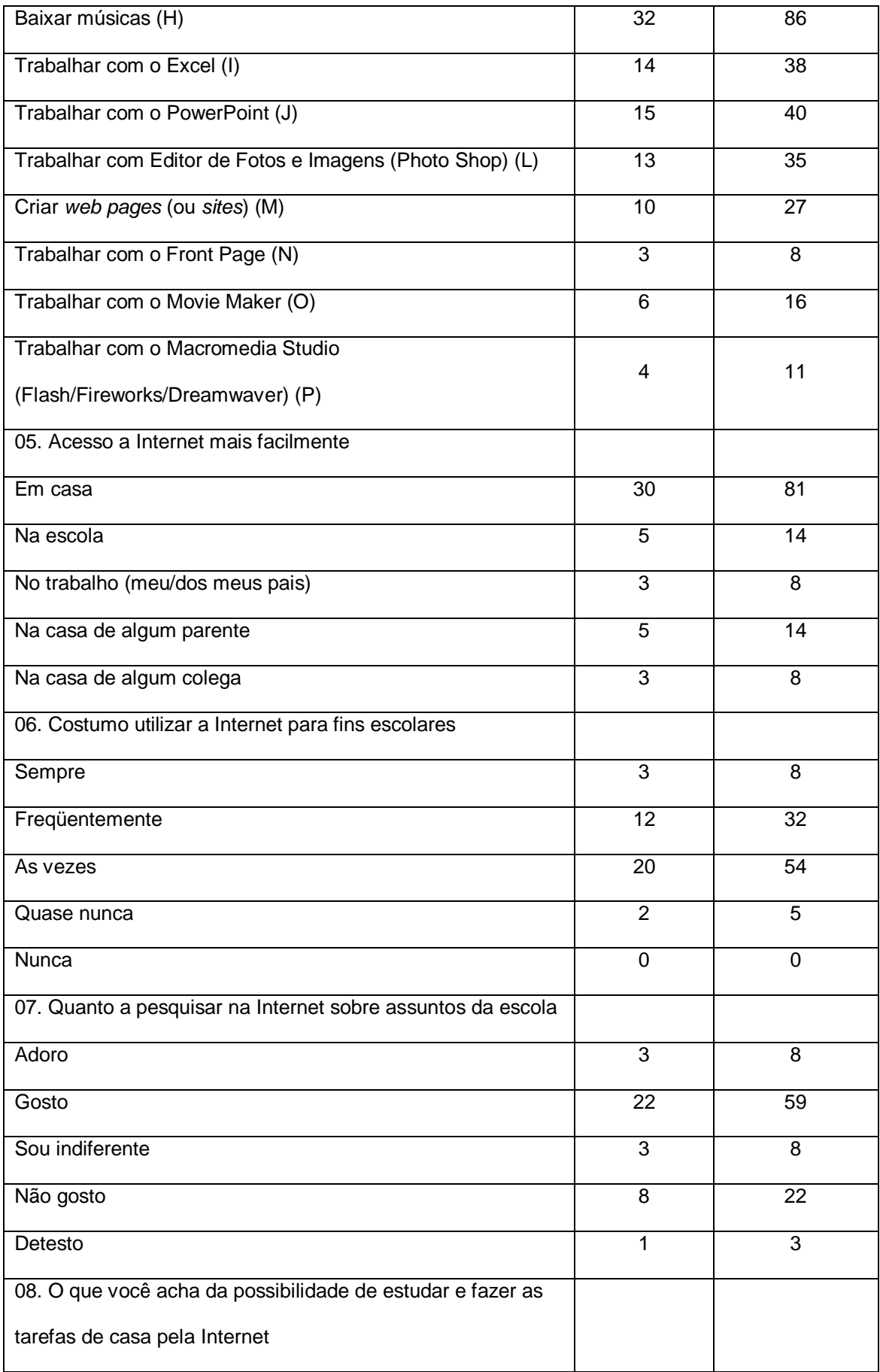

| Gostaria muito  | 17 | 46 |
|-----------------|----|----|
| Gostaria        | 17 | 46 |
| Sou indiferente |    | 3  |
| Não gostaria    | っ  | 5  |
| Detestaria      |    |    |

Tabela T-6[1] – Quadro demonstrativo da pesquisa de opinião 1. Perguntas, respostas e percentuais.

Tomando este quadro por base produzimos alguns gráficos para uma melhor visualização dos resultados. No primeiro gráfico (figura F-6[1]) é possível comparar o número de sujeitos que tinha computador em casa e o número de sujeitos que tinha acesso à Internet em casa. Todos os alunos que possuíam computador também tinham acesso à Internet em casa. Um pequeno grupo não tinha acesso nem ao computador e nem à Internet. Estes sujeitos precisariam de um apoio especial da escola, e de uma atenção especial do professor (reservando horários no laboratório de informática), para que pudessem realizar as atividades no ambiente virtual.

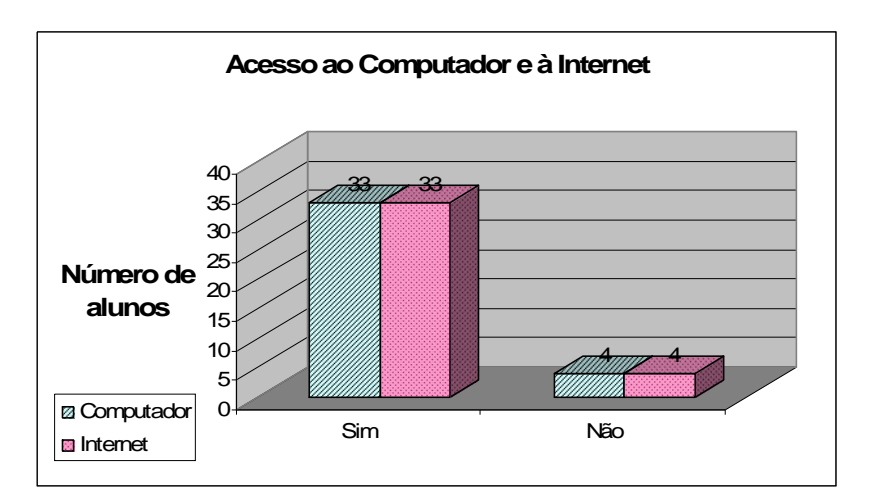

Figura F-6[1] – Comparação entre alunos que têm acesso ao computador e à Internet e alunos que não têm acesso.

Com base na figura F-6[2], podemos notar que dos 33 alunos que tinham acesso à Internet, a grande maioria, 29, tinha acesso via banda larga, o que facilitaria a realização dos trabalhos no ambiente, visto que proporcionaria uma conexão mais estável, com maior capacidade para *download* de arquivos e envio de atividades. Isso nos leva a concluir que, nessa turma, esses 29 alunos a princípio, não teriam problemas com relação ao acesso ao ambiente.

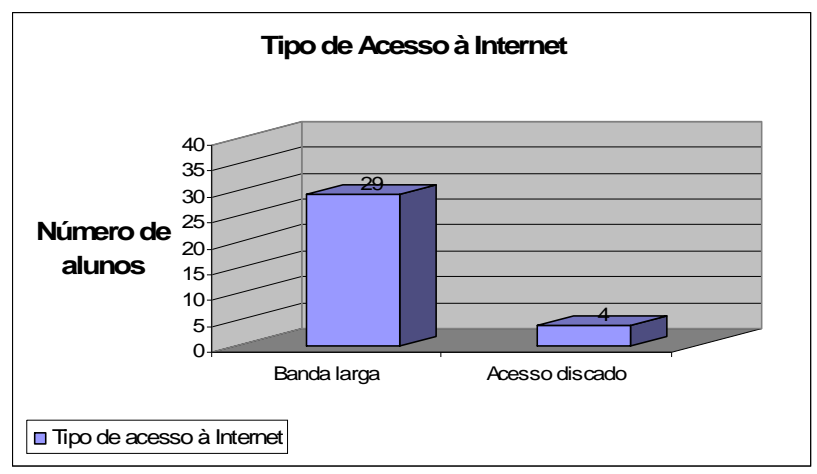

Figura F-6[2] – Comparação entre alunos que têm acesso via banda larga e via conexão discada à Internet.

Com relação ao nível de domínio do computador, elegemos algumas habilidades que seriam importantes para o trabalho no ambiente (vide tabela T-6[1]) e, ainda, outras que revelariam que o aluno teria um nível mais avançado de domínio sobre a máquina. Por exemplo, os alunos que sabiam construir páginas na Internet, utilizar ferramentas básicas de programação, ainda que não envolvam diretamente a linguagem específica da área (scripts), já não se configurariam como usuários em nível básico.

Assim, classificamos quinze habilidades as quais abrangem tanto a faixa da ausência de domínio (habilidade A) quanto as faixas de domínio básico, médio e avançado. Observando a figura F-6[3], percebemos que a maioria dos alunos concentrava-se na faixa do básico a médio nível de domínio. Poucos alunos se configuraram como usuários em nível avançado. Com base nisso, esperamos que os alunos não encontrariam grandes dificuldades para acessar o ambiente virtual nem para realizar atividades com o uso de editores de texto, que são as habilidades mais necessárias na aplicação do nosso material.

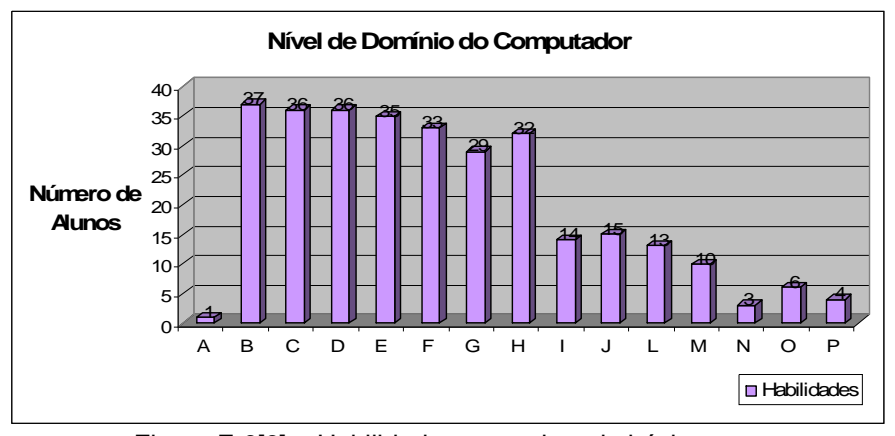

Figura F-6[3] – Habilidades em ordem da básica para a avançada. Nível de domínio.

A figura F-6[4] nos mostra que a grande maioria dos sujeitos tinha maior facilidade de acesso à Internet em casa. Alguns também podiam acessar na casa dos parentes ou escola, sendo que um número mínimo de três alunos podiam acessar no trabalho (seu ou dos pais) ou na casa de algum colega. Este resultado era bastante favorável ao uso do ambiente virtual e à realização de atividades que exigissem acesso à Internet.

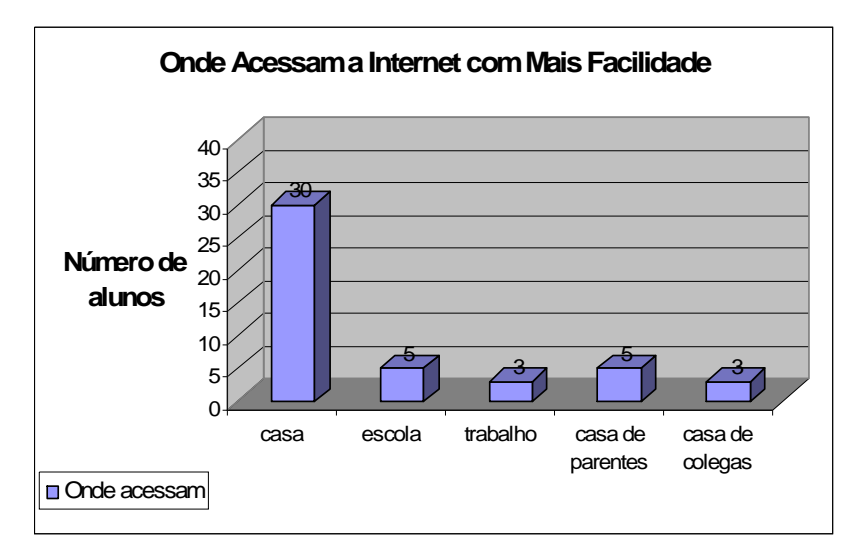

Figura F-6[4] – Local onde o aluno tem maior facilidade de acesso à Internet.

Observando com que freqüência os alunos costumavam utilizar a Internet para fins escolares (trabalhos, pesquisas, tarefas, etc.) na figura F-6[5], vemos que a maioria utilizava somente às vezes. Poucos alunos utilizavam sempre ou quase nunca e, nenhum aluno nunca utilizava.

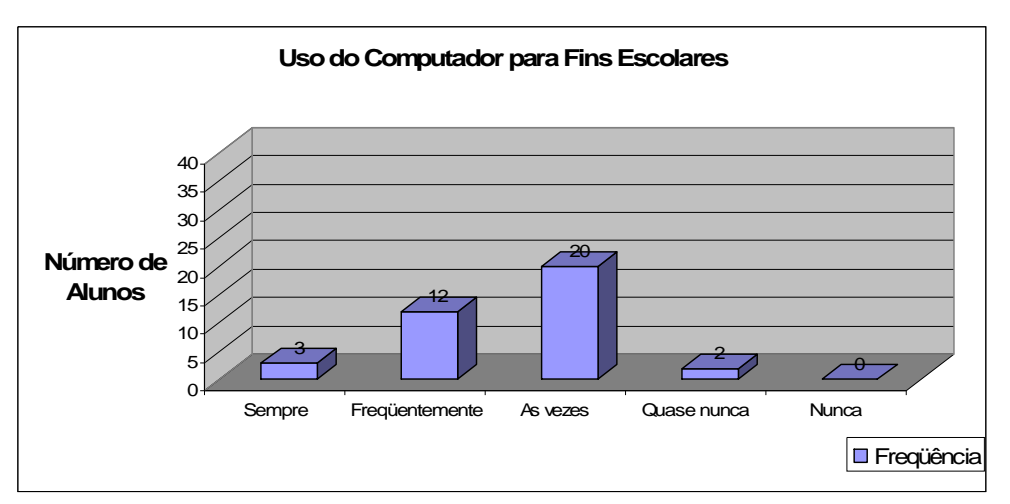

Figura F-6[5] – Freqüência em que os alunos utilizam o computador para fins escolares (trabalhos, pesquisas, tarefas) atualmente.

Assim, podemos perceber que a Internet tinha, em todos os casos, ainda que pouco, alguma utilidade para fins escolares. Isso era importante, pois seria relevante para a aplicação do material que os alunos não vissem a Internet apenas como uma fonte de entretenimento e diversão e sim, como algo que poderia contribuir para a sua aprendizagem.

Analisando a postura que os alunos assumiram com relação à utilização da Internet para fins escolares, percebemos que mais da metade dos alunos gostava dessa tarefa. Por outro lado, cerca de 22% dos alunos não gostava. Enquanto que uma pequena parte era indiferente, adorava ou detestava. Isso não conferia à nossa turma um caráter de grande interesse em realizar tarefas pela Internet naquele momento. Entretanto, o fato de que a maioria dos alunos pelo menos gostava de realizar a tarefa, esperávamos que essa característica da turma não viesse a prejudicar o processo de aplicação do nosso material.

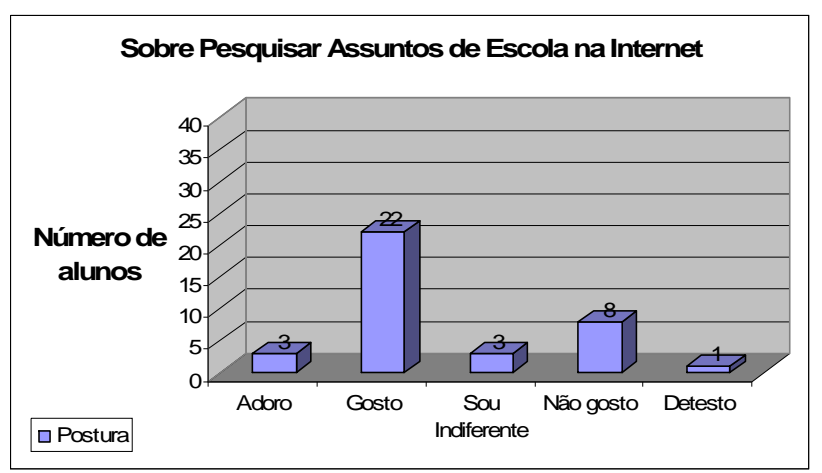

Figura F-6[6] – Postura em relação à utilização da Internet para fins escolares.

A figura F-6[7] mostra o resultado de uma sondagem mais direta sobre o interesse e o desejo de vir a realizar tarefas e trabalhos, na disciplina de Física, utilizando a Internet. Notamos que a maioria dos alunos gostaria muito ou apenas gostaria. É interessante fazer uma comparação deste resultado com o resultando do gráfico anterior. Embora tenhamos um número considerável de alunos que não gostava de utilizar a Internet para fins escolares, tínhamos um número grande de alunos que via com bons olhos a possibilidade de realizar tarefas e trabalhos de Física utilizando a Internet.

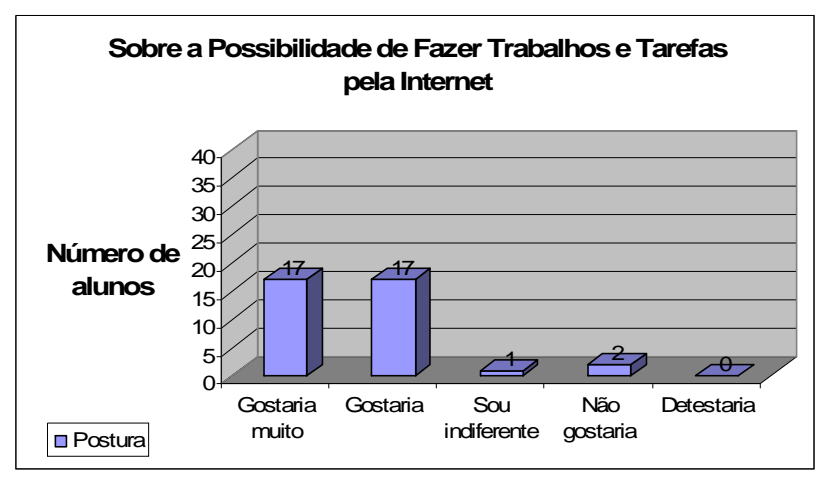

Figura F-6[7] – Postura com relação ao uso futuro da Internet para fazer tarefas e trabalhos na disciplina de Física.

Isso nos levou a pensar que havia uma aceitação e interesse prévios pelo nosso projeto de pesquisa. Parecia que a possibilidade de mudança na metodologia das aulas havia gerado nos alunos, pelo menos a princípio, interesse e vontade de participar do processo.

É interessante observar que nenhum aluno afirmou que detestaria essa possibilidade levantada. Assim, fica claro que o novo material, no primeiro momento pelo menos, deveria ser bem recebido. É importante lembrar que isso provavelmente aumentou as chances de ocorrência de aprendizagem significativa do conteúdo, visto que na ótica ausubeliana (Moreira, 1999a e 1999b), uma das condições para a ocorrência desta aprendizagem é a predisposição e o interesse do aluno.

Como já comentado no capítulo anterior, aplicamos as duas avaliações disponibilizadas pelo ambiente Moodle, a COLLES<sup>1</sup> e a ATTLS<sup>1</sup>, que nos permitem sondar algumas posturas e expectativas dos participantes do curso no ambiente virtual Moodle. A avaliação COLLES foi aplicada em três momentos: inicial, intermediário e final. Seguem alguns dos gráficos gerados pelo próprio ambiente de aprendizagem, os quais foram selecionados para serem analisados com mais detalhes.

A figura F-6[8] apresenta uma comparação entre os momentos inicial e intermediário da aplicação do material, com relação à reflexão do aluno acerca de seis aspectos que fazem parte do processo de ensino-aprendizagem. Vemos que três aspectos tiveram uma avaliação mais baixa que a inicial nessa primeira parte da aplicação: a reflexão crítica sobre a própria aprendizagem, o apoio dos colegas e a compreensão do conteúdo. A relevância do que está aprendendo e o apoio do professor continuou praticamente estável. Já a interatividade foi considerada maior, provavelmente porque com a nova metodologia das aulas os alunos interagem mais com os colegas, com o conteúdo, com o professor e com o material em si. Apesar das mudanças consideradas, de maneira geral, a distribuição das escolhas está

<sup>&</sup>lt;sup>1</sup> – Estes questionários são avaliações disponibilizadas pelo próprio ambiente virtual e funcionam como ferramentas para que o professor possa conhecer as características principais de sua turma quanto à postura de aprendizagem e comportamentos importantes para a performance da turma. Baseado nos resultados destas avaliações o professor poderá desenvolver condutas mais adequadas para um melhor rendimento do grupo. Mais informações sobre a avaliação COLLES e ATTLS estão disponíveis no endereço: http://aprender.unb.br/file.php/1/manuais/moodlebook.pdf (última visita em 20/02/2007).

aproximadamente na mesma faixa da inicial.

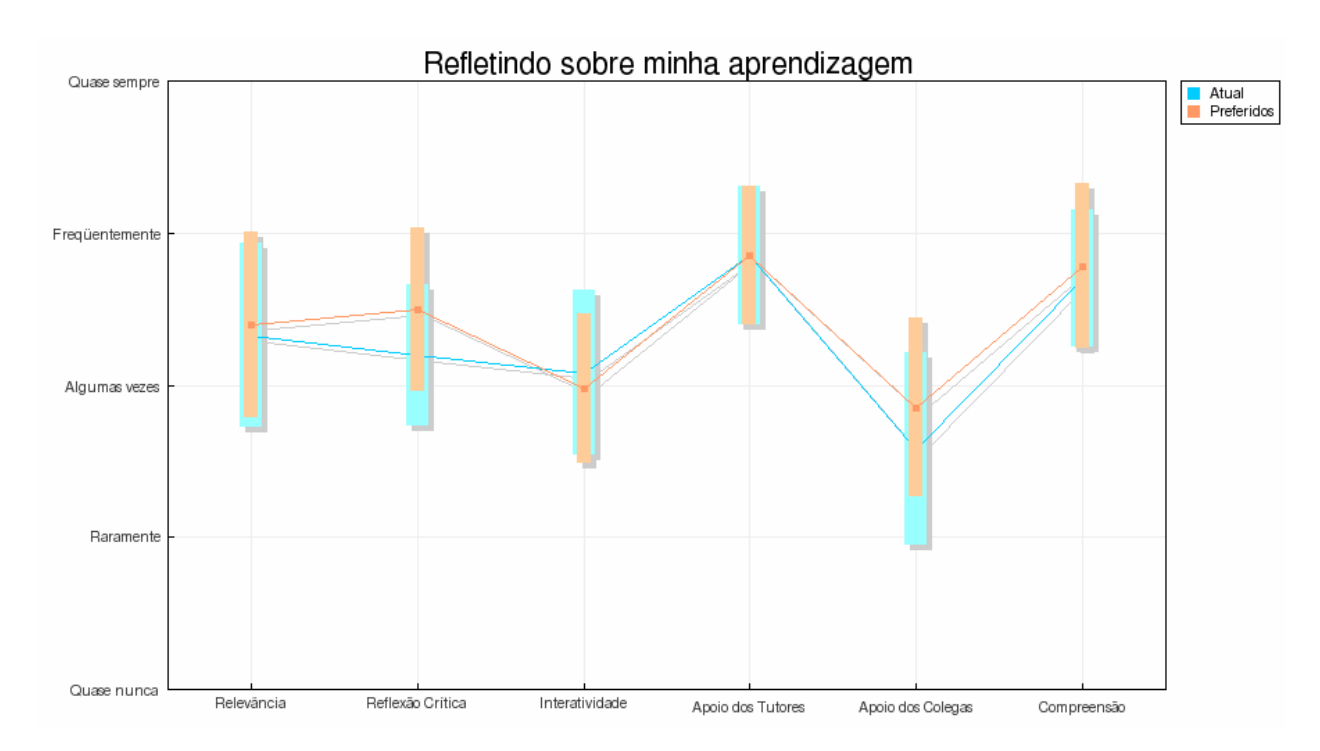

Figura F-6[8] – Comparação entre os momentos inicial e intermediário da aplicação do material. Reflexão dos alunos sobre a sua própria aprendizagem.

De acordo com a figura F-6[9], é possível perceber que, ao final da aplicação do material, a distribuição das escolhas é bem parecida com a inicial e com a intermediária, o que indica que provavelmente os alunos não mudaram significativamente sua postura com relação ao processo de aprendizagem. Enfatizamos que durante o intervalo de tempo de aplicação do material, os dois pontos de maior freqüência na avaliação do alunos são: apoio do professor e compreensão do conteúdo, no início, no meio e também no fim do processo. Enquanto isso, o apoio dos colegas foi o de menor freqüência, também em todas as três avaliações. Esse resultado é compreensível, dado que os alunos não estão acostumados a uma postura colaborativa e acolhedora em relação aos colegas.

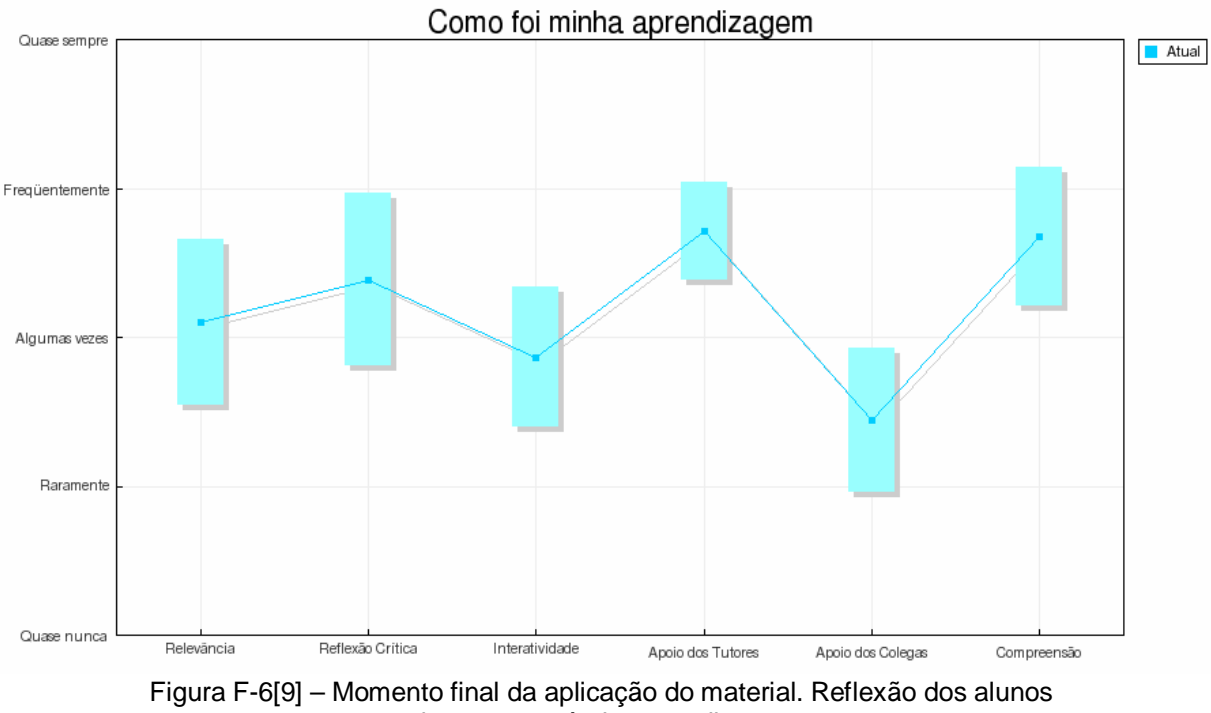

sobre a sua própria aprendizagem.

Segundo Filho 2005, o questionário *Attitudes Towards Thinking and Learning Survey* (ATTLS) foi desenvolvido por Galotti et al. (1999) e constitui-se em um instrumento para medir a proporção em que uma pessoa tem um saber 'conectado' (CK) ou um saber 'destacado' (SK). O sujeitos com maiores valores de saber conectado (ou aprendizagem conectada) tendem a ver os processos de aprendizagem como experiências prazerosas, cooperam com maior freqüência, procuram ser agradáveis e demonstram interesse em construir a partir da idéia dos outros, enquanto os sujeitos com valores mais altos de saber destacado (ou aprendizagem destacada) tendem a ter uma posição mais fechada, crítica e criar polêmicas.

O resultado da avaliação ATTLS aplicada à nossa turma (figura F-6.1[10]) mostrou que estamos trabalhando com uma turma homogênea. O fato de o nível de aprendizagem conectada ser ligeiramente maior que o de aprendizagem destacada

sugere que a aprendizagem tende a ser mais colaborativa e que os sujeitos serão flexíveis em relação às idéias dos colegas.

Este é um resultado positivo pois, se tivéssemos um distribuição muito desequilibrada, provavelmente teríamos dificuldades com os aspectos colaborativos do grupo, especialmente no caso de um nível muito alto de aprendizagem destacada.

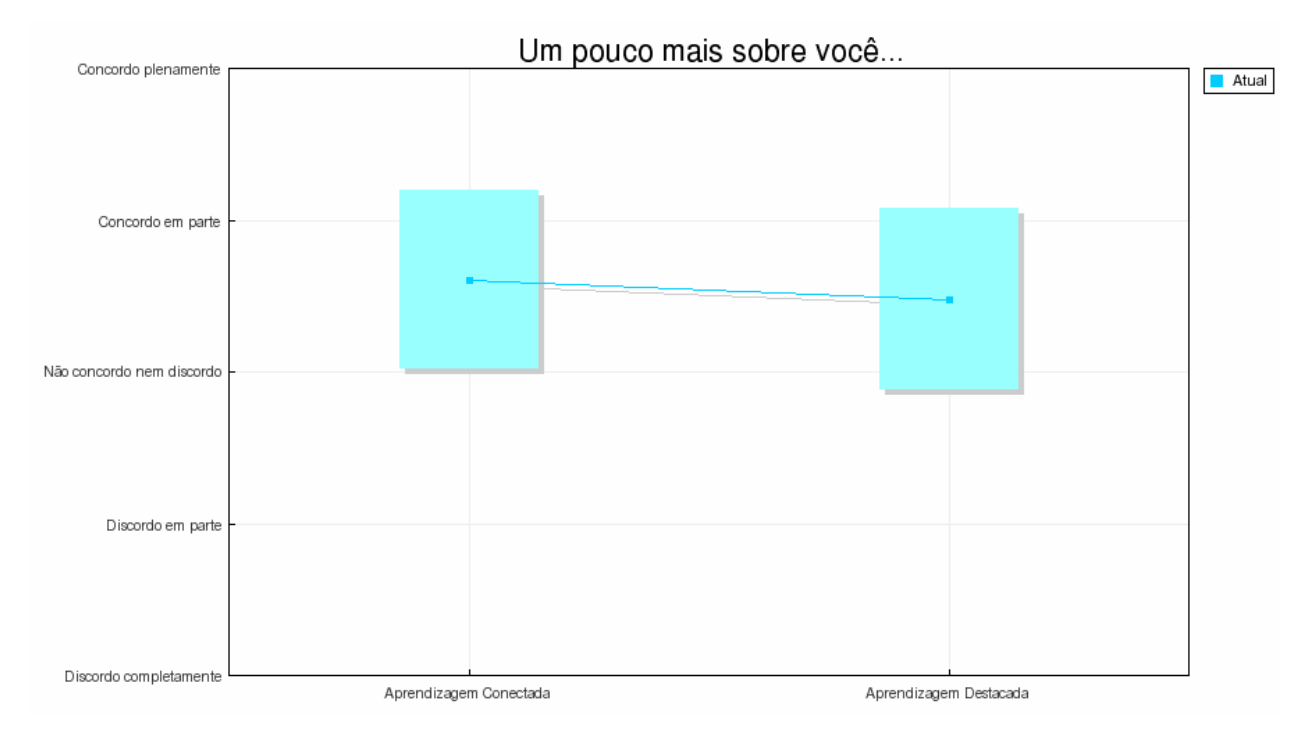

Figura F-6[10] – Resultado da avaliação ATTLS. Tipos de comportamento.

A tabela a seguir (T-6[2]) reúne as questões aplicadas no pré e pós-teste, com suas respectivas respostas. As linhas em negrito representam respostas corretas. Algumas questões têm apenas uma alternativa correta, enquanto que outras podem ter mais de uma. As questões 5 e 15 podem ter vários tipos de associação; entretanto, na tabela aparecem somente as associações corretas. A questão 8 admite respostas diversas, pois apresentava um campo aberto para as respostas.
Assim, nessa tabela podemos visualizar todas as respostas citadas pelos alunos, sendo que as que estão em negrito são as corretas.

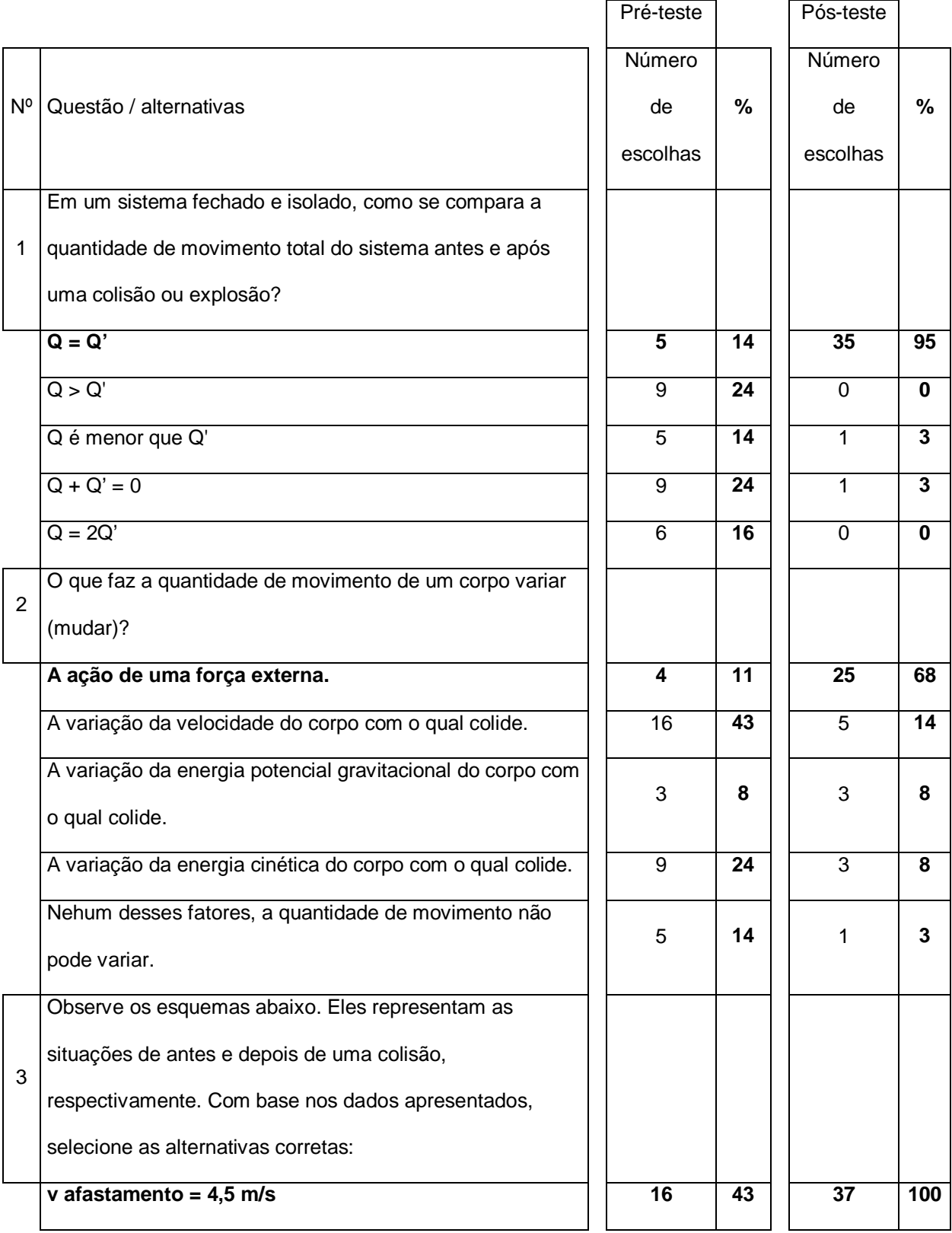

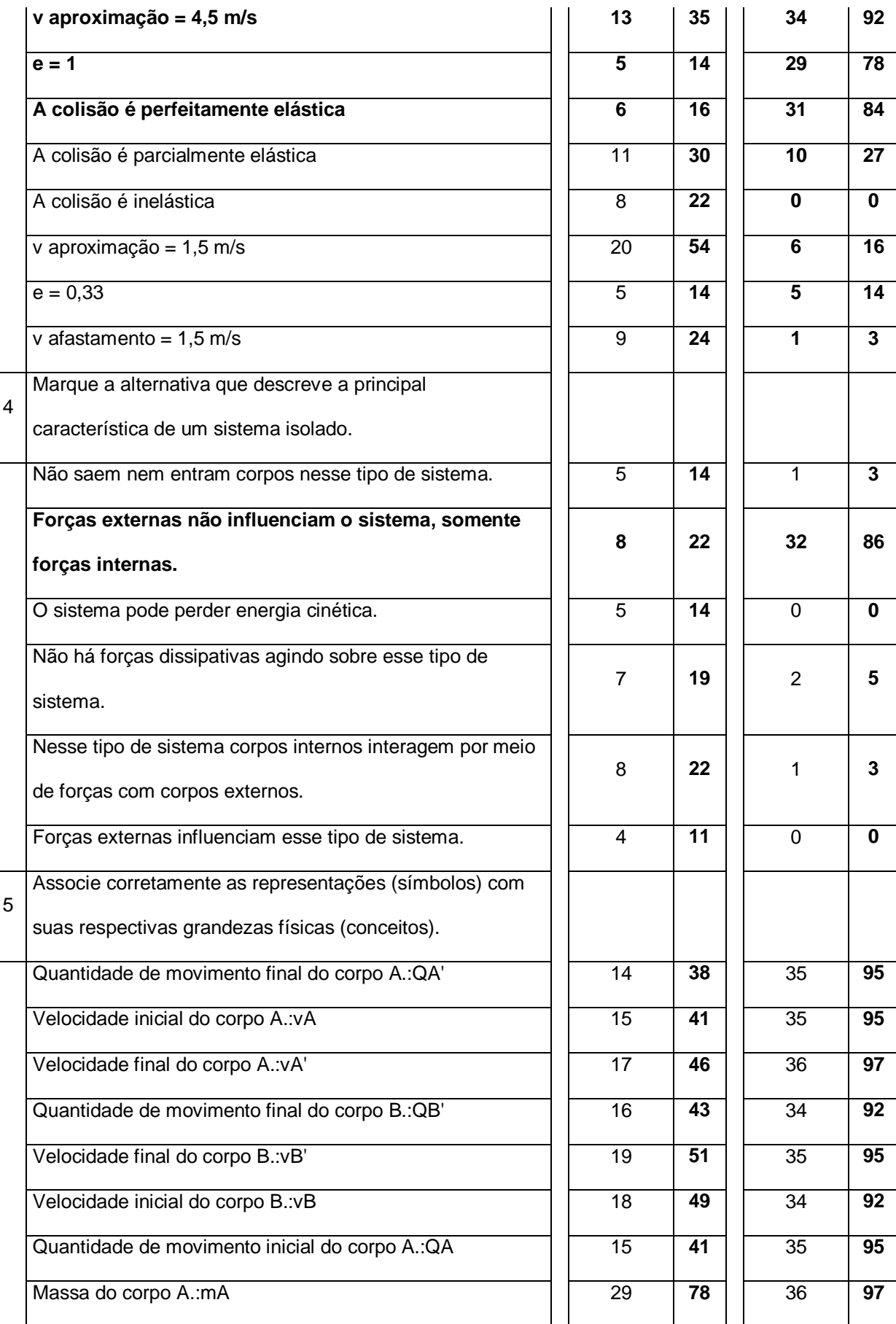

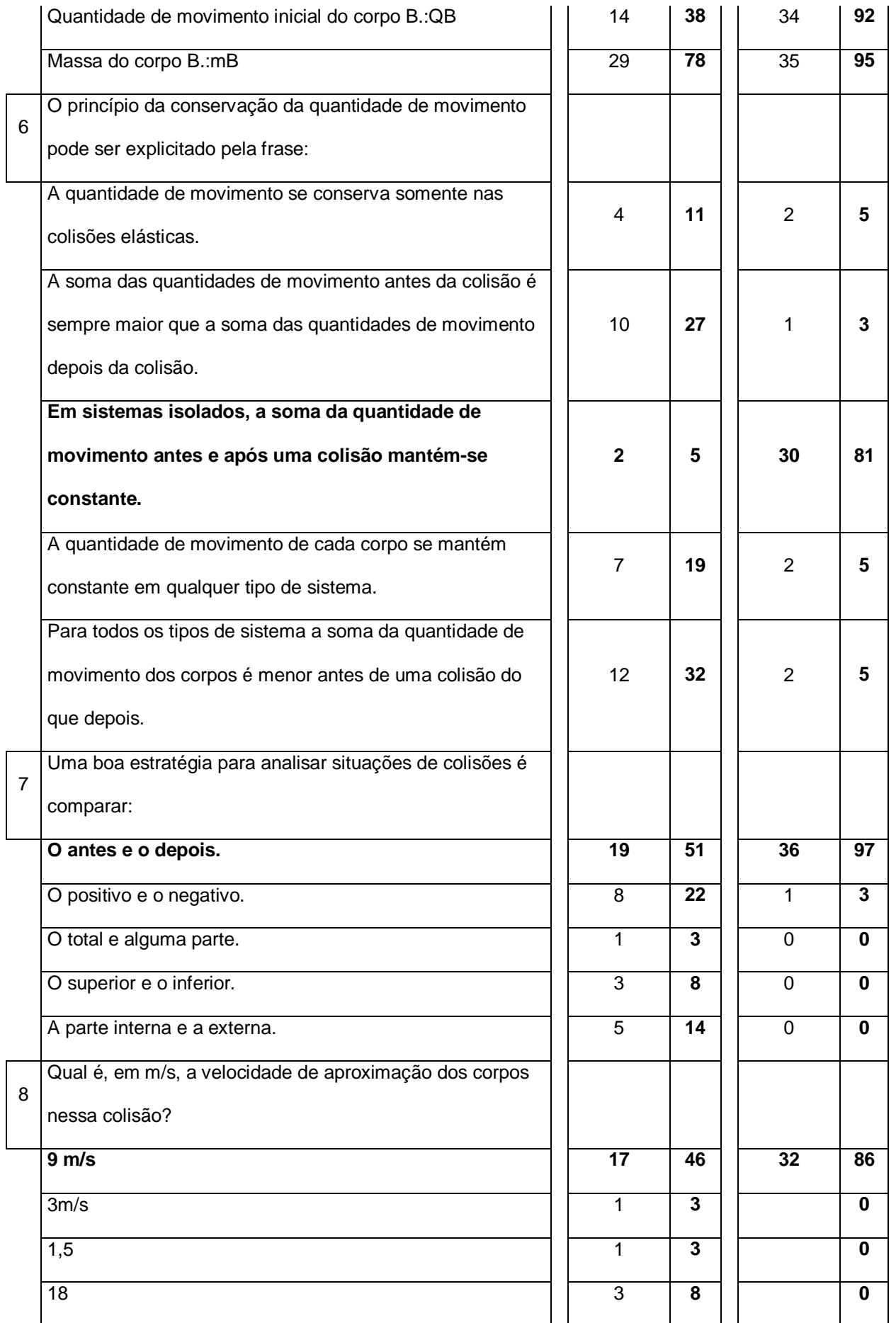

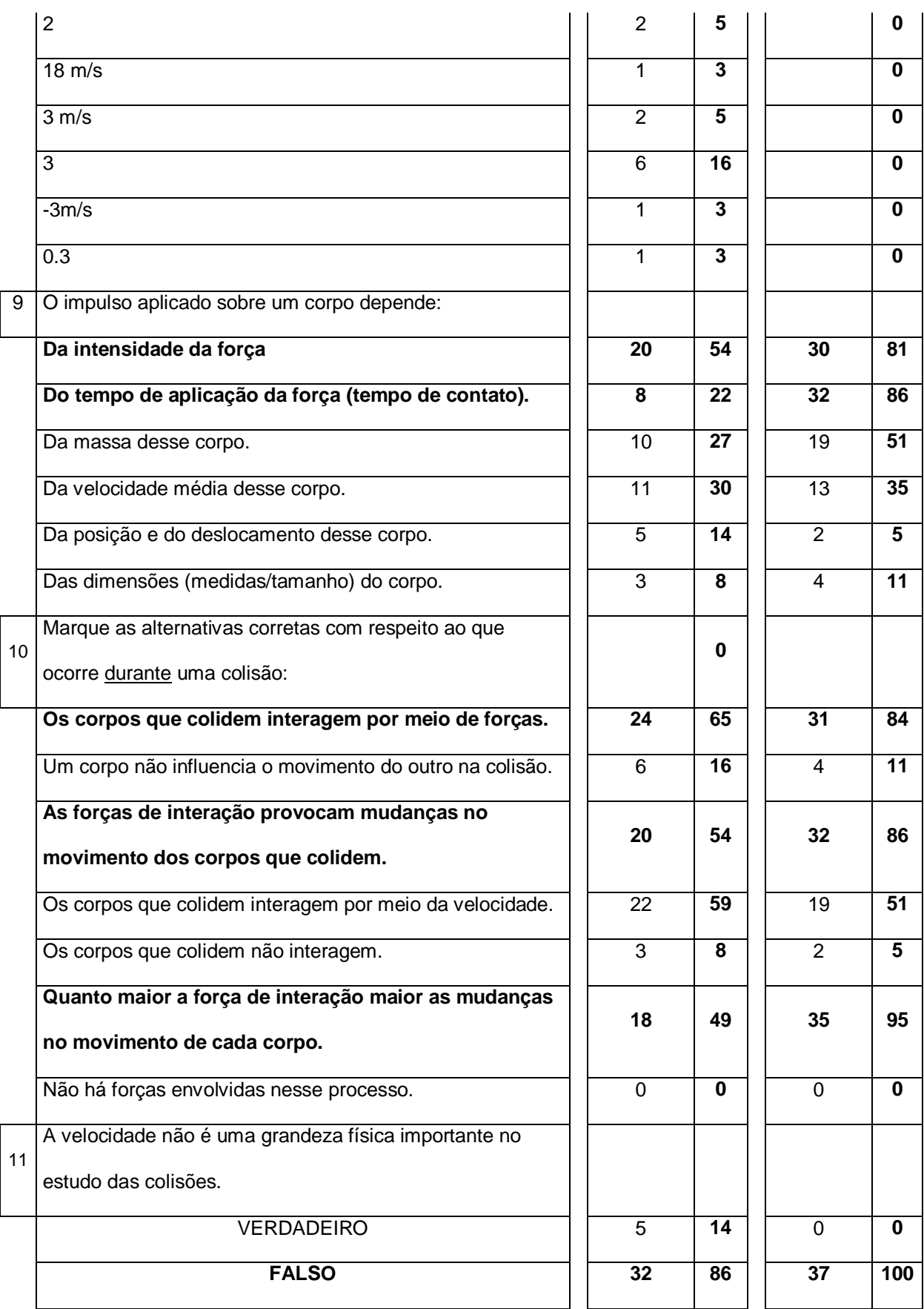

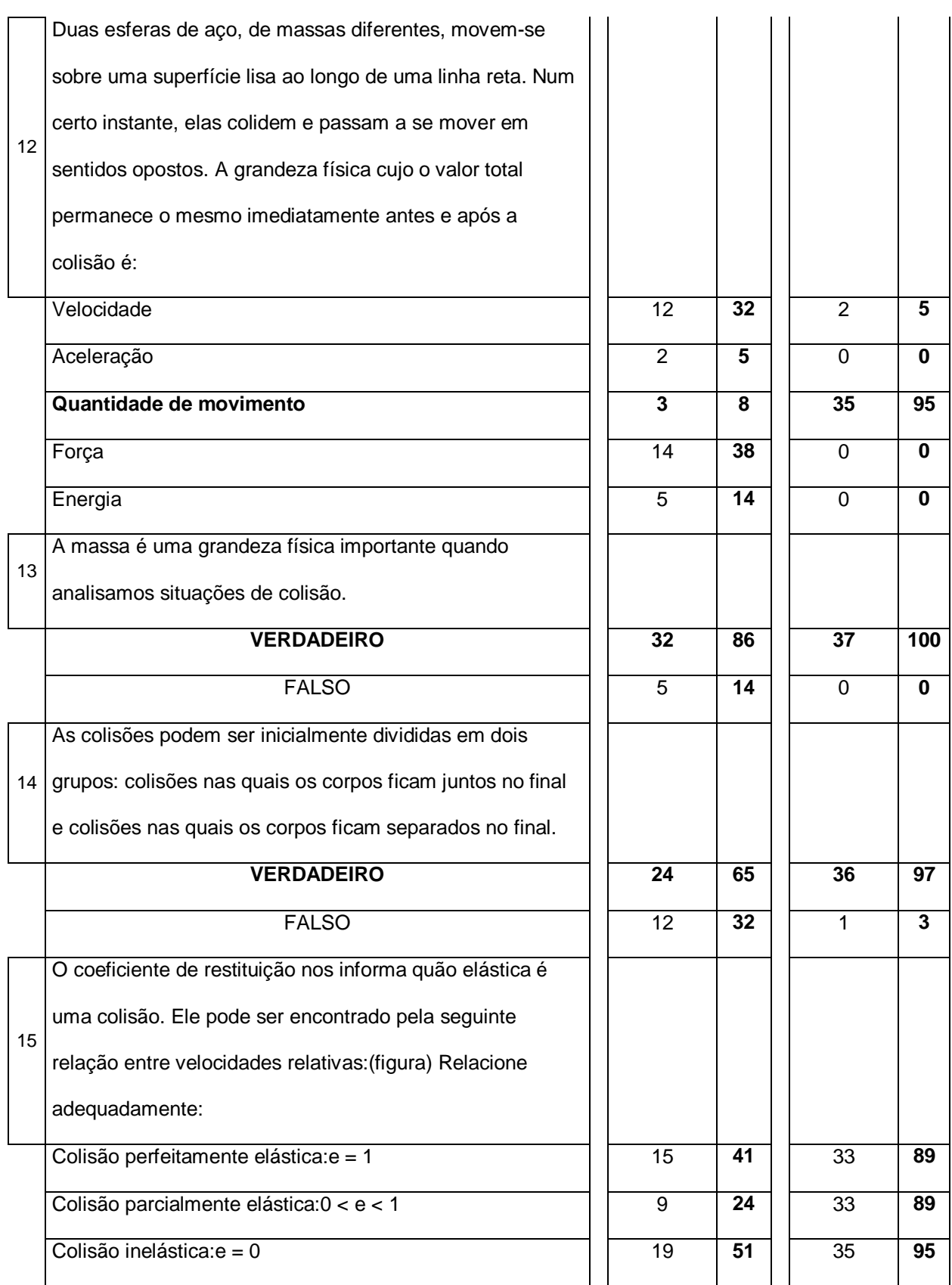

Tabela T-6[2] – Quadro demonstrativo do pré e pós-teste. Perguntas, respostas, número de respostas e percentuais.

Construímos, com base na tabela T-6[2], o gráfico comparativo entre os percentuais de acerto do pré-teste e do pós-teste por questão, como segue na figura F-6[11]. Nas questões para as quais havia mais de uma resposta correta fizemos uma média aritmética entre a quantidade de acertos de cada item correto, encontrando uma única média de acertos para cada questão.

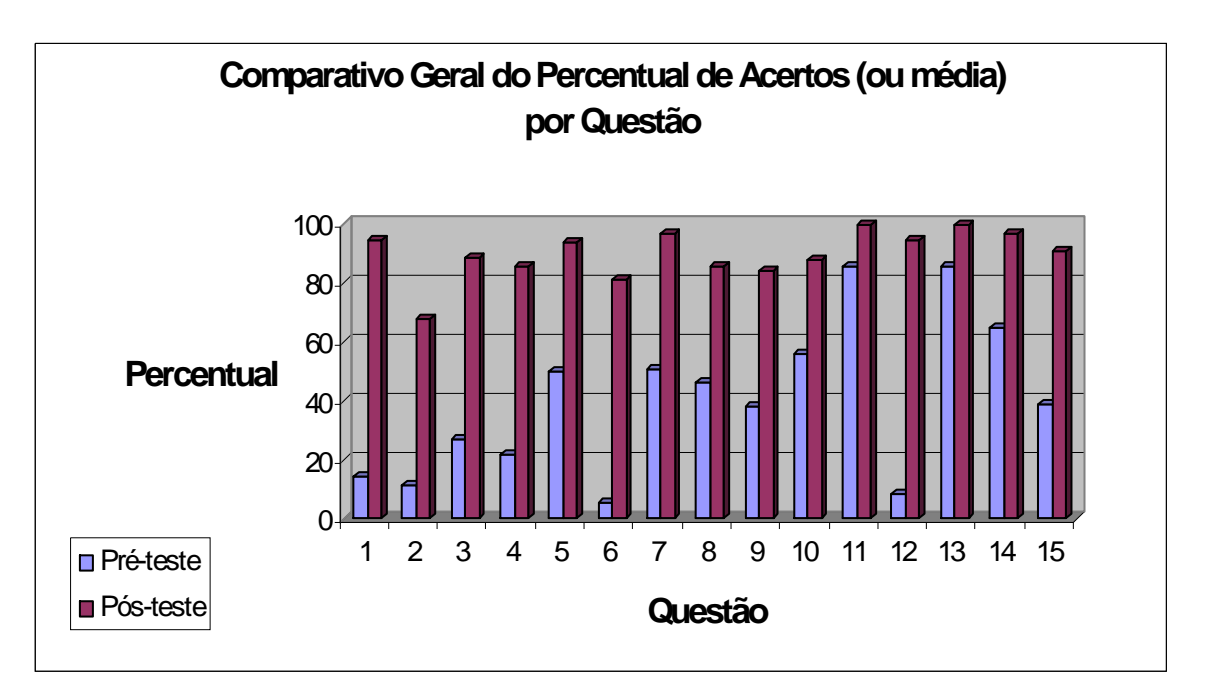

Figura F-6[11] – Comparativo entre pré e pós-teste. Média de acertos por questão.

Percebemos, analisando este gráfico, que em absolutamente todas as questões houve mudança nas respostas dos alunos. Isso indica que em todos os aspectos abordados pelos testes houve progresso, ou seja, acreditamos que houve aprendizagem significativa e aumento do domínio do campo conceitual em questão.

As questões 11 e 13 merecem uma atenção especial, assim como as questões 2, 6 e 12. No caso das questões 11 e 13 os alunos atingiram um nível alto de acerto antes do tratamento (86% nos dois casos). Isso nos permite inferir que eles já reconhecem, mesmo que implícita ou intuitivamente, que tanto a massa quanto a velocidade são grandezas importantes no estudo das colisões. Entretanto, não

reconhecem, de antemão, a importância ou o significado de outras grandezas cujos conceitos são mais elaborados, como a quantidade de movimento, por exemplo. Já as questões 2, 6 e 12 chamam a atenção pelo nível muito baixo de acertos atingido antes do tratamento. Elas tratam exatamente sobre o conceito de quantidade de movimento, sua variação e sua conservação. Podemos afirmar, com base nesses resultados, que o conceito e o princípio citados são muito pouco claros (ou até mesmo completamente desconhecidos) para os alunos, antes do processo instrucional. Esse resultado confirma o que, de certa forma, já era esperado, dado que os alunos não tiveram acesso ao ensino formal destes conceitos. Idéias, conceitos e proposições mais empíricas e relacionados ao cotidiano, são mais acessíveis aos alunos do que elementos que somente são abordados no ensino formal.

A tabela T-6[3] sintetiza os resultados mostrados na tabela anterior (T-6[2]), indicando a média geral do percentual de acertos no pré e pós-testes. Além disso, também constam os desvios padrão em cada caso.

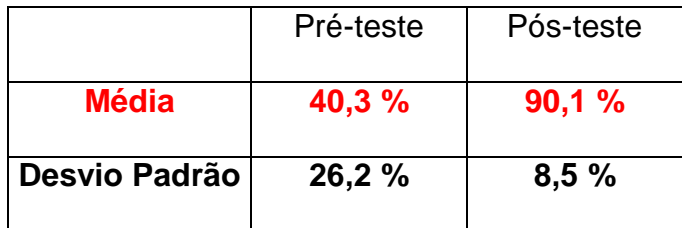

Tabela T-6[3] – Média geral de acertos no pré e póstestes e desvio padrão.

O pré-teste tem uma média geral de acertos que é menor que a metade da média geral de acertos do pós-teste. O desvio padrão das respostas do pré-teste é bem maior que o do pós-teste. Isso mostra que a dispersão de respostas antes do tratamento foi consideravelmente maior. Acreditamos que isso deveu-se à falta de domínio do campo conceitual em questão causada pela falta de uma estrutura cognitiva mais desenvolvida na referida área. Os conceitos-em-ação (categorias de pensamento consideradas como pertinentes) e teoremas-em-ação (proposições consideradas como verdadeiras sobre o real) dos alunos, ou seja seus invariantes operatórios, deveriam estar ainda muito implícitos ou nem chegavam a existir. Assim, os alunos responderam de forma mais dispersa, o que caracteriza a diversidade de pensamento do grupo. Ou seja, as concepções prévias do grupo eram mais dispersas do que as concepções reveladas após o tratamento, com relação ao conteúdo abordado.

Acreditamos que, durante o tratamento, os alunos tiveram a oportunidade de ancorar novas informações aos seus subsunçores, organizar e reestruturar a sua estrutura cognitiva, explicitar seus invariantes operatórios, diversificar e enriquecer o seu repertório de esquemas, levando à ampliação do domínio sobre o campo conceitual relativo a Colisões e à aprendizagem significativa desse conteúdo.

O fato de termos uma média geral de acertos que gira em torno dos 90% e uma margem de desvio de 8,5 % nos sugere que isso aconteceu de maneira bastante satisfatória.

O gráfico da figura F-6[12] nos mostra uma síntese desses resultados. As barras de erro têm a largura do desvio padrão encontrado em cada caso.

A distância de mais de 15% entre as barras de erro mostra que esse resultado tem relevância estatística. Assim, o resultado indica que os alunos, após o tratamento, mostraram maior domínio e compreensão do conteúdo em questão, o que entendemos como uma sugestão de ocorrência de aprendizagem significativa em nível satisfatório.

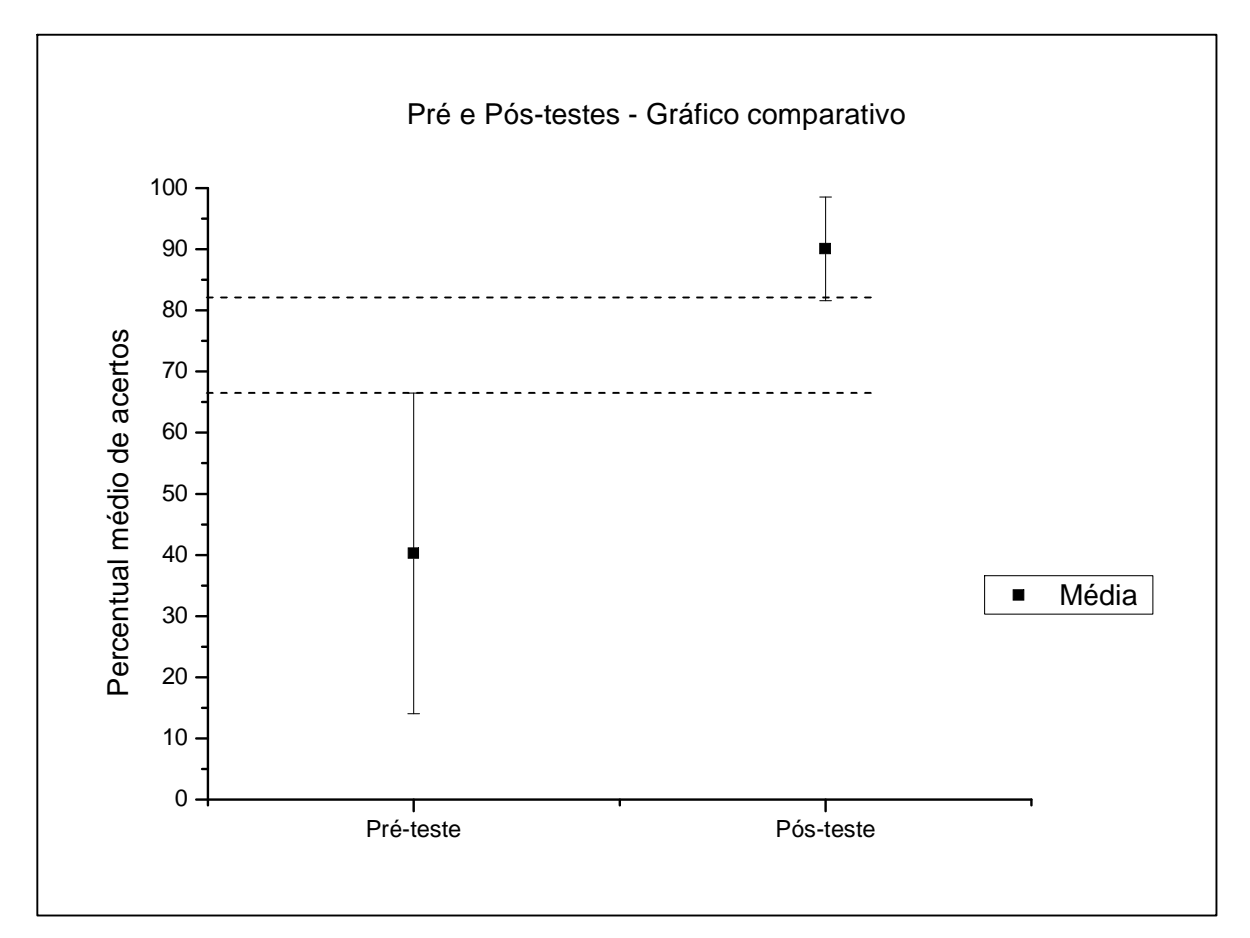

Figura F-6[12] – Gráfico comparativo entre pré e pós-teste, com barras de erro. Percentual médio de acertos.

Como já dissemos no capítulo anterior, um ano após a aplicação do tratamento, realizamos mais algumas sondagens, com os 31 sujeitos que permaneceram na escola, agora na turma da segunda série do ensino médio. Estas sondagens consistiram em uma pesquisa de opinião (pesquisa de opinião 2) sobre o uso do material aplicado no ano precedente e um teste de retenção dos conteúdos abordados no neste material. Além de avaliarmos que essas sondagens seriam muito importantes para enriquecer os resultados da pesquisa, outro fator que nos impulsionou a realizá-las foi o de que raramente continuamos tendo contato com um número significativo de alunos após o fim de um ano letivo. Assim, diante da oportunidade de retomar as opiniões dos alunos e de poder avaliar o nível de retenção do conteúdo abordado pelo material instrucional aplicado, consideramos que seria muito importante para a pesquisa ter acesso a tais dados.

 Como já foi dito, a pesquisa de opinião 2, cujas perguntas e respostas estão agrupadas na tabela abaixo (T-6[4]), teve o papel de investigar a opinião dos alunos com respeito ao uso do material a sua eficiência no que se refere à facilitação da aprendizagem e ao estímulo ao estudo do tópico de Colisões.

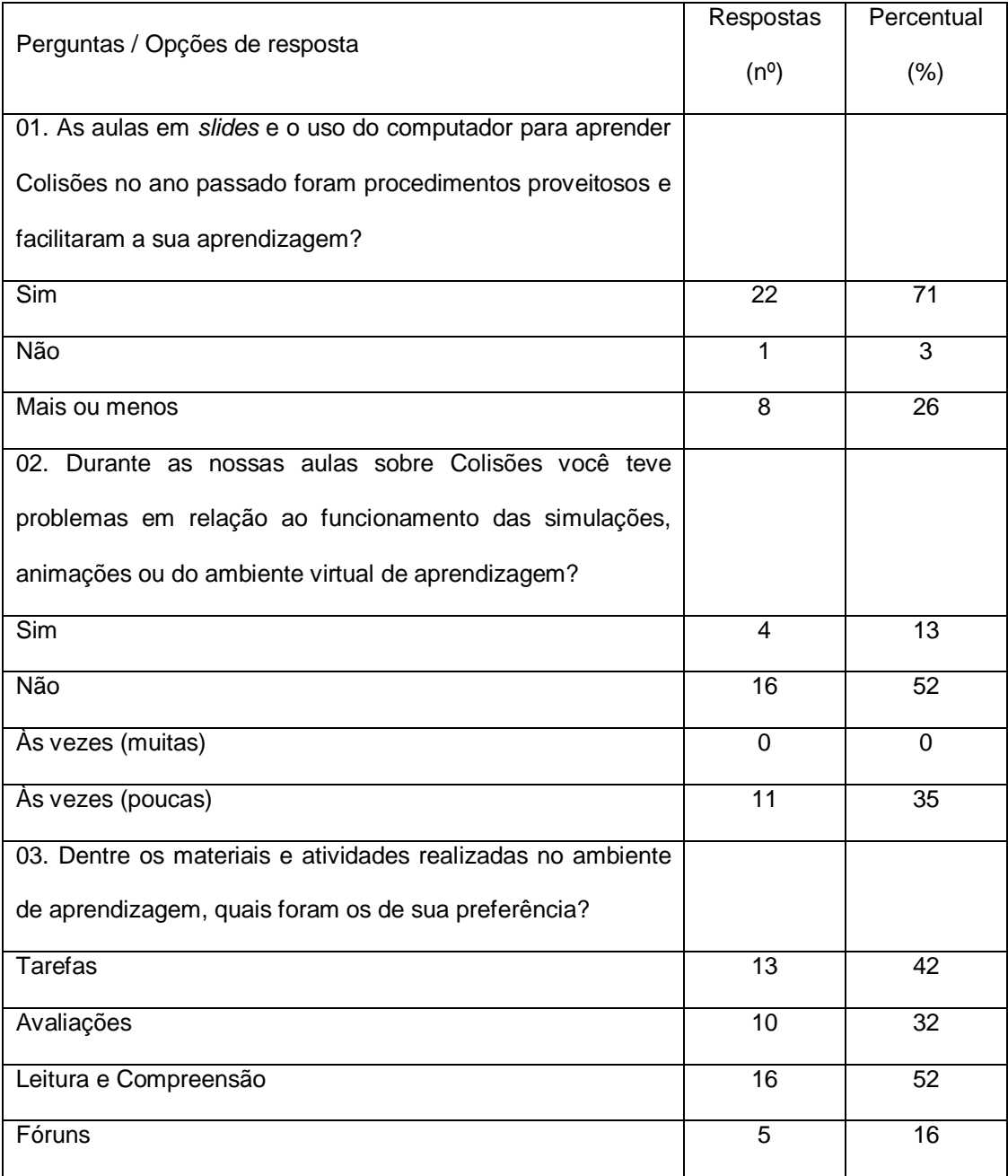

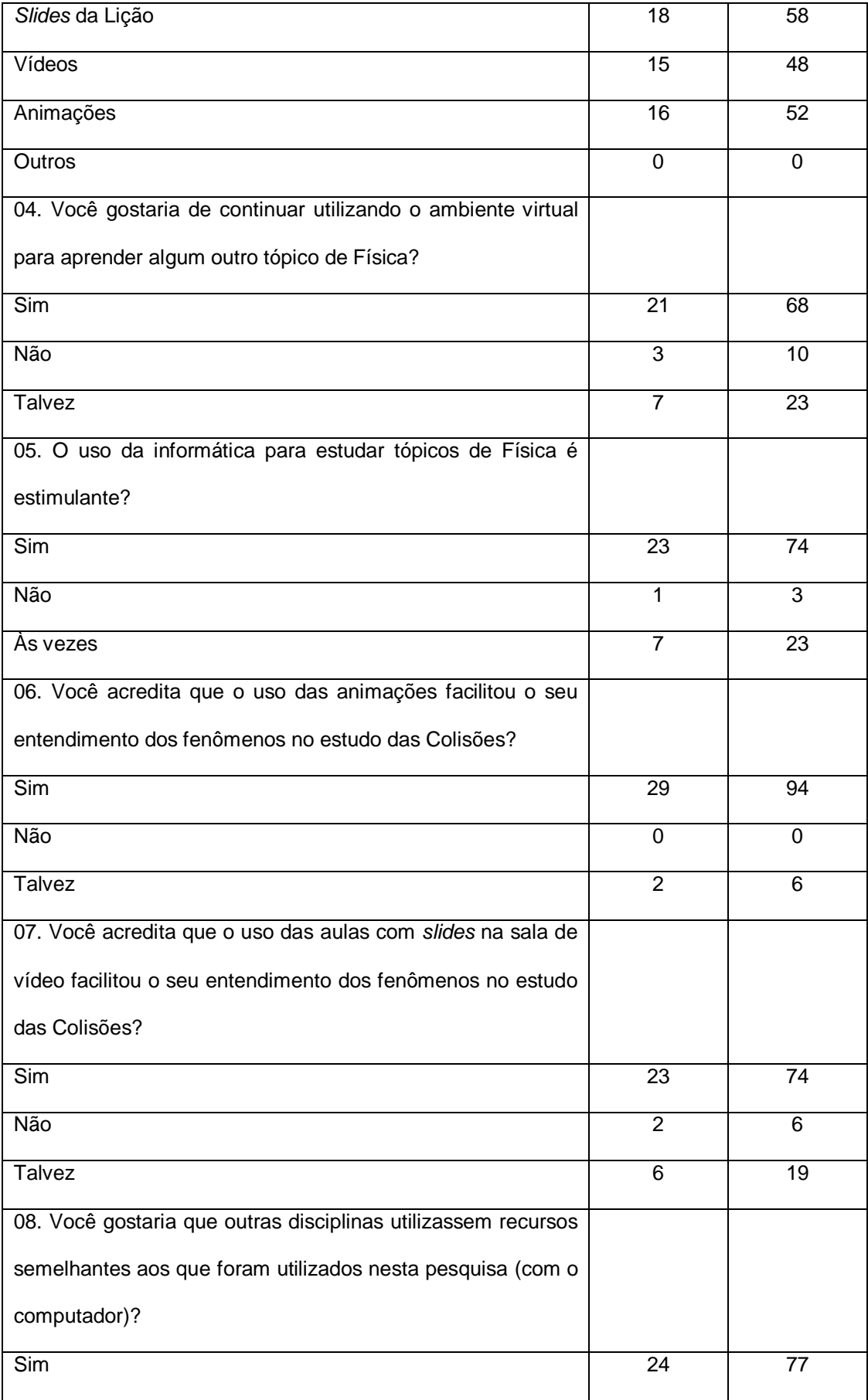

| Não                                                                 |    | 3  |
|---------------------------------------------------------------------|----|----|
| Talvez                                                              | 6  | 19 |
| 09. Dê o seu depoimento sobre o que achou de ter estudado           |    |    |
| o conteúdo de Colisões utilizando as aulas em <i>slides</i> na sala |    |    |
| de vídeo e o ambiente virtual e apresente críticas e                |    |    |
| sugestões, se for o caso (responda no verso da folha).              |    |    |
| Favorável                                                           | 24 | 77 |
| Desfavorável                                                        | 5  | 16 |
| Não fez o depoimento / depoimento neutro                            | 2  | 6  |

Tabela T-6[4] – Quadro demonstrativo da pesquisa de opinião 2. Perguntas, respostas e

Para facilitar a análise desses resultados, construímos alguns gráficos de barras, que nos permitem uma leitura visual clara das respostas.

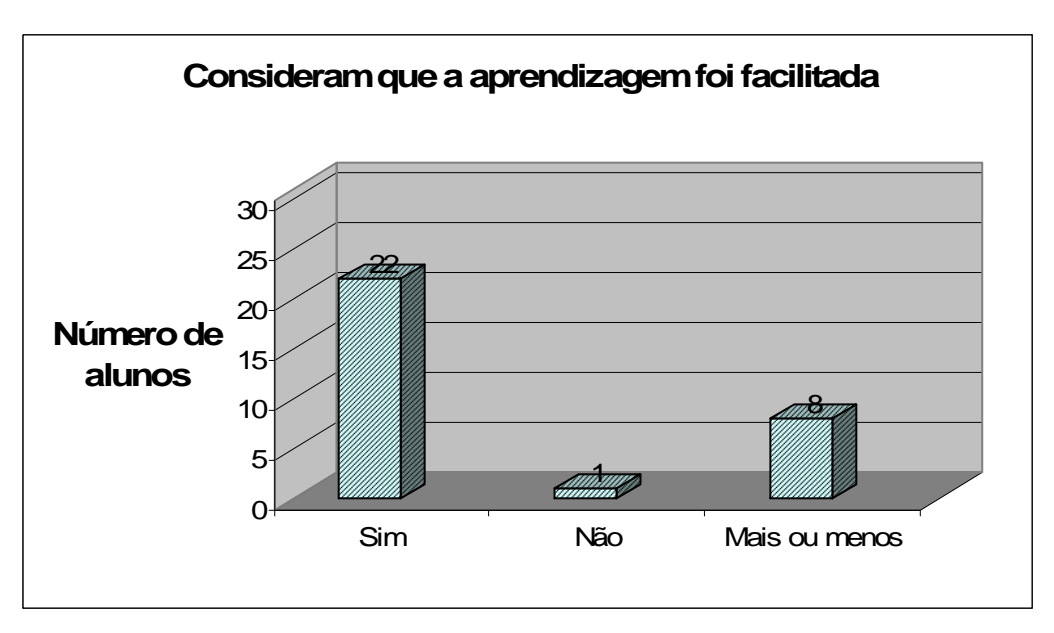

Figura F-6[13] – Comparativo das opiniões dos alunos acerca do material aplicado.

A figura F-6[13] nos indica que a grande maioria dos sujeitos consideram que a aplicação do material foi proveitosa e a sua aprendizagem foi facilitada pelo material aplicado. Alguns alunos consideram que não aprenderam muito bem o conteúdo com o uso da nova metodologia, preferindo a "tradicional".

Investigamos também a respeito dos problemas encontrados no uso do material, simulações, *download* de arquivos, funcionamento dos vídeos, etc. Aproximadamente a metade dos alunos não teve problema algum. Os demais tiveram pelo menos algum problema de ordem técnica mas, não muitos. Isso nos leva a crer que os problemas dessa natureza não interferiram significativamente na aplicação do material, porém, devem ser levados em conta na construção de novos materiais, para que sejam sanados, na medida do possível.

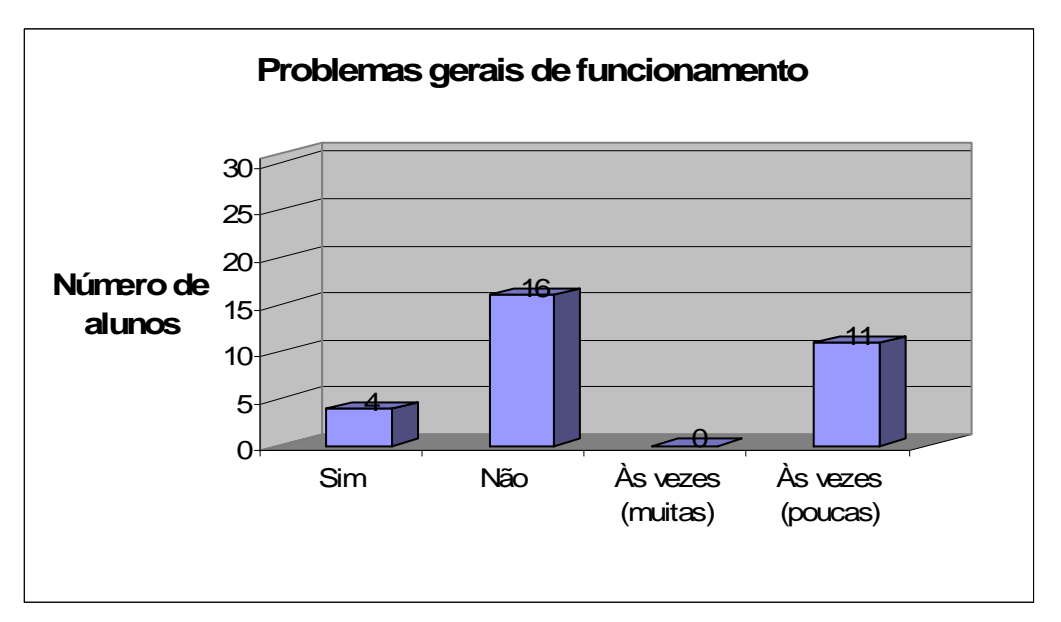

Figura F-6.1[14] – Freqüência de ocorrência de problemas de funcionamento do material.

Também quisemos saber quais seriam as atividades preferidas pelos alunos, especialmente para identificar quais atividades deixavam o alunos mais predisposto a aprender, devido ao seu interesse pelo recurso utilizado. A figura F-6[15] nos mostra que os *slides* de cada lição (escolhidos por 18 alunos) foram o recurso considerado mais interessante, em seguida (escolhidos por 16 alunos) vêm as animações e as tarefas de leitura e compreensão, provavelmente escolhidas por se configurarem como bastante eficientes na viabilização da ancoragem dos novos conhecimentos em seus subsunçores, fundamental para ocorrência da aprendizagem significativa.

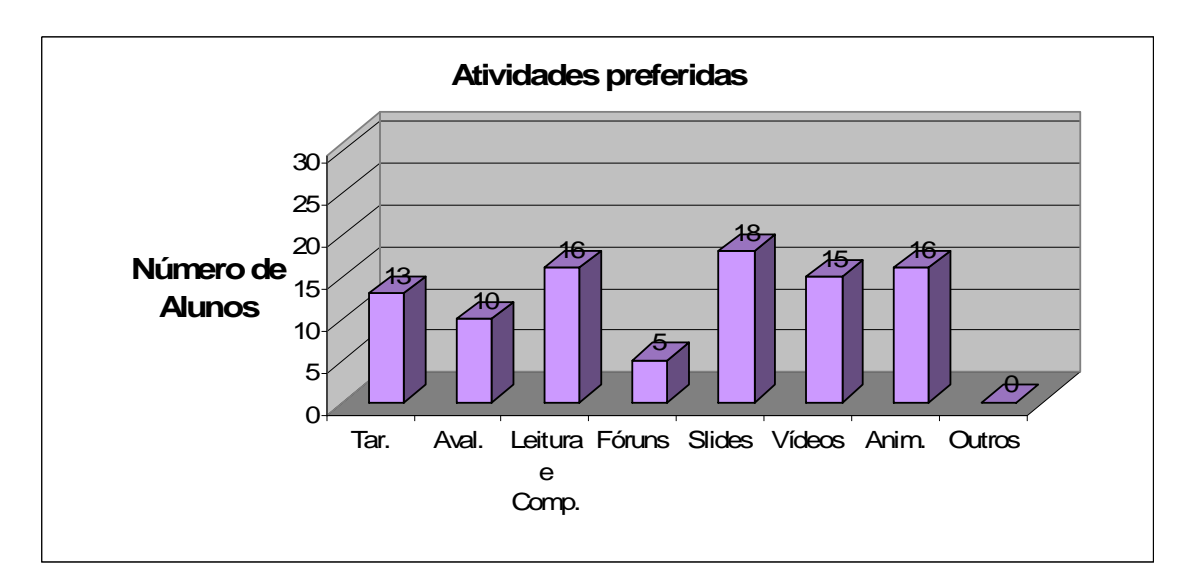

Figura F-6[15] – Preferência dos alunos com relação às atividades e materiais utilizados.

Acreditamos que os *slides* aparecem em primeiro lugar porque sempre eram apresentados acompanhados pela explicação da professora, o que provavelmente os fazia parecer mais compreensíveis. Além disso, durante as aulas com *slides*, havia uma boa interação e diálogo entre a turma e a professora, o que os fazia participar mais do processo, fato que citaram como positivo nos depoimentos. Já as

animações e atividades de leitura e compreensão, que aparecem em segundo lugar, provavelmente foram escolhidas por serem de alta potencialidade significativa, dado que foram meticulosamente elaboradas para funcionarem como material potencialmente significativo. Ou seja, acreditamos que elas foram escolhidos pelos alunos porque, a partir do seu uso, mostravam-se facilitadoras da compreensão do conteúdo abordado, como comentado por alguns deles na hora em que as estavam utilizando.

Os fóruns foram os menos votados. Realmente foi a atividade menos desenvolvida pelos sujeitos durante a aplicação do tratamento. Apesar do enorme potencial que tem este instrumento, os alunos dessa faixa etária e moldados em um paradigma de aprendizagem muito receptivo e pouco participativo, parecem não conseguir, ainda, compartilhar conhecimento e aprender em nível satisfatório utilizando um fórum. Quer dizer, estes alunos ainda não devem ter tido a oportunidade de aprender por trocas, por pesquisa mais aprofundada das próprias questões e das dos colegas. Normalmente, acreditamos, esse tipo de processo de aprendizagem exige uma postura que se estabelece melhor à medida que o sujeito amadurece mais.

Quanto ao desejo de continuar utilizando o ambiente virtual para estudar outros tópicos de Física, a figura F-6[16] nos mostra que a maioria gostaria, alguns talvez gostariam e apenas três sujeitos não gostariam. É interessante acrescentar que atualmente continuamos utilizando o ambiente de aprendizagem em diversos outros tópicos porém, com atividades menos elaboradas e em menor quantidade e os alunos, de forma geral, têm gostado e têm conseguido desenvolver mais a habilidade de trabalhar colaborativamente.

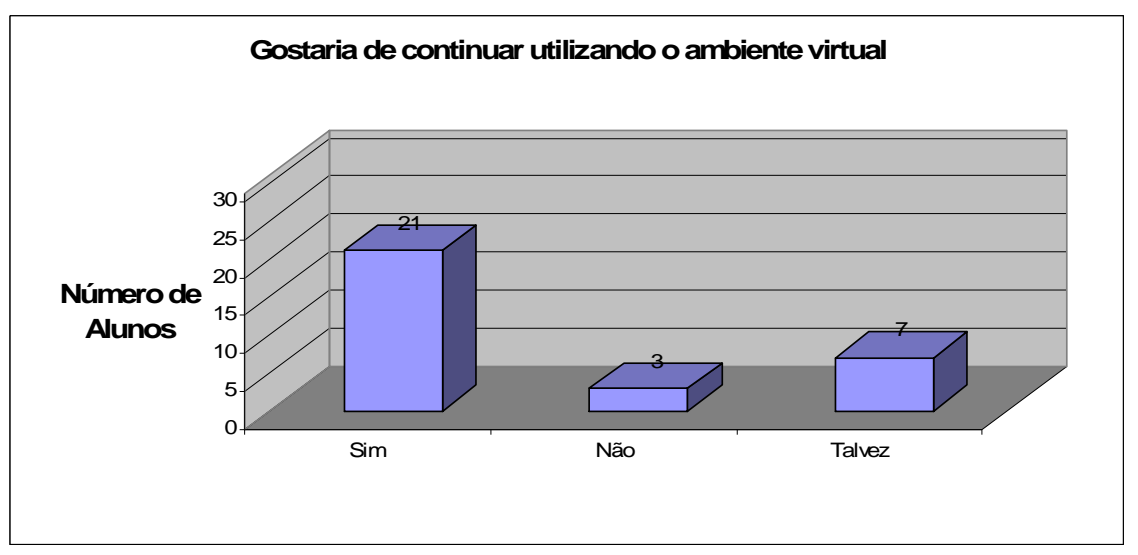

Figura F-6[16] – Postura com relação ao desejo de continuar utilizando o ambiente virtual.

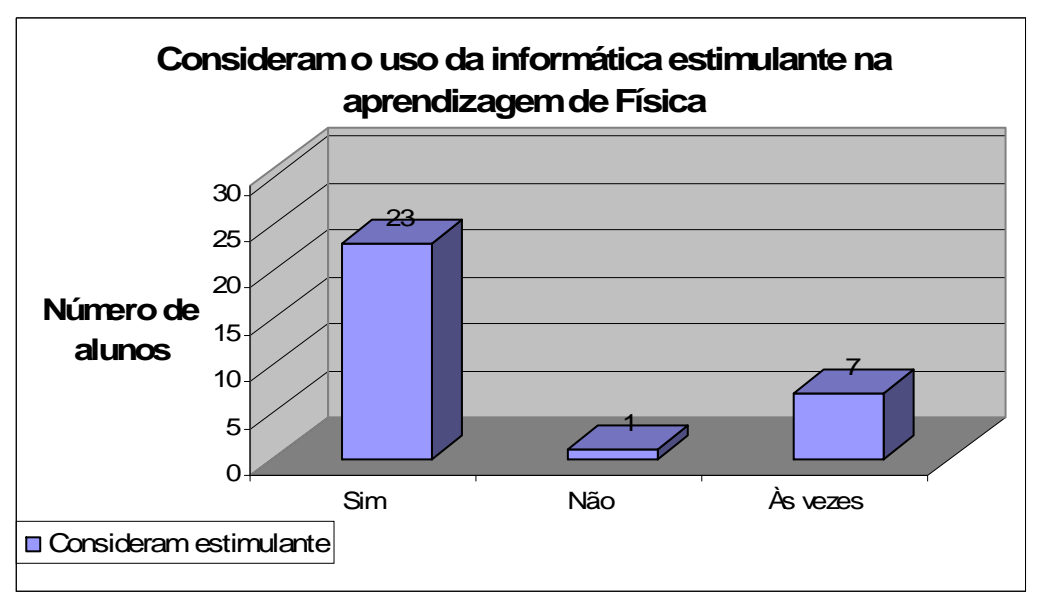

Figura F-6[17] – Avaliação do uso da informática como estimulante ou não para o estudo de Física.

Muito perecido com o resultado dessa questão foi o resultado da questão seguinte, que sondava se os alunos consideram o uso da informática estimulante na aprendizagem de Física.

Sete alunos continuam tendendo à neutralidade, enquanto que apenas um aluno é contrário à proposição. Ou demais (23 alunos) consideram positivo o uso da informática para estudar tópicos de Física.

A figura F-6[18] nos mostra um comparativo entre o uso de animações ou das aulas em *slides* para a facilitação do entendimento dos fenômenos no estudo do tópico Colisões. Podemos perceber que, segundo a opinião do grupo de alunos, as animações cumpriram melhor seu papel sendo, portanto, consideradas mais eficientes que os *slides*.

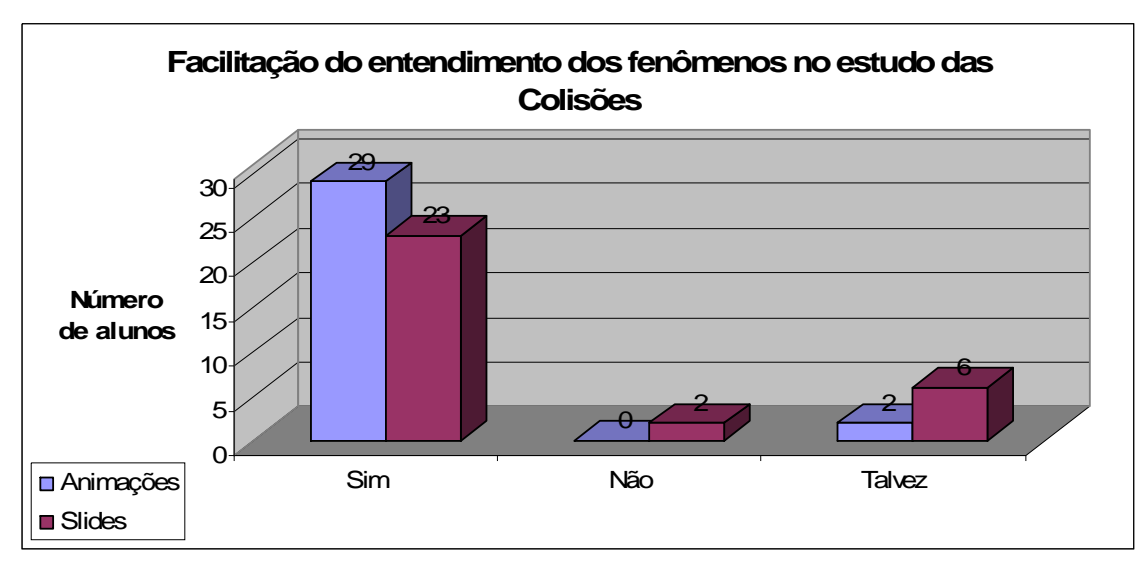

Figura F-6[18] – Comparativo entre animações e slides na facilitação do entendimento dos fenômenos no estudo das Colisões

Os alunos parecem mesmo ter gostado da experiência de utilizar o ambiente virtual de aprendizagem, pois, de acordo com a figura F-6[19], a maioria gostaria que professores de outras disciplinas também fizessem uso desse recurso.

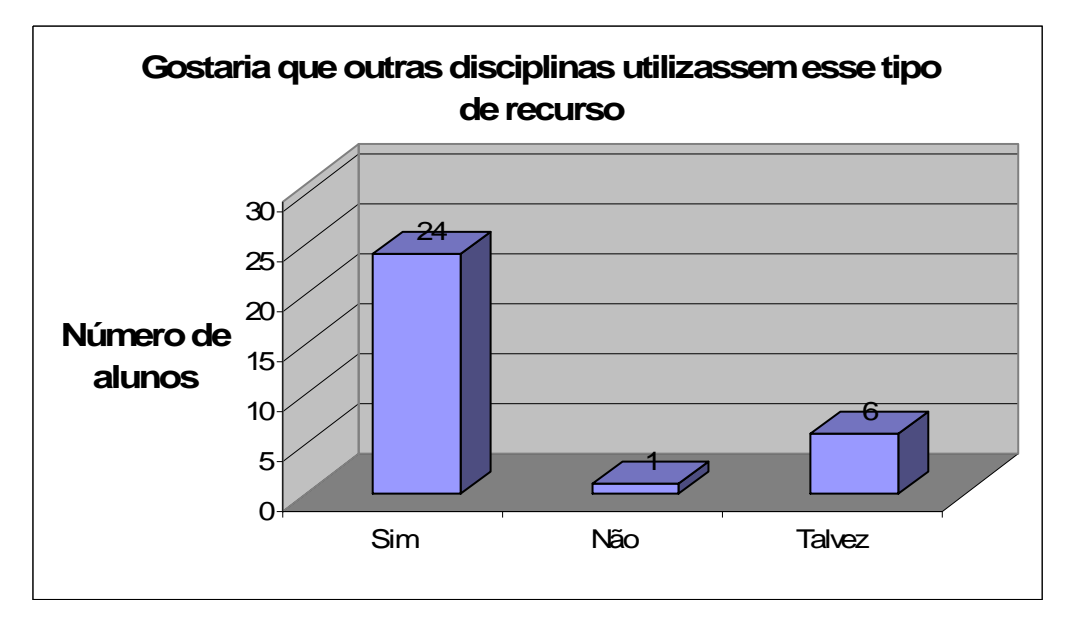

Figura F-6[19] – Postura com relação ao desejo de que outras disciplinas utilizem o ambiente virtual.

A última questão da pesquisa de opinião 2 solicitava do aluno um breve depoimento sobre o material aplicado. Esses depoimentos foram todas lidos e classificados em favoráveis, desfavoráveis e neutros. Os depoimentos também foram escaneados e constam no apêndice D. A figura F-6[20] nos mostra que a grande maioria das respostas foram favoráveis à aplicação do material, sendo que muito alunos comentaram que aprenderam mais com essa metodologia. Nas respostas desfavoráveis, os alunos normalmente alegam que a aplicação do material foi confusa e que havia um volume grande de atividades a serem cumpridas no ambiente, o que lhes fez realizar atividades de maneira aleatória e sem prestar a devida atenção.

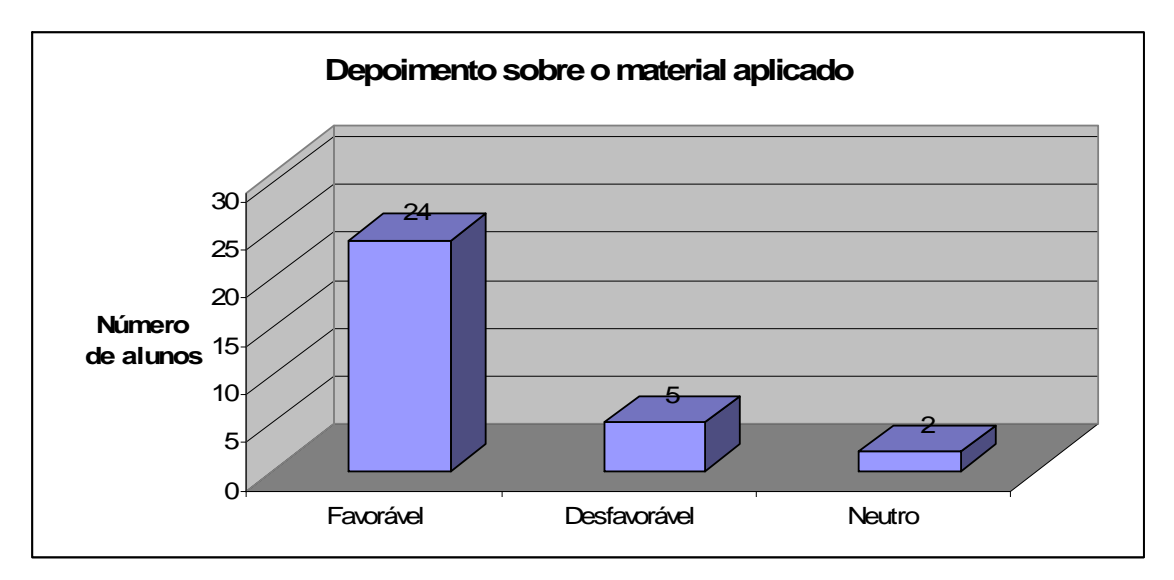

Figura F-6[20] – Depoimentos sobre a aplicação do tratamento.

A tabela T-6[5] agrupa as questões e respostas dadas pelo grupo de 31 alunos ao teste de retenção, realizado logo após a pesquisa de opinião 2. É importante ressaltar que os alunos não foram avisados sobre a aplicação deste teste, ou seja, o teste foi surpresa e os sujeitos não tiveram a oportunidade de rever o conteúdo, respondendo exatamente de acordo com o que lembravam a respeito daquilo que foi abordado no material.

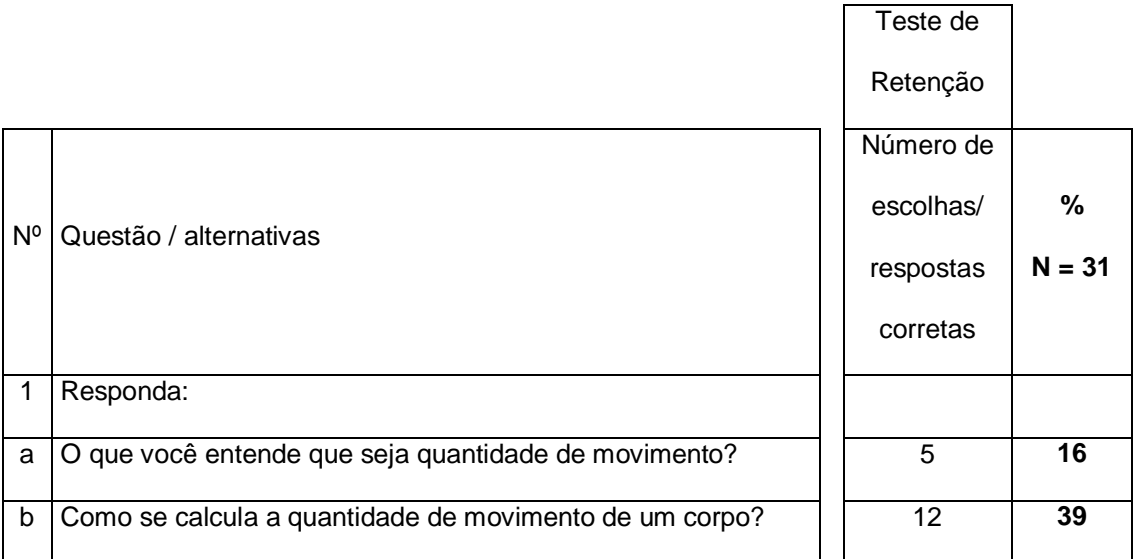

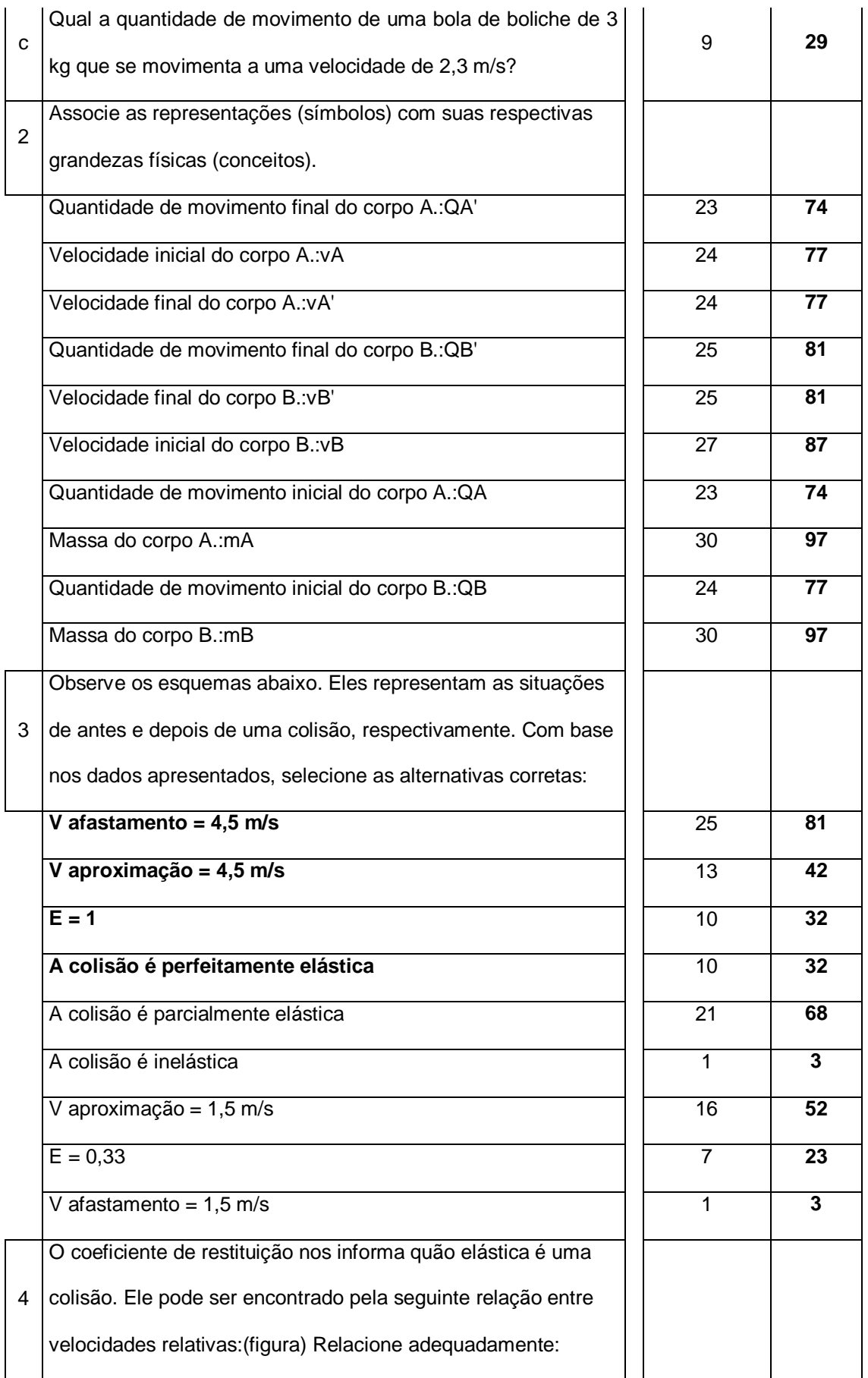

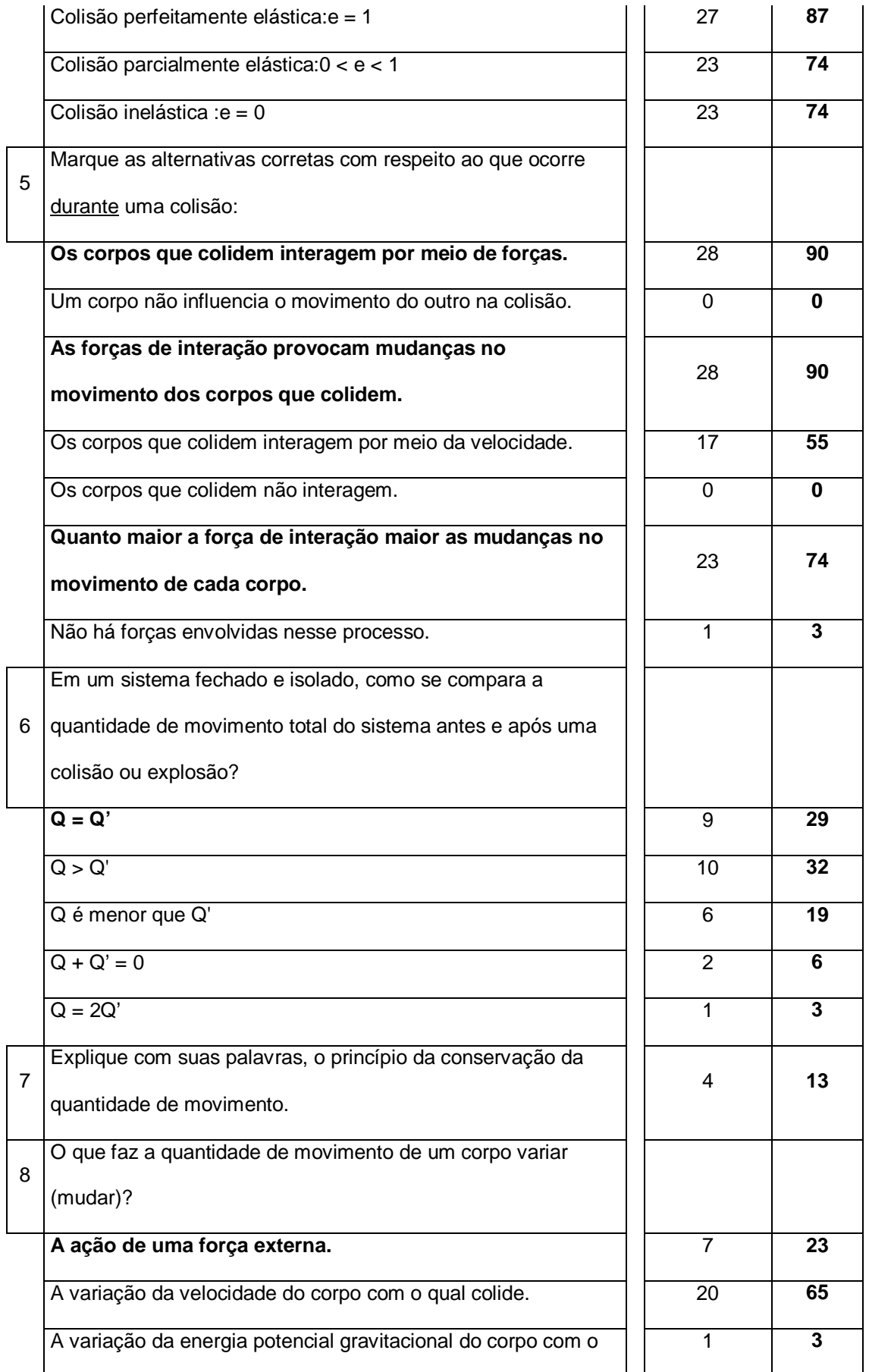

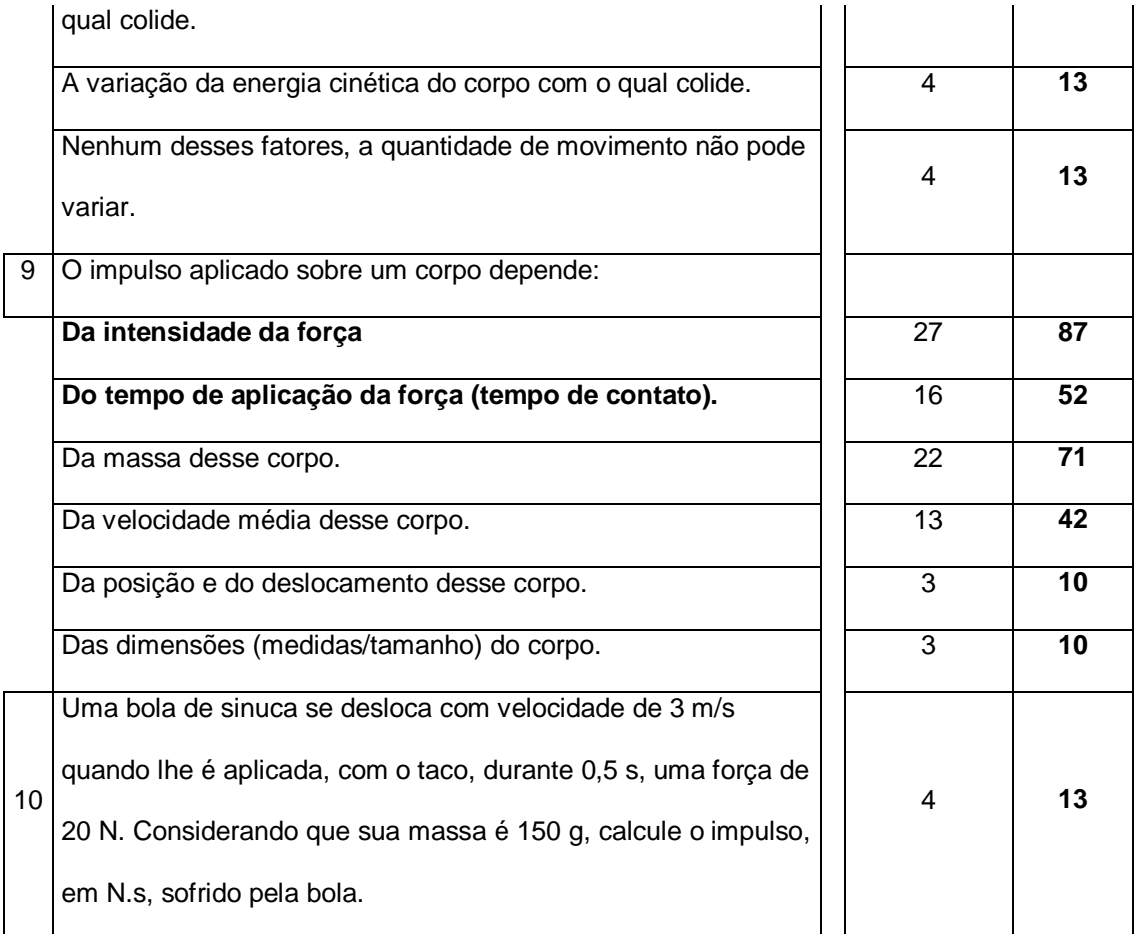

Tabela T-6[5] – Quadro demonstrativo do teste de retenção. Perguntas, respostas, número de respostas e percentuais

Adotamos aqui, procedimento semelhante ao adotado para os dados do pré e pós teste. Construímos, com base na tabela T-6[5], o gráfico comparativo entre os percentuais de acerto do pré-teste, do pós-teste e do teste de retenção por questão. Nas questões em que havia mais de uma resposta correta fizemos uma média aritmética entre a quantidade de acertos de cada item correto, encontrando uma única média de acertos para cada questão. Comparando as tabelas que mostram as questões que constituem cada teste, podemos perceber que algumas delas aparecem em todos os testes, outras não. Assim, no gráfico da figura F-6[21] só aparecem as questões do teste de retenção que também são questões dos outros dois testes. Além disso, seus resultados aparecem segundo a numeração das questões no pré e pós teste. Por exemplo, o resultado da questão de número 6 do teste de retenção aparece no gráfico como sendo a questão número de 1, pois que nos outros testes essa questão era a primeira.

Para facilitar a correlação entre as questões, apresentamos abaixo uma pequena tabela (T-6[6]) relacionando as questões do pré e pós teste com as do teste de retenção.

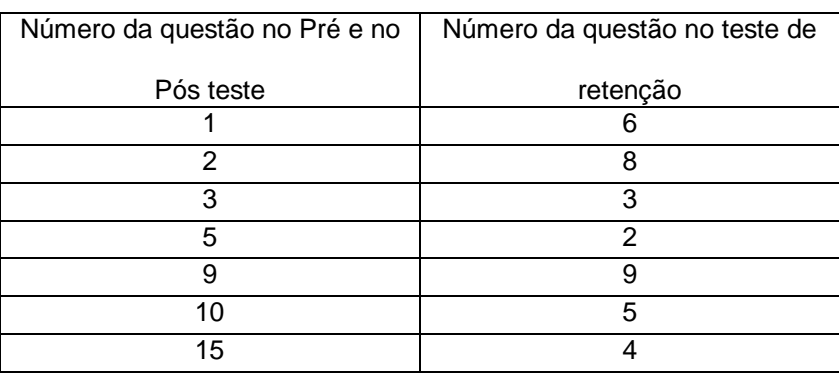

Tabela T-6[6] – Correlação entre a numeração das questões do pré e pós teste e do teste de retenção.

Com relação aos resultados do teste de retenção, o primeiro fato a ser comentado é o de que, em nenhuma das questões, os alunos tiveram rendimento menor ou igual ao obtido na situação prévia ao tratamento, o que está dentro do esperado.

As duas primeiras questões representadas na figura F-6[21] chamam atenção porque tiveram um resultado baixo no pré-teste, um resultado de médio a alto no pós-teste e um resultado novamente baixo no teste de retenção. Essas questões tratam sobre o princípio da conservação da quantidade de movimento e do fator que pode alterar a quantidade de movimento de um sistema, respectivamente. Isso nos sugere que estes pontos ficaram claros para o aluno logo após o tratamento, mas

que a aprendizagem deles pode não ter atingido um nível satisfatório tal como outros pontos do conteúdo atingiram. Devido ao fato de estes conteúdos serem menos empíricos, e mais dependentes do acesso ao ensino formal, estima-se que os laços que ancoraram estes conhecimentos na estrutura cognitiva dos sujeitos devem ter se estabelecido com menor intensidade do que aqueles que ancoram conhecimentos mais antigos e mais relacionados ao cotidiano e ao saber do sendo comum. Até por uma questão cronológica, essas conexões mais novas podem ser mais frágeis que as mais antigas. Além disso, há também o fator freqüência de uso. Sabemos que conhecimentos utilizados com maior freqüência por um sujeito têm maior chance de se estabelecer e de solidificar a ancoragem na estrutura cognitiva. Apesar disso, é importante nos questionarmos sobre esse resultado, no sentido do que seria possível fazer para que essa ancoragem fosse mais efetiva, garantindo a duração à longo prazo da aprendizagem significativa, ou seja, aumentando a retenção.

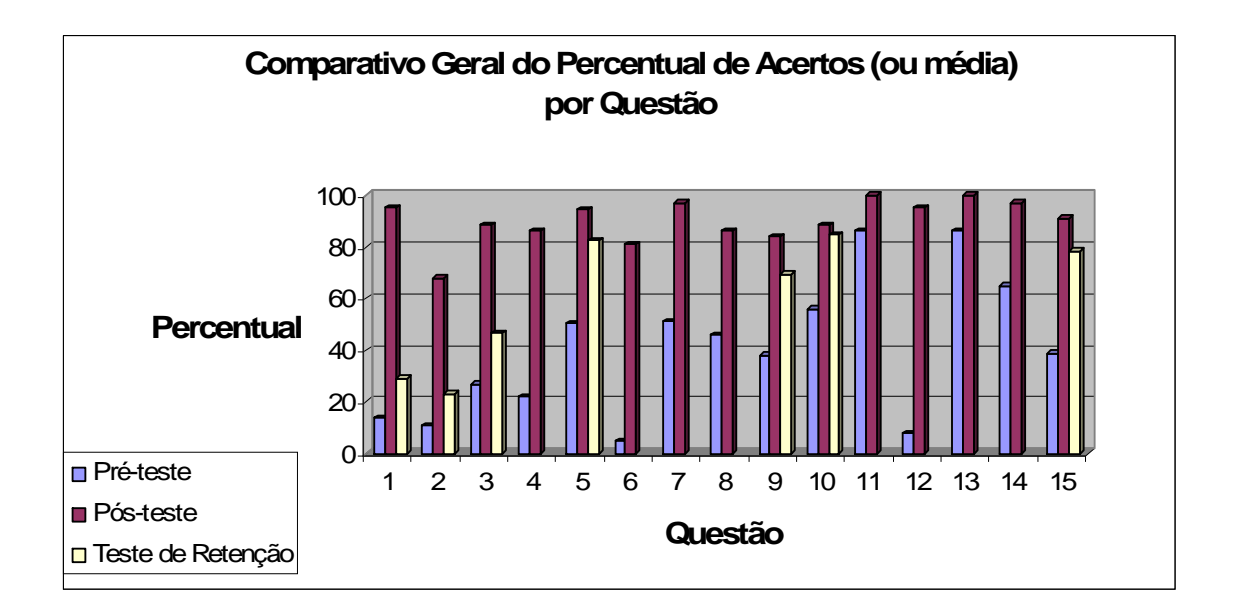

Figura F-6[21] – Gráfico comparativo entre pré, pós-teste e teste de retenção. Percentual médio de acertos por questão.

As questões 5, 9 10 e 15 (ou 2, 9, 5 e 4 do teste de retenção), por outro lado, sugerem um nível de retenção bem maior no conteúdo que abordam (ver tabela T-6[5] ou tabela T-6[2]). Os alunos, em média, retiveram muito mais:

- as convenções que foram feitas em relação à representação das grandezas físicas envolvidas no estudo das colisões;

- o conceito de impulso e as grandezas físicas que o influenciam;

- os fatores relevantes ao se estudar o instante da colisão (o que acontece durante a colisão);

- o sistema de classificação das colisões por meio do coeficiente de restituição (e).

É importante ainda, comentar o resultado das questões discursivas, que não faziam parte dos outros testes. Solicitamos os alunos que escrevessem o que eles entendem por quantidade de movimento. Dos trinta e um sujeitos, apenas cinco (16%) conseguiram expor uma idéia coerente a respeito deste conceito. Muitos alunos deixaram a questão em branco e uma boa parte o confundiu com o conceito de energia, velocidade ou deslocamento. Ao serem solicitados a calcular a quantidade de movimentos de um objeto, muitos alunos relacionaram a massa com a velocidade, mas de maneira confusa e incoerente com aquilo que é cientificamente aceito como correto; dezesseis alunos (51,6%) conseguiram fazê-lo de forma correta. Ao analisar estas respostas pudemos confirmar o fato de que aqueles alunos que conseguem dar conta da tarefa de explicitar o que entendem por determinado conceito realmente possuem um domínio sobre ele. Ou seja, quando o sujeito é capaz de explicitar algo, uma idéia ou proposição, podemos acreditar que ele aprendeu significativamente aquele conhecimento. Assim, temos então um nível relativamente baixo de retenção do conceito de quantidade de movimento.

Entretanto, podemos observar que um maior número de sujeitos foi capaz de calcular a quantidade de movimento, o que nos sugere que uma parte destes dezesseis alunos desenvolveu aprendizagem de caráter mais mecânico com relação à este conceito, dado o fato de não conseguir explicitar seu significado. Para estes casos, é provável que os invariantes operatórios dos sujeitos tenham se desenvolvido, ou seja, ocorreu alguma aprendizagem significativa mas, em nível baixo, pois que estes invariantes ainda não estão completamente explícitos, ou coerentes com aquilo que é cientificamente aceito como correto.

Também pedimos aos alunos que explicassem com suas palavras o princípio da conservação da quantidade de movimento. Apenas quatro alunos (13%) foram capazes de elaborar uma resposta satisfatória para esta questão. Isso reforça o resultado da primeira questão da figura F-6[21], que aborda justamente este tema. Parece que o grupo não alcançou um nível satisfatório de retenção com relação ao princípio da conservação da quantidade de movimento. Seguindo a mesma linha de análise, isso nos mostra que se o conceitos de quantidade de movimento não está suficientemente estabelecido, menos ainda deve estar o de conservação da quantidade de movimento. Para que este conceito possa formar vínculos válidos e robustos na estrutura cognitiva do sujeito, é necessário que o seu subsunçor, o conceito de quantidade de movimento, esteja bem estabelecido.

A última questão do teste de retenção se referia ao cálculo do impulso aplicado em uma bola de sinuca por uma força constante, exercida por um taco, atuando sobre a bola por um determinado intervalo de tempo. Novamente tivemos um índice mais baixo de respostas corretas, apenas 13% (4 alunos). Sendo que, dos restante, 87 %, muitos não conseguiram relacionar de maneira correta a força e o intervalo de

tempo, e outros deixaram a questão em branco, sugerindo que não lembravam-se de como trabalhar com tal situação.

Percebemos assim, que os níveis de retenção são maiores para questões predominantemente conceituais. Acreditamos que, para maioria dos alunos, foi estabelecido em sua estrutura cognitiva, a relação entre as grandezas que influenciam um determinado conceito, ou uma outra grandeza, embora eles não sejam capazes de externalizar a relação matemática correta entre estas grandezas.

Outro fator a ser levado em conta é o de que quando os alunos são solicitados a escrever, não conseguem externalizar o que pensam pois têm muita dificuldade de construção textual. Parece ser mais fácil para o aluno expressar seu pensamento marcando alternativas que escrevendo. Este é um fato que deve nos deixar em alerta! Os alunos não estão conseguindo, de maneira satisfatória, muito menos plena, explicitar seus conhecimentos, o que nos indica que devemos repensar a questão das avaliações.

Finalmente, o teste de retenção evidencia que houve melhores resultados, aprendizagem significativa mais evidente, em algumas áreas do conteúdo abordado que em outras. É importante ressaltar que a lição 4, justamente a que abordava o princípio da conservação da quantidade de movimento foi a que teve menor índice de entrega de tarefas e de participação nas atividades do ambiente virtual. Este fato nos faz acreditar que a participação nas atividades do ambiente virtual e a realização das tarefas de casa foram muito importantes no processo de aprendizagem desses alunos.

## **Capítulo 7 – CONCLUSÃO**

Retomando brevemente o ponto de partida desta pesquisa, tínhamos o seguinte quadro problemático percebido durante o cotidiano da sala de aula:

- As representações (dos fenômenos físicos) que o principal recurso utilizado em sala de aula (quadro e giz) possibilita são demasiadamente limitadas se comparadas com aquelas que a tecnologia atualmente oferece;
- O alunado tem se mostrado muito entediado, desinteressado e sem motivos para aprender o que se deve ensinar;
- Grande parte dos materiais tradicionais parece não apresentar uma estrutura que esteja fortemente comprometida com a aprendizagem significativa e nem se mostra interessante para os alunos.

A partir desse quadro formulamos a seguinte questão de pesquisa: a utilização, em sala de aula, de materiais instrucionais construídos a partir de recursos tecnológicos acessíveis, promove a aprendizagem significativa em conteúdos de Física? Ou seja, a utilização de tecnologias como as novas TIC's aliadas à uma estruturação do conteúdo, comprometida com as bases ausubelianas da aprendizagem significativa, trariam resultados no sentido de reverter o quadro acima descrito? Visando à investigação deste questionamento, elaboramos a seguinte hipótese: as novas tecnologias da informação e da comunicação, utilizadas como recurso instrucional, elaborado tendo em vista o processo da aprendizagem significativa, seriam capazes de viabilizar tal tipo de aprendizagem, de forma mais eficaz do que os recursos tradicionais. Para isso, elaboramos todo o material e metodologia, apresentados no quarto capítulo dessa dissertação, o que chamamos de produto educacional, e aplicamos este material em uma turma da primeira série do ensino médio, como também já descrevemos.

Durante a aplicação do material percebemos, por parte dos alunos, uma boa receptividade com relação às aulas baseadas nas apresentações de *slides*. Houve uma interação muito maior nessas aulas do que nas tradicionais, não só entre a professora e a turma, mas entre os alunos em si, e entre os alunos e o conteúdo. Percebemos, nessas ocasiões, que os alunos se envolviam mais, especialmente nos momentos em que alguma situação mais familiar, ligada ao seu cotidiano, era abordada. Em tais momentos, os alunos eram capazes de argumentar, discutir e desenvolver reflexões acerca do comportamento das principais grandezas físicas envolvidas no contexto, em nível sensivelmente diferente de quando se utilizava uma aula mais tradicional, mais expositiva, naquele modelo com o qual os alunos estavam acostumados, com pouca interação entre professor, aluno, material e conteúdo. Sabemos que, de acordo com Ausubel, esse é um fator preponderante para a ocorrência da aprendizagem significativa. A pré-disposição do aluno, traduzida em interesse e envolvimento com o conteúdo a ser aprendido, aliada a um material potencialmente significativo, como o que procuramos desenvolver, são dois fatores necessários à ocorrência desse tipo de aprendizagem.

Por outro lado, a interação entre alunos, ou entre alunos e a professora, já não foi uma característica marcante do trabalho realizado no ambiente virtual de aprendizagem, como era de se esperar. Nesse caso, a interação ocorreu intensamente entre aluno e material. Utilizando o ambiente virtual os alunos tiveram a oportunidade de ver e rever os *slides*, as animações, e de fazer e refazer as tarefas, as avaliações e as atividades de leitura e compreensão. Essas últimas, assim como as aulas em *slides*, meticulosamente elaboradas para atuarem como material potencialmente significativo, se mostraram bastante eficazes nessa tarefa. Segundo os próprios alunos, aqueles que as realizaram com afinco e atenção tiveram um rendimento acima do que costumavam ter, e sentiram que aprenderam mais do que de costume, os conteúdos nelas abordados. As tarefas também se configuraram como atividades muito frutíferas. Praticamente todos os alunos tiveram uma evolução no rendimento qualitativo dessas tarefas, do começo para o fim do tratamento. Ao final do estudo eles já eram capazes de explicitar os novos conhecimentos, o que, acreditamos, caracteriza aprendizagem significativa. Ou seja, pareciam ser capazes de explicitar seus teoremas-em-ação e conceitos-em-ação, evidenciando que seus invariantes operatórios provavelmente foram desenvolvidos durante o processo instrucional. O que percebemos na prática, quanto à isso, foi um domínio maior das situações problemáticas, no sentido de explorarem os fenômenos de forma mais ampla, de interpretarem melhor o que estava ocorrendo, em termos físicos, de identificarem as grandezas e de mostrarem habilidade em resolver estas situações, aplicando o tratamento matemático adequado à ela.

Alguns pontos do trabalho devem ser revistos com cuidado, como por exemplo, o número de atividades disponibilizadas no ambiente virtual. Este foi um dos pontos destacados pelos alunos como sendo negativo. Eles alegaram que não houve tempo suficiente para a realização plena de todas as atividades. Acreditamos que isso procede, dado que no ano seguinte ao da aplicação da pesquisa, reaplicamos este material, para uma outra turma da primeira série do ensino médio, suprimindo algumas atividades, mais especificamente as avaliações (questionários), e o rendimento realmente foi melhor, pois os alunos puderam se dedicar mais a cada atividade e tiveram condições de responder cada uma delas com mais calma e atenção. Isso acarretou uma receptividade ainda maior do material do ambiente virtual e um nível aparentemente maior de aprendizagem significativa.

Com a aplicação do material elaborado, foi possível superar com facilidade as representações (dos fenômenos físicos) possibilitadas pelo quadro negro. Os casos de colisões, representados em animações e imagens, se mostraram muito frutíferos. Utilizando estes recursos foi possível abordar aspectos que não eram explorados quando utilizávamos somente o quadro negro. A atenção e o interesse dos alunos por estas situações aumentaram bastante, o que se evidenciou não só quanto ao nível de atenção da turma durante a apresentação de cada situação, mas também nos elementos que surgiram em seus comentários e observações acerca dessas situações. Tais comentários e observações foram muito mais ricos e diversos do que quando se utilizava o recurso tradicional. Sabemos que isso se deve à riqueza que este tipo de recurso nos oferece, e é por isso que defendemos o seu uso para o ensino da Física, o qual envolve diversas situações dinâmicas, nas quais o suporte tecnológico facilita a compreensão por parte do aluno. Devemos destacar que não foi somente o fato de estarmos contando com um suporte tecnológico que proporcionou um melhor desempenho dos alunos. Outro fator, a elaboração de todo este material, que foi cuidadosa e comprometida com aquilo que se sabe sobre o processo de aprendizagem significativa, foi essencial para a potencialidade desse material. Atualmente, há no mercado, uma série de materiais multimídia, voltados para o ensino. No entanto, a grande maioria destes materiais se resume em dar uma nova roupagem aos livros didáticos. Eles são, em sua maioria, apenas a digitalização do que há nos livros, aliada a recursos de animações, simulações, imagens, sons, etc. A estruturação do conteúdo e sua abordagem quase sempre

não está organizada de forma a promover, intencionalmente, a aprendizagem significativa. E essa é a principal tarefa do material aqui elaborado: aliar os recursos multimídia à estruturação, muito bem planejada, com base nos fundamentos da teoria da aprendizagem significativa, do conteúdo a ser aprendido. Assim, podemos perceber que o quadro que levantou a nossa problemática, já explicitada no início deste trabalho, foi modificado. Ou seja, por meio da utilização do material produzido, o cotidiano de sala de aula deixou de ser tão passivo e tão limitado, sendo que os alunos alcançaram, como acreditamos, aprendizagem significativa em um nível bem mais satisfatório, além de terem participado de aulas mais interessantes e de terem dedicado mais atenção a essas aulas às precedentes.

Também se faz necessário ressaltar que o papel do professor não pode ser diminuído quando se imagina um ensino que utiliza qualquer modalidade das novas TIC's. Ao contrário, o professor passa a atuar não só da forma como o modelo atual de ensino adotado na maioria das escolas o incentiva a ser. Com o uso das tecnologias, ele tem condições de atuar como um mediador da aprendizagem de cada aluno. Especialmente com a utilização do ambiente virtual de aprendizagem, há a possibilidade de se cultivar a relação do professor com cada aluno, dado que nesta situação, o professor pode identificar e cuidar das dificuldades individualmente. A tarefa do professor deixa de ser aquela de esclarecer o que está no livro, para ser a de chamar a atenção para pontos importantes e a de criar situações que são frutíferas para os alunos. O uso da tecnologia exige do professor um alto nível de envolvimento com o material a ser utilizado, para que possa auxiliar na ancoragem dos novos conhecimentos que devem ser explorados nas situações propiciadas pelo material, e relacionados à estrutura cognitiva de seus alunos. O

resultado desta pesquisa, portanto, indica que não podemos pensar que o uso das novas TIC's substitui, de alguma maneira, o professor em sala de aula.

Faz-se necessário, ainda, comentar que poderíamos ter contemplado, na elaboração do material, a questão dos referenciais para as velocidades dos corpos que aparecem nas situações de colisões que foram abordadas. Entretanto, optamos por de não entrar nesta questão, pois esse não era o foco do trabalho. Além disso, esse é um ponto que pode ser discutido pelo professor, quando do uso do material, conforme as necessidades e dúvidas dos seus alunos, no momento que for mais adequado.

Os resultados do pré e pós - teste, e do teste de retenção, nos levam a acreditar que houve aprendizagem significativa com a aplicação do tratamento, o que confirma a hipótese inicial do trabalho. Assim, podemos afirmar que *as novas tecnologias da informação e da comunicação, utilizadas como recurso instrucional, elaborado tendo em vista o processo da aprendizagem significativa, são capazes de viabilizar tal tipo de aprendizagem, de forma mais eficaz do que os recursos tradicionais*.

Obviamente já esperávamos que a pesquisa nos apontasse esse caminho, como sugeriam os trabalhos estudados na revisão bibliográfica. Todo o material foi preparado com essa intenção e, além disso, é de se esperar que uma metodologia de ensino que seja mais elaborada, mais planejada e mais rica em suporte tecnológico proporcione um desempenho melhor no nível de aprendizagem dos alunos.

Então, o conhecimento produzido por este trabalho está no sentido de realizar a pesquisa, de elaborar o material e de disponibilizá-lo gratuitamente aos demais

profissionais da área, no intuito de colaborar com a melhoria do ensino em nossas escolas.

Além disso, este trabalho também tem o objetivo de inspirar outros colegas, para que continuem a pesquisar nesta área, buscando sempre novas maneiras de promover a aprendizagem significativa. Quanto mais caminhos forem experimentados, apoiados nos resultados das pesquisas já existentes e fundamentados teórica e metodologicamente dentro do campo das pesquisas em Ensino de Ciências, tal como ele se configura hoje, maiores serão os avanços na área de ensino, tão pouco valorizada atualmente. Mostramos aqui, que com poucos recursos, apenas um computador com Internet e uma televisão de médio a grande porte, é possível produzir materiais potencialmente significativos de qualidade e que podem promover sensivelmente o avanço, o nível de aprendizagem e o envolvimento dos alunos. Consideramos, também, que seria de muita valia para o ensino de Física que outros professores desenvolvessem e disponibilizassem este tipo de material para os demais conteúdos de Física do ensino médio.

ARAÚJO, I. S., VEIT, E. A. e MOREIRA, M. A. Atividades de modelagem computacional no auxílio á interpretação de gráficos da cinemática. *Revista Brasileira de Ensino de Física*, v. 26, n. 2, p. 179 – 184, 2004.

BOHIGAS, X., JAÉN, X. e NOVELL, M. Applets en la enseñanza de la fisica. *Enseñanza de Las Ciencias*, 21(3), 463-472, 2003.

BOLACHA, E. e AMADOR, F. Organização do conhecimento, construção de hiperdocumentos e ensino das ciências da terra. *Investigações em Ensino de Ciências*. Porto Alegre, RS. 8(1), 2003. http://www.if.ufrgs.br/ienci/

FILHO, A. R. P. Moodle: um sistema de gerenciamento de cursos. Manual "Moodlebook", 2005. Disponível no endereço eletrônico: http://aprender.unb.br/file.php/1/manuais/moodlebook.pdf, último acesso em 02/10/2007.

GALOTTI, K. M., CLINCHY, B. M., AINSWORTH, K., LAVIN, B., & MANS\_ELD, A. F. A New Way of Assessing Ways of Knowing: The Attitudes Towards Thinking and Learning Survey (ATTLS). Sex Roles, 40(9/10), 745-766, 1999.

GONÇALVES, L. J. Uso de animações visando a aprendizagem significativa de física térmica no ensino médio. Dissertação de mestrado. IF/UFRGS. Porto Alegre, 2005.

JOHSON-LAIRD, P. Images, models, and Propositional representations, en: models of visuospatial cognition, Manuel de Veja, Margaret Jean Intons Peterson, Philip Johnson-Laird, Michel Denis y Marc Marschark. Cap. 3, p. 90 – 126, New York, Oxford: Oxford University Press, 1996.

LAVILLE, C. e DIONNE, J. A construção do saber: manual de metodologia da pesquisa em ciências humanas. Editora Artes Médicas Sul Ltda., Porto Alegre. 337 p, 1999.

LINN, M. C e SLOTTA, J. D. WISE science. *Educational Leadership*, pp. 20-32, 2000.

LINN, M. C. Promover la educación científica a través de las tecnologias de la información y comunicación (TIC). *Enseñanza de Las Ciencias*, 20 (3), 347-355, 2002.

MACHADO, D. I. e SANTOS, P. L. V. A. C. Avaliação da hipermídia no processo de ensino e aprendizagem da física: o caso da gravitação. *Ciência & Educação*, v. 10, n. 1, p. 75-100, 2004.

MEDEIROS, A. e MEDEIROS, C. F. Possibilidades e limitações das simulações computacionais no ensino da física. *Revista Brasileira de Ensino de Física*, 24(2): 77-86, 2002.

MOREIRA, M. A. Teorias de Aprendizagem. Editora Pedagógica e Universitária, São Paulo. 195p, 1999a.

MOREIRA, M. A. Aprendizagem Significativa. Editora Universidade de Brasília, Brasília. 130p, 1999b.

MOREIRA, M. A. A teoria dos campos conceituais de Vergnaud, o ensino de ciências e a pesquisa nesta área. *Investigações em Ensino de Ciências.* Porto Alegre, RS. 7(1), 2002. http://www.if.ufrgs.br/ienci/

MUJICA, V. M. e MEDEROS. M. J. A. A. Algunos metodos activos para el uso del video em la enseñanza de la física. *Investigações em Ensino de Ciências.* Porto Alegre, RS. 1(3), 1996. http://www.if.ufrgs.br/ienci/

NOGUEIRA, J. S., RINALDI, C., FERREIRA, J. M. E PAULO, S. R. Utilização do computador como instrumento de ensino: uma perspectiva de aprendizagem significativa. *Revista Brasileira de Ensino de Física*, vol. 22, nº 4, 2000.

NÖTH, W. Panorama da semiótica; de Platão a Peirce. São Paulo. Anna Blume. 154 p, 1995.

OPPENHEIMER, T. The Atlantic Monthly **280**, 45, 1997.

PRAIA, J.F. A didáctica e as novas tecnologias na formação de professores: algumas reflexões. In CONSELHO NACIONAL DE EDUCAÇÃO (Eds.) A Sociedade de Informação na Escola (157-168). Lisboa: Ministério da educação, 1999.
REZENDE, F. Desenvolvimento e avaliação de um sistema hipermídia para facilitar a reestruturação conceitual em mecânica básica. *Caderno Brasileiro de Ensino de Física*, v.18, n.2: p.197-213, 2001.

SANTOS, G., OTERO M. R. e FANARO, M. A. ¿Cómo usar *software* de simulación em classes de física? *Caderno Brasileiro de Ensino de Física,* v.17, n.1: p.50-66, 2000.

SOUSA, C. M. S. G. A Resolução de problemas e o ensino de Física: Uma Análise Psicológica. Tese de Doutorado. Instituto de Psicologia, Universidade de Brasília, 2001.

STENSMANN, B. H. W. A utilização de novas tecnologias de informação e comunicação como instrumento potencializador visando proporcionar uma aprendizagem mais significativa em física de fluidos. Dissertação de mestrado. IF/UFRGS, Porto Alegre, 2005.

VERGARA, D. A. e BUCHWEITZ, B. Uso de um vídeo no estudo do fenômeno da refração da luz. *Revista Brasileira de Pesquisa em Educação em Ciências,* 1(3): 39- 50, 2001.

APÊNDICES

## **APÊNDICE A**

#### **Pesquisa de Opinião 1**

Leia cada afirmação, a seguir marque com um "X" a(s) alternativa(s) que mais se aproxima(m) da sua realidade:

- 01. Tenho computador em casa
- ( ) Sim ( ) Não
- 02. Tenho Internet em casa
- ( ) Sim ( ) Não (pule a próxima pergunta)
- 03. O tipo de Internet que tem na minha casa é
- ( ) Banda larga (rádio/ADSL) ( ) Acesso discado (dial-up)
- 04. No computador eu sou capaz de
- ( ) Ligar e desligar o computador ( ) Não sei fazer nada
- ( ) Trabalhar com o Word ( ) Trabalhar com o PowerPoint
- ( ) Trabalhar com o Exel ( ) Ouvir músicas
- 
- ( ) Acessar *sites* na Internet ( ) Instalar programas ( ) Usar o Messenger ( ) Baixar músicas
- ( ) Trabalhar com Editor de Fotos e Imagens (Photo Shop)
- ( ) Criar *web pages* (ou *sites*)
- ( ) Trabalhar com o Front Page
- ( ) Trabalhar com o Movie Maker
- ( ) Trabalhar com o Macromedia Studio (Flash/Fireworks/Dreamwaver)
- 05. Acesso a Internet mais facilmente
- ( ) Em casa ( ) Na escola ( ) No trabalho (meu/dos meus pais) ( ) Na casa de algum parente ( ) Na casa de algum colega
- 

#### 06. Costumo utilizar a Internet para fins escolares

- ( ) Sempre ( ) Freqüentemente ( ) As vezes
- ( ) Quase nunca ( ) Nunca

07. Quanto a pesquisar na Internet sobre assuntos da escola

- ( ) Adoro ( ) Gosto ( ) Sou indiferente
- ( ) Não gosto ( ) Detesto

08. O que você acha da possibilidade de estudar e fazer as tarefas de casa pela Internet

- ( ) Gostaria muito ( ) Detestaria ( ) Sou indiferente
- ( ) Gostaria ( ) Não gostaria

## **APÊNDICE B**

Aqui constam as questões aplicadas no pré e no pós teste. Elas são mostradas aqui tais como apareciam para os alunos quando acessavam o teste no ambiente virtual (recortamos da imagem da tela mostrada ao aluno). É importante lembrar que para cada aluno a numeração era diferente.

#### Questão 1:

Em um sistema fechado e isolado, como se compara a quantidade de movimento total do sistema antes e após uma colisão ou explosão?

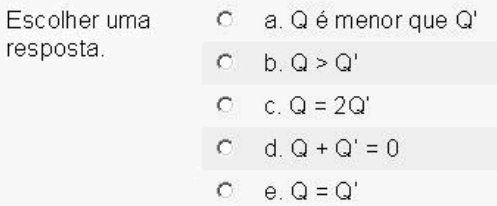

#### Questão 2:

O que faz a quanti dade de movimento de um corpo variar (mudar)?

Escolher uma resposta.

- $\circ$ a. Nehum desses fatores, a quantidade de movimento não pode variar.
- $\circ$ b. A variação da energia potencial gravitacional do corpo com o qual colide.
- O c. A ação de uma força externa.
- d. A variação da velocidade do corpo com o qual colide.  $\circ$
- e. A variação da energia cinética do corpo com o qual colide.  $\circ$

#### Questão 3:

Observe os esquemas abaixo. Eles representam as situações de antes e depois de uma colisão, respectivamente. Com base nos dados apresentados, selecione as alternativas corretas:  $(+)$  $(+)$  $3 m/s$  $1,5 \text{ m/s}$  $0 \, \text{m/s}$  $4.5$  m/s R R A Escolha as a. A colisão é inelástica  $\Box$ alternativas  $b. e = 1$  $\Box$ corretas. c. A colisão é perfeitamente elástica  $\Box$ d. v afastamento =  $4,5$  m/s  $\Box$  $e. e = 0.33$  $\Box$  $\Box$  f. v aproximação = 1,5 m/s g. v afastamento =  $1,5$  m/s  $\Box$ h. A colisão é parcialmente elástica  $\Box$  $\Box$  i. v aproximação = 4,5 m/s

## Questão 4:

Marque a alternativa que descreve a principal característica de um sistema isolado.

Escolher uma resposta.

a. Forças externas influenciam esse tipo de sistema.  $\circ$ 

- b. Não saem nem entram corpos nesse tipo de sistema.  $\mathbb{C}$
- c. Nesse tipo de sistema corpos internos interagem por meio de forças com  $\circ$ corpos externos.
- d. O sistema pode perder energia cinética.  $\mathbb{C}$
- $\mathbf C$ e. Não há forças dissipativas agindo sobre esse tipo de sistema.
- C f. Forças externas não influenciam o sistema, somente forças internas.

#### Questão 5:

Associe corretamente as representações (símbolos) com suas respectivas grandezas físicas (conceitos).

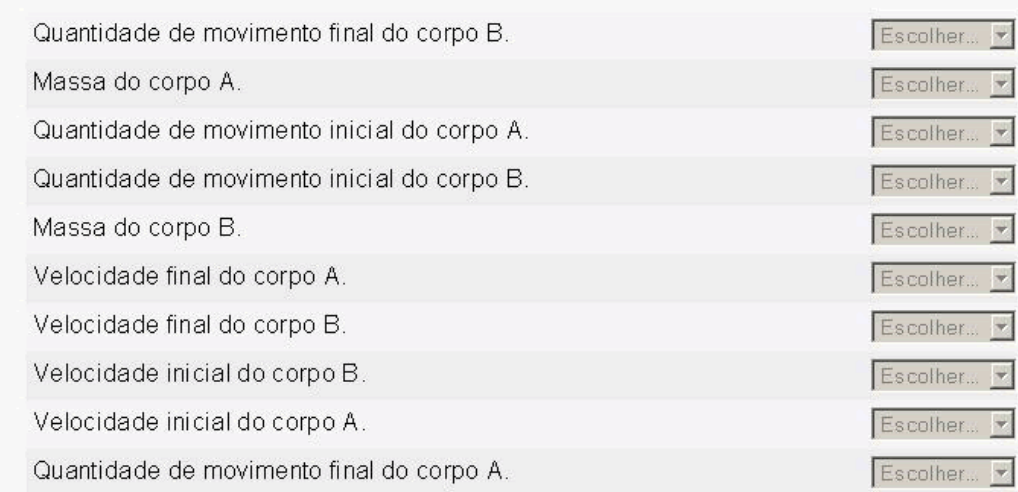

#### Questão 6:

O princípio da conservação da quantidade de movimento pode ser explicitado pela frase:

Escolher uma resposta.

- $\circ$ a. A soma das quantidades de movimento antes da colisão é sempre maior que a soma das quantidades de movimento depois da colisão.
- C b. Para todos os tipos de sistema a soma da quantidade de movimento dos corpos é menor antes de uma colisão do que depois.
- $\circ$ c. Em sistemas isolados, a soma da quantidade de movimento antes e após uma colisão mantém-se constante.
- d. A quantidade de movimento se conserva somente nas colisões elásticas.  $\mathbf C$
- $\circ$ e. A quantidade de movimento de cada corpo se mantém constante em qualquer tipo de sistema.

## Questão 7:

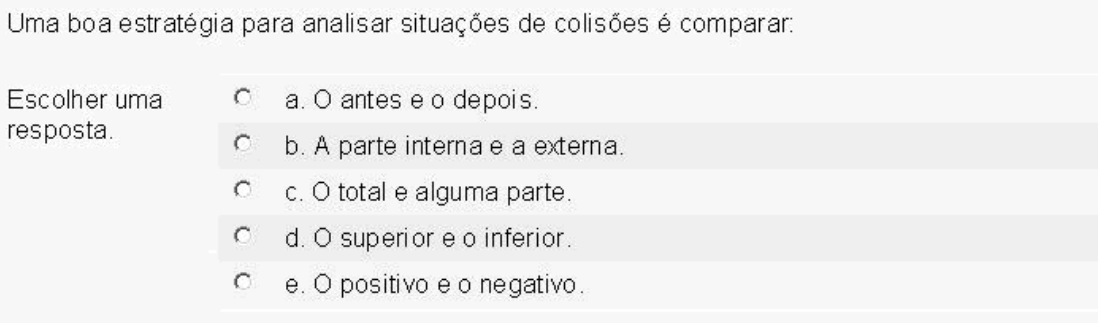

## Questão 8:

Qual é, em m/s, a velocidade de aproximação dos corpos nessa colisão?

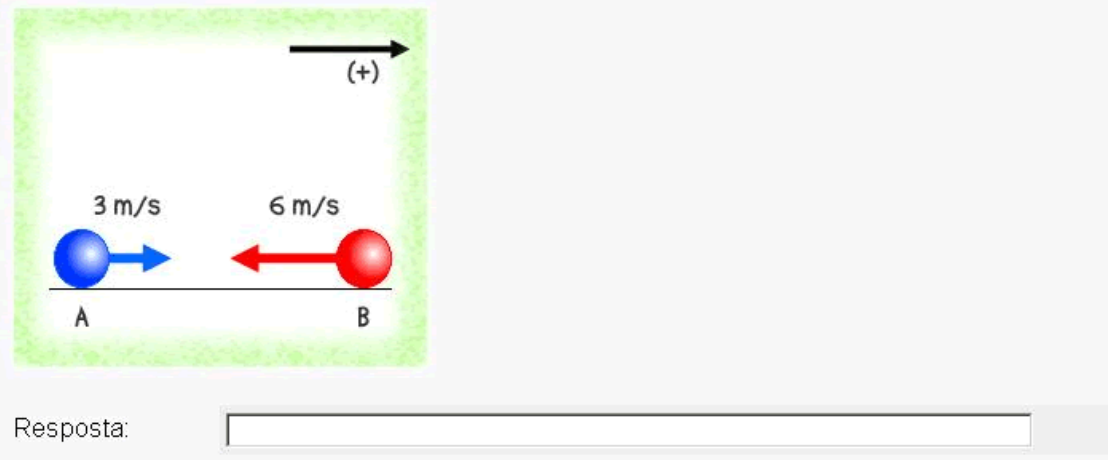

## Questão 9:

O impulso aplicado sobre um corpo depende:

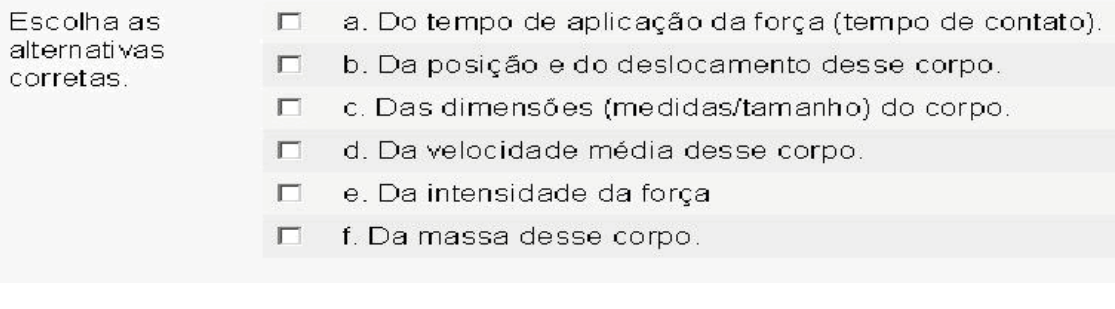

## Questão 10:

Marque as alternativas corretas com respeito ao que ocorre durante uma colisão:

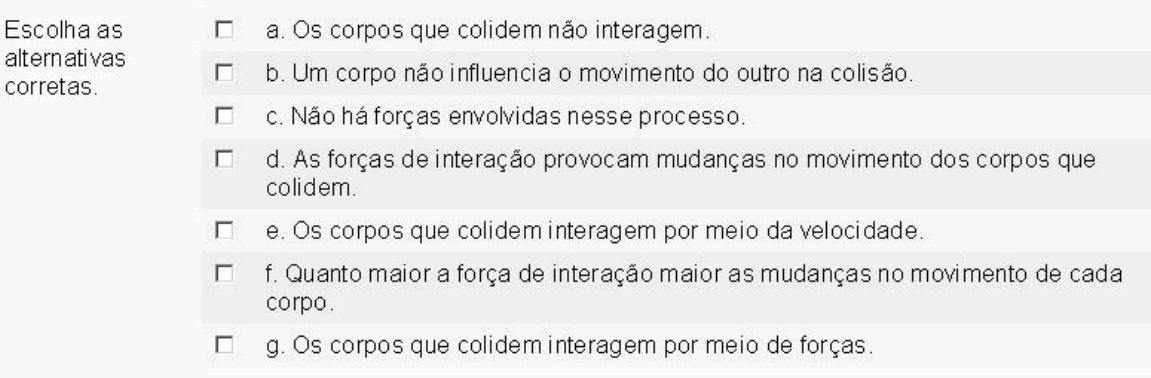

## Questão 11:

A velocidade não é uma grandeza física importante no estudo das colisões.

Resposta:

C Verdadeiro CFalso

## Questão 12:

As colisões podem ser inicialmente divididas em dois grupos: colisões nas quais os corpos ficam juntos no final e colisões nas quais os corpos ficam separados no final.

Resposta: C Verdadeiro CFalso

#### Questão 13:

Duas esferas de aço, de massas diferentes, movem-se sobre uma superfície lisa ao longo de uma linha reta. Num certo instante, elas colidem e passam a se mover em sentidos opostos. A grandeza física cujo o valor total permanece o mesmo imediatamente antes e após a colisão é:

Escolher uma resposta.

- C a. Velocidade
- C b. Força
- C c. Quantidade de movimento
- O d. Aceleração
- C e. Energia

#### Questão 14:

A massa é uma grandeza física importante quando analisamos situações de colisão.

Resposta:

C Verdadeiro CFalso

#### Questão 15:

O coeficiente de restituição nos informa quão elástica é uma colisão. Ele pode ser encontrado pela seguinte relação entre velocidades relativas:

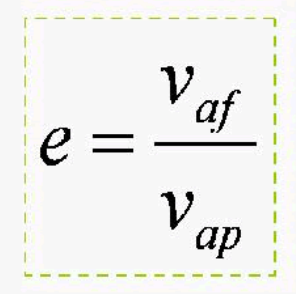

Relacione adequadamente:

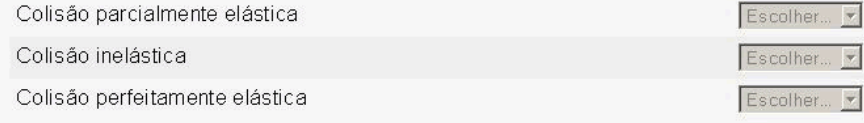

#### **Pesquisa de Opinião 2**

Esta pesquisa se refere às aulas em slides na sala de vídeo e ao ambiente virtual de aprendizagem www.aprender.unb.br no estudo das Colisões realizado entre julho e setembro do ano passado.

Nome: \_\_\_\_\_\_\_\_\_\_\_\_\_\_\_\_\_\_\_\_\_\_\_\_\_\_\_\_\_\_\_\_\_\_\_\_\_\_\_\_\_\_\_\_\_\_\_\_\_\_\_\_\_\_\_\_\_\_\_\_\_\_\_

ATENÇÃO: dê suas respostas em função daquilo que realmente pensa. Sua nota será baseada APENAS no empenho em responder à pesquisa, e não nas respostas em si.

Leia cada afirmação, a seguir marque com um "X" a(s) alternativa(s) que mais se aproxima(m) da sua realidade:

01. As aulas em slides e o uso do computador para aprender Colisões no ano passado foram procedimentos proveitosos e facilitaram a sua aprendizagem?

(\_\_\_) Sim (\_\_\_) Não (\_\_\_) Mais ou menos

02. Durante as nossas aulas sobre Colisões você teve problemas em relação ao funcionamento das simulações, animações ou do ambiente virtual de aprendizagem?

 $(\_)$  Sim  $(\_)$  Não  $(\_)$  Às vezes (muitas) $(\_)$  Às vezes (poucas)

03. Dentre os materiais e atividades realizadas no ambiente de aprendizagem, quais foram os de sua preferência?

(\_\_\_) Tarefas (\_\_\_) Avaliações (\_\_\_) Leitura e Compreensão (\_\_\_) Fóruns

(\_\_\_) Slides da Lição (\_\_\_) Vídeos (\_\_\_) Animações (\_\_\_) Outros

Outros: \_\_\_\_\_\_\_\_\_\_\_\_\_\_\_\_\_\_\_\_\_\_\_\_\_\_\_\_\_\_\_\_\_\_\_\_\_\_\_\_\_\_\_\_\_\_\_\_\_\_\_\_\_\_\_\_\_\_\_\_\_

04. Você gostaria de continuar utilizando o ambiente virtual para aprender algum outro tópico de Física?

 $(\_)$  Sim  $(\_)$  Não  $(\_)$  Talvez

05. O uso da informática para estudar tópicos de Física é estimulante?

 $(\_\_\)$  Sim  $(\_\_\)$  Não  $(\_\_\)$  Às vezes

06. Você acredita que o uso das animações facilitou o seu entendimento dos fenômenos no estudo das Colisões?

 $(\ )$  Sim  $(\ )$  Não  $(\ )$  Talvez

07. Você acredita que o uso das aulas com slides na sala de vídeo facilitou o seu entendimento dos fenômenos no estudo das Colisões?

 $(\ )$  Sim  $(\ )$  Não  $(\ )$  Talvez

08. Você gostaria que outras disciplinas utilizassem recursos semelhantes aos que foram utilizados nesta pesquisa (com o computador)?

(\_\_\_) Sim (\_\_\_) Não (\_\_\_) Talvez

09. Dê o seu depoimento sobre o que achou de ter estudado o conteúdo de Colisões utilizando as aulas em slides na sala de vídeo e o ambiente virtual e apresente críticas e sugestões, se for o caso (responda no verso da folha).

## **APÊNDICE D**

Respostas dadas pelos alunos para a questão 9 da "Pesquisa de Opinião 2".

Acridite en que, o processo de aprendezagen inteligado pela professo ra no estudos das Colisões, foi de grande refleciminata para o intende mento das alunos. Na mintra opinião, este modelo deve su responsitado nate ano, i, de preferência, tambiém dove ser utilizado nas outras disciplinas. En action que métode à mélhon a spas mois paid so aprends as now it lolisõis não a airici a com volidis, disenses ficou mais Jacil. nonhama contica, agoin as autos it Ce aulais pocom bem interessant en trove parisolas de entelementa com as anumaçãos Bem, as autas com osse recurso usondo o computadol file bom mais estimulante e fez com que não as allemas se interessem, mais pela matéria esseredada. A minha sugartie é que as autras nativas tombém utilizem esse procedimento. Foi un prejette munte esseiente, jacilitar è entendimente de contenide à a en explicación de contectura a moior tempo de estudo em cosa, podema sim Les opticado masimente. Esse metada e sastente eficiente, san eu tire man interesse e en acho que outros alunos também tinenam.

Ces snimactes pulitan a aute de física

la gosta muito de ter estudado o contendo de Colisões atilizando as autos em séides, par i uma auta deferenciada i na mentra opinion a aprendizado é mais rápido durido ao foto das autas serim networeston won

Foi lem construtivos, aprender a materia de fisica. no computados, me umpenha mais em aprender, por gasta de trabalhar em ambientes online.

Cos aulas foran ille von arraselede von alem sagano de Alider Joi bom! me ojudau muito! Poderia continuar com une métoda.

Jessier auton tourn multour, poir assaint de la gente deux mais abaco en rederes co unha essautra cion sub voi i com isso tironos a duvide tocilmente.

Clabei muite intensionate a descontraidé, ajudes muite para approximais nápido por causa da interação de sérdes endeces, e chamavado a stengão.

Gebic doutant das autos um vilidos na vala de vidos vo combiente virtual.

as autor forom boas

gehui votimulante a aprendizvio tonto no conseitoir quanto nou varla de suites commes rélates, fixan mathor comprender as territs, porque variation a reinversalizació porra os rensposta das texafor E caparo, que carso solté se autre ma internat, que nega da massiva doverra

lo mu vu os autos de stido não va 100%. a secretada por mé "alunes", lu gato mais dos. auto teórico.

una pointe environte de vos muis dificil pripire que es tarifos voyon

gosti: muito, apendi bastante mais as vezes " Beijos:

> Moicomego cocheigocit, mas depois, me perdi a not detire lom desenvolvimento

Eu mod consegui roprender pels métodes da télévision por causa da boquina no ombiente

En adres que vise incurriron mais es d'unes ce ficournais spécie de aparése

Foi Muito DeM e que podía ser loenlassim tata  $\sqrt{2}$ 

Ajudar bastante en achaque aprindi viduo.

na minha copinião, ao autas com stiduo e taxefas no ambiente ajudacam bastante, pois não sucia possível untendue a matéria direito apenas um oala de aula. Alim de mes motivaie a votudat, com co cuos do computadore

confraite et dans la collection de composition de la cient etranters, vue convoces cier cies mateurs, malmal cabiler sépotexation nos entradeuses cosines aa

As vaulos vsão muilos clipois vistimida visão as colunos vo estudoum requero rque nonte cos autos ma unformativa tre vogero moi sui mem um ponto megativo u trombém estimula mais vo meres no computados.

De autres vom beas parque factite algumes verses no messo apandigado, a ridio quidan a entinder miller à mateur

Foi bon, prois, soi mos de rotins, est doncle me esprenchizagem, elem de ter outros meinos de mostres o contends (videos, mi mercés, etc.)

#### **Teste de Retenção**

Esta pesquisa se refere às aulas em slides na sala de vídeo e ao ambiente virtual de aprendizagem www.aprender.unb.br no estudo das Colisões realizado entre julho e setembro do ano passado.

Nome:

ATENÇÃO: dê suas respostas em função daquilo que realmente pensa. Sua nota será baseada APENAS no empenho em responder ao teste, e não nas respostas em si. Seja o mais claro possível em suas justificativas e procure escrever com letra legível.

 $\rightarrow$  Questão 01: Responda:

- a) O que você entende que seja quantidade de movimento?
- b) Como se calcula a quantidade de movimento de um corpo?

c) Qual a quantidade de movimento de uma bola de boliche de 3 kg que se movimenta a uma velocidade de 2,3 m/s?

 Questão 02: Associe as representações (símbolos) com suas respectivas grandezas físicas (conceitos).

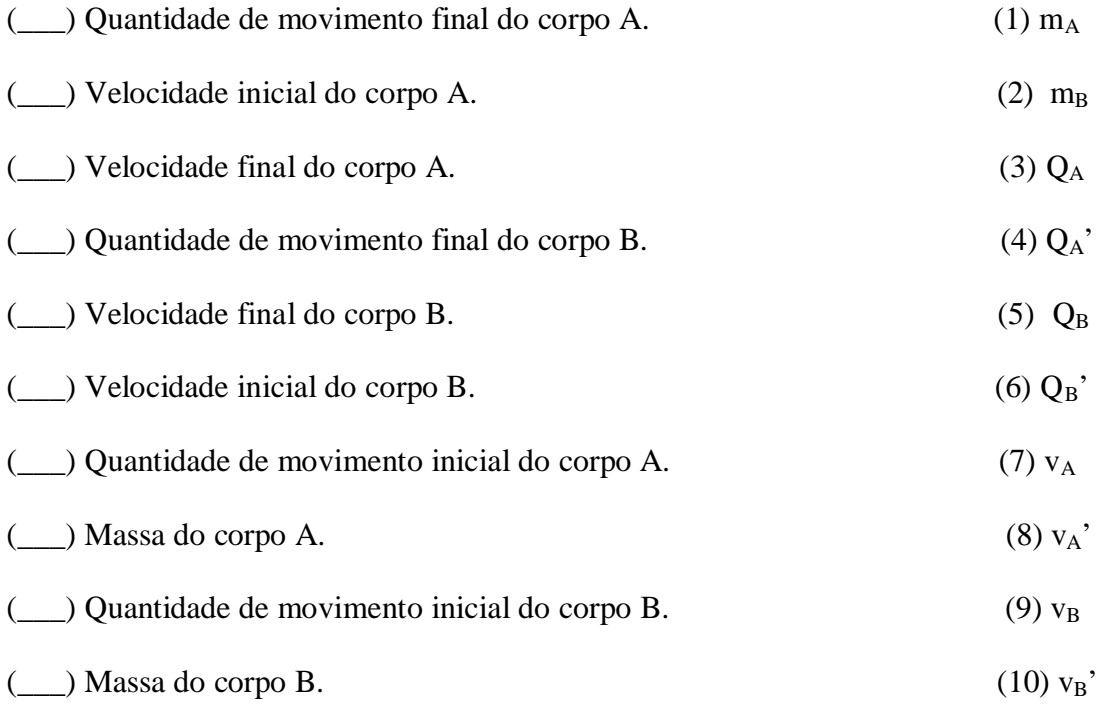

→ Questão 03: Observe os esquemas abaixo. Eles representam as situações de antes e depois de uma colisão, respectivamente. Com base nos dados apresentados, selecione as alternativas corretas.

(Atenção! É permitido marcar várias alternativas)

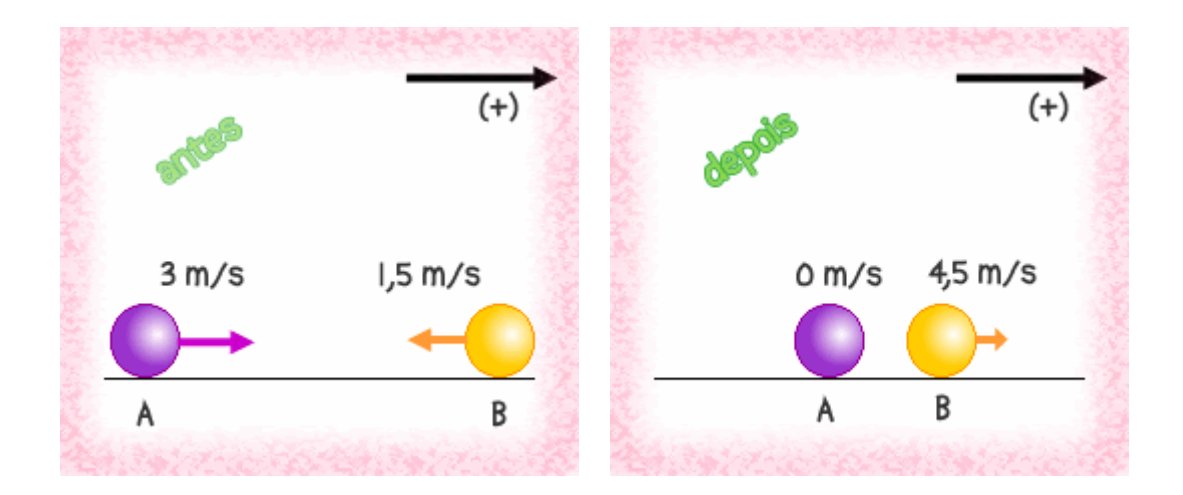

- $(\_\_)$  v afastamento = 4,5 m/s
- $(\_\_\)$  v aproximação = 4,5 m/s
- $(\_) e = 1$
- (\_\_\_) A colisão é perfeitamente elástica
- (\_\_\_) A colisão é parcialmente elástica
- (\_\_\_) A colisão é inelástica
- $(\_\_)$  v aproximação = 1,5 m/s
- $(\_) e = 0,33$
- $(\_\_)$  v afastamento = 1,5 m/s

Justifique suas escolhas através de cálculos ou por meio de palavras (textos).

 Questão 04: O coeficiente de restituição nos informa quão elástica é uma colisão. Ele pode ser encontrado pela seguinte relação entre velocidades relativas (figura): Relacione adequadamente:

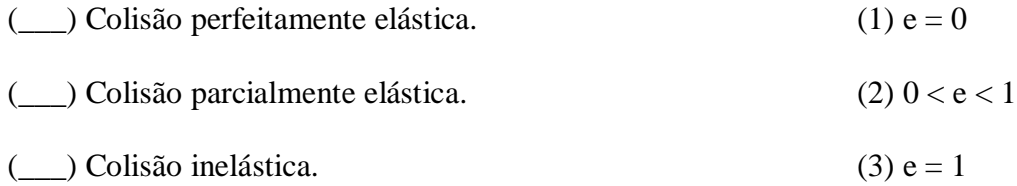

 $\rightarrow$  Questão 05: Marque as alternativas corretas no que diz respeito ao que ocorre durante uma colisão:

(Atenção! É permitido marcar várias alternativas).

(\_\_\_) Os corpos que colidem interagem por meio de forças.

(\_\_\_) Um corpo não influencia o movimento do outro na colisão.

(\_\_\_) As forças de interação provocam mudanças no movimento dos corpos que colidem.

(\_\_\_) Os corpos que colidem interagem por meio da velocidade.

(\_\_\_) Os corpos que colidem não interagem.

(\_\_\_) Quanto maior a força de interação maior as mudanças no movimento de cada corpo.

(\_\_\_) Não há forças envolvidas nesse processo.

Justifique suas escolhas:

 $\rightarrow$  Questão 06: Em um sistema fechado e isolado, como se compara a quantidade de movimento total do sistema antes e após uma colisão ou explosão?

(Atenção! Marque apenas uma alternativa)

- $(\underline{\hspace{0.5cm}}) Q = Q'$
- $(\_\_) Q > Q'$
- (\_\_\_) Q é menor que Q'
- $(\_\_) Q + Q' = 0$
- $\frac{(-)}{0}$  Q = 2Q'

Justifique a sua resposta:

 Questão 07: Explique com suas palavras, o princípio da conservação da quantidade de movimento.

 $\rightarrow$  Questão 08: O que faz a quantidade de movimento de um corpo variar (mudar)? (Atenção! Marque apenas uma alternativa)

(\_\_\_) A ação de uma força externa.

(\_\_\_) A variação da velocidade do corpo com o qual colide.

(\_\_\_) A variação da energia potencial gravitacional do corpo com o qual colide.

(\_\_\_) A variação da energia cinética do corpo com o qual colide.

(\_\_\_) Nenhum desses fatores, a quantidade de movimento não pode variar.

Justifique a sua resposta:

 $\rightarrow$  Questão 09: O impulso aplicado sobre um corpo depende:

(Atenção! É permitido marcar várias alternativas).

- (\_\_\_) Da intensidade da força
- (\_\_\_) Do tempo de aplicação da força (tempo de contato).
- (\_\_\_) Da massa desse corpo.
- (\_\_\_) Da velocidade média desse corpo.
- (\_\_\_) Da posição e do deslocamento desse corpo.
- (\_\_\_) Das dimensões (medidas/tamanho) do corpo.

Justifique suas respostas:

 $\rightarrow$  Questão 10: Uma bola de sinuca se desloca com velocidade de 3 m/s quando lhe é aplicada, com o taco, durante 0,5 s, uma força de 20 N. Considerando que sua massa é 150 g, calcule o impulso, em N.s, sofrido pela bola.

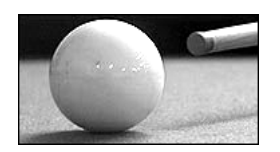

## **APÊNDICE F**

Neste apêndice consta o CD-Rom elaborado neste trabalho, que se configura como o produto educacional por nós produzido e que será de livre distribuição para professores do Ensino Médio. O conteúdo deste CD também poderá ser acessado pela página do Programa de Pós-Graduação em Ensino de Ciências, pelo endereço http://www.unb.br/ppgec/dissertacoes.htm .

 $\rightarrow$  Para que os vídeos possam ser reproduzidos a partir dos seus respectivos *slides*, a pasta "Vídeos", que consta neste CD, deve ser copiada para a unidade "C:" (diretório C:\) do computador utilizado.

# **Livros Grátis**

( <http://www.livrosgratis.com.br> )

Milhares de Livros para Download:

[Baixar](http://www.livrosgratis.com.br/cat_1/administracao/1) [livros](http://www.livrosgratis.com.br/cat_1/administracao/1) [de](http://www.livrosgratis.com.br/cat_1/administracao/1) [Administração](http://www.livrosgratis.com.br/cat_1/administracao/1) [Baixar](http://www.livrosgratis.com.br/cat_2/agronomia/1) [livros](http://www.livrosgratis.com.br/cat_2/agronomia/1) [de](http://www.livrosgratis.com.br/cat_2/agronomia/1) [Agronomia](http://www.livrosgratis.com.br/cat_2/agronomia/1) [Baixar](http://www.livrosgratis.com.br/cat_3/arquitetura/1) [livros](http://www.livrosgratis.com.br/cat_3/arquitetura/1) [de](http://www.livrosgratis.com.br/cat_3/arquitetura/1) [Arquitetura](http://www.livrosgratis.com.br/cat_3/arquitetura/1) [Baixar](http://www.livrosgratis.com.br/cat_4/artes/1) [livros](http://www.livrosgratis.com.br/cat_4/artes/1) [de](http://www.livrosgratis.com.br/cat_4/artes/1) [Artes](http://www.livrosgratis.com.br/cat_4/artes/1) [Baixar](http://www.livrosgratis.com.br/cat_5/astronomia/1) [livros](http://www.livrosgratis.com.br/cat_5/astronomia/1) [de](http://www.livrosgratis.com.br/cat_5/astronomia/1) [Astronomia](http://www.livrosgratis.com.br/cat_5/astronomia/1) [Baixar](http://www.livrosgratis.com.br/cat_6/biologia_geral/1) [livros](http://www.livrosgratis.com.br/cat_6/biologia_geral/1) [de](http://www.livrosgratis.com.br/cat_6/biologia_geral/1) [Biologia](http://www.livrosgratis.com.br/cat_6/biologia_geral/1) [Geral](http://www.livrosgratis.com.br/cat_6/biologia_geral/1) [Baixar](http://www.livrosgratis.com.br/cat_8/ciencia_da_computacao/1) [livros](http://www.livrosgratis.com.br/cat_8/ciencia_da_computacao/1) [de](http://www.livrosgratis.com.br/cat_8/ciencia_da_computacao/1) [Ciência](http://www.livrosgratis.com.br/cat_8/ciencia_da_computacao/1) [da](http://www.livrosgratis.com.br/cat_8/ciencia_da_computacao/1) [Computação](http://www.livrosgratis.com.br/cat_8/ciencia_da_computacao/1) [Baixar](http://www.livrosgratis.com.br/cat_9/ciencia_da_informacao/1) [livros](http://www.livrosgratis.com.br/cat_9/ciencia_da_informacao/1) [de](http://www.livrosgratis.com.br/cat_9/ciencia_da_informacao/1) [Ciência](http://www.livrosgratis.com.br/cat_9/ciencia_da_informacao/1) [da](http://www.livrosgratis.com.br/cat_9/ciencia_da_informacao/1) [Informação](http://www.livrosgratis.com.br/cat_9/ciencia_da_informacao/1) [Baixar](http://www.livrosgratis.com.br/cat_7/ciencia_politica/1) [livros](http://www.livrosgratis.com.br/cat_7/ciencia_politica/1) [de](http://www.livrosgratis.com.br/cat_7/ciencia_politica/1) [Ciência](http://www.livrosgratis.com.br/cat_7/ciencia_politica/1) [Política](http://www.livrosgratis.com.br/cat_7/ciencia_politica/1) [Baixar](http://www.livrosgratis.com.br/cat_10/ciencias_da_saude/1) [livros](http://www.livrosgratis.com.br/cat_10/ciencias_da_saude/1) [de](http://www.livrosgratis.com.br/cat_10/ciencias_da_saude/1) [Ciências](http://www.livrosgratis.com.br/cat_10/ciencias_da_saude/1) [da](http://www.livrosgratis.com.br/cat_10/ciencias_da_saude/1) [Saúde](http://www.livrosgratis.com.br/cat_10/ciencias_da_saude/1) [Baixar](http://www.livrosgratis.com.br/cat_11/comunicacao/1) [livros](http://www.livrosgratis.com.br/cat_11/comunicacao/1) [de](http://www.livrosgratis.com.br/cat_11/comunicacao/1) [Comunicação](http://www.livrosgratis.com.br/cat_11/comunicacao/1) [Baixar](http://www.livrosgratis.com.br/cat_12/conselho_nacional_de_educacao_-_cne/1) [livros](http://www.livrosgratis.com.br/cat_12/conselho_nacional_de_educacao_-_cne/1) [do](http://www.livrosgratis.com.br/cat_12/conselho_nacional_de_educacao_-_cne/1) [Conselho](http://www.livrosgratis.com.br/cat_12/conselho_nacional_de_educacao_-_cne/1) [Nacional](http://www.livrosgratis.com.br/cat_12/conselho_nacional_de_educacao_-_cne/1) [de](http://www.livrosgratis.com.br/cat_12/conselho_nacional_de_educacao_-_cne/1) [Educação - CNE](http://www.livrosgratis.com.br/cat_12/conselho_nacional_de_educacao_-_cne/1) [Baixar](http://www.livrosgratis.com.br/cat_13/defesa_civil/1) [livros](http://www.livrosgratis.com.br/cat_13/defesa_civil/1) [de](http://www.livrosgratis.com.br/cat_13/defesa_civil/1) [Defesa](http://www.livrosgratis.com.br/cat_13/defesa_civil/1) [civil](http://www.livrosgratis.com.br/cat_13/defesa_civil/1) [Baixar](http://www.livrosgratis.com.br/cat_14/direito/1) [livros](http://www.livrosgratis.com.br/cat_14/direito/1) [de](http://www.livrosgratis.com.br/cat_14/direito/1) [Direito](http://www.livrosgratis.com.br/cat_14/direito/1) [Baixar](http://www.livrosgratis.com.br/cat_15/direitos_humanos/1) [livros](http://www.livrosgratis.com.br/cat_15/direitos_humanos/1) [de](http://www.livrosgratis.com.br/cat_15/direitos_humanos/1) [Direitos](http://www.livrosgratis.com.br/cat_15/direitos_humanos/1) [humanos](http://www.livrosgratis.com.br/cat_15/direitos_humanos/1) [Baixar](http://www.livrosgratis.com.br/cat_16/economia/1) [livros](http://www.livrosgratis.com.br/cat_16/economia/1) [de](http://www.livrosgratis.com.br/cat_16/economia/1) [Economia](http://www.livrosgratis.com.br/cat_16/economia/1) [Baixar](http://www.livrosgratis.com.br/cat_17/economia_domestica/1) [livros](http://www.livrosgratis.com.br/cat_17/economia_domestica/1) [de](http://www.livrosgratis.com.br/cat_17/economia_domestica/1) [Economia](http://www.livrosgratis.com.br/cat_17/economia_domestica/1) [Doméstica](http://www.livrosgratis.com.br/cat_17/economia_domestica/1) [Baixar](http://www.livrosgratis.com.br/cat_18/educacao/1) [livros](http://www.livrosgratis.com.br/cat_18/educacao/1) [de](http://www.livrosgratis.com.br/cat_18/educacao/1) [Educação](http://www.livrosgratis.com.br/cat_18/educacao/1) [Baixar](http://www.livrosgratis.com.br/cat_19/educacao_-_transito/1) [livros](http://www.livrosgratis.com.br/cat_19/educacao_-_transito/1) [de](http://www.livrosgratis.com.br/cat_19/educacao_-_transito/1) [Educação - Trânsito](http://www.livrosgratis.com.br/cat_19/educacao_-_transito/1) [Baixar](http://www.livrosgratis.com.br/cat_20/educacao_fisica/1) [livros](http://www.livrosgratis.com.br/cat_20/educacao_fisica/1) [de](http://www.livrosgratis.com.br/cat_20/educacao_fisica/1) [Educação](http://www.livrosgratis.com.br/cat_20/educacao_fisica/1) [Física](http://www.livrosgratis.com.br/cat_20/educacao_fisica/1) [Baixar](http://www.livrosgratis.com.br/cat_21/engenharia_aeroespacial/1) [livros](http://www.livrosgratis.com.br/cat_21/engenharia_aeroespacial/1) [de](http://www.livrosgratis.com.br/cat_21/engenharia_aeroespacial/1) [Engenharia](http://www.livrosgratis.com.br/cat_21/engenharia_aeroespacial/1) [Aeroespacial](http://www.livrosgratis.com.br/cat_21/engenharia_aeroespacial/1) [Baixar](http://www.livrosgratis.com.br/cat_22/farmacia/1) [livros](http://www.livrosgratis.com.br/cat_22/farmacia/1) [de](http://www.livrosgratis.com.br/cat_22/farmacia/1) [Farmácia](http://www.livrosgratis.com.br/cat_22/farmacia/1) [Baixar](http://www.livrosgratis.com.br/cat_23/filosofia/1) [livros](http://www.livrosgratis.com.br/cat_23/filosofia/1) [de](http://www.livrosgratis.com.br/cat_23/filosofia/1) [Filosofia](http://www.livrosgratis.com.br/cat_23/filosofia/1) [Baixar](http://www.livrosgratis.com.br/cat_24/fisica/1) [livros](http://www.livrosgratis.com.br/cat_24/fisica/1) [de](http://www.livrosgratis.com.br/cat_24/fisica/1) [Física](http://www.livrosgratis.com.br/cat_24/fisica/1) [Baixar](http://www.livrosgratis.com.br/cat_25/geociencias/1) [livros](http://www.livrosgratis.com.br/cat_25/geociencias/1) [de](http://www.livrosgratis.com.br/cat_25/geociencias/1) [Geociências](http://www.livrosgratis.com.br/cat_25/geociencias/1) [Baixar](http://www.livrosgratis.com.br/cat_26/geografia/1) [livros](http://www.livrosgratis.com.br/cat_26/geografia/1) [de](http://www.livrosgratis.com.br/cat_26/geografia/1) [Geografia](http://www.livrosgratis.com.br/cat_26/geografia/1) [Baixar](http://www.livrosgratis.com.br/cat_27/historia/1) [livros](http://www.livrosgratis.com.br/cat_27/historia/1) [de](http://www.livrosgratis.com.br/cat_27/historia/1) [História](http://www.livrosgratis.com.br/cat_27/historia/1) [Baixar](http://www.livrosgratis.com.br/cat_31/linguas/1) [livros](http://www.livrosgratis.com.br/cat_31/linguas/1) [de](http://www.livrosgratis.com.br/cat_31/linguas/1) [Línguas](http://www.livrosgratis.com.br/cat_31/linguas/1)

[Baixar](http://www.livrosgratis.com.br/cat_28/literatura/1) [livros](http://www.livrosgratis.com.br/cat_28/literatura/1) [de](http://www.livrosgratis.com.br/cat_28/literatura/1) [Literatura](http://www.livrosgratis.com.br/cat_28/literatura/1) [Baixar](http://www.livrosgratis.com.br/cat_30/literatura_de_cordel/1) [livros](http://www.livrosgratis.com.br/cat_30/literatura_de_cordel/1) [de](http://www.livrosgratis.com.br/cat_30/literatura_de_cordel/1) [Literatura](http://www.livrosgratis.com.br/cat_30/literatura_de_cordel/1) [de](http://www.livrosgratis.com.br/cat_30/literatura_de_cordel/1) [Cordel](http://www.livrosgratis.com.br/cat_30/literatura_de_cordel/1) [Baixar](http://www.livrosgratis.com.br/cat_29/literatura_infantil/1) [livros](http://www.livrosgratis.com.br/cat_29/literatura_infantil/1) [de](http://www.livrosgratis.com.br/cat_29/literatura_infantil/1) [Literatura](http://www.livrosgratis.com.br/cat_29/literatura_infantil/1) [Infantil](http://www.livrosgratis.com.br/cat_29/literatura_infantil/1) [Baixar](http://www.livrosgratis.com.br/cat_32/matematica/1) [livros](http://www.livrosgratis.com.br/cat_32/matematica/1) [de](http://www.livrosgratis.com.br/cat_32/matematica/1) [Matemática](http://www.livrosgratis.com.br/cat_32/matematica/1) [Baixar](http://www.livrosgratis.com.br/cat_33/medicina/1) [livros](http://www.livrosgratis.com.br/cat_33/medicina/1) [de](http://www.livrosgratis.com.br/cat_33/medicina/1) [Medicina](http://www.livrosgratis.com.br/cat_33/medicina/1) [Baixar](http://www.livrosgratis.com.br/cat_34/medicina_veterinaria/1) [livros](http://www.livrosgratis.com.br/cat_34/medicina_veterinaria/1) [de](http://www.livrosgratis.com.br/cat_34/medicina_veterinaria/1) [Medicina](http://www.livrosgratis.com.br/cat_34/medicina_veterinaria/1) [Veterinária](http://www.livrosgratis.com.br/cat_34/medicina_veterinaria/1) [Baixar](http://www.livrosgratis.com.br/cat_35/meio_ambiente/1) [livros](http://www.livrosgratis.com.br/cat_35/meio_ambiente/1) [de](http://www.livrosgratis.com.br/cat_35/meio_ambiente/1) [Meio](http://www.livrosgratis.com.br/cat_35/meio_ambiente/1) [Ambiente](http://www.livrosgratis.com.br/cat_35/meio_ambiente/1) [Baixar](http://www.livrosgratis.com.br/cat_36/meteorologia/1) [livros](http://www.livrosgratis.com.br/cat_36/meteorologia/1) [de](http://www.livrosgratis.com.br/cat_36/meteorologia/1) [Meteorologia](http://www.livrosgratis.com.br/cat_36/meteorologia/1) [Baixar](http://www.livrosgratis.com.br/cat_45/monografias_e_tcc/1) [Monografias](http://www.livrosgratis.com.br/cat_45/monografias_e_tcc/1) [e](http://www.livrosgratis.com.br/cat_45/monografias_e_tcc/1) [TCC](http://www.livrosgratis.com.br/cat_45/monografias_e_tcc/1) [Baixar](http://www.livrosgratis.com.br/cat_37/multidisciplinar/1) [livros](http://www.livrosgratis.com.br/cat_37/multidisciplinar/1) [Multidisciplinar](http://www.livrosgratis.com.br/cat_37/multidisciplinar/1) [Baixar](http://www.livrosgratis.com.br/cat_38/musica/1) [livros](http://www.livrosgratis.com.br/cat_38/musica/1) [de](http://www.livrosgratis.com.br/cat_38/musica/1) [Música](http://www.livrosgratis.com.br/cat_38/musica/1) [Baixar](http://www.livrosgratis.com.br/cat_39/psicologia/1) [livros](http://www.livrosgratis.com.br/cat_39/psicologia/1) [de](http://www.livrosgratis.com.br/cat_39/psicologia/1) [Psicologia](http://www.livrosgratis.com.br/cat_39/psicologia/1) [Baixar](http://www.livrosgratis.com.br/cat_40/quimica/1) [livros](http://www.livrosgratis.com.br/cat_40/quimica/1) [de](http://www.livrosgratis.com.br/cat_40/quimica/1) [Química](http://www.livrosgratis.com.br/cat_40/quimica/1) [Baixar](http://www.livrosgratis.com.br/cat_41/saude_coletiva/1) [livros](http://www.livrosgratis.com.br/cat_41/saude_coletiva/1) [de](http://www.livrosgratis.com.br/cat_41/saude_coletiva/1) [Saúde](http://www.livrosgratis.com.br/cat_41/saude_coletiva/1) [Coletiva](http://www.livrosgratis.com.br/cat_41/saude_coletiva/1) [Baixar](http://www.livrosgratis.com.br/cat_42/servico_social/1) [livros](http://www.livrosgratis.com.br/cat_42/servico_social/1) [de](http://www.livrosgratis.com.br/cat_42/servico_social/1) [Serviço](http://www.livrosgratis.com.br/cat_42/servico_social/1) [Social](http://www.livrosgratis.com.br/cat_42/servico_social/1) [Baixar](http://www.livrosgratis.com.br/cat_43/sociologia/1) [livros](http://www.livrosgratis.com.br/cat_43/sociologia/1) [de](http://www.livrosgratis.com.br/cat_43/sociologia/1) [Sociologia](http://www.livrosgratis.com.br/cat_43/sociologia/1) [Baixar](http://www.livrosgratis.com.br/cat_44/teologia/1) [livros](http://www.livrosgratis.com.br/cat_44/teologia/1) [de](http://www.livrosgratis.com.br/cat_44/teologia/1) [Teologia](http://www.livrosgratis.com.br/cat_44/teologia/1) [Baixar](http://www.livrosgratis.com.br/cat_46/trabalho/1) [livros](http://www.livrosgratis.com.br/cat_46/trabalho/1) [de](http://www.livrosgratis.com.br/cat_46/trabalho/1) [Trabalho](http://www.livrosgratis.com.br/cat_46/trabalho/1) [Baixar](http://www.livrosgratis.com.br/cat_47/turismo/1) [livros](http://www.livrosgratis.com.br/cat_47/turismo/1) [de](http://www.livrosgratis.com.br/cat_47/turismo/1) [Turismo](http://www.livrosgratis.com.br/cat_47/turismo/1)